# glossaries-extra.sty v1.10: documented code

Nicola L.C. Talbot

Dickimaw Books <http://www.dickimaw-books.com/>

2016-12-17

### Abstract

This is the documented code for the glossaries-extra package. See glossaries-extra-manual.pdf for the user manual.

This package is experimental and not stable. It's provided for testing purposes only. Future versions may not be compatible with this version. Once it has stabilised I'll add it to CTAN, at which point compatibility with the first stable version will be maintained.

## **Contents**

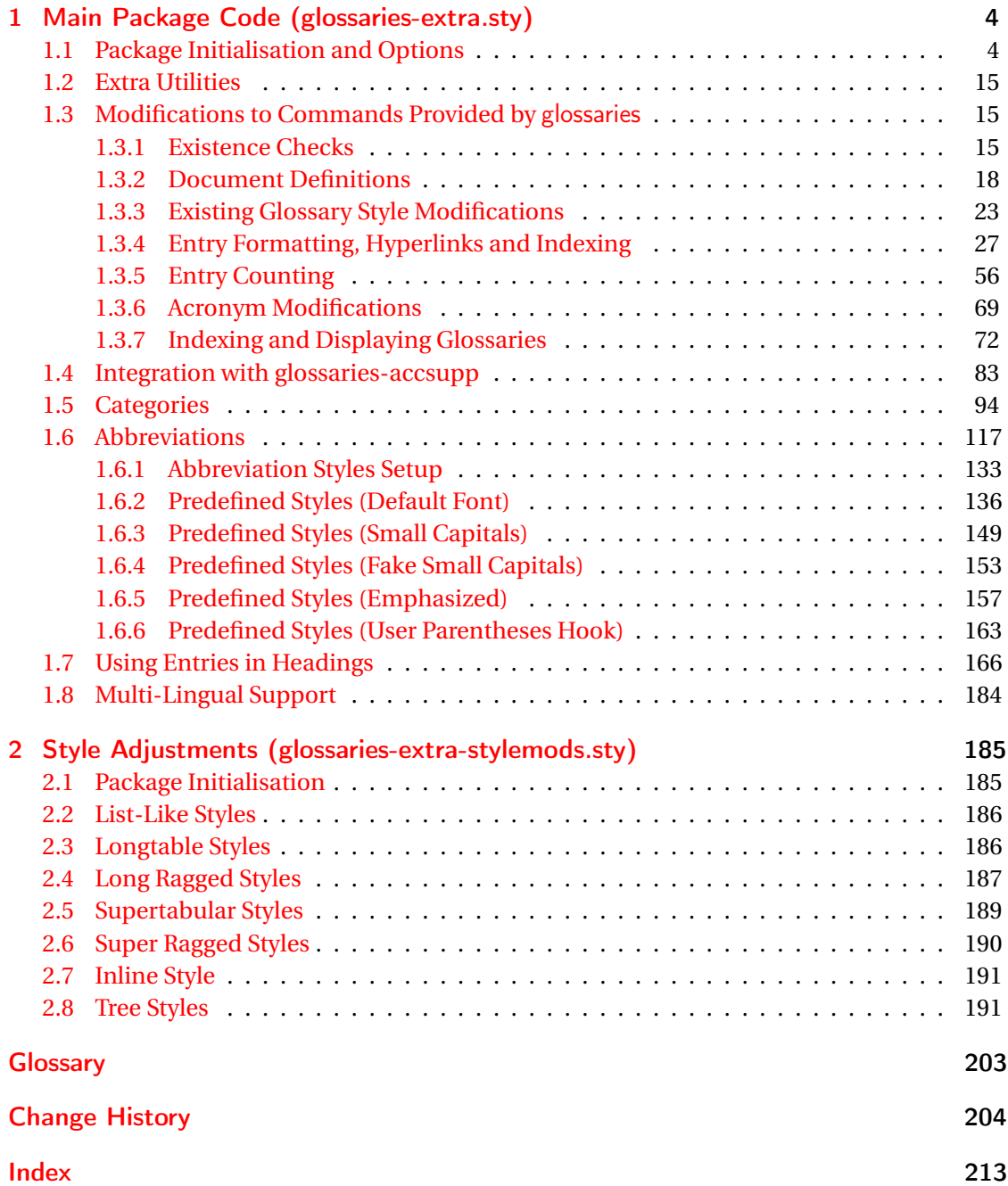

# <span id="page-3-0"></span>1 Main Package Code (glossaries-extra.sty)

## <span id="page-3-1"></span>1.1 Package Initialisation and Options

```
1 \NeedsTeXFormat{LaTeX2e}
2 \ProvidesPackage{glossaries-extra}[2016/12/17 v1.10 (NLCT)]
Requires xkeyval to define package options.
3 \RequirePackage{xkeyval}
Requires etoolbox package.
4 \RequirePackage{etoolbox}
Has glossaries already been loaded?
5 \@ifpackageloaded{glossaries}
6 {%
Already loaded so pass any options to \setupglossaries. This means that the options that
can only be set when glossaries is loaded can't be used.
7 \newcommand{\glsxtr@dooption}[1]{\setupglossaries{#1}}%
8 \let\@glsxtr@declareoption\@gls@declareoption
9 }
10 {%
Not already loaded, so pass options to glossaries.
11 \newcommand{\glsxtr@dooption}[1]{%
```

```
12 \PassOptionsToPackage{#1}{glossaries}%
13 }%
```
Set the defaults.

```
14 \PassOptionsToPackage{toc}{glossaries}
15 \PassOptionsToPackage{nopostdot}{glossaries}
16 \PassOptionsToPackage{noredefwarn}{glossaries}
17 \@ifpackageloaded{polyglossia}%
18 {}%
19 \frac{1}{8}20 \@ifpackageloaded{babel}%
21 {\PassOptionsToPackage{translate=babel}{glossaries}}%
22 {}%
23 \frac{1}{6}24 \newcommand*{\@glsxtr@declareoption}[2]{%
25 \DeclareOptionX{#1}{#2}%
26 \DeclareOption{#1}{#2}%
27 }
28 }
```

```
Declare package options.
sxtrundefaction Determines what to do if an entry hasn't been defined. The two arguments are the error or
                 warning message and the help message if an error should be produced.
                  29 \newcommand*{\glsxtrundefaction}[2]{%
                 30 \@glsxtrundeftag\PackageError{glossaries-extra}{#1}{#2}%
                 31 }
\alpharnonexistsordo If user wants undefaction=warn, then glossaries v4.19 is required.
                 32 \newcommand*{\glsxtr@warnonexistsordo}[1]{}
\glsxtrundeftag Text to display when an entry doesn't exist.
                 33 \newcommand*{\glsxtrundeftag}{??}
                 34 \newcommand*{\@glsxtrundeftag}{}
                 This text is switched on at the start of the document to prevent unwanted text inserted into
                  the preamble if any tests are made before the start of the document.
\alpharn@undefaction This is how \glsxtrundefaction should behave if undefaction=warn is set.
                 35 \newcommand*{\@glsxtr@warn@undefaction}[2]{%
                 36 \@glsxtrundeftag\GlossariesExtraWarning{#1}%
                 37 }
\texttt{error} This is how \glsxtrundefaction should behave if undefaction=error is set.
                 38 \newcommand*{\@glsxtr@err@undefaction}[2]{%
                 39 \@glsxtrundeftag\PackageError{glossaries-extra}{#1}{#2}%
                 40 }
\Boxrn@onexistsordo \Box This is how \glsxtr@warnonexistsordo should behave if undefaction=warn is set.
                 41 \newcommand*{\@glsxtr@warn@onexistsordo}[1]{%
                 42 \GlossariesExtraWarning{glossaries-extra}{%
                 43 \string#1\space hasn't been defined, so
                 44 some errors won't be converted to warnings.
                 45 (This most likely means your version of
                 46 glossaries.sty is below version 4.19.)}%
                 47 }
                 48 \define@choicekey{glossaries-extra.sty}{undefaction}[\val\nr]%
                 49 {warn,error}%
                 50 {%
                 51 \ifcase\nr\relax
                 52 \let\glsxtrundefaction\@glsxtr@warn@undefaction
                 53 \let\glsxtr@warnonexistsordo\@glsxtr@warn@onexistsordo
                 54 \overline{\arctan}55 \let\glsxtrundefaction\@glsxtr@err@undefaction
                 56 \let\glsxtr@warnonexistsordo\@gobble
                 57 \overline{f}58 }
```
In the event that someone wants to develop a post-processor that needs to know what entries have been used in the document, v1.08 introduces the record option, which will write information to the aux file whenever an entry needs to be indexed.

```
\@glsxtr@record Does nothing by default.
                 59 \newcommand*{\@glsxtr@record}[2]{}
```
\@@glsxtr@record This is the actual code that does the recording The first argument is the option list (as passed in the first optional argument to commands like \gls). This allows the noindex setting to be picked up.

```
60 \newcommand*{\@@glsxtr@record}[2]{%
61 \begingroup
62 \def\@glsnumberformat{glsnumberformat}%
63 \ifcsdef{glo@#2@counter}%
64 {%
65 \edef\@gls@counter{\csname glo@#2@counter\endcsname}%
66 }%
67 {%
```
Entry hasn't been defined, so we'll have to assume the page number by default.

```
68 \def\@gls@counter{page}%
69 }%
70 \setkeys{glslink}{#1}%
71 \ifKV@glslink@noindex
72 \else
73 \glswriteentry{#2}%
74 {%
```
Save the entry counter.

\glsxtr@saveentrycounter

Temporarily redefine \@@do@@wrglossary so we can use \glsxtr@@do@wrglossary.

```
76 \let\@@do@@wrglossary\@glsxtr@dorecord
77 \glsxtr@@do@wrglossary{#2}%
78 }%
79 \ifmmode{\big\vert} \else{ 79 \fi \ifmmode{\big\vert} \else{ 79 \fi \ifmmode{\big\vert} \else{ 79 \fi \ifmmode{\big\vert} \else{ 79 } \fi \ifmmode{\big\vert} \else{ 79 \fi \ifmmode{\big\vert} \else{ 79 \fi \fi \ifmmode{\big\vert} \else{ 79 } \fi \ifmmode{\big\vert} \else{ 79 } \fi \ifmmode{\big\vert} \else{ 79 } \fi \80 \endgroup
81 }
```
#### \@glsxtr@dorecord

```
82 \newcommand*\@glsxtr@dorecord{%
83 \protected@write\@auxout{}{\string\glsxtr@record
84 {\@gls@label}{\@glo@counterprefix}{\@gls@counter}{\@glsnumberformat}%
85 {\@glslocref}}%
86 }
```
\glsxtr@record

\newcommand\*{\glsxtr@record}[5]{}

```
tr@setup@record Initialise.
                88 \newcommand*{\glsxtr@setup@record}{}
aveentrycounter Only store the entry counter information if the indexing is on.
                89 \newcommand*{\glsxtr@indexonly@saveentrycounter}{%
                90 \ifKV@glslink@noindex
                91 \else
                92 \glsxtr@saveentrycounter
                93 \fi
                94 }
addloclistfield
                95 \newcommand*{\glsxtr@addloclistfield}{%
                96 \key@ifundefined{glossentry}{loclist}%
                97 {%
                98 \define@key{glossentry}{loclist}{\def\@glo@loclist{##1}}%
                99 \appto\@gls@keymap{,{loclist}{loclist}}%
                100 \appto\@newglossaryentryprehook{\def\@glo@loclist{}}%
                101 \appto\@newglossaryentryposthook{%
                102 \gls@assign@field{}{\@glo@label}{loclist}{\@glo@loclist}%
                103 }%
                104 }%
                105 {}%
                106 }
                  Now define the record package option.
                107 \define@choicekey{glossaries-extra.sty}{record}[\val\nr]%
                108 {off,only,alsoindex}%
                109 [only]%
                110 {%
                111 \ifcase\nr\relax
                Don't record.
                112 \def\glsxtr@setup@record{%
                113 \renewcommand*{\@glsxtr@record}[2]{}%
                114 \let\@@do@wrglossary\glsxtr@@do@wrglossary
                115 \let\@gls@saveentrycounter\glsxtr@indexonly@saveentrycounter
                116 \let\glsxtrundefaction\@glsxtr@err@undefaction
                117 \let\glsxtr@warnonexistsordo\@gobble<br>118 }%
```

```
118119 \text{ or}
```
Only record (don't index).

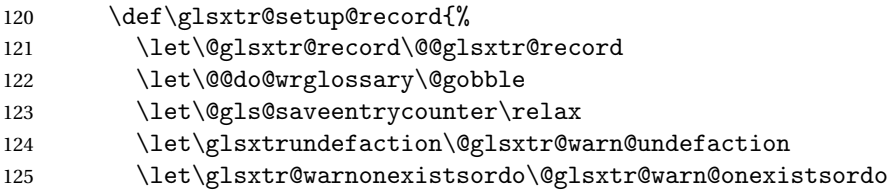

```
126 \glsxtr@addloclistfield
                 127 }%
                 128 \over \orRecord and index.
                 129 \def\glsxtr@setup@record{%
                 130 \let\@glsxtr@record\@@glsxtr@record
                 131 \let\@@do@wrglossary\glsxtr@@do@wrglossary
                 132 \let\@gls@saveentrycounter\glsxtr@indexonly@saveentrycounter
                 133 \let\glsxtrundefaction\@glsxtr@warn@undefaction
                 134 \let\glsxtr@warnonexistsordo\@glsxtr@warn@onexistsordo
                 135 \glsxtr@addloclistfield
                 136 }%
                 137 \forallfi
                 138 }
                   Version 1.06 changes the docdef option to a choice rather than boolean setting. The avail-
                 able values are: false, true or restricted. The restricted option permits document definitions
                 as long as they occur before the first glossary is displayed.
lsxtr@docdefval The docdef value is stored as an integer: 0 (false), 1 (true) and 2 (restricted).
                 139 \newcount\@glsxtr@docdefval
                   Need to provide conditional commands that are backward compatible:
\if@glsxtrdocdef
                 140 \newcommand*{\if@glsxtrdocdef}{\ifnum\@glsxtr@docdefval>0 }
lsxtrdocdeftrue
                 141 \newcommand*{\@glsxtrdocdeftrue}{\@glsxtr@docdefval=1 }
sxtrdocdeffalse
                 142 \newcommand*{\@glsxtrdocdeffalse}{\@glsxtr@docdefval=0 }
                   By default don't allow entries to be defined in the document to encourage the user to define
                 them in the preamble, but if the user is really determined to define them in the document
                 allow them to request this.
                 143 \define@choicekey{glossaries-extra.sty}{docdef}[\val\nr]%
```

```
144 {false,true,restricted}[true]%
145 {%
146 \@glsxtr@docdefval=\nr\relax
147 \ifnum\@glsxtr@docdefval=2\relax
148 \renewcommand*{\@glsdoifexistsorwarn}{\glsdoifexists}%
149 \foralli
150 }
```
\if@glsxtrdocdefrestricted

151 \newcommand\*{\if@glsxtrdocdefrestricted}{\ifnum\@glsxtr@docdefval=2 }

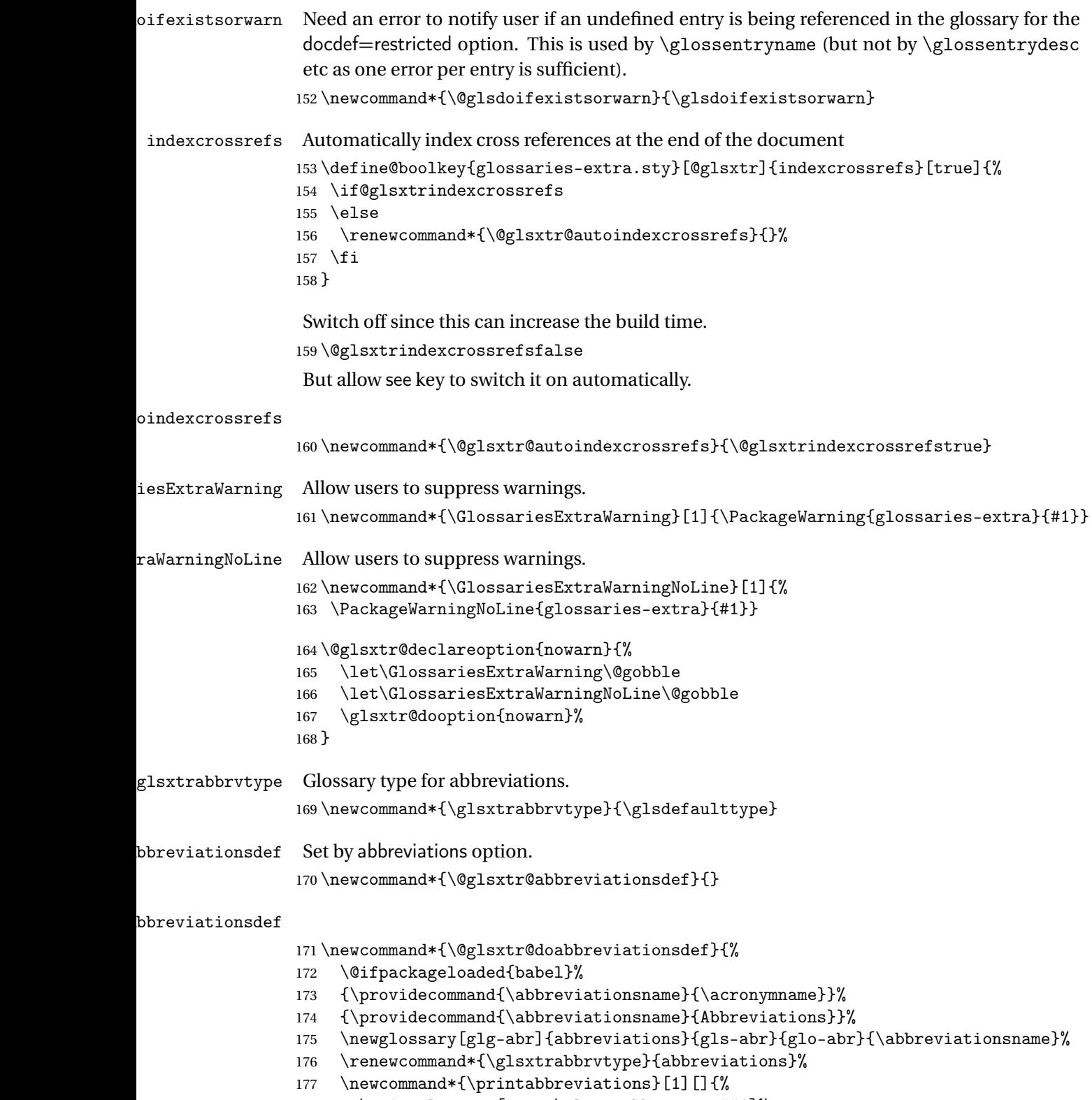

\printglossary[type=\glsxtrabbrvtype,##1]%

```
179 }%
                180 \disable@keys{glossaries-extra.sty}{abbreviations}%
                 If the acronym option hasn't been used, change \acronymtype to \glsxtrabbrvtype.
                181 \ifglsacronym
                182 \else
                183 \renewcommand*{\acronymtype}{\glsxtrabbrvtype}%
                184 \fi
                185 }%
 abbreviations If abbreviations, create a new glossary type for abbreviations.
                186 \@glsxtr@declareoption{abbreviations}{%
                187 \let\@glsxtr@abbreviationsdef\@glsxtr@doabbreviationsdef
                188 }
iationShortcuts Enable shortcut commands for the abbreviations. Unlike the analogous command provided
                 by glossaries, this uses \newcommand instead of \let as a safety feature.
                189 \newcommand*{\GlsXtrDefineAbbreviationShortcuts}{%
                190 \newcommand*{\ab}{\cgls}%
                191 \newcommand*{\abp}{\cglspl}%
                192 \newcommand*{\as}{\glsxtrshort}%
                193 \newcommand*{\asp}{\glsxtrshortpl}%
                194 \newcommand*{\al}{\glsxtrlong}%
                195 \newcommand*{\alp}{\glsxtrlongpl}%
                196 \newcommand*{\af}{\glsxtrfull}%
                197 \newcommand*{\afp}{\glsxtrfullpl}%
                198 \newcommand*{\Ab}{\cGls}%
                199 \newcommand*{\Abp}{\cGlspl}%
                200 \newcommand*{\As}{\Glsxtrshort}%
                201 \newcommand*{\Asp}{\Glsxtrshortpl}%
                202 \newcommand*{\Al}{\Glsxtrlong}%
                203 \newcommand*{\Alp}{\Glsxtrlongpl}%
                204 \newcommand*{\Af}{\Glsxtrfull}%
                205 \newcommand*{\Afp}{\Glsxtrfullpl}%
                206 \newcommand*{\AB}{\cGLS}%
                207 \newcommand*{\ABP}{\cGLSpl}%
                208 \newcommand*{\AS}{\GLSxtrshort}%
                209 \newcommand*{\ASP}{\GLSxtrshortpl}%
                210 \newcommand*{\AL}{\GLSxtrlong}%
                211 \newcommand*{\ALP}{\GLSxtrlongpl}%
                212 \newcommand*{\AF}{\GLSxtrfull}%
                213 \newcommand*{\AFP}{\GLSxtrfullpl}%
                214 \newcommand*{\newabbr}{\newabbreviation}%
                 Disable this command after it's been used.
                215 \let\GlsXtrDefineAbbreviationShortcuts\relax
                216 }
```
 $\epsilon$ OtherShortcuts  $\;$  Similarly provide shortcut versions for the commands provided by the symbols and numbers options.

```
217 \newcommand*{\GlsXtrDefineOtherShortcuts}{%
218 \newcommand*{\newentry}{\newglossaryentry}%
219 \ifdef\printsymbols
220 \frac{\text{Y}}{\text{V}}221 \newcommand*{\newsym}{\glsxtrnewsymbol}%
222 }{}%
223 \ifdef\printnumbers
224 \frac{1}{6}225 \newcommand*{\newnum}{\glsxtrnewnumber}%
226 }{}%
227 \let\GlsXtrDefineOtherShortcuts\relax
228 }
```
Always use the long forms, not the shortcuts, where portablity is an issue. (For example, when defining entries in a file that may be input by multiple documents.)

#### \@glsxtr@setupshortcuts Command used to set the shortcuts option.

\newcommand\*{\@glsxtr@setupshortcuts}{}

Provide shortcuts option. Unlike the glossaries version, this is a choice rather than a boolean key but it also provides shortcuts=true and shortcuts=false, which are equivalent to shortcuts=all and shortcuts=none. Multiple use of this option in the *same* option list will override each other.

```
230 \define@choicekey{glossaries-extra.sty}{shortcuts}[\val\nr]%
231 {acronyms,acro,abbreviations,abbr,other,all,true,none,false}[true]{%
232 \ifcase\nr\relax % acronyms
233 \renewcommand*{\@glsxtr@setupshortcuts}{%
234 \glsacrshortcutstrue
235 \DefineAcronymSynonyms
236 }%
237 \or % acro
238 \renewcommand*{\@glsxtr@setupshortcuts}{%
239 \glsacrshortcutstrue
240 \DefineAcronymSynonyms
241 }%
242 \or % abbreviations
243 \renewcommand*{\@glsxtr@setupshortcuts}{%
244 \GlsXtrDefineAbbreviationShortcuts
245 }%
246 \or % abbr
247 \renewcommand*{\@glsxtr@setupshortcuts}{%
248 \GlsXtrDefineAbbreviationShortcuts
249 }%
250 \or % other
251 \renewcommand*{\@glsxtr@setupshortcuts}{%
252 \GlsXtrDefineOtherShortcuts
253 }%
254 \or % all
255 \renewcommand*{\@glsxtr@setupshortcuts}{%
```

```
256 \glsacrshortcutstrue
                257 \DefineAcronymSynonyms
                258 \GlsXtrDefineAbbreviationShortcuts
                259 \GlsXtrDefineOtherShortcuts
                260 }%
                261 \or \frac{6}{1} true
                262 \renewcommand*{\@glsxtr@setupshortcuts}{%
                263 \glsacrshortcutstrue
                264 \DefineAcronymSynonyms
                265 \GlsXtrDefineAbbreviationShortcuts
                266 \GlsXtrDefineOtherShortcuts<br>267 }%
                267
                268 \else % none, false
                269 \renewcommand*{\@glsxtr@setupshortcuts}{}%
                270 \ifmmode \overline{270}\else 270 \: \fi271 }
\@glsxtr@doaccsupp
                272 \newcommand*{\@glsxtr@doaccsupp}{}
       accsupp If accsupp, load glossaries-accsupp package.
                273 \@glsxtr@declareoption{accsupp}{%
                274 \renewcommand*{\@glsxtr@doaccsupp}{\RequirePackage{glossaries-accsupp}}}
GlossaryWarning Warning text displayed in document if the external glossary file given by the argument is miss-
                 ing.
                275 \newcommand{\glsxtrNoGlossaryWarning}[1]{%
                276 \@glsxtr@defaultnoglossarywarning{#1}%
                277 }
nomissingglstext If true, suppress the text produced if the external glossary file is missing.
                278 \define@choicekey{glossaries-extra.sty}{nomissingglstext}[\val\nr]%
                279 {true,false}[true]{%
                280 \ifcase\nr\relax % true
                281 \renewcommand{\glsxtrNoGlossaryWarning}[1]{%
                282 \null
                283 }%
                284 \else % false
                285 \renewcommand{\glsxtrNoGlossaryWarning}[1]{%
                286 \@glsxtr@defaultnoglossarywarning{#1}%
                287 }%
                288 \fi
                289 }
```
Provide option to load glossaries-extra-stylemods (Deferred to the end.)

xtr@redefstyles

290 \newcommand\*{\@glsxtr@redefstyles}{}

```
stylemods
         291 \define@key{glossaries-extra.sty}{stylemods}{%
         292 \ifblank{#1}%
         293 \frac{\binom{6}{2}}{2}294 \renewcommand*{\@glsxtr@redefstyles}{%
         295 \RequirePackage{glossaries-extra-stylemods}}%
         296 }%
         297 {%
         298 \renewcommand*{\@glsxtr@redefstyles}{}%
         299 \@for\@glsxtr@tmp:=#1\do{%
         300 \IfFileExists{glossary-\@glsxtr@tmp.sty}%
         301 {%
         302 \eappto\@glsxtr@redefstyles{%
         303 \noexpand\RequirePackage{glossary-\@glsxtr@tmp}}%
         304 }%
         305 {%
         306 \PackageError{glossaries-extra}%
         307 {Glossaries style package 'glossary-\@glsxtr@tmp.sty'
         308 doesn't exist (did you mean to use the 'style' key?)}%
         309 {The list of values (#1) in the 'stylemods' key should
         310 match the glossary-xxx.sty files provided with
         311 glossaries.sty}%
         312 }%
         313 }%
         314 \appto\@glsxtr@redefstyles{\RequirePackage{glossaries-extra-stylemods}}%
         315 }%
         316 }
```
#### \@glsxtr@do@style

\newcommand\*{\@glsxtr@do@style}{}

style Since the stylemods option can automatically load extra style packages, deal with the style option after those packages have been loaded.

```
318 \define@key{glossaries-extra.sty}{style}{%
319 \renewcommand*{\@glsxtr@do@style}{%
```
Set this as the default style:

\setkeys{glossaries.sty}{style={#1}}%

Set this style:

```
321 \setglossarystyle{#1}%
322 }%
323 }
```
Pass all other options to glossaries.

```
324 \DeclareOptionX*{%
325 \expandafter\glsxtr@dooption\expandafter{\CurrentOption}}
Process options.
326 \ProcessOptionsX
```
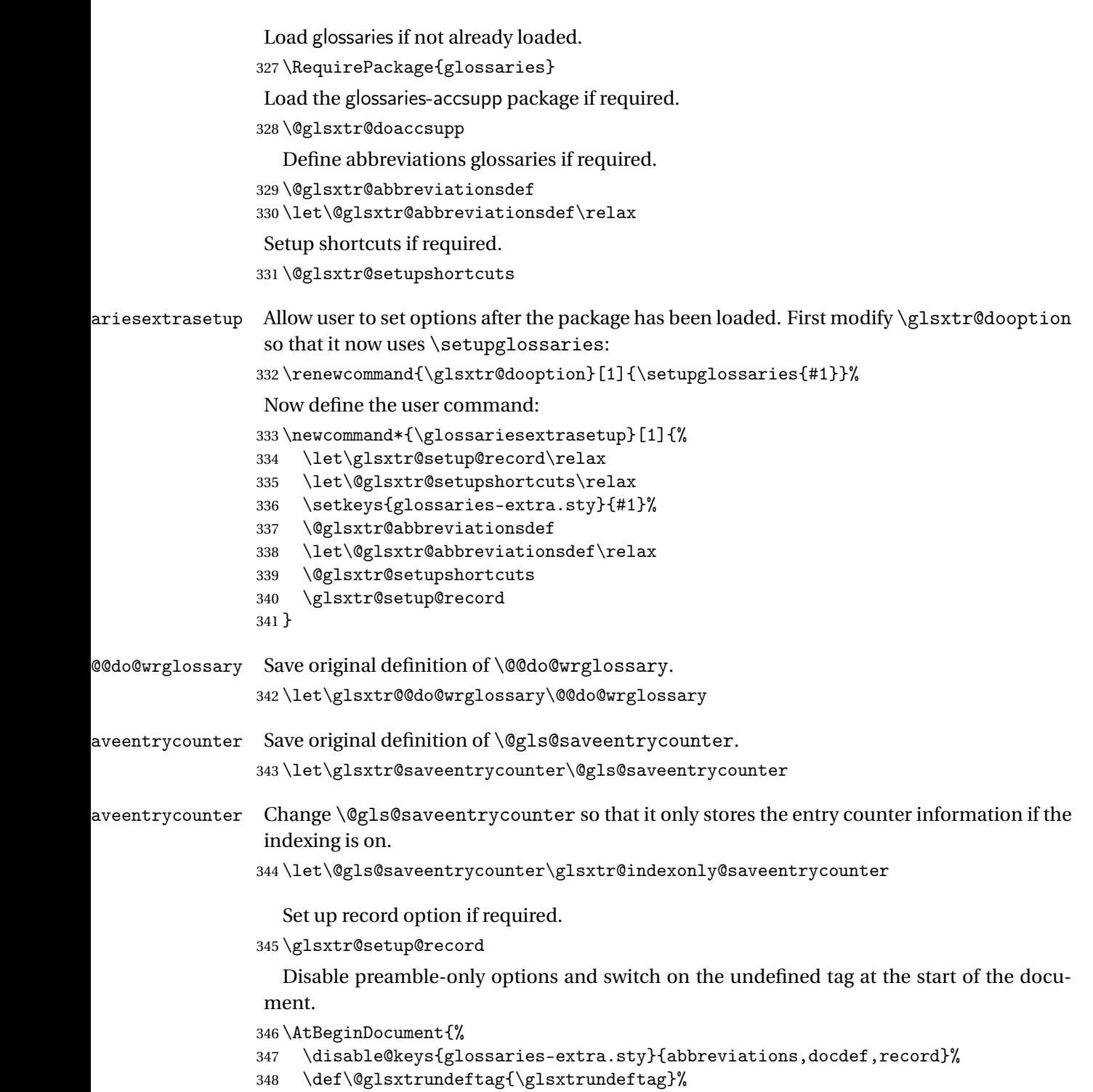

```
349 }
```
## <span id="page-14-0"></span>1.2 Extra Utilities

rifemptyglossary  $\big\backslash$ glsxtrifemptyglossary $\{\langle \mathit{type}\rangle\}\{\langle \mathit{true}\rangle\}\$ 

Provide command to determine if any entries have been added to the glossary (where the glossary label is provided in the first argument). The entries are stored in the commaseparated list  $\gtrsim t \vee p$ e). If this hasn't been defined, the glosary doesn't exist. If it has been defined and is simply a comma, the glossary exists and is empty. (It's initialised to a comma.)

```
350 \newcommand{\glsxtrifemptyglossary}[3]{%
351 \ifglossaryexists{#1}%
352 {%
353 \ifcsstring{glolist@#1}{,}{#2}{#3}%
354 }%
355 {%
356 \glsxtrundefaction{Glossary type '#1' doesn't exist}{}%
357 #2%
358 }%
359 }
```
## <span id="page-14-1"></span>1.3 Modifications to Commands Provided by glossaries

Some of the commands provided by glossaries are modified to take into account new options or to change default behaviour.

#### <span id="page-14-2"></span>1.3.1 Existence Checks

\glsdoifexists Modify \glsdoifexists to take account of the undefaction setting.

```
360 \renewcommand{\glsdoifexists}[2]{%
361 \ifglsentryexists{#1}{#2}%
362 {%
```
Define \glslabel in case it's needed after this command (for example in the post-link hook).

```
363 \edef\glslabel{\glsdetoklabel{#1}}%
364 \glsxtrundefaction{Glossary entry '\glslabel'
365 has not been defined}{You need to define a glossary entry before
366 you can reference it.}%
367 }%
368 }
```
glsdoifnoexists Modify \glsdoifnoexists to take account of the undefaction setting.

```
369 \renewcommand{\glsdoifnoexists}[2]{%
370 \ifglsentryexists{#1}{%
```

```
371 \glsxtrundefaction{Glossary entry '\glsdetoklabel{#1}'
               372 has already been defined}{}}{#2}%
               373 }
sdoifexistsordo Modify \glsdoifexistsordo to take account of the undefaction setting. This command was
                introduced in glossaries version 4.19, so check if it has been defined first.
               374 \ifdef\glsdoifexistsordo
               375 {%
               376 \renewcommand{\glsdoifexistsordo}[3]{%
               377 \ifglsentryexists{#1}{#2}%
               378 {%
               379 \glsxtrundefaction{Glossary entry '\glsdetoklabel{#1}'
               380 has not been defined}{You need to define a glossary entry
               381 before you can use it.}%
               382 #3%
               383 }%
               384 }%
               385 }
               386 {%
               387 \glsxtr@warnonexistsordo\glsdoifexistsordo
               388 \newcommand{\glsdoifexistsordo}[3]{%
               389 \ifglsentryexists{#1}{#2}%
               390 {%
               391 \glsxtrundefaction{Glossary entry '\glsdetoklabel{#1}'
               392 has not been defined}{You need to define a glossary entry
               393 before you can use it.}%
               394 #3%
               395 }%
               396 }%
               397 }
arynoexistsordo Similarly for \doifglossarynoexistsordo.
               398 \ifdef\doifglossarynoexistsordo
               399 {%
               400 \renewcommand{\doifglossarynoexistsordo}[3]{%
               401 \ifglossaryexists{#1}%
               402 {%
               403 \glsxtrundefaction{Glossary type '#1' already exists}{}%
               404 #3%
               405     }%
               406 {#2}%
               407 }%
               408 }
               409 {%
               410 \glsxtr@warnonexistsordo\doifglossarynoexistsordo
               411 \newcommand{\doifglossarynoexistsordo}[3]{%
               412 \ifglossaryexists{#1}%
               413 {%
```
\glsxtrundefaction{Glossary type '#1' already exists}{}%

```
415 #3%
416 }%
417 {#2}%
418 }%
419 }
420
```
 $r$ yentryposthook  $\;$  Hook into end of \newglossaryentry to add "see" value as a field.

```
421 \appto\@newglossaryentryposthook{%
422 \ifdefvoid\@glo@see
423 {\csxdef{glo@\@glo@label @see}{}}%
424 {%
425 \csxdef{glo@\@glo@label @see}{\@glo@see}%
426 \@glsxtr@autoindexcrossrefs
427 }%
428 }
429 \appto\@gls@keymap{,{see}{see}}
```
\glsxtrusesee Apply \glsseeformat to the see key if not empty.

```
430 \newcommand*{\glsxtrusesee}[1]{%
431 \glsdoifexists{#1}%
432 {%
433 \letcs{\@glo@see}{glo@\glsdetoklabel{#1}@see}%
434 \ifdefempty\@glo@see
435 {}%
436 {%
437 \expandafter\glsxtr@usesee\@glo@see\@end@glsxtr@usesee
438 }%
439 }%
440 }
```
\glsxtr@usesee

```
441 \newcommand*{\glsxtr@usesee}[1][\seename]{%
442 \@glsxtr@usesee[#1]%
443 }
```
\@glsxtr@usesee

```
444 \def\@glsxtr@usesee[#1]#2\@end@glsxtr@usesee{%
445 \glsxtruseseeformat{#1}{#2}%
446 }
```
xtruseseeformat The format used by  $\gtrsim$  Risxtrusesee. The first argument is the tag (such as  $\searrow$  seename). The second argument is the comma-separated list of cross-referenced labels.

```
447 \newcommand*{\glsxtruseseeformat}[2]{%
448 \glsseeformat[#1]{#2}{}%
449 }
```
Add all unused cross-references at the end of the document. \AtEndDocument{\if@glsxtrindexcrossrefs\glsxtraddallcrossrefs\fi} addallcrossrefs Iterate through all used entries and if they have a cross-reference, make sure the crossreference has been added. \newcommand\*{\glsxtraddallcrossrefs}{% \forallglossaries{\@glo@type}% {% \forglsentries[\@glo@type]{\@glo@label}% 455  $\frac{1}{2}$  \ifglsused{\@glo@label}{\@glsxtr@addunusedxrefs{\@glo@label}}{}% }% }% }  $\emph{Q}$ addunused $\emph{x}$ refs If the given entry has a see field add all unused cross-references. \newcommand\*{\@glsxtr@addunusedxrefs}[1]{% \letcs{\@glo@see}{glo@\glsdetoklabel{#1}@see}% \ifdefvoid\@glo@see {}% {% \expandafter\glsxtr@addunused\@glo@see\@end@glsxtr@addunused }% } \@glsxtr@addunused Adds all the entries if they haven't been used. \newcommand\*{\glsxtr@addunused}[1][]{% \@glsxtr@addunused } \@glsxtr@addunused Adds all the entries if they haven't been used. \def\@glsxtr@addunused#1\@end@glsxtr@addunused{% \@for\@glsxtr@label:=#1\do {% \ifglsused{\@glsxtr@label}{}% {% \glsadd[format=glsxtrunusedformat]{\@glsxtr@label}% \glsunset{\@glsxtr@label}% \@glsxtr@addunusedxrefs{\@glsxtr@label}% 479  $\frac{1}{2}$  }% }

\glsxtrunusedformat

\newcommand\*{\glsxtrunusedformat}[1]{\unskip}

#### <span id="page-17-0"></span>1.3.2 Document Definitions

 $\mathfrak n$ oidxglossaries  $\mathfrak a$ Modify  $\mathfrak h$ akenoidxglossaries so that it automatically switches off (unless the restricted setting is on) and disables the docdef key. \let\glsxtr@orgmakenoidxglossaries\makenoidxglossaries

```
484 \renewcommand{\makenoidxglossaries}{%
485 \glsxtr@orgmakenoidxglossaries
```

```
486 \if@glsxtrdocdefrestricted
```
If restricted document definitions allowed, adjust \@gls@reference so that it doesn't test for existence.

```
487 \renewcommand*{\@gls@reference}[3]{%
               488 \ifcsundef{@glsref@##1}{\csgdef{@glsref@##1}{}}{}%
               489 \ifinlistcs{##2}{@glsref@##1}%
               490 {}%
               491 {\listcsgadd{@glsref@##1}{##2}}%
               492 \ifcsundef{glo@\glsdetoklabel{##2}@loclist}%
               493 {\csgdef{glo@\glsdetoklabel{##2}@loclist}{}}%
               494 {}%
               495 \listcsgadd{glo@\glsdetoklabel{##2}@loclist}{##3}%
               496 }%
               497 \else
                Disable document definitions.
               498 \@glsxtrdocdeffalse
               499 \fi
               500 \disable@keys{glossaries-extra.sty}{docdef}%
               501 }
\epsilon ewglossaryentry Modify \gls@defdocnewglossaryentry so that it checks the docdef value.
               502 \renewcommand*{\gls@defdocnewglossaryentry}{%
               503 \ifcase\@glsxtr@docdefval
                docdef=false:
               504 \renewcommand*{\newglossaryentry}[2]{%
               505 \PackageError{glossaries-extra}{Glossary entries must
               506 be \MessageBreak defined in the preamble with \MessageBreak
               507 package option 'docdef=false'\MessageBreak(consider using
               508 'docdef=restricted')}{Move your glossary definitions to
               509 the preamble. You can also put them in a \MessageBreak separate file
               510 and load them with \string\loadglsentries.}%
               511 }%
               512 \or
```
docdef=true Since the see value is now saved in a field, it can be used by entries that have been defined in the document.

```
513 \let\gls@checkseeallowed\relax
514 \let\newglossaryentry\new@glossaryentry
515 \or
```
Restricted mode just needs to allow the see value.

```
516 \let\gls@checkseeallowed\relax
517 \fi
518 }%
```
Permit a special form of document definition, but only allow it if the glossaries come at the end of the document. These commands behave a little like a combination of \newterm and \gls. This must be explicitly enabled with the following.

rEnableOnTheFly

```
519 \newcommand*{\GlsXtrEnableOnTheFly}{%
520 \@ifstar\@sGlsXtrEnableOnTheFly\@GlsXtrEnableOnTheFly
521 }
```
 $r$ EnableOnTheFly The starred version attempts to allow UTF8 characters in the label, but this may break! (Formatting commands mustn't be used in the label, but the label may be a command whose replacement text is the actual label. This doesn't take into account a command that's defined in terms of another command that may eventually expand to the label text.)

```
522 \newcommand*{\@sGlsXtrEnableOnTheFly}{%
523 \renewcommand*{\glsdetoklabel}[1]{%
524 \expandafter\@glsxtr@ifcsstart\string##1 \@glsxtr@end@
525 {%
526 \expandafter\detokenize\expandafter{##1}%
527 }%
528 {\detokenize{##1}}%
529 }%
530 \@GlsXtrEnableOnTheFly
531 }
532 \def\@glsxtr@ifcsstart#1#2\@glsxtr@end@#3#4{%
533 \expandafter\if\glsbackslash#1%
534 #3%
535 \else
536 #4\%537 \fi
538 }
```
sxtrstarflywarn

```
539 \newcommand*{\glsxtrstarflywarn}{%
540 \GlossariesExtraWarning{Experimental starred version of
541 \string\GlsXtrEnableOnTheFly\space in use (please ensure you have
542 read the warnings in the glossaries-extra user manual)}%
543 }
```
\@GlsXtrEnableOnTheFly

\newcommand\*{\@GlsXtrEnableOnTheFly}{%

Don't redefine \glsdetoklabel if LuaTeX or XeTeX is being used, since it's mainly to allow accented characters in the label.

These definitions are all assigned the category given by:

#### \glsxtrcat

\newcommand\*{\glsxtrcat}{general}

\glsxtr

```
546 \newcommand*{\glsxtr}[1][]{%
547 \def\glsxtr@keylist{##1}%
548 \@glsxtr
549 }
```
#### \@glsxtr

```
550 \newcommand*{\@glsxtr}[2][]{%
551 \ifglsentryexists{##2}%
552 {%
553 \ifblank{##1}{}{\GlsXtrWarning{##1}{##2}}%
554 }%
555 {%
556 \gls@defglossaryentry{##2}{name={##2},category=\glsxtrcat,
557 description={\nopostdesc},##1}%
558 }%
559 \expandafter\gls\expandafter[\glsxtr@keylist]{##2}%
560 }
```
#### \Glsxtr

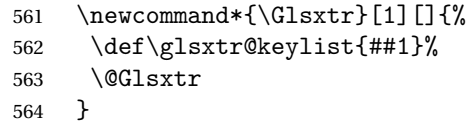

#### \@Glsxtr

```
565 \newcommand*{\@Glsxtr}[2][]{%
566 \ifglsentryexists{##2}%
567 {%
568 \ifblank{##1}{}{\GlsXtrWarning{##1}{##2}}%
569 }%
570 {%
571 \gls@defglossaryentry{##2}{name={##2},category=\glsxtrcat,
572 description={\nopostdesc},##1}%
573 }%<br>574 \e:
    \verb|\expandafter\Gls\expandafter[\glsxtr@keylist]{##2}\n}575 }
```
#### \glsxtrpl

```
576 \newcommand*{\glsxtrpl}[1][]{%
577 \def\glsxtr@keylist{##1}%
578 \@glsxtrpl
579 }
```
#### \@glsxtrpl

 \newcommand\*{\@glsxtrpl}[2][]{% \ifglsentryexists{##2}% {%

```
583 \ifblank{##1}{}{\GlsXtrWarning{##1}{##2}}%
584 }%
585 {%
586 \gls@defglossaryentry{##2}{name={##2},category=\glsxtrcat,
587 description={\nopostdesc},##1}%
588 }%
589 \expandafter\glspl\expandafter[\glsxtr@keylist]{##2}%
590 }
```
#### \Glsxtrpl

```
591 \newcommand*{\Glsxtrpl}[1][]{%
592 \def\glsxtr@keylist{##1}%
593 \@Glsxtrpl
594 }
```
#### \@Glsxtrpl

```
595 \newcommand*{\@Glsxtrpl}[2][]{%
596 \ifglsentryexists{##2}
597 {%
598 \ifblank{##1}{}{\GlsXtrWarning{##1}{##2}}%
599 }%
600 {%
601 \gls@defglossaryentry{##2}{name={##2},category=\glsxtrcat,
602 description={\nopostdesc},##1}%
603 }%
604 \expandafter\Glspl\expandafter[\glsxtr@keylist]{##2}%
605 }
```
#### \GlsXtrWarning

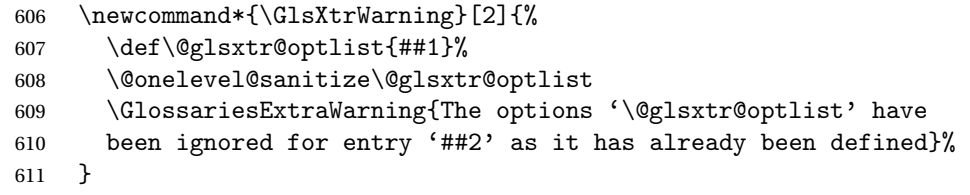

Disable commands after the glossary:

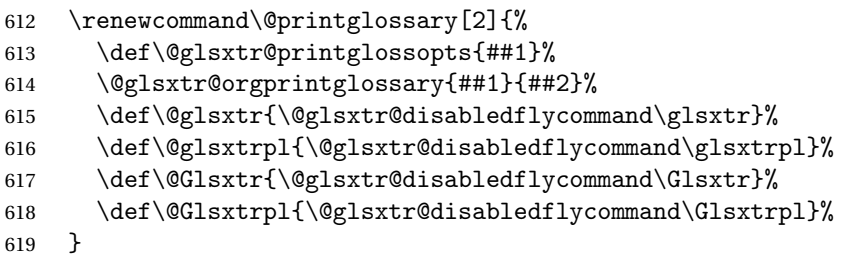

#### abledflycommand

```
620 \newcommand*{\@glsxtr@disabledflycommand}[1]{%
```
\PackageError{glossaries-extra}%

```
622 {\string##1\space can't be used after any of the \MessageBreak
623 glossaries have been displayed}%
624 {The on-the-fly commands enabled by
625 \string\GlsXtrEnableOnTheFly\space may only be used \MessageBreak
626 before the glossaries. If you want to use any entries \MessageBreak
627 after any of the glossaries, you must use the standard \MessageBreak
628 method of first defining the entry and then using the \MessageBreak
629 entry with commands like \string\gls}%
630 \@@glsxtr@disabledflycommand
631 }%
632 \newcommand*{\@@glsxtr@disabledflycommand}[2][]{##2}
```
End of \GlsXtrEnableOnTheFly. Disable since it can only be used once.

```
633 \let\GlsXtrEnableOnTheFly\relax
634 }
635 \@onlypreamble\GlsXtrEnableOnTheFly
```
### <span id="page-22-0"></span>1.3.3 Existing Glossary Style Modifications

Modify \setglossarystyle to keep track of the current style. This allows the \glossaries-extra-stylemods package to reset the current style after the required modifications have been made.

```
r@current@style Initialise the current style to the default style.
                 636 \newcommand*{\@glsxtr@current@style}{\@glossary@default@style}
```
Modify \setglossarystyle to set the above.

```
etglossarystyle
```

```
637 \renewcommand*{\setglossarystyle}[1]{%
638 \ifcsundef{@glsstyle@#1}%
639 {%
640 \PackageError{glossaries}{Glossary style '#1' undefined}{}%
641 }%
642 \frac{1}{8}643 \csname @glsstyle@#1\endcsname
Only set the current style if it exists.
644 \protected@edef\@glsxtr@current@style{#1}%
645 }%
646 \ifx\@glossary@default@style\relax
647 \protected@edef\@glossary@default@style{#1}%
648 \fi
649 }
```
In case we have an old version of glossaries:

```
650 \ifdef\@glossary@default@style
651 {}
652 {%
653 \let\@glossary@default@style\relax
654 }
```
 $listdotedwidth$  If \glslistdottedwidth has been defined and is currently equal to .5\hsize then make the modification suggested in [bug report #92](http://www.dickimaw-books.com/cgi-bin/bugtracker.cgi?action=view&key=92)

```
655 \ifdef\glslistdottedwidth
656 {%
657 \ifdim\glslistdottedwidth=.5\hsize
658 \setlength{\glslistdottedwidth}{-\dimexpr\maxdimen-1sp\relax}
659 \AtBeginDocument{%
660 \ifdim\glslistdottedwidth=-\dimexpr\maxdimen-1sp\relax
661 \setlength{\glslistdottedwidth}{.5\columnwidth}%
662 \fi
663 }%
664 \fi
665 }
666 {}%
```
Similarly for \glsdescwidth:

#### \glsdescwidth

```
667 \ifdef\glsdescwidth
668 {%
669 \ifdim\glsdescwidth=.6\hsize
670 \setlength{\glsdescwidth}{-\dimexpr\maxdimen-1sp\relax}
671 \AtBeginDocument{%
672 \ifdim\glsdescwidth=-\dimexpr\maxdimen-1sp\relax
673 \setlength{\glsdescwidth}{.6\columnwidth}%
674 \fi
675 }%
676 \ifmmode \big\vert \else 676 \fi \ifmmode \big\vert 676 \ifmmode \big\vert \else 676 \fi677 }
678 {}%
```
and for \glspagelistwidth:

#### **lspagelistwidth**

```
679 \ifdef\glspagelistwidth
680 {%
681 \ifdim\glspagelistwidth=.1\hsize
682 \setlength{\glspagelistwidth}{-\dimexpr\maxdimen-1sp\relax}
683 \AtBeginDocument{%
684 \ifdim\glspagelistwidth=-\dimexpr\maxdimen-1sp\relax
685 \setlength{\glspagelistwidth}{.1\columnwidth}%
686 \qquad \qquad \text{if i}687 }%
688 \fi
689 }
690 {}%
```
aryentrynumbers Has the nonumberlist option been used? \def\org@glossaryentrynumbers#1{#1\gls@save@numberlist{#1}}%

```
692 \ifx\org@glossaryentrynumbers\glossaryentrynumbers
693 \glsnonumberlistfalse
694 \renewcommand*{\glossaryentrynumbers}[1]{%
695 \ifglsentryexists{\glscurrententrylabel}%
696 {%
697 \@glsxtrpreloctag
698 \GlsXtrFormatLocationList{#1}%
699 \@glsxtrpostloctag
700 \gls@save@numberlist{#1}%
701 }{}%
702 }%
703 \else
704 \glsnonumberlisttrue
705 \renewcommand*{\glossaryentrynumbers}[1]{%
706 \ifglsentryexists{\glscurrententrylabel}%
707
708 \gls@save@numberlist{#1}%
709 }{}%
710 }%
711 \text{fi}
```
 $\text{mattocationList}$  Provide an easy interface to change the format of the location list without removing the save number list stuff.

\newcommand\*{\GlsXtrFormatLocationList}[1]{#1}

Sometimes users want to prefix the location list with "page"/"pages". The simplest way to determine if the location list consists of a single location is to check for instances of \delimN or \delimR, but this isn't so easy to do as they might be embedded inside the argument of formatting commands. With a bit of trickery we can find out by adjusting  $\delta \delta \Delta \delta$ to set a flag and then save information to the auxiliary file for the next run.

#### ePreLocationTag

```
713 \newcommand*{\GlsXtrEnablePreLocationTag}[2]{%
714 \let\@glsxtrpreloctag\@@glsxtrpreloctag
715 \let\@glsxtrpostloctag\@@glsxtrpostloctag
716 \renewcommand*{\@glsxtr@pagetag}{#1}%
717 \renewcommand*{\@glsxtr@pagestag}{#2}%
718 \renewcommand*{\@glsxtr@savepreloctag}[2]{%
719 \csgdef{@glsxtr@preloctag@##1}{##2}%
720 }%
721 \renewcommand*{\@glsxtr@doloctag}{%
722 \ifcsundef{@glsxtr@preloctag@\glscurrententrylabel}%
723 {%
724 \GlossariesWarning{Missing pre-location tag for '\glscurrententrylabel'.
725 Rerun required}%
726 }%
727 {%
728 \csuse{@glsxtr@preloctag@\glscurrententrylabel}%
729 }%
```

```
730 }%
731 }
732 \@onlypreamble\GlsXtrEnablePreLocationTag
```
#### \@glsxtrpreloctag

\newcommand\*{\@@glsxtrpreloctag}{%

- \let\@glsxtr@org@delimN\delimN
- \let\@glsxtr@org@delimR\delimR
- \let\@glsxtr@org@glsignore\glsignore

\gdef is required as the delimiters may occur inside a scope.

- \gdef\@glsxtr@thisloctag{\@glsxtr@pagetag}% \renewcommand\*{\delimN}{%
- 739 \gdef\@glsxtr@thisloctag{\@glsxtr@pagestag}%
- \@glsxtr@org@delimN}%
- \renewcommand\*{\delimR}{%
- 742 \gdef\@glsxtr@thisloctag{\@glsxtr@pagestag}%
- \@glsxtr@org@delimR}%
- \renewcommand\*{\glsignore}[1]{%
- 745 \gdef\@glsxtr@thisloctag{\relax}%
- \@glsxtr@org@glsignore{##1}}%
- \@glsxtr@doloctag
- }

}

#### \@glsxtrpreloctag

\newcommand\*{\@glsxtrpreloctag}{}

#### \@glsxtr@pagetag

\newcommand\*{\@glsxtr@pagetag}{}%

#### \@glsxtr@pagestag

\newcommand\*{\@glsxtr@pagestag}{}%

#### 1sxtrpostloctag

\newcommand\*{\@@glsxtrpostloctag}{%

- \let\delimN\@glsxtr@org@delimN
- \let\delimR\@glsxtr@org@delimR
- \let\glsignore\@glsxtr@org@glsignore
- \protected@write\@auxout{}%
- {\string\@glsxtr@savepreloctag{\glscurrententrylabel}{\@glsxtr@thisloctag}}%

## **lsxtrpostloctag**

\newcommand\*{\@glsxtrpostloctag}{}

#### lsxtr@preloctag

 \newcommand\*{\@glsxtr@savepreloctag}[2]{} \protected@write\@auxout{}{% \string\providecommand\string\@glsxtr@savepreloctag[2]{}}

#### glsxtr@doloctag

763 \newcommand\*{\@glsxtr@doloctag}{}

\KV@printgloss@nonumberlist Modify the nonumberlist key to use \GlsXtrFormatLocationList (and also save the number list):

```
764 \renewcommand*{\KV@printgloss@nonumberlist}[1]{%
765 \XKV@plfalse
766 \XKV@sttrue
767 \XKV@checkchoice[\XKV@resa]{#1}{true,false}%
768 {%
769 \csname glsnonumberlist\XKV@resa\endcsname
770 \ifglsnonumberlist
771 \def\glossaryentrynumbers##1{\gls@save@numberlist{##1}}%
772 \else
773 \def\glossaryentrynumbers##1{%
774 \@glsxtrpreloctag
775 \GlsXtrFormatLocationList{##1}%
776 \@glsxtrpostloctag
777 \gls@save@numberlist{##1}}%
778 \fi
779 }%
780 }
```
### <span id="page-26-0"></span>1.3.4 Entry Formatting, Hyperlinks and Indexing

\glsentryfmt Change default entry format. Use the generic format for regular terms (that is, entries that have a category with the regular attribute set) or non-regular terms without a short value and use the abbreviation format for non-regular terms that have a short value. If further attributes need to be checked, then \glsentryfmt will need redefining as appropriate (or use \defglsentryfmt). The abbreviation format is set here for entries that have a short form, even if they are regular entries to ensure the abbreviation fonts are correct.

```
781 \renewcommand*{\glsentryfmt}{%
782 \ifglshasshort{\glslabel}{\glssetabbrvfmt{\glscategory{\glslabel}}}{}%
783 \glsifregular{\glslabel}%
784 {\glsxtrregularfont{\glsgenentryfmt}}%
785 {%
786 \ifglshasshort{\glslabel}%
787 {\glsxtrgenabbrvfmt}%
788 {\glsxtrregularfont{\glsgenentryfmt}}%
789 }%
790 }
```
sxtrregularfont Font used for regular entries.

791 \newcommand\*{\glsxtrregularfont}[1]{#1}

Commands like \glsifplural are only used by the \gls-like commands in the glossaries package, but it might be useful for the postlink hook to know if the user has used, say, \glsfirst or \glsplural. This can provide better consistency with the formatting of the \gls-like commands, even though they don't use \glsentryfmt.

 $\Diamond$ gls@field@link Redefine \@gls@field@link so that commands like \glsfirst can setup \glsxtrifwasfirstuse etc to allow the postlink hook to work better. This now has an optional argument that sets up the defaults.

\renewcommand{\@gls@field@link}[4][]{%

If the record option has been used, the information needs to be written to the aux file regardless of whether the enter exists.

```
793 \@glsxtr@record{#2}{#3}%
```

```
794 \glsdoifexists{#3}%
```
{%

Save and restore the hyper setting (\@gls@link also does this, but that's too late if the optional argument of \@gls@field@link modifies it).

```
796 \let\glsxtrorg@ifKV@glslink@hyper\ifKV@glslink@hyper
797 \let\do@gls@link@checkfirsthyper\@gls@link@nocheckfirsthyper
798 \def\glscustomtext{#4}%
799 \@glsxtr@field@linkdefs
800 #1%
801 \@gls@link[#2]{#3}{#4}%
802 \let\ifKV@glslink@hyper\glsxtrorg@ifKV@glslink@hyper
803 }%
804 \glspostlinkhook
805 }
```
The commands  $\gtrsim$   $\gtrsim$ well to use \@glsxtr@record.

\@gls@ Save the original definition and redefine.

```
806 \let\@glsxtr@org@gls@\@gls@
807 \def\@gls@#1#2{%
808 \@glsxtr@record{#1}{#2}%
809 \@glsxtr@org@gls@{#1}{#2}%
810 }%
```
\@glspl@ Save the original definition and redefine.

```
811 \let\@glsxtr@org@glspl@\@glspl@
812 \def\@glspl@#1#2{%
813 \@glsxtr@record{#1}{#2}%
814 \@glsxtr@org@glspl@{#1}{#2}%
815 }%
```

```
\@Gls@ Save the original definition and redefine.
       816 \let\@glsxtr@org@Gls@\@Gls@
       817 \def\@Gls@#1#2{%
       818 \@glsxtr@record{#1}{#2}%
       819 \@glsxtr@org@Gls@{#1}{#2}%
       820 }%
```

```
\@Glspl@ Save the original definition and redefine.
             821 \let\@glsxtr@org@Glspl@\@Glspl@
             822 \def\@Glspl@#1#2{%
             823 \@glsxtr@record{#1}{#2}%
             824 \@glsxtr@org@Glspl@{#1}{#2}%
             825 }%
      \@GLS@ Save the original definition and redefine.
             826 \let\@glsxtr@org@GLS@\@GLS@
             827 \def\@GLS@#1#2{%
             828 \@glsxtr@record{#1}{#2}%
             829 \@glsxtr@org@GLS@{#1}{#2}%
             830 }%
    \@GLSpl@ Save the original definition and redefine.
             831 \let\@glsxtr@org@GLSpl@\@GLSpl@
             832 \def\@GLSpl@#1#2{%
             833 \@glsxtr@record{#1}{#2}%
             834 \@glsxtr@org@GLSpl@{#1}{#2}%
             835 }%
 \@glsdispl Save the original definition and redefine.
             836 \let\@glsxtr@org@glsdisp\@glsdisp
             837\renewcommand*{\@glsdisp}[3][]{%
             838 \@glsxtr@record{#1}{#2}%
             839 \@glsxtr@org@glsdisp[#1]{#2}{#3}%
             840 }
\@gls@@link@ Redefine to include \@glsxtr@record
             841 \renewcommand*{\@gls@@link}[3][]{%
             842 \@glsxtr@record{#1}{#2}%
             843 \glsdoifexistsordo{#2}%
             844 {%
             845 \let\do@gls@link@checkfirsthyper\relax
             846 \@gls@link[#1]{#2}{#3}%
             847 }%
             848 {%
             849 \glstextformat{#3}%
             850 }%
             851 \glspostlinkhook
             852 }
     \glsadd Redefine to include \@glsxtr@record
             853 \renewrobustcmd*{\glsadd}[2][]{%
             854 \@gls@adjustmode
             855 \@glsxtr@record{#1}{#2}%
```

```
856 \glsdoifexists{#2}%
```

```
857 {%
```

```
858 \def\@glsnumberformat{glsnumberformat}%
859 \edef\@gls@counter{\csname glo@\glsdetoklabel{#2}@counter\endcsname}%
860 \setkeys{glossadd}{#1}%
861 \@gls@saveentrycounter
862 \@@do@wrglossary{#2}%
863 }%
864 }
```
\@glsxtr@field@linkdefs Default settings for \@gls@field@link

```
865 \newcommand*{\@glsxtr@field@linkdefs}{%
866 \let\glsxtrifwasfirstuse\@secondoftwo
867 \let\glsifplural\@secondoftwo
868 \let\glscapscase\@firstofthree
869 \let\glsinsert\@empty
870 }
```
Redefine the field link commands that need to modify the above. Also add accessibility support and set the abbreviation styles if required.

#### assignfieldfont

```
871 \newcommand*{\glsxtrassignfieldfont}[1]{%
872 \ifglsentryexists{#1}%
873 {%
874 \ifglshasshort{#1}%
875 {%
876 \glssetabbrvfmt{\glscategory{#1}}%
877 \gtrsim \glsifregular{#1}%
878 {\let\@gls@field@font\glsxtrregularfont}%
879 {\let\@gls@field@font\@firstofone}%
880 }%
881 {%
882 \glsifnotregular{#1}%
883 {\let\@gls@field@font\@firstofone}%
884 {\let\@gls@field@font\glsxtrregularfont}%
885 }%
886 }%
887 {%
888 \let\@gls@field@font\@gobble
889 }%
890 }
```
\@glstext@ The abbreviation format may also need setting.

```
891 \def\@glstext@#1#2[#3]{%
892 \glsxtrassignfieldfont{#2}%
893 \@gls@field@link{#1}{#2}{\@gls@field@font{\glsaccesstext{#2}#3}}%
894 }
```
\@GLStext@ All uppercase version of \glstext. The abbreviation format may also need setting. \def\@GLStext@#1#2[#3]{%

```
896 \glsxtrassignfieldfont{#2}%
897 \@gls@field@link[\let\glscapscase\@thirdofthree]{#1}{#2}%
898 {\@gls@field@font{\GLSaccesstext{#2}\mfirstucMakeUppercase{#3}}}%
899 }
```
\@Glstext@ First letter uppercase version. The abbreviation format may also need setting.

```
900 \def\@Glstext@#1#2[#3]{%
901 \glsxtrassignfieldfont{#2}%
902 \@gls@field@link[\let\glscapscase\@secondofthree]{#1}{#2}%
903 {\@gls@field@font{\Glsaccesstext{#2}#3}}%
904 }
```
Version 1.07 ensures that \glsfirst etc honours the nohyperfirst attribute. Allow a convenient way for the user to revert to ignoring this attribute for these commands.

ecknohyperfirst

```
905 \newcommand*{\glsxtrchecknohyperfirst}[1]{%
906 \glsifattribute{#1}{nohyperfirst}{true}{\KV@glslink@hyperfalse}{}%
907 }
```
\@glsfirst@ No case changing version. The abbreviation format may also need setting.

```
908 \def\@glsfirst@#1#2[#3]{%
```

```
909 \glsxtrassignfieldfont{#2}%
```
Ensure that \glsfirst honours the nohyperfirst attribute.

```
910 \@gls@field@link
```

```
911 [\let\glsxtrifwasfirstuse\@firstoftwo
```
- \glsxtrchecknohyperfirst{#2}%
- ]{#1}{#2}%
- {\@gls@field@font{\glsaccessfirst{#2}#3}}%

```
915 }
```
\@Glsfirst@ First letter uppercase version. The abbreviation format may also need setting.

```
916 \def\@Glsfirst@#1#2[#3]{%
917 \glsxtrassignfieldfont{#2}%
```
Ensure that \Glsfirst honours the nohyperfirst attribute.

```
918 \@gls@field@link
919 [\let\glsxtrifwasfirstuse\@firstoftwo
920 \let\glscapscase\@secondofthree
921 \glsxtrchecknohyperfirst{#2}%
922 ]%
923 {#1}{#2}{\@gls@field@font{\Glsaccessfirst{#2}#3}}%
924 }
```
\@GLSfirst@ All uppercase version. The abbreviation format may also need setting.

```
925 \def\@GLSfirst@#1#2[#3]{%
```

```
926 \glsxtrassignfieldfont{#2}%
```

```
Ensure that \GLSfirst honours the nohyperfirst attribute.
                927 \@gls@field@link
                928 [\let\glsxtrifwasfirstuse\@firstoftwo
                929 \let\glscapscase\@thirdofthree
                930 \glsxtrchecknohyperfirst{#2}%
                931 ]%
                932 {#1}{#2}{\@gls@field@font{\GLSaccessfirst{#2}\mfirstucMakeUppercase{#3}}}%
                933 }
  \@glsplural@ No case changing version. The abbreviation format may also need setting.
                934 \def\@glsplural@#1#2[#3]{%
                935 \glsxtrassignfieldfont{#2}%
                936 \@gls@field@link[\let\glsifplural\@firstoftwo]{#1}{#2}%
                937 {\@gls@field@font{\glsaccessplural{#2}#3}}%
                938 }
  \@Glsplural@ First letter uppercase version. The abbreviation format may also need setting.
                939 \def\@Glsplural@#1#2[#3]{%
                940 \glsxtrassignfieldfont{#2}%
                941 \@gls@field@link
                942 [\let\glsifplural\@firstoftwo
                943 \let\glscapscase\@secondofthree
                944 ]%
                945 {#1}{#2}{\@gls@field@font{\Glsaccessplural{#2}#3}}%
                946 }
  \@GLSplural@ All uppercase version. The abbreviation format may also need setting.
                947 \def\@GLSplural@#1#2[#3]{%
                948 \glsxtrassignfieldfont{#2}%
                949 \@gls@field@link
                950 [\let\glsifplural\@firstoftwo
                951 \let\glscapscase\@thirdofthree
                952 ]%
                953 {#1}{#2}{\@gls@field@font{\GLSaccessplural{#2}\mfirstucMakeUppercase{#3}}}%
                954 }
glsfirstplural@ No case changing version. The abbreviation format may also need setting.
                955 \def\@glsfirstplural@#1#2[#3]{%
                956 \glsxtrassignfieldfont{#2}%
                 Ensure that \glsfirstplural honours the nohyperfirst attribute.
                957 \@gls@field@link
                958 [\let\glsxtrifwasfirstuse\@firstoftwo
                959 \let\glsifplural\@firstoftwo
                960 \glsxtrchecknohyperfirst{#2}%
                961 ]%
```
{#1}{#2}{\@gls@field@font{\glsaccessfirstplural{#2}#3}}%

}

```
Glsfirstplural@ First letter uppercase version. The abbreviation format may also need setting.
                964 \def\@Glsfirstplural@#1#2[#3]{%
                965 \glsxtrassignfieldfont{#2}%
                 Ensure that \glsfirstplural honours the nohyperfirst attribute.
                966 \@gls@field@link
                967 [\let\glsxtrifwasfirstuse\@firstoftwo
                968 \let\glsifplural\@firstoftwo
                969 \let\glscapscase\@secondofthree
                970 \glsxtrchecknohyperfirst{#2}%
                971 ]%
                972 {#1}{#2}{\@gls@field@font{\Glsaccessfirstplural{#2}#3}}%
                973 }
\@GLSfirstplural@ All uppercase version. The abbreviation format may also need setting.
                974 \def\@GLSfirstplural@#1#2[#3]{%
                975 \glsxtrassignfieldfont{#2}%
                 Ensure that \glsfirstplural honours the nohyperfirst attribute.
                976 \@gls@field@link
                977 [\let\glsxtrifwasfirstuse\@firstoftwo
                978 \let\glsifplural\@firstoftwo
                979 \let\glscapscase\@thirdofthree
                980 \glsxtrchecknohyperfirst{#2}%
                981 ]%
                982 {#1}{#2}%
                983 {\@gls@field@font{\GLSaccessfirstplural{#2}\mfirstucMakeUppercase{#3}}}%
                984 }
    \@glsname@ Redefine to use accessibility support. The abbreviation format may also need setting.
                985 \def\@glsname@#1#2[#3]{%
                986 \glsxtrassignfieldfont{#2}%
                987 \@gls@field@link{#1}{#2}{\@gls@field@font{\glsaccessname{#2}#3}}%
                988 }
    \@Glsname@ First letter uppercase version. The abbreviation format may also need setting.
                989 \def\@Glsname@#1#2[#3]{%
                990 \glsxtrassignfieldfont{#2}%
                991 \@gls@field@link
                992 [\let\glscapscase\@secondoftwo]{#1}{#2}%
                993 {\@gls@field@font{\Glsaccessname{#2}#3}}%
                994 }
     \@GLSname@ All uppercase version. The abbreviation format may also need setting.
                995 \def\@GLSname@#1#2[#3]{%
                996 \glsxtrassignfieldfont{#2}%
                997 \@gls@field@link[\let\glscapscase\@thirdoftwo]%
                998 {#1}{#2}%
                999 {\@gls@field@font{\GLSaccessname{#2}\mfirstucMakeUppercase{#3}}}%
```

```
1000 }
```
\@glsdesc@ \def\@glsdesc@#1#2[#3]{% \glsxtrassignfieldfont{#2}% \@gls@field@link{#1}{#2}{\@gls@field@font{\glsaccessdesc{#2}#3}}% } \@Glsdesc@ First letter uppercase version. \def\@Glsdesc@#1#2[#3]{% \glsxtrassignfieldfont{#2}% \@gls@field@link [\let\glscapscase\@secondoftwo]{#1}{#2}% {\@gls@field@font{\Glsaccessdesc{#2}#3}}% } \@GLSdesc@ All uppercase version. \def\@GLSdesc@#1#2[#3]{% \glsxtrassignfieldfont{#2}% \@gls@field@link[\let\glscapscase\@thirdoftwo]% {#1}{#2}{\@gls@field@font{\GLSaccessdesc{#2}\mfirstucMakeUppercase{#3}}}% } \@glsdescplural@ No case-changing version. \def\@glsdescplural@#1#2[#3]{% \glsxtrassignfieldfont{#2}% \@gls@field@link [\let\glscapscase\@secondoftwo \let\glsifplural\@firstoftwo ]{#1}{#2}{\@gls@field@font{\glsaccessdescplural{#2}#3}}% } \@Glsdescplural@ First letter uppercase version. \def\@Glsdescplural@#1#2[#3]{% \glsxtrassignfieldfont{#2}% \@gls@field@link [\let\glscapscase\@secondoftwo \let\glsifplural\@firstoftwo ]{#1}{#2}{\@gls@field@font{\Glsaccessdescplural{#2}#3}}% } @GLSdescplural@ All uppercase version. \def\@GLSdesc@#1#2[#3]{% \glsxtrassignfieldfont{#2}% \@gls@field@link [\let\glscapscase\@thirdoftwo \let\glsifplural\@firstoftwo ]% {#1}{#2}% {\@gls@field@font{\GLSaccessdescplural{#2}\mfirstucMakeUppercase{#3}}}%

```
1038 }
```
\@glssymbol@ \def\@glssymbol@#1#2[#3]{% \glsxtrassignfieldfont{#2}% \@gls@field@link{#1}{#2}{\@gls@field@font{\glsaccesssymbol{#2}#3}}% } \@Glssymbol@ First letter uppercase version. \def\@Glssymbol@#1#2[#3]{% \glsxtrassignfieldfont{#2}% \@gls@field@link [\let\glscapscase\@secondoftwo]% {#1}{#2}{\@gls@field@font{\Glsaccesssymbol{#2}#3}}% } \@GLSsymbol@ All uppercase version. \def\@GLSsymbol@#1#2[#3]{% \glsxtrassignfieldfont{#2}% \@gls@field@link[\let\glscapscase\@thirdoftwo]% {#1}{#2}{\@gls@field@font{\GLSaccesssymbol{#2}\mfirstucMakeUppercase{#3}}}% } \@glssymbolplural@ No case-changing version. \def\@glssymbolplural@#1#2[#3]{% \glsxtrassignfieldfont{#2}% \@gls@field@link [\let\glscapscase\@secondoftwo \let\glsifplural\@firstoftwo ]{#1}{#2}{\@gls@field@font{\glsaccesssymbolplural{#2}#3}}% } \@Glssymbolplural@ First letter uppercase version. \def\@Glssymbolplural@#1#2[#3]{% \glsxtrassignfieldfont{#2}% \@gls@field@link [\let\glscapscase\@secondoftwo \let\glsifplural\@firstoftwo ]{#1}{#2}{\@gls@field@font{\Glsaccesssymbolplural{#2}#3}}% } LSsymbolplural@ All uppercase version. \def\@GLSsymbol@#1#2[#3]{% \glsxtrassignfieldfont{#2}% \@gls@field@link [\let\glscapscase\@thirdoftwo \let\glsifplural\@firstoftwo ]% {#1}{#2}% {\@gls@field@font{\GLSaccesssymbolplural{#2}\mfirstucMakeUppercase{#3}}}% }

\@Glsuseri@ First letter uppercase version. \def\@Glsuseri@#1#2[#3]{% \glsxtrassignfieldfont{#2}% \@gls@field@link [\let\glscapscase\@secondoftwo]{#1}{#2}% {\@gls@field@font{\Glsentryuseri{#2}#3}}% } \@GLSuseri@ All uppercase version. \def\@GLSuseri@#1#2[#3]{% \glsxtrassignfieldfont{#2}% \@gls@field@link[\let\glscapscase\@thirdoftwo]% {#1}{#2}{\@gls@field@font{\mfirstucMakeUppercase{\glsentryuseri{#2}#3}}}% } \@Glsuserii@ First letter uppercase version. \def\@Glsuserii@#1#2[#3]{% \glsxtrassignfieldfont{#2}% \@gls@field@link [\let\glscapscase\@secondoftwo]% {#1}{#2}{\@gls@field@font{\Glsentryuserii{#2}#3}}% } \@GLSuserii@ All uppercase version. \def\@GLSuserii@#1#2[#3]{% \glsxtrassignfieldfont{#2}% \@gls@field@link[\let\glscapscase\@thirdoftwo]% {#1}{#2}{\@gls@field@font{\mfirstucMakeUppercase{\glsentryuserii{#2}#3}}}% } \@Glsuseriii@ First letter uppercase version. \def\@Glsuseriii@#1#2[#3]{% \glsxtrassignfieldfont{#2}% \@gls@field@link [\let\glscapscase\@secondoftwo]% {#1}{#2}{\@gls@field@font{\Glsentryuseriii{#2}#3}}% } \@GLSuseriii@ All uppercase version. \def\@GLSuseriii@#1#2[#3]{% \glsxtrassignfieldfont{#2}% \@gls@field@link[\let\glscapscase\@thirdoftwo]% {#1}{#2}{\@gls@field@font{\mfirstucMakeUppercase{\glsentryuseriii{#2}#3}}}% } \@Glsuseriv@ First letter uppercase version. \def\@Glsuseriv@#1#2[#3]{% \glsxtrassignfieldfont{#2}%
- \@gls@field@link
- [\let\glscapscase\@secondoftwo]%
- {#1}{#2}{\@gls@field@font{\Glsentryuseriv{#2}#3}}%
- }

\@GLSuseriv@ All uppercase version.

\def\@GLSuseriv@#1#2[#3]{%

- \glsxtrassignfieldfont{#2}%
- \@gls@field@link[\let\glscapscase\@thirdoftwo]%
- {#1}{#2}%
- {\@gls@field@font{\mfirstucMakeUppercase{\glsentryuseriv{#2}#3}}}%
- }

\@Glsuserv@ First letter uppercase version.

- \def\@Glsuserv@#1#2[#3]{%
- \glsxtrassignfieldfont{#2}%
- \@gls@field@link
- [\let\glscapscase\@secondoftwo]%
- {#1}{#2}{\@gls@field@font{\Glsentryuserv{#2}#3}}%
- }

\@GLSuserv@ All uppercase version.

- \def\@GLSuserv@#1#2[#3]{%
- \glsxtrassignfieldfont{#2}%
- \@gls@field@link[\let\glscapscase\@thirdoftwo]%
- {#1}{#2}{\@gls@field@font{\mfirstucMakeUppercase{\glsentryuserv{#2}#3}}}% }

\@Glsuservi@ First letter uppercase version.

- \def\@Glsuservi@#1#2[#3]{%
- \glsxtrassignfieldfont{#2}%
- \@gls@field@link
- [\let\glscapscase\@secondoftwo]%
- {#1}{#2}{\@gls@field@font{\Glsentryuservi{#2}#3}}%

}

\@GLSuservi@ All uppercase version.

```
1139 \def\@GLSuservi@#1#2[#3]{%
```

```
1140 \glsxtrassignfieldfont{#2}%
```
\@gls@field@link[\let\glscapscase\@thirdoftwo]%

```
1142 {#1}{#2}{\@gls@field@font{\mfirstucMakeUppercase{\glsentryuservi{#2}#3}}}%
1143 }
```
Commands like \acrshort already set \glsifplural, but they don't set \glsxtrifwasfirstuse so they need adjusting.

```
\@acrshort No case change.
```
\def\@acrshort#1#2[#3]{%

```
1145 \glsdoifexists{#2}%
1146 {%
1147 \let\do@gls@link@checkfirsthyper\@gls@link@nocheckfirsthyper
1148 \let\glsxtrifwasfirstuse\@secondoftwo
1149 \let\glsifplural\@secondoftwo
1150 \let\glscapscase\@firstofthree
1151 \let\glsinsert\@empty
1152 \def\glscustomtext{%
1153 \acronymfont{\glsaccessshort{#2}}#3%
1154 }%
1155 \@gls@link[#1]{#2}{\csname gls@\glstype @entryfmt\endcsname}%
1156 }%
1157 \glspostlinkhook
1158 }
```

```
\@Acrshort First letter uppercase.
```

```
1159 \def\@Acrshort#1#2[#3]{%
1160 \glsdoifexists{#2}%
1161 {%
1162 \let\do@gls@link@checkfirsthyper\@gls@link@nocheckfirsthyper
1163 \let\glsxtrifwasfirstuse\@secondoftwo
1164 \let\glsifplural\@secondoftwo
1165 \let\glscapscase\@secondofthree
1166 \let\glsinsert\@empty
1167 \def\glscustomtext{%
1168 \acronymfont{\Glsaccessshort{#2}}#3%
1169 \frac{1}{2}1170 \@gls@link[#1]{#2}{\csname gls@\glstype @entryfmt\endcsname}%
1171 }%
1172 \glspostlinkhook
1173 }
```
\@ACRshort All uppercase.

```
1174 \def\@ACRshort#1#2[#3]{%
1175 \glsdoifexists{#2}%
1176 {%
1177 \let\do@gls@link@checkfirsthyper\@gls@link@nocheckfirsthyper
1178 \let\glsxtrifwasfirstuse\@secondoftwo
1179 \let\glsifplural\@secondoftwo
1180 \let\glscapscase\@thirdofthree
1181 \let\glsinsert\@empty
1182 \def\glscustomtext{%
1183 \mfirstucMakeUppercase{\acronymfont{\glsaccessshort{#2}}#3}%
1184 }%
1185 \@gls@link[#1]{#2}{\csname gls@\glstype @entryfmt\endcsname}%
1186 }%
1187 \glspostlinkhook
1188 }
```

```
\@acrshortpl No case change.
            1189 \def\@acrshortpl#1#2[#3]{%
            1190 \glsdoifexists{#2}%
            1191 {%
            1192 \let\do@gls@link@checkfirsthyper\@gls@link@nocheckfirsthyper
            1193 \let\glsxtrifwasfirstuse\@secondoftwo
            1194 \let\glsifplural\@firstoftwo
            1195 \let\glscapscase\@firstofthree
            1196 \let\glsinsert\@empty
            1197 \def\glscustomtext{%
            1198 \acronymfont{\glsaccessshortpl{#2}}#3%
            1199 }%
            1200 \@gls@link[#1]{#2}{\csname gls@\glstype @entryfmt\endcsname}%
            1201 }%
            1202 \glspostlinkhook
            1203 }
```
# \@Acrshortpl First letter uppercase.

 \def\@Acrshortpl#1#2[#3]{% \glsdoifexists{#2}% {% \let\do@gls@link@checkfirsthyper\@gls@link@nocheckfirsthyper \let\glsxtrifwasfirstuse\@secondoftwo \let\glsifplural\@firstoftwo 1210 \let\glscapscase\@secondofthree \let\glsinsert\@empty 1212 \def\glscustomtext{% 1213 \acronymfont{\Glsaccessshortpl{#2}}#3% }% \@gls@link[#1]{#2}{\csname gls@\glstype @entryfmt\endcsname}% }% \glspostlinkhook }

\@ACRshortpl All uppercase.

```
1219 \def\@ACRshortpl#1#2[#3]{%
1220 \glsdoifexists{#2}%
1221 {%
1222 \let\do@gls@link@checkfirsthyper\@gls@link@nocheckfirsthyper
1223 \let\glsxtrifwasfirstuse\@secondoftwo
1224 \let\glsifplural\@firstoftwo
1225 \let\glscapscase\@thirdofthree
1226 \let\glsinsert\@empty
1227 \def\glscustomtext{%
1228 \mfirstucMakeUppercase{\acronymfont{\glsaccessshortpl{#2}}#3}%<br>1229 }%
1229
1230 \@gls@link[#1]{#2}{\csname gls@\glstype @entryfmt\endcsname}%
1231 }%
1232 \glspostlinkhook
```
}

\@acrlong No case change. \def\@acrlong#1#2[#3]{% \glsdoifexists{#2}% {% \let\do@gls@link@checkfirsthyper\@gls@link@nocheckfirsthyper \let\glsxtrifwasfirstuse\@secondoftwo \let\glsifplural\@secondoftwo 1240 \let\glscapscase\@firstofthree \let\glsinsert\@empty 1242 \def\glscustomtext{% 1243 \acronymfont{\glsaccesslong{#2}}#3% }% \@gls@link[#1]{#2}{\csname gls@\glstype @entryfmt\endcsname}% }% \glspostlinkhook }

\@Acrlong First letter uppercase.

 \def\@Acrlong#1#2[#3]{% \glsdoifexists{#2}%  $1251 \quad \frac{1}{6}$  \let\do@gls@link@checkfirsthyper\@gls@link@nocheckfirsthyper \let\glsxtrifwasfirstuse\@secondoftwo \let\glsifplural\@secondoftwo 1255 \let\glscapscase\@secondofthree \let\glsinsert\@empty 1257 \def\glscustomtext{% 1258 \acronymfont{\Glsaccesslong{#2}}#3% }% \@gls@link[#1]{#2}{\csname gls@\glstype @entryfmt\endcsname}%  $\frac{1}{6}$  \glspostlinkhook }

\@ACRlong All uppercase.

 \def\@ACRlong#1#2[#3]{% \glsdoifexists{#2}% {% \let\do@gls@link@checkfirsthyper\@gls@link@nocheckfirsthyper \let\glsxtrifwasfirstuse\@secondoftwo \let\glsifplural\@secondoftwo 1270 \let\glscapscase\@thirdofthree 1271 \let\glsinsert\@empty 1272 \def\glscustomtext{% 1273 \mfirstucMakeUppercase{\acronymfont{\glsaccesslong{#2}}#3}% }% \@gls@link[#1]{#2}{\csname gls@\glstype @entryfmt\endcsname}%  }% \glspostlinkhook }

# \@acrlongpl No case change.

```
1279 \def\@acrlongpl#1#2[#3]{%
1280 \glsdoifexists{#2}%
1281 {%
1282 \let\do@gls@link@checkfirsthyper\@gls@link@nocheckfirsthyper
1283 \let\glsxtrifwasfirstuse\@secondoftwo
1284 \let\glsifplural\@firstoftwo
1285 \let\glscapscase\@firstofthree
1286 \let\glsinsert\@empty
1287 \def\glscustomtext{%
1288 \acronymfont{\glsaccesslongpl{#2}}#3%
1289 }%
1290 \@gls@link[#1]{#2}{\csname gls@\glstype @entryfmt\endcsname}%
1291 }%
1292 \glspostlinkhook
1293 }
```
# \@Acrlongpl First letter uppercase.

```
1294 \def\@Acrlongpl#1#2[#3]{%
1295 \glsdoifexists{#2}%
1296 {%
1297 \let\do@gls@link@checkfirsthyper\@gls@link@nocheckfirsthyper
1298 \let\glsxtrifwasfirstuse\@secondoftwo
1299 \let\glsifplural\@firstoftwo
1300 \let\glscapscase\@secondofthree
1301 \let\glsinsert\@empty
1302 \def\glscustomtext{%
1303 \acronymfont{\Glsaccesslongpl{#2}}#3%
1304 }%
1305 \@gls@link[#1]{#2}{\csname gls@\glstype @entryfmt\endcsname}%
1306 }%
1307 \glspostlinkhook
1308 }
```
# \@ACRlongpl All uppercase.

```
1309 \def\@ACRlongpl#1#2[#3]{%
1310 \glsdoifexists{#2}%
1311 {%
1312 \let\do@gls@link@checkfirsthyper\@gls@link@nocheckfirsthyper
1313 \let\glsxtrifwasfirstuse\@secondoftwo
1314 \let\glsifplural\@firstoftwo
1315 \let\glscapscase\@thirdofthree
1316 \let\glsinsert\@empty
```

```
1317 \def\glscustomtext{%
```

```
1318 \mfirstucMakeUppercase{\acronymfont{\glsaccesslongpl{#2}}#3}%
```

```
1319 }%
1320 \@gls@link[#1]{#2}{\csname gls@\glstype @entryfmt\endcsname}%
1321 }%
1322 \glspostlinkhook
1323 }
```
Modify \@glsaddkey so additional keys provided by the user can be treated in a similar way.

#### \@glsaddkey

```
1324 \renewcommand*{\@glsaddkey}[7]{%
1325 \key@ifundefined{glossentry}{#1}%
1326 {%
1327 \define@key{glossentry}{#1}{\csdef{@glo@#1}{##1}}%
1328 \appto\@gls@keymap{,{#1}{#1}}%
1329 \appto\@newglossaryentryprehook{\csdef{@glo@#1}{#2}}%
1330 \appto\@newglossaryentryposthook{%
1331 \letcs{\@glo@tmp}{@glo@#1}%
1332 \gls@assign@field{#2}{\@glo@label}{#1}{\@glo@tmp}%
1333 }%
1334 \newcommand*{#3}[1]{\@gls@entry@field{##1}{#1}}%
1335 \newcommand*{#4}[1]{\@Gls@entry@field{##1}{#1}}%
```
Now for the commands with links. First the version with no case change (same as before):

```
1336 \ifcsdef{@gls@user@#1@}%
1337 {%
1338 \PackageError{glossaries}%
1339 {Can't define '\string#5' as helper command
1340 '\expandafter\string\csname @gls@user@#1@\endcsname' already
1341 exists}%
1342 \{ \}%
1343
1344 {%
1345 \expandafter\newcommand\expandafter*\expandafter
1346 {\csname @gls@user@#1\endcsname}[2][]{%
1347 \new@ifnextchar[%]
1348 {\csuse{@gls@user@#1@}{##1}{##2}}%
1349 {\csuse{@gls@user@#1@}{##1}{##2}[]}}%
1350 \csdef{@gls@user@#1@}##1##2[##3]{%
1351 \@gls@field@link{##1}{##2}{#3{##2}##3}%
1352 \frac{1}{2}1353 \newrobustcmd*{#5}{%
1354 \expandafter\@gls@hyp@opt\csname @gls@user@#1\endcsname}%
1355 }%
```
Next the version with the first letter converted to upper case (modified):

```
1356 \ifcsdef{@Gls@user@#1@}%
1357 {%
1358 \PackageError{glossaries}%
1359 {Can't define '\string#6' as helper command
```

```
1360 '\expandafter\string\csname @Gls@user@#1@\endcsname' already
1361 exists}%
1362 {}%
1363 }%
1364 {%
1365 \expandafter\newcommand\expandafter*\expandafter
1366 {\csname @Gls@user@#1\endcsname}[2][]{%
1367 \new@ifnextchar[%]
1368 {\csuse{@Gls@user@#1@}{##1}{##2}}%
1369 {\csuse{@Gls@user@#1@}{##1}{##2}[]}}%
1370 \csdef{@Gls@user@#1@}##1##2[##3]{%
1371 \@gls@field@link[\let\glscapscase\@secondofthree]%
1372 {##1}{##2}{#4{##2}##3}%
1373 }%
1374 \newrobustcmd*{#6}{%
1375 \expandafter\@gls@hyp@opt\csname @Gls@user@#1\endcsname}%
1376 }%
 Finally the all caps version (modified):
1377 \ifcsdef{@GLS@user@#1@}%
1378 {%
1379 \PackageError{glossaries}%
1380 {Can't define '\string#7' as helper command
1381 '\expandafter\string\csname @GLS@user@#1@\endcsname' already
1382 exists}%
1383 {}%
1384 }%
1385 {%
1386 \expandafter\newcommand\expandafter*\expandafter
1387 {\csname @GLS@user@#1\endcsname}[2][]{%
1388 \new@ifnextchar[%]
1389 {\csuse{@GLS@user@#1@}{##1}{##2}}%
1390 {\csuse{@GLS@user@#1@}{##1}{##2}[]}}%
1391 \csdef{@GLS@user@#1@}##1##2[##3]{%
1392 \@gls@field@link[\let\glscapscase\@thirdofthree]%
1393 {##1}{##2}{\mfirstucMakeUppercase{#3{##2}##3}}%
1394 }%
1395 \newrobustcmd*{#7}{%
1396 \expandafter\@gls@hyp@opt\csname @GLS@user@#1\endcsname}%
1397 }%
1398 }%
1399 {%
1400 \PackageError{glossaries-extra}{Key '#1' already exists}{}%
1401 }%
1402 }
```
checkfirsthyper Old versions of glossaries don't define this, so provide it just in case it hasn't been defined. \providecommand\*{\@gls@link@nocheckfirsthyper}{}

checkfirsthyper Modify check to determine if the hyperlink should be automatically suppressed, but save the

original in case the acronyms are restored.

 \let\@glsxtr@org@checkfirsthyper\@gls@link@checkfirsthyper \renewcommand\*{\@gls@link@checkfirsthyper}{%

\ifglsused isn't useful in the post link hook as it's already been unset by then, so define a command that can be used in the post link hook. Since \@gls@link@checkfirsthyper is only used by commands like  $\gtrsim$  ls but not by other commands, this seems the best place to put it.

- \ifglsused{\glslabel}%
- {\let\glsxtrifwasfirstuse\@secondoftwo}

{\let\glsxtrifwasfirstuse\@firstoftwo}%

Store the category label for convenience.

```
1409 \edef\glscategorylabel{\glscategory{\glslabel}}%
1410 \ifglsused{\glslabel}%
1411 {%
1412 \glsifcategoryattribute{\glscategorylabel}{nohypernext}{true}%
1413 {\KV@glslink@hyperfalse}{}%
1414 }%
1415 \{%
1416 \glsifcategoryattribute{\glscategorylabel}{nohyperfirst}{true}%
1417 {\KV@glslink@hyperfalse}{}%
1418 }%
1419 \glslinkcheckfirsthyperhook
1420 }
```
ablehyperinlist This command was introduced in glossaries v4.19. If it hasn't been defined, we're using an earlier version, in which case the nohyper attribute can't be implemented.

```
1421 \ifdef\do@glsdisablehyperinlist
1422 {%
1423 \let\@glsxtr@do@glsdisablehyperinlist\do@glsdisablehyperinlist
1424 \renewcommand*{\do@glsdisablehyperinlist}{%
1425 \@glsxtr@do@glsdisablehyperinlist
1426 \glsifattribute{\glslabel}{nohyper}{true}{\KV@glslink@hyperfalse}{}%
1427 }
1428 }
1429 {}
```
Define a noindex key to prevent writing information to the external file.

```
1430 \define@boolkey{glslink}{noindex}[true]{}
1431 \KV@glslink@noindexfalse
```
If \@gls@setdefault@glslink@opts has been defined (glossaries v4.20) use it to set the default keys in \@glslink.

#### lt@glslink@opts

```
1432 \ifdef\@gls@setdefault@glslink@opts
1433 {
1434 \renewcommand*{\@gls@setdefault@glslink@opts}{%
1435 \KV@glslink@noindexfalse
```

```
1436 }
                1437 }
                1438 {
                 Not defined so prepend it to \do@glsdisablehyperinlist to achieve the same effect.
                1439 \newcommand*{\@gls@setdefault@glslink@opts}{%
                1440 \KV@glslink@noindexfalse
                1441 }
                1442 \preto\do@glsdisablehyperinlist{\@gls@setdefault@glslink@opts}
                1443 }
tDefaultGlsOpts Set the default options for \gtrsim Plslink etc.
                1444 \newcommand*{\GlsXtrSetDefaultGlsOpts}[1]{%
                1445 \renewcommand*{\@gls@setdefault@glslink@opts}{\setkeys{glslink}{#1}}%
                1446 }
\lceillsxtrifindexing Provide user level command to access it in \gtrsimlswriteentry.
                1447 \newcommand*{\glsxtrifindexing}[2]{%
                1448 \ifKV@glslink@noindex #2\else #1\fi
                1449 }
\glswriteentry Redefine to test for indexonlyfirst category attribute.
                1450 \renewcommand*{\glswriteentry}[2]{%
                1451 \glsxtrifindexing
                1452 {%
                1453 \ifglsindexonlyfirst
                1454 \ifglsused{#1}
                1455 {\glsxtrdoautoindexname{#1}{dualindex}}%
                1456 {#2}%
                1457 \text{else}1458 \glsifattribute{#1}{indexonlyfirst}{true}%
                1459 {\ifglsused{#1}
                1460 {\glsxtrdoautoindexname{#1}{dualindex}}%
                1461 {#2}}%
                1462 {#2}%
                1463 \fi
                1464 }%
                1465 {}%
                1466 }
@do@@wrglossary Hook into glossary indexing command so that it can also use \index at the same time if
```
required and add user hook.

```
1467 \appto\@@do@@wrglossary{\@glsxtr@do@@wrindex
1468 \glsxtrdowrglossaryhook{\@gls@label}%
1469 }
```
(The label can be obtained from \@gls@label at this point.)

Similarly for the "noidx" version:

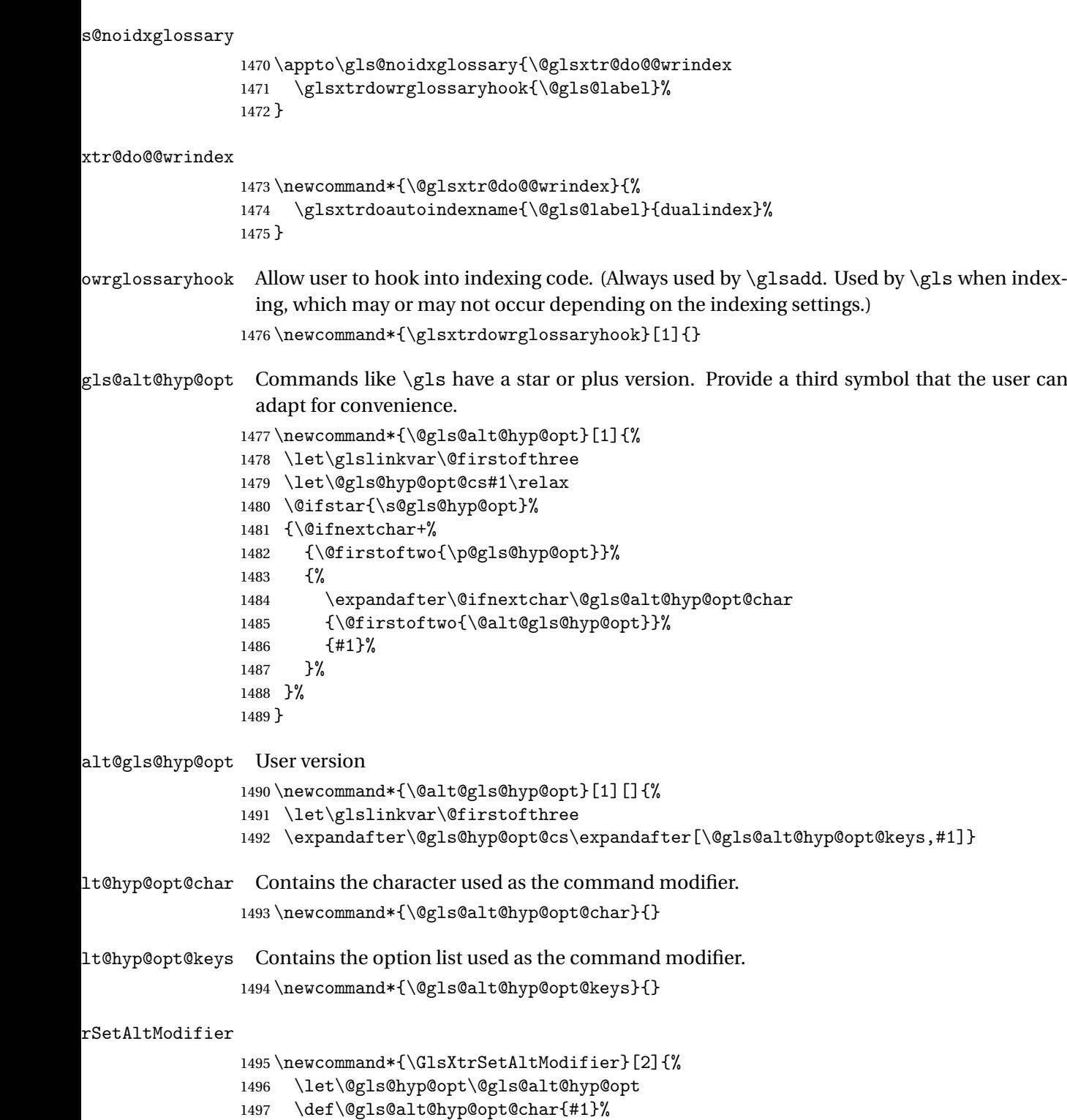

\def\@gls@alt@hyp@opt@keys{#2}%

}

\glsdohyperlink Unpleasant complications can occur if the text or first key etc contains \gls, particularly if there are hyperlinks. To get around this problem, patch \glsdohyperlink so that it temporarily makes \gls behave like \glstext[〈*hyper=false,noindex*〉]. (This will be overridden if the user explicitly cancels either of those options in the optional argument of  $\gtrsim$ or using the plus version.) This also patches the short form commands like \acrshort and \glsxtrshort to use \glsentryshort and, similarly, the long form commands like \acrlong and \glsxtrlong to use \glsentrylong. \renewcommand\*{\glsdohyperlink}[2]{%

\hyperlink{#1}{{\glsxtrprotectlinks#2}}}

glsdisablehyper Redefine in case we have an old version of glossaries.

```
1502 \ifundef\glsdonohyperlink
1503 {%
1504 \renewcommand{\glsdisablehyper}{%
1505 \KV@glslink@hyperfalse
1506 \let\@glslink\glsdonohyperlink
1507 \let\@glstarget\@secondoftwo
1508 }
1509 }
1510 {}
```
\glsdonohyperlink This command was only introduced in glossaries v4.20, so it may not be defined. For older glossaries versions, this won't be used if hyperref hasn't been loaded, which means the indexing will still take place.

```
1511 \def\glsdonohyperlink#1#2{{\glsxtrprotectlinks #2}}
```
Reset \@glslink with patched versions:

```
1512 \ifcsundef{hyperlink}%
1513 {%
1514 \let\@glslink\glsdonohyperlink
1515 }%
1516 \frac{1}{6}1517 \let\@glslink\glsdohyperlink
1518 }
```
 $xt$ rprotectlinks Make  $\gtrsim$  (and variants) behave like the corresponding  $\gtrsim$  and variants) with hyperlinking and indexing off.

```
1519 \newcommand*{\glsxtrprotectlinks}{%
```

```
1520 \KV@glslink@hyperfalse
1521 \KV@glslink@noindextrue
1522 \let\@gls@\@glsxtr@p@text@
1523 \let\@Gls@\@Glsxtr@p@text@
1524 \let\@GLS@\@GLSxtr@p@text@
1525 \let\@glspl@\@glsxtr@p@plural@
1526 \let\@Glspl@\@Glsxtr@p@plural@
1527 \let\@GLSpl@\@GLSxtr@p@plural@
```

```
1528 \let\@glsxtrshort\@glsxtr@p@short@
```
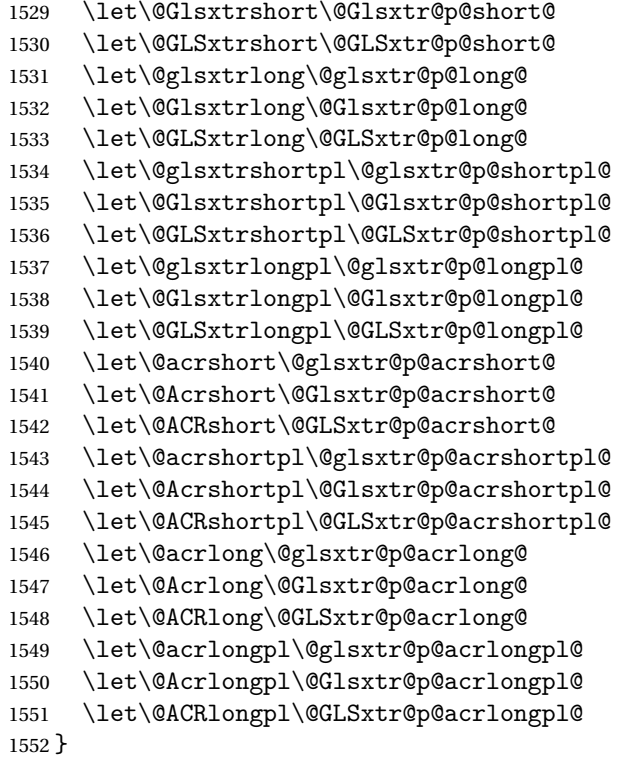

These protected versions need grouping to prevent the label from getting confused.

# \@glsxtr@p@text@

\def\@glsxtr@p@text@#1#2[#3]{{\@glstext@{#1}{#2}[#3]}}

# \@Glsxtr@p@text@

\def\@Glsxtr@p@text@#1#2[#3]{{\@Glstext@{#1}{#2}[#3]}}

#### \@GLSxtr@p@text@

\def\@GLSxtr@p@text@#1#2[#3]{{\@GLStext@{#1}{#2}[#3]}}

# \@glsxtr@p@plural@

\def\@glsxtr@p@plural@#1#2[#3]{{\@glsplural@{#1}{#2}[#3]}}

# sxtr@p@plural@

\def\@Glsxtr@p@plural@#1#2[#3]{{\@Glsplural@{#1}{#2}[#3]}}

#### LSxtr@p@plural@

\def\@GLSxtr@p@plural@#1#2[#3]{{\@GLSplural@{#1}{#2}[#3]}}

# \@glsxtr@p@short@

 \def\@glsxtr@p@short@#1#2[#3]{% {%

```
1561 \glssetabbrvfmt{\glscategory{#2}}%
1562 \glsabbrvfont{\glsentryshort{#2}}#3%
1563 }%
1564 }
```
# \@Glsxtr@p@short@

 \def\@Glsxtr@p@short@#1#2[#3]{% {% \glssetabbrvfmt{\glscategory{#2}}% \glsabbrvfont{\Glsentryshort{#2}}#3% }% }

## \@GLSxtr@p@short@

 \def\@GLSxtr@p@short@#1#2[#3]{% {% \glssetabbrvfmt{\glscategory{#2}}% \mfirstucMakeUppercase{\glsabbrvfont{\glsentryshort{#2}}#3}% }% }

#### $\texttt{str@p@shortpl@}$

 \def\@glsxtr@p@shortpl@#1#2[#3]{% {% \glssetabbrvfmt{\glscategory{#2}}% \glsabbrvfont{\glsentryshortpl{#2}}#3% }% }

# $\texttt{str@p@shortpl@}$

 \def\@Glsxtr@p@shortpl@#1#2[#3]{% {% \glssetabbrvfmt{\glscategory{#2}}% \glsabbrvfont{\Glsentryshortpl{#2}}#3% }% }

#### Sxtr@p@shortpl@

 \def\@GLSxtr@p@shortpl@#1#2[#3]{% {% \glssetabbrvfmt{\glscategory{#2}}% \mfirstucMakeUppercase{\glsabbrvfont{\glsentryshortpl{#2}}#3}% }% }

### \@glsxtr@p@long@

\def\@glsxtr@p@long@#1#2[#3]{{\glsentrylong{#2}#3}}

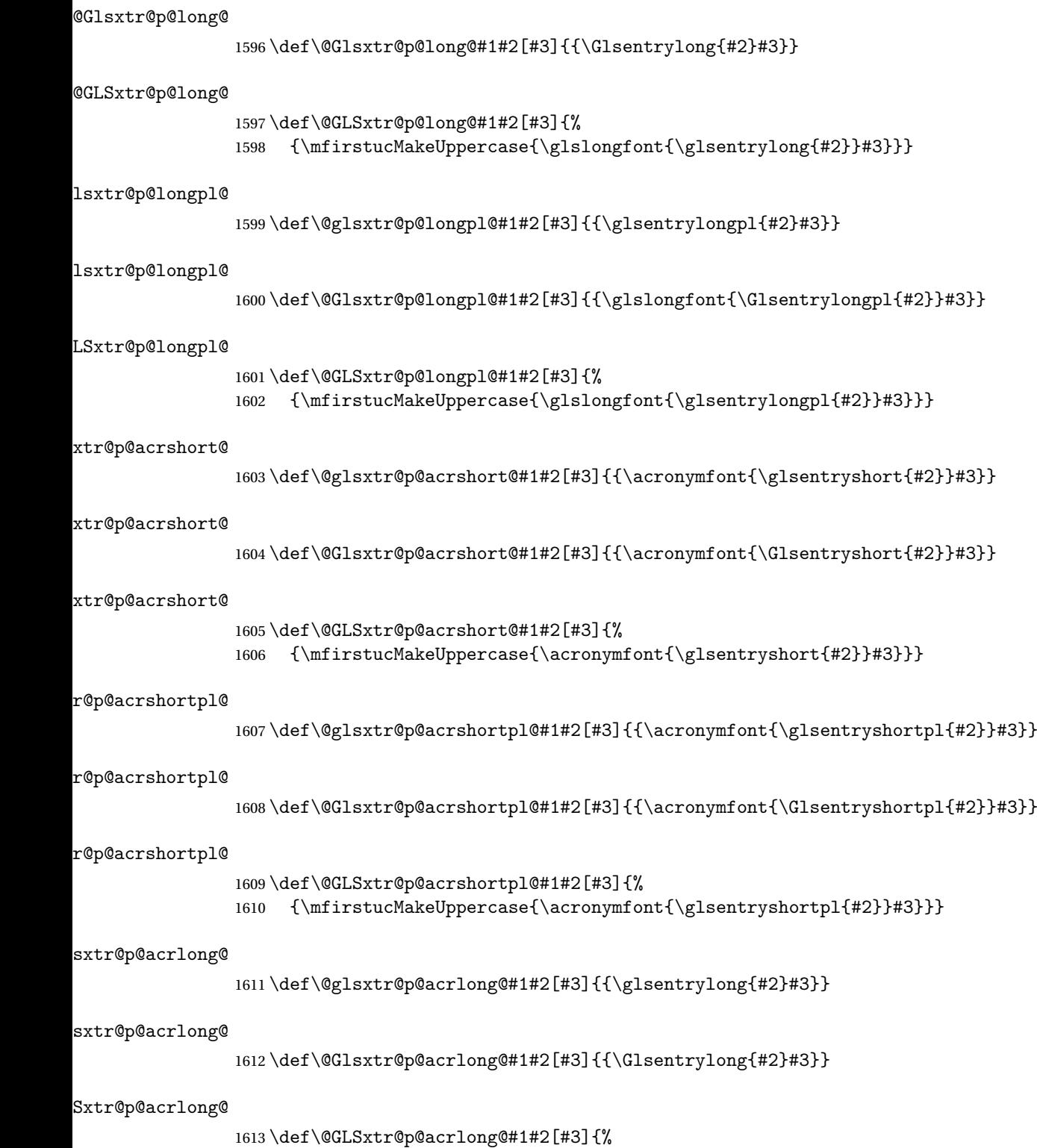

1614 {\mfirstucMakeUppercase{\glsentrylong{#2}#3}}}

```
tr@p@acrlongpl@
               1615 \def\@glsxtr@p@acrlongpl@#1#2[#3]{{\glsentrylongpl{#2}#3}}
tr@p@acrlongpl@
               1616 \def\@Glsxtr@p@acrlongpl@#1#2[#3]{{\Glsentrylongpl{#2}#3}}
tr@p@acrlongpl@
               1617 \def\@GLSxtr@p@acrlongpl@#1#2[#3]{%
               1618 {\mfirstucMakeUppercase{\glsentrylongpl{#2}#3}}}
                   Commands to minimise conflict.
 \@glsxtrp@opt
               1619 \newcommand*{\@glsxtrp@opt}{hyper=false,noindex}
\glsxtrsetpopts Used in glossary to switch hyperlinks on for the \glsxtrp type of commands.
               1620 \newcommand*{\glsxtrsetpopts}[1]{%
               1621 \renewcommand*{\@glsxtrp@opt}{#1}%
               1622 }
lossxtrsetpopts Used in glossary to switch hyperlinks on for the \glsxtrp type of commands.
               1623 \newcommand*{\glossxtrsetpopts}{%
               1624 \glsxtrsetpopts{noindex}%
               1625 }
    \@@glsxtrp
               1626 \newrobustcmd*{\@@glsxtrp}[2]{%
                 Add scope.
               1627 {%
               1628 \let\glspostlinkhook\relax
               1629 \csname#1\expandafter\endcsname\expandafter[\@glsxtrp@opt]{#2}[]%
               1630 }%
               1631 }
      \@glsxtrp
               1632 \newrobustcmd*{\@glsxtrp}[2]{%
               1633 \ifcsdef{gls#1}%
               1634 {%
               1635 \@@glsxtrp{gls#1}{#2}%
               16361637 {%
               1638 \ifcsdef{glsxtr#1}%
               1639 {%
               1640 \@@glsxtrp{glsxtr#1}{#2}%
               1641 }%
               1642 {%
               1643 \PackageError{glossaries-extra}{'#1' not recognised by
               1644 \string\glsxtrp}{}%
```

```
1645 }%
         1646 }%
        1647 }
\@Glsxtrp
         1648 \newrobustcmd*{\@Glsxtrp}[2]{%
         1649 \ifcsdef{Gls#1}%
         1650 {%
         1651 \@@glsxtrp{Gls#1}{#2}%
         1652 }%
         1653 {%
         1654 \ifcsdef{Glsxtr#1}%
         1655 {%
         1656 \@@glsxtrp{Glsxtr#1}{#2}%
         1657 }%
         1658 {%
         1659 \PackageError{glossaries-extra}{'#1' not recognised by
         1660 \string\Glsxtrp}{}%
         1661 }%
         1662 }%
         1663 }
```

```
\@GLSxtrp
```

```
1664 \newrobustcmd*{\@GLSxtrp}[2]{%
1665 \ifcsdef{GLS#1}%
1666 {%
1667 \@@glsxtrp{GLS#1}{#2}%<br>1668 }%
1668
1669 {%
1670 \ifcsdef{GLSxtr#1}%
1671 {%
1672 \@@glsxtrp{GLSxtr#1}{#2}%
1673 }%
1674 {%
1675 \PackageError{glossaries-extra}{'#1' not recognised by
1676 \string\GLSxtrp}{}%
1677 }%
1678 }%
1679 }
```
# \glsxtr@entry@p

```
1680 \newrobustcmd*{\glsxtr@headentry@p}[2]{%
1681 \glsifattribute{#1}{headuc}{true}%
1682 {%
1683 \mfirstucMakeUppercase{\@gls@entry@field{#1}{#2}}%
1684 }%
1685 {%
1686 \@gls@entry@field{#1}{#2}%
1687 }%
```
}

\glsxtrp Not robust as it needs to expand somewhat.

```
1689 \ifdef\texorpdfstring
1690 {
1691 \newcommand{\glsxtrp}[2]{%
1692 \protect\NoCaseChange
1693 {%
1694 \protect\texorpdfstring
1695 {%
1696 \protect\glsxtrifinmark
1697 {%
1698 \ifcsdef{glsxtrhead#1}%
1699 {%
1700 {\protect\csuse{glsxtrhead#1}{#2}}%
1701 }%
1702 \{ \%1703 \glsxtr@headentry@p{#2}{#1}%
1704 }%<br>1705 }%
1705
1706 {%
1707 \@glsxtrp{#1}{#2}%<br>1708 }%
1708
1709 }%
1710 \{%
1711 \protect\@gls@entry@field{#2}{#1}%
1712 }%
1713 }%
1714 }
1715 }
1716 {
1717 \newcommand{\glsxtrp}[2]{%
1718 \protect\NoCaseChange
1719 {%
1720 \protect\glsxtrifinmark
1721 \{ \%1722 \ifcsdef{glsxtrhead#1}%
1723 {%
1724 {\protect\csuse{glsxtrhead#1}}%
1725 }%
1726 \{%
1727 \glsxtr@headentry@p{#2}{#1}%<br>1728 }%
1728
1729 }%
1730 {%
1731 \@glsxtrp{#1}{#2}%
1732 }%
1733 }%
1734 }
```
}

Provide short synonyms for the most common option.

# \glsps

```
1736 \newcommand*{\glsps}{\glsxtrp{short}}
```
# \glspt

```
1737 \newcommand*{\glspt}{\glsxtrp{text}}
```
\Glsxtrp As above but use first letter upper case (but not for the bookmarks, which can't process \uppercase).

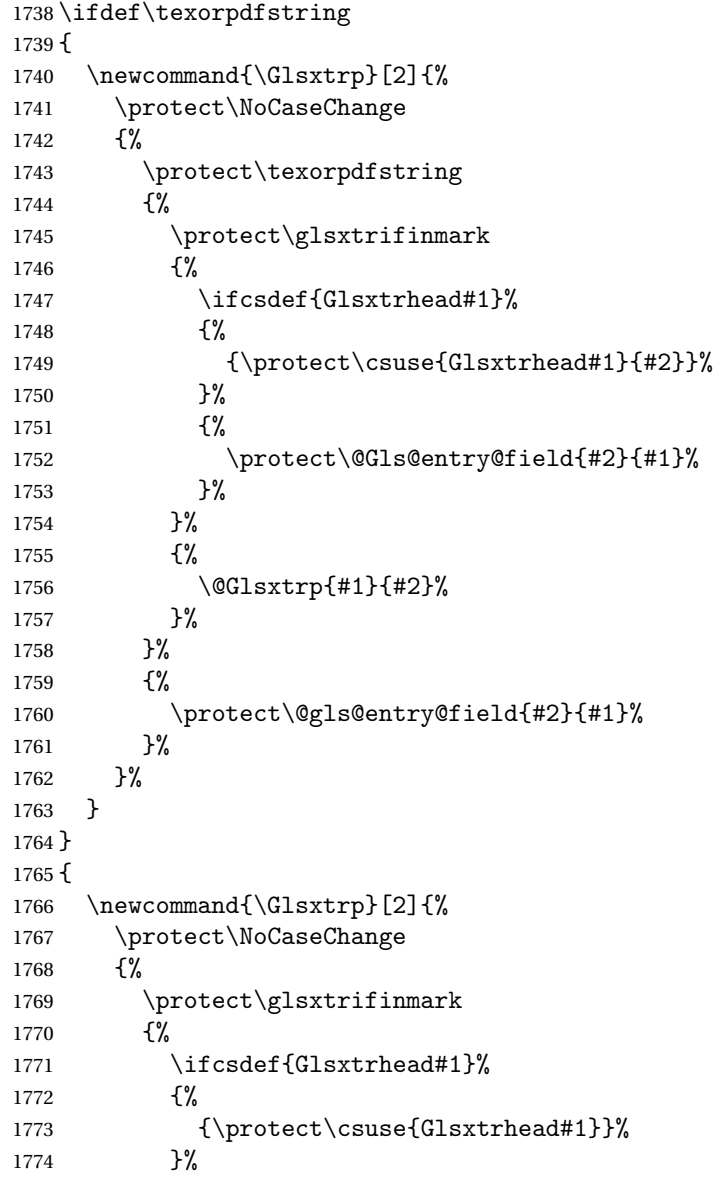

```
1775 {%
1776 \protect\@Gls@entry@field{#2}{#1}%
\frac{1777}{1778} }%
1778
1779 {%
1780 \@Glsxtrp{#1}{#2}%
1781 }%
1782 }%
1783 }
1784 }
```
\GLSxtrp As above but all upper case (but not for the bookmarks, which can't process \uppercase).

```
1785 \ifdef\texorpdfstring
1786 {
1787 \newcommand{\GLSxtrp}[2]{%
1788 \protect\NoCaseChange
1789 {%
1790 \protect\texorpdfstring
1791 {%
1792 \protect\glsxtrifinmark
1793 {%
1794 \ifcsdef{GLSxtr#1}%
1795 \{ \%1796 {\protect\GLSxtrshort[noindex,hyper=false]{#1}[]}%
1797 }%
1798 {%
1799 \protect\mfirstucMakeUppercase
1800 {%
1801 \protect\@gls@entry@field{#2}{#1}%
1802  }%
1803 }%
1804 }%
1805 {%
1806 \@GLSxtrp{#1}{#2}%
1807 }%
1808 }%
1809 {%
1810 \protect\@gls@entry@field{#2}{#1}%<br>1811 }%
18111812 }%
1813 }
1814 }
1815 {
1816 \newcommand{\GLSxtrp}[2]{%
1817 \protect\NoCaseChange
1818 {%
1819 \protect\glsxtrifinmark
1820 {%
1821 \ifcsdef{GLSxtr#1}%
```

```
1822 {%
1823 {\protect\GLSxtrshort[noindex,hyper=false]{#1}[]}%
1824 }%
1825 {%
1826 \protect\mfirstucMakeUppercase
1827 \{ \%1828 \protect\@gls@entry@field{#2}{#1}%
1829 }%
1830 }%
1831 }%
1832 {%
1833 \@GLSxtrp{#1}{#2}%
1834 }%
1835 }%
1836 }
1837 }
```
# 1.3.5 Entry Counting

The entry counting mechanism from glossaries is adjusted here to work with category attributes. Provide a convenient command to enable entry counting, set the entrycount attribute for given categories and redefine  $\gtrsim$  at to use  $\csc$  instead.

First adjust definitions of the unset and reset commands to provide a hook.

```
\@glsunset Global unset.
```

```
1838 \renewcommand*{\@glsunset}[1]{%
1839 \@@glsunset{#1}%
1840 \glsxtrpostunset{#1}%
1841 }%
```

```
\glsxtrpostunset
```
\newcommand\*{\glsxtrpostunset}[1]{}

```
\@glslocalunset Local unset.
```
 \renewcommand\*{\@glslocalunset}[1]{% \@@glslocalunset{#1}% \glsxtrpostlocalunset{#1}% }%

\glsxtrpostlocalunset

\newcommand\*{\glsxtrpostlocalunset}[1]{}

\@glsreset Global reset.

```
1848 \renewcommand*{\@glsreset}[1]{%
1849 \@@glsreset{#1}%
1850 \glsxtrpostreset{#1}%
1851 }%
```

```
\glsxtrpostreset
                1852 \newcommand*{\glsxtrpostreset}[1]{}
\@glslocalreset Local reset.
                1853 \renewcommand*{\@glslocalreset}[1]{%
                1854 \@@glslocalreset{#1}%
                1855 \glsxtrpostlocalreset{#1}%
                1856 }%
{\tt rpostlocalreset}1857 \newcommand*{\glsxtrpostlocalreset}[1]{}
\text{LeEntryCounting} The first argument is the list of categories and the second argument is the value of the en-
                 trycount attribute.
                1858 \newcommand*{\GlsXtrEnableEntryCounting}[2]{%
                 Enable entry counting:
                1859 \glsenableentrycount
                 Redefine \gls etc:
                1860 \renewcommand*{\gls}{\cgls}%
                1861 \renewcommand*{\Gls}{\cGls}%
                1862 \renewcommand*{\glspl}{\cglspl}%
                1863 \renewcommand*{\Glspl}{\cGlspl}%
                1864 \renewcommand*{\GLS}{\cGLS}%
                1865 \renewcommand*{\GLSpl}{\cGLSpl}%
                 Set the entrycount attribute:
                1866 \@glsxtr@setentrycountunsetattr{#1}{#2}%
                 In case this command is used again:
                1867 \let\GlsXtrEnableEntryCounting\@glsxtr@setentrycountunsetattr
                1868 \renewcommand*{\GlsXtrEnableEntryUnitCounting}[3]{%
                1869 \PackageError{glossaries-extra}{\string\GlsXtrEnableEntryUnitCounting\space
                1870 can't be used with \string\GlsXtrEnableEntryCounting}%
                1871 {Use one or other but not both commands}}%
                1872 }
ycountunsetattr
                1873 \newcommand*{\@glsxtr@setentrycountunsetattr}[2]{%
                1874 \@for\@glsxtr@cat:=#1\do
                1875 {%
                1876 \ifdefempty{\@glsxtr@cat}{}%
                1877 {%
                1878 \glssetcategoryattribute{\@glsxtr@cat}{entrycount}{#2}%
                1879 }%
                1880 }%
                1881 }
```
Redefine the entry counting commands to take into account the entrycount attribute.

nableentrycount

```
1882 \renewcommand*{\glsenableentrycount}{%
```
Enable new fields:

```
1883 \appto\@newglossaryentry@defcounters{\@@newglossaryentry@defcounters}%
```

```
Just in case the user has switched on the docdef option.
```

```
1884 \renewcommand*{\gls@defdocnewglossaryentry}{%
1885 \renewcommand*\newglossaryentry[2]{%
1886 \PackageError{glossaries}{\string\newglossaryentry\space
1887 may only be used in the preamble when entry counting has
1888 been activated}{If you use \string\glsenableentrycount\space
1889 you must place all entry definitions in the preamble not in
1890 the document environment}%
1891 \frac{192}{2}1892 }%
```
New commands to access new fields:

```
1893 \newcommand*{\glsentrycurrcount}[1]{%
1894 \ifcsundef{glo@\glsdetoklabel{##1}@currcount}%
1895 {0}{\@gls@entry@field{##1}{currcount}}%
1896 }%
1897 \newcommand*{\glsentryprevcount}[1]{%
1898 \ifcsundef{glo@\glsdetoklabel{##1}@prevcount}%
1899 {0}{\@gls@entry@field{##1}{prevcount}}%
1900 }%
```
Adjust post unset and reset:

```
1901 \let\@glsxtr@entrycount@org@unset\glsxtrpostunset
1902 \renewcommand*{\glsxtrpostunset}[1]{%
1903 \@glsxtr@entrycount@org@unset{##1}%
1904 \@gls@increment@currcount{##1}%
1905 }%
1906 \let\@glsxtr@entrycount@org@localunset\glsxtrpostlocalunset
1907 \renewcommand*{\glsxtrpostlocalunset}[1]{%
1908 \@glsxtr@entrycount@org@localunset{##1}%
1909 \@gls@local@increment@currcount{##1}%
1910 }%
1911 \let\@glsxtr@entrycount@org@reset\glsxtrpostreset
1912 \renewcommand*{\glsxtrpostreset}[1]{%
1913 \@glsxtr@entrycount@org@reset{##1}%
1914 \csgdef{glo@\glsdetoklabel{##1}@currcount}{0}%
1915 }%
1916 \let\@glsxtr@entrycount@org@localreset\glsxtrpostlocalreset
1917 \renewcommand*{\glsxtrpostlocalreset}[1]{%
1918 \@glsxtr@entrycount@org@localreset{##1}%
1919 \csdef{glo@\glsdetoklabel{##1}@currcount}{0}%
1920 }%
```
Modifications to take into account the attributes that govern whether the entry should be unset.

```
1924 \let\@cGlspl@\@@cGlspl@
1925 \let\@cGLS@\@@cGLS@
1926 \let\@cGLSpl@\@@cGLSpl@
 The rest is as the original definition.
1927 \AtEndDocument{\@gls@write@entrycounts}%
1928 \renewcommand*{\@gls@entry@count}[2]{%
1929 \csgdef{glo@\glsdetoklabel{##1}@prevcount}{##2}%
1930 }%
1931 \let\glsenableentrycount\relax
1932 \renewcommand*{\glsenableentryunitcount}{%
1933 \PackageError{glossaries-extra}{\string\glsenableentryunitcount\space
1934 can't be used with \string\glsenableentrycount}%
1935 {Use one or other but not both commands}%
1936 }%
1937 }
```
ite@entrycounts Modify this command so that it only writes the information for entries with the entrycount attribute and issue warning if no entries have this attribute set.

 \let\@cgls@\@@cgls@ \let\@cglspl@\@@cglspl@ \let\@cGLS@\@@cGLS@

```
1938 \renewcommand*{\@gls@write@entrycounts}{%
1939 \immediate\write\@auxout
1940 {\string\providecommand*{\string\@gls@entry@count}[2]{}}%
1941 \count@=0\relax
1942 \forallglsentries{\@glsentry}{%
1943 \glshasattribute{\@glsentry}{entrycount}%
1944 {%
1945 \ifglsused{\@glsentry}%
1946 \{%
1947 \immediate\write\@auxout
1948 {\string\@gls@entry@count{\@glsentry}{\glsentrycurrcount{\@glsentry}}}%
1949 }%
1950 {}%
1951 \advance\count@ by \@ne
1952 }%
1953 {}%
1954 }%
1955 \ifnum\count@=0
1956 \GlossariesExtraWarningNoLine{Entry counting has been enabled
1957 \MessageBreak with \string\glsenableentrycount\space but the
1958 \MessageBreak attribute 'entrycount' hasn't
1959 \MessageBreak been assigned to any of the defined
1960 \MessageBreak entries}%
1961 \fi
1962 }
```
trifcounttrigger \\glsxtrifcounttrigger{〈label〉}{〈trigger format〉}{〈normal〉}

```
1963 \newcommand*{\glsxtrifcounttrigger}[3]{%
1964 \glshasattribute{#1}{entrycount}%
1965 {%
1966 \ifnum\glsentryprevcount{#1}>\glsgetattribute{#1}{entrycount}\relax
1967 #3%
1968 \else
1969 #2%
1970 \fi
1971 }%
1972 {#3}%
1973 }
```
Actual internal definitions of \cgls used when entry counting is enabled.

# \@@cgls@

```
1974 \def\@@cgls@#1#2[#3]{%
1975 \glsxtrifcounttrigger{#2}%
1976 \{ \begin{matrix} \% \\ \n1977 \end{matrix}\cosh\{\frac{42}{43}\}\1978 \gtrsim 1978
1979 }%
1980 {%
1981 \@gls@{#1}{#2}[#3]%
1982 }%
1983 }%
```
#### \@@cgls@

```
1984 \def\@@cglspl@#1#2[#3]{%
1985 \glsxtrifcounttrigger{#2}%<br>1986 {%
1986
1987 \cglsplformat{#2}{#3}%
1988 \glsunset{#2}%
1989 }%
1990 {%
1991 \@glspl@{#1}{#2}[#3]%
1992 }%
1993 }%
```
# \@@cGls@

```
1994 \def\@@cGls@#1#2[#3]{%
1995 \glsxtrifcounttrigger{#2}%
1996 {%
1997 \cGlsformat{#2}{#3}%
1998 \qquad \qquad \qquad \glsunset {#2}%
```

```
1999 }%
2000 {%
2001 \@Gls@{#1}{#2}[#3]%
2002 }%
2003 }%
```
# \@@cGlspl@

```
2004 \def\@@cGlspl@#1#2[#3]{%
2005 \glsxtrifcounttrigger{#2}%
2006 {%
2007 \cGlsplformat{#2}{#3}%
2008 \glsunset{#2}%
2009 }%
2010 {%
2011 \@Glspl@{#1}{#2}[#3]%
2012 }%
2013 }%
```
# \@@cGLS@

```
2014 \def\@@cGLS@#1#2[#3]{%
2015 \glsxtrifcounttrigger{#2}%
2016 \{ \begin{matrix} \% \\ \n2017 \end{matrix} \}\cGLSformat{#2}{#3}\%2018 \glsunset{#2}%
2019 }%
2020 {%
2021 \@GLS@{#1}{#2}[#3]%
2022 }%
2023 }%
```
## \@@cGLSpl@

```
2024 \def\@@cGLSpl@#1#2[#3]{%
2025 \glsxtrifcounttrigger{#2}%
2026 {%
2027 \cGLSplformat{#2}{#3}%
2028 \glsunset{#2}%
2029 }%
2030 {%
2031 \@GLSpl@{#1}{#2}[#3]%
2032 }%
2033 }%
2034 %
2035 % Remove default warnings from \cs{cgls} etc so that it can be used
2036 % interchangeable with \cs{gls} etc.
2037 %\begin{macro}{\@cgls@}
2038 % \begin{macrocode}
2039 \def\@cgls@#1#2[#3]{\@gls@{#1}{#2}[#3]}
```

```
\@cGls@
```

```
2040 \def\@cGls@#1#2[#3]{\@Gls@{#1}{#2}[#3]}
```
#### \@cglspl@

```
2041 \def\@cglspl@#1#2[#3]{\@glspl@{#1}{#2}[#3]}
```
#### \@cGlspl@

```
2042 \def\@cGlspl@#1#2[#3]{\@Glspl@{#1}{#2}[#3]}
```
Add all upper case versions not provided by glossaries.

# \cGLS

2043 \newrobustcmd\*{\cGLS}{\@gls@hyp@opt\@cGLS}

\@cGLS Defined the un-starred form. Need to determine if there is a final optional argument 2044 \newcommand\*{\@cGLS}[2][]{% 2045 \new@ifnextchar[{\@cGLS@{#1}{#2}}{\@cGLS@{#1}{#2}[]}% 2046 }

#### \@cGLS@

```
2047 \def\@cGLS@#1#2[#3]{\@GLS@{#1}{#2}[#3]}
```
\cGLSformat Format used by \cGLS if entry only used once on previous run. The first argument is the label, the second argument is the insert text.

> 2048 \newcommand\*{\cGLSformat}[2]{% 2049 \expandafter\mfirstucMakeUppercase\expandafter{\cglsformat{#1}{#2}}%

```
2050 }
```
#### \cGLSpl

```
2051 \newrobustcmd*{\cGLSpl}{\@gls@hyp@opt\@cGLSpl}
```
\@cGLSpl Defined the un-starred form. Need to determine if there is a final optional argument 2052 \newcommand\*{\@cGLSpl}[2][]{% 2053 \new@ifnextchar[{\@cGLSpl@{#1}{#2}}{\@cGLSpl@{#1}{#2}[]}% 2054 }

#### \@cGLSpl@

```
2055 \def\@cGLSpl@#1#2[#3]{\@GLSpl@{#1}{#2}[#3]}
```
\cGLSplformat Format used by \cGLSpl if entry only used once on previous run. The first argument is the label, the second argument is the insert text.

```
2056 \newcommand*{\cGLSplformat}[2]{%
2057 \expandafter\mfirstucMakeUppercase\expandafter{\cglsplformat{#1}{#2}}%
2058 }
```
Modify the trigger formats to check for the regular attribute.

\cglsformat

```
2059 \renewcommand*{\cglsformat}[2]{%
2060 \glsifregular{#1}
2061 {\glsentryfirst{#1}}%
2062 {\ifglshaslong{#1}{\glsentrylong{#1}}{\glsentryfirst{#1}}}#2%
2063 }
```
\cGlsformat

```
2064 \renewcommand*{\cGlsformat}[2]{%
2065 \glsifregular{#1}
2066 {\Glsentryfirst{#1}}%
2067 {\ifglshaslong{#1}{\Glsentrylong{#1}}{\Glsentryfirst{#1}}}#2%
2068 }
```
\cglsplformat

```
2069 \renewcommand*{\cglsplformat}[2]{%
2070 \glsifregular{#1}
2071 {\glsentryfirstplural{#1}}%
2072 {\ifglshaslong{#1}{\glsentrylongpl{#1}}{\glsentryfirstplural{#1}}}#2%
2073 }
```
\cGlsplformat

```
2074 \renewcommand*{\cGlsplformat}[2]{%
2075 \glsifregular{#1}
2076 {\Glsentryfirstplural{#1}}%
2077 {\ifglshaslong{#1}{\Glsentrylongpl{#1}}{\Glsentryfirstplural{#1}}}#2%
2078 }
```
New code similar to above for unit counting.

#### defunitcounters

```
2079 \newcommand*{\@@newglossaryentry@defunitcounters}{%
2080 \edef\@glo@countunit{\csuse{@glsxtr@categoryattr@@\@glo@category @unitcount}}%
2081 \ifdefvoid\@glo@countunit
2082 {}%
2083 {%
2084 \@glsxtr@ifunitcounter{\@glo@countunit}%
2085 {}%
2086 {\expandafter\@glsxtr@addunitcounter\expandafter{\@glo@countunit}}%
2087 }%
2088 }
```
r@unitcountlist List to keep track of which counters are being used by the entry unit count facility. \newcommand\*{\@glsxtr@unitcountlist}{}

**@addunitcounter** 

 \newcommand\*{\@glsxtr@addunitcounter}[1]{% \listadd{\@glsxtr@unitcountlist}{#1}%

```
2092 \ifcsundef{glsxtr@theunit@#1}
2093 {%
2094 \ifcsdef{theH#1}%
2095 {\csdef{glsxtr@theunit@#1}{\csuse{theH#1}}}%
2006 {\csdef{glsxtr@theunit@#1}{\csuse{the#1}}}%
2097 }%
2098 {}%
2099 }
```
# \@glsxtr@ifunitcounter

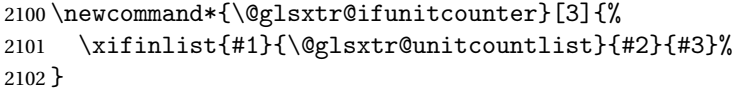

# urrentunitcount

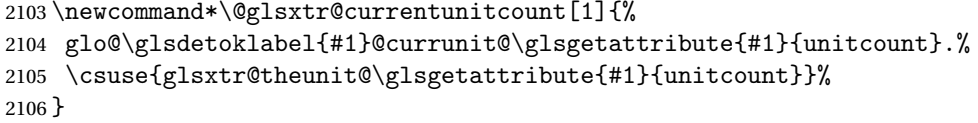

# eviousunitcount

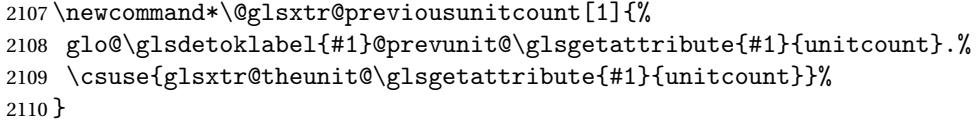

# t@currunitcount

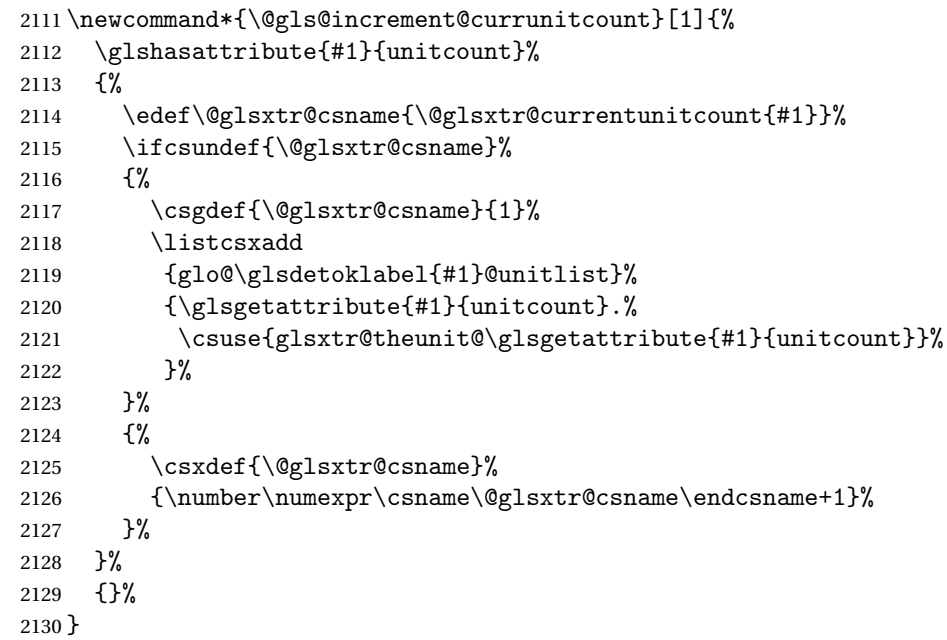

t@currunitcount

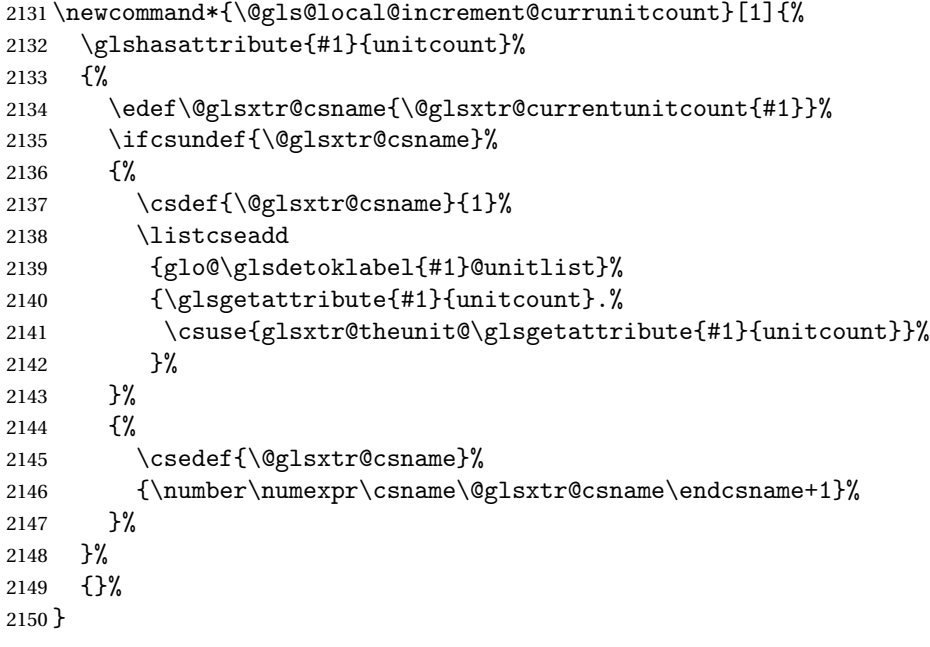

#### \@glsxtr@currunitcount

```
2151 \newcommand*{\@glsxtr@currunitcount}[2]{%
2152 \ifcsundef
2153 {glo@\glsdetoklabel{#1}@currunit@#2}%
2154 {0}%
2155 {\csuse{glo@\glsdetoklabel{#1}@currunit@#2}}%
2156 }%
```
#### r@prevunitcount

```
2157 \newcommand*{\@glsxtr@prevunitcount}[2]{%
2158 \ifcsundef
2159 {glo@\glsdetoklabel{#1}@prevunit@#2}%
2160 {0}%
2161 {\csuse{glo@\glsdetoklabel{#1}@prevunit@#2}}%
2162 }%
```
#### eentryunitcount

```
2163 \newcommand*{\glsenableentryunitcount}{%
```
Enable new fields:

# \appto\@newglossaryentry@defcounters{\@@newglossaryentry@defunitcounters}%

Just in case the user has switched on the docdef option.

- \renewcommand\*{\gls@defdocnewglossaryentry}{%
- \renewcommand\*\newglossaryentry[2]{%
- \PackageError{glossaries}{\string\newglossaryentry\space
- may only be used in the preamble when entry counting has
- been activated}{If you use \string\glsenableentryunitcount\space
- you must place all entry definitions in the preamble not in

```
2171 the document environment}%
2172 }%
2173 }%
```

```
New commands to access new fields:
```

```
2174 \newcommand*{\glsentrycurrcount}[1]{%
2175 \@glsxtr@currunitcount{##1}{\glsgetattribute{##1}{unitcount}.%
2176 \csuse{glsxtr@theunit@\glsgetattribute{##1}{unitcount}}}%
2177 }%
2178 \newcommand*{\glsentryprevcount}[1]{%
2179 \@glsxtr@prevunitcount{##1}{\glsgetattribute{##1}{unitcount}.%
2180 \csuse{glsxtr@theunit@\glsgetattribute{##1}{unitcount}}}%
2181 }%
 Access total count:
2182 \newcommand*{\glsentryprevtotalcount}[1]{%
2183 \ifcsundef{glo@\glsdetoklabel{##1}@prevunittotal}%
2184 {0}%
2185 {%
2186 \number\csuse{glo@\glsdetoklabel{##1}@prevunittotal}
2187 }%
2188 }%
 Access max value:
2189 \newcommand*{\glsentryprevmaxcount}[1]{%
2190 \ifcsundef{glo@\glsdetoklabel{##1}@prevunitmax}%
2191 {0}%
2192 {%
2193 \number\csuse{glo@\glsdetoklabel{##1}@prevunitmax}
2194 }%
```

```
2195 }%
```
Adjust post unset and reset:

```
2196 \let\@glsxtr@entryunitcount@org@unset\glsxtrpostunset
2197 \renewcommand*{\glsxtrpostunset}[1]{%
2198 \@glsxtr@entryunitcount@org@unset{##1}%
2199 \@gls@increment@currunitcount{##1}%
2200 }%
2201 \let\@glsxtr@entryunitcount@org@localunset\glsxtrpostlocalunset
2202 \renewcommand*{\glsxtrpostlocalunset}[1]{%
2203 \@glsxtr@entryunitcount@org@localunset{##1}%
2204 \@gls@local@increment@currunitcount{##1}%
2205 }%
2206 \let\@glsxtr@entryunitcount@org@reset\glsxtrpostreset
2207 \renewcommand*{\glsxtrpostreset}[1]{%
2208 \glshasattribute{##1}{unitcount}%
2209 {%
2210 \edef\@glsxtr@csname{\@glsxtr@currentunitcount{##1}}%
2211 \ifcsundef{\@glsxtr@csname}%
2212 {}%
2213 {\csgdef{\@glsxtr@csname}{0}}%
```
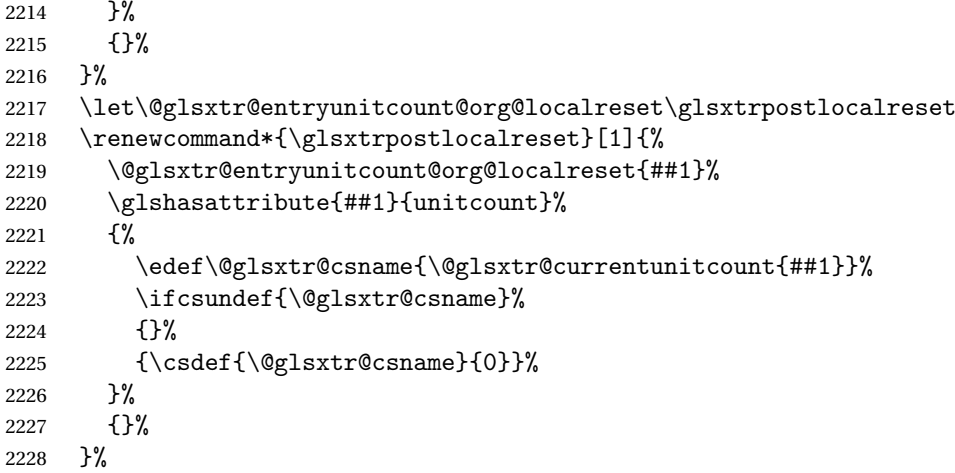

Modifications to take into account the attributes that govern whether the entry should be unset.

```
2229 \let\@cgls@\@@cgls@
2230 \let\@cglspl@\@@cglspl@
2231 \let\@cGLS@\@@cGLS@
2232 \let\@cGlspl@\@@cGlspl@
2233 \let\@cGLS@\@@cGLS@
2234 \let\@cGLSpl@\@@cGLSpl@
```
Write information to the aux file.

```
2235 \AtEndDocument{\@gls@write@entryunitcounts}%
2236 \renewcommand*{\@gls@entry@unitcount}[3]{%
2237 \csgdef{glo@\glsdetoklabel{##1}@prevunit@##3}{##2}%
2238 \ifcsundef{glo@\glsdetoklabel{##1}@prevunittotal}%
2239 {\csgdef{glo@\glsdetoklabel{##1}@prevunittotal}{##2}}%
2240 \{ \%2241 \csxdef{glo@\glsdetoklabel{##1}@prevunittotal}{
2242 \number\numexpr\csuse{glo@\glsdetoklabel{##1}@prevunittotal}+##2}%
2243 {}^{3}\%2244 \ifcsundef{glo@\glsdetoklabel{##1}@prevunitmax}%
2245 {\csgdef{glo@\glsdetoklabel{##1}@prevunitmax}{##2}}%
2246 \{%
2247 \ifnum\csuse{glo@\glsdetoklabel{##1}@prevunitmax}<##2
2248 \csgdef{glo@\glsdetoklabel{##1}@prevunitmax}{##2}%
2249 \qquad \qquad \int fi
2250 }%
2251 }%
2252 \let\glsenableentryunitcount\relax
2253 \renewcommand*{\glsenableentrycount}{%
2254 \PackageError{glossaries-extra}{\string\glsenableentrycount\space
2255 can't be used with \string\glsenableentryunitcount}%
2256 {Use one or other but not both commands}%
2257 }%
2258 }
```

```
2259 \@onlypreamble\glsenableentryunitcount
```
#### entry@unitcount

```
2260 \newcommand*{\@gls@entry@unitcount}[3]{}
```
#### $r$ yunitcounts@do

 \newcommand\*{\@gls@write@entryunitcounts@do}[1]{% \immediate\write\@auxout {\string\@gls@entry@unitcount {\@glsentry}% {\@glsxtr@currunitcount{\@glsentry}{#1}% }% {#1}}% }

#### entryunitcounts

```
2269 \newcommand*{\@gls@write@entryunitcounts}{%
2270 \immediate\write\@auxout
2271 {\string\providecommand*{\string\@gls@entry@unitcount}[3]{}}%
2272 \count@=0\relax
2273 \forallglsentries{\@glsentry}{%
2274 \glshasattribute{\@glsentry}{unitcount}%
2275 {%
2276 \ifglsused{\@glsentry}%
2277 {%
2278 \forlistcsloop
2279 {\Qls@write@entry} {\departynitcounts@do}%
2280 {glo@\glsdetoklabel{\@glsentry}@unitlist}%
2281 \frac{1}{2}2282 {}
2283 \advance\count@ by \@ne
2284 }%
2285 {}%
2286 }%
2287 \ifnum\count@=0
2288 \GlossariesExtraWarningNoLine{Entry counting has been enabled
2289 \MessageBreak with \string\glsenableentryunitcount\space but the
2290 \MessageBreak attribute 'unitcount' hasn't
2291 \MessageBreak been assigned to any of the defined
2292 \MessageBreak entries}%
2293 \fi
2294 }
```
 $\text{trydnitCounting}$  The first argument is the list of categories, the second argument is the value of the entrycount attribute and the third is the counter name.

```
2295 \newcommand*{\GlsXtrEnableEntryUnitCounting}[3]{%
```
Enable entry counting:

\glsenableentryunitcount

Redefine \gls etc:

- 2297 \renewcommand\*{\gls}{\cgls}%
- 2298 \renewcommand\*{\Gls}{\cGls}%
- 2299 \renewcommand\*{\glspl}{\cglspl}%
- 2300 \renewcommand\*{\Glspl}{\cGlspl}%
- 2301 \renewcommand\*{\GLS}{\cGLS}%
- 2302 \renewcommand\*{\GLSpl}{\cGLSpl}%

Set the entrycount attribute:

```
2303 \@glsxtr@setentryunitcountunsetattr{#1}{#2}{#3}%
```
In case this command is used again:

```
2304 \let\GlsXtrEnableEntryUnitCounting\@glsxtr@setentryunitcountunsetattr
2305 \renewcommand*{\GlsXtrEnableEntryCounting}[2]{%
2306 \PackageError{glossaries-extra}{\string\GlsXtrEnableEntryCounting\space
2307 can't be used with \string\GlsXtrEnableEntryUnitCounting}%
2308 {Use one or other but not both commands}}%
2309 }
```
#### tcountunsetattr

```
2310 \newcommand*{\@glsxtr@setentryunitcountunsetattr}[3]{%
2311 \@for\@glsxtr@cat:=#1\do
2312 \frac{\text{C}}{\text{6}}2313 \ifdefempty{\@glsxtr@cat}{}%
2314 {%
2315 \glssetcategoryattribute{\@glsxtr@cat}{entrycount}{#2}%
2316 \glssetcategoryattribute{\@glsxtr@cat}{unitcount}{#3}%
2317 }%
2318 }%
2319 }
```
# 1.3.6 Acronym Modifications

It's more consistent to use the abbreviation code for acronyms, but make some adjustments to allow for continued use of the glossaries package's custom acronym format. (For example, user may already have defined some acronym styles with \newacronymstyle which they would like to continue to use.) The original glossaries acronym code can be restored with \RestoreAcronyms, but adjust \SetGenericNewAcronym so that \newacronym adds the category.

# nericNewAcronym

```
2320 \renewcommand*{\SetGenericNewAcronym}{%
2321 \let\@Gls@entryname\@Gls@acrentryname
2322 \renewcommand{\newacronym}[4][]{%
2323 \ifdefempty{\@glsacronymlists}%
2324 {%
2325 \def\@glo@type{\acronymtype}%
2326 \setkeys{glossentry}{##1}%
2327 \DeclareAcronymList{\@glo@type}%
```

```
2328 }%
2329 {}%
2330 \glskeylisttok{##1}%
2331 \glslabeltok{##2}%
2332 \glsshorttok{##3}%
2333 \glslongtok{##4}%
2334 \newacronymhook
2335 \protected@edef\@do@newglossaryentry{%
2336 \noexpand\newglossaryentry{\the\glslabeltok}%
2337 {%
2338 type=\acronymtype,%
2339 name={\expandonce{\acronymentry{##2}}},%
2340 sort={\acronymsort{\the\glsshorttok}{\the\glslongtok}},%
2341 text={\the\glsshorttok},%
2342 short={\the\glsshorttok},%
2343 shortplural={\the\glsshorttok\noexpand\acrpluralsuffix},%
2344 long={\the\glslongtok},%
2345 longplural={\the\glslongtok\noexpand\acrpluralsuffix},%
2346 category=acronym,
2347 \GenericAcronymFields,%
2348 \the\glskeylisttok
2349 }%
2350 }%
2351 \@do@newglossaryentry
2352 }%
2353 \renewcommand*{\acrfullfmt}[3]{%
2354 \glslink[##1]{##2}{\genacrfullformat{##2}{##3}}}%
2355 \renewcommand*{\Acrfullfmt}[3]{%
2356 \glslink[##1]{##2}{\Genacrfullformat{##2}{##3}}}%
2357 \renewcommand*{\ACRfullfmt}[3]{%
2358 \glslink[##1]{##2}{%
2359 \mfirstucMakeUppercase{\genacrfullformat{##2}{##3}}}}%
2360 \renewcommand*{\acrfullplfmt}[3]{%
2361 \glslink[##1]{##2}{\genplacrfullformat{##2}{##3}}}%
2362 \renewcommand*{\Acrfullplfmt}[3]{%
2363 \glslink[##1]{##2}{\Genplacrfullformat{##2}{##3}}}%
2364 \renewcommand*{\ACRfullplfmt}[3]{%
2365 \glslink[##1]{##2}{%
2366 \mfirstucMakeUppercase{\genplacrfullformat{##2}{##3}}}}%
2367 \renewcommand*{\glsentryfull}[1]{\genacrfullformat{##1}{}}%
2368 \renewcommand*{\Glsentryfull}[1]{\Genacrfullformat{##1}{}}%
2369 \renewcommand*{\glsentryfullpl}[1]{\genplacrfullformat{##1}{}}%
2370 \renewcommand*{\Glsentryfullpl}[1]{\Genplacrfullformat{##1}{}}%
2371 }
```
This will cause a problem for glossaries that contain a mixture of acronyms and abbreviations, so redefine \newacronym to use the new abbreviation interface.

First save the original definitions:

```
2372 \let\@glsxtr@org@setacronymstyle\setacronymstyle
```
\let\@glsxtr@org@newacronymstyle\newacronymstyle

 $\texttt{mshbreviations}$  Make acronyms use the same interface as abbreviations. Note that \newacrony $\texttt{mstyle}$  has a different implementation to \newabbrevationstyle so disable \newacronymstyle and \setacronymstyle.

```
2374 \newcommand*{\MakeAcronymsAbbreviations}{%
2375 \renewcommand*{\newacronym}[4][]{%
2376 \newabbreviation[type=\acronymtype,category=acronym,##1]{##2}{##3}{##4}%
2377 }%
2378 \renewcommand*{\firstacronymfont}[1]{\glsfirstabbrvfont{##1}}%
2379 \renewcommand*{\acronymfont}[1]{\glsabbrvfont{##1}}%
2380 \renewcommand*{\setacronymstyle}[1]{%
2381 \PackageError{glossaries-extra}{\string\setacronymstyle{##1}
2382 unavailable.
2383 Use \string\setabbreviationstyle\space instead.
2384 The original acronym interface can be restored with
2385 \string\RestoreAcronyms}{}%
2386 }%
2387 \renewcommand*{\newacronymstyle}[1]{%
2388 \GlossariesExtraWarning{New acronym style '##1' won't be
2389 available unless you restore the original acronym interface with
2390 \string\RestoreAcronyms}%
2391 \@glsxtr@org@newacronymstyle{##1}%
2392 }%
2393 }
```
Switch acronyms to abbreviations:

\MakeAcronymsAbbreviations

RestoreAcronyms Restore acronyms to glossaries interface.

\newcommand\*{\RestoreAcronyms}{%

\SetGenericNewAcronym

\renewcommand{\firstacronymfont}[1]{\acronymfont{##1}}%

\renewcommand{\acronymfont}[1]{##1}%

\let\setacronymstyle\@glsxtr@org@setacronymstyle

\let\newacronymstyle\@glsxtr@org@newacronymstyle

Need to restore the original definition of \@gls@link@checkfirsthyper but \glsxtrifwasfirstuse still needs setting for the benefit of the post-link hook.

```
2401 \renewcommand*\@gls@link@checkfirsthyper{%
2402 \ifglsused{\glslabel}%
2403 {\let\glsxtrifwasfirstuse\@secondoftwo}
2404 {\let\glsxtrifwasfirstuse\@firstoftwo}%
2405 \@glsxtr@org@checkfirsthyper
2406 }
```
\glssetcategoryattribute{acronym}{regular}{false}%

```
2408 \setacronymstyle{long-short}%
```
}

\glsacspace Allow the user to customise the maximum value.

```
2410 \renewcommand*{\glsacspace}[1]{%
2411 \settowidth{\dimen@}{(\firstacronymfont{\glsentryshort{#1}})}%
2412 \ifdim\dimen@<\glsacspacemax~\else\space\fi
2413 }
```
\glsacspacemax Value used in the above.

2414 \newcommand\*{\glsacspacemax}{3em}

# 1.3.7 Indexing and Displaying Glossaries

From time-to-time users ask if they can have one glossary sorted normally and another sorted by definition or usage. With the base glossaries package this can only be achieved with the "noidx" commands (Option 1). This is an attempt to mix and match.

First we need a list of the glossaries that require make index/[xindy](#page-202-1).

#### $r@reg@glosslist$

2415 \newcommand\*{\@glsxtr@reg@glosslist}{}

Save the original definition of \makeglossaries:

2416 \let\@glsxtr@org@makeglossaries\makeglossaries

Redefine \makeglossaries to take an optional argument. This should be empty for the usual behaviour (all glossaries need processing with an indexing application) or a commaseparated list of glossary labels indicating those glossaries that should be processed with an indexing application.

### \makeglossaries

```
2417 \renewcommand*{\makeglossaries}[1][]{%
2418 \ifblank{#1}%
2419 {\@glsxtr@org@makeglossaries}%
2420 {%
2421 \edef\@glsxtr@reg@glosslist{#1}%
2422 \ifundef{\glswrite}{\newwrite\glswrite}{}%
2423 \protected@write\@auxout{}{\string\providecommand
2424 \string\@glsorder[1]{}}
2425 \protected@write\@auxout{}{\string\providecommand
2426 \string\@istfilename[1]{}}
2427 \protected@write\@auxout{}{\string\@istfilename{\istfilename}}%
2428 \protected@write\@auxout{}{\string\@glsorder{\glsorder}}
2429 \protected@write\@auxout{}{\string\glsxtr@makeglossaries{#1}}
2430 \write\@auxout{\string\providecommand\string\@gls@reference[3]{}}%
```
Iterate through each supplied glossary type and activate it.

```
2431 \@for\@glo@type:=#1\do{%
```

```
2432 \ifdefempty{\@glo@type}{}{\@makeglossary{\@glo@type}}%
```

```
2433 }%
```
New glossaries must be created before \makeglossaries:

- 2434 \renewcommand\*\newglossary[4][]{%
- \PackageError{glossaries}{New glossaries

must be created before \string\makeglossaries}{You need

- to move \string\makeglossaries\space after all your
- \string\newglossary\space commands}}%

Any subsequence instances of this command should have no effect

```
2439 \let\@makeglossary\relax
```
\let\makeglossary\relax

```
2441 \renewcommand\makeglossaries[1][]{}%
```
Disable all commands that have no effect after \makeglossaries

\@disable@onlypremakeg

Allow see key:

\let\gls@checkseeallowed\relax

Adjust \@do@seeglossary

```
2444 \let\@glsxtr@org@doseeglossary\@do@seeglossary
2445 \renewcommand*{\@do@seeglossary}[2]{%
2446 \edef\@gls@label{\glsdetoklabel{##1}}%
2447 \edef\@gls@type{\csname glo@\@gls@label @type\endcsname}%
2448 \expandafter\DTLifinlist\expandafter{\@gls@type}{\@glsxtr@reg@glosslist}%
2449 {\@glsxtr@org@doseeglossary{##1}{##2}}%
2450 {%
2451 \protected@write\@auxout{}{%
2452 \string\@gls@reference
2453 {\gls@type}{\@gls@label}{\string\glsseeformat##2{}}%
2454 }%
2455 }%
2456 }%
```
Adjust \@@do@@wrglossary

```
2457 \let\@glsxtr@@do@@wrglossary\@@do@@wrglossary
2458 \def\@@do@@wrglossary{%
2459 \edef\@gls@type{\csname glo@\@gls@label @type\endcsname}%
2460 \expandafter\DTLifinlist\expandafter{\@gls@type}{\@glsxtr@reg@glosslist}%
2461 {\@glsxtr@@do@@wrglossary}%
2462 {\gls@noidxglossary}%
2463 \frac{1}{6}
```
Suppress warning about no \makeglossaries

```
2464 \let\warn@nomakeglossaries\relax
2465 \def\warn@noprintglossary{%
2466 \GlossariesWarningNoLine{No \string\printglossary\space
2467 or \string\printglossaries\space
2468 found.^^J(Remove \string\makeglossaries\space if you don't want
2469 any glossaries.)^^JThis document will not have a glossary}%
2470 }%
```
Only warn for glossaries not listed.

```
2471 \renewcommand{\@gls@noref@warn}[1]{%
2472 \edef\@gls@type{##1}%
2473 \expandafter\DTLifinlist\expandafter{\@gls@type}{\@glsxtr@reg@glosslist}%
2474 {%
2475 \GlossariesExtraWarning{Can't use
2476 \string\printnoidxglossary[type={\@gls@type}]
2477 when '\@gls@type' is listed in the optional argument of
2478 \string\makeglossaries}%<br>2479 }%
2479
2480 {%
2481 \GlossariesWarning{Empty glossary for
2482 \string\printnoidxglossary[type={##1}].
2483 Rerun may be required (or you may have forgotten to use
2484 commands like \string\gls)}%
2485 }%
2486 }%
 Adjust display number list to check for type:
2487 \renewcommand*{\glsdisplaynumberlist}[1]{%
2488 \expandafter\DTLifinlist\expandafter{##1}{\@glsxtr@reg@glosslist}%
2489 {\@glsxtr@idx@displaynumberlist{##1}}%
2490 {\@glsxtr@noidx@displaynumberlist{##1}}%
2491 }%
 Adjust entry list:
2492 \renewcommand*{\glsentrynumberlist}[1]{%
2493 \expandafter\DTLifinlist\expandafter{##1}{\@glsxtr@reg@glosslist}%
2494 {\@glsxtr@idx@entrynumberlist{##1}}%
2495 {\@glsxtr@noidx@entrynumberlist{##1}}%
2496 }%
 Adjust number list loop
2497 \renewcommand*{\glsnumberlistloop}[2]{%
2498 \expandafter\DTLifinlist\expandafter{##1}{\@glsxtr@reg@glosslist}%
2499 {%
2500 \PackageError{glossaries-extra}{\string\glsnumberlistloop\space
2501 not available for glossary '##1'}{}%
2502 \frac{1}{6}2503 {\@glsxtr@noidx@numberlistloop{##1}{##2}}%
2504 }%
 Only sanitize sort for normal indexing glossaries.
2505 \renewcommand*{\glsprestandardsort}[3]{%
2506 \expandafter\DTLifinlist\expandafter{##2}{\@glsxtr@reg@glosslist}%
2507 {%
2508 \glsdosanitizesort
2509 }%
2510 {%
2511 \ifglssanitizesort
```

```
2512 \@gls@noidx@sanitizesort
```

```
2513 \else
2514 \@gls@noidx@nosanitizesort
2515 \fi
2516 }%
2517 }%
```
Unlike \makenoidxglossaries we can't automatically set sanitizesort=false. All entries must be defined in the preamble.

```
2518 \renewcommand*\new@glossaryentry[2]{%
2519 \PackageError{glossaries-extra}{Glossary entries must be defined
2520 in the preamble\MessageBreak when you use the optional argument
2521 of \string\makeglossaries}{Either move your definitions to the
2522 preamble or don't use the optional argument of
2523 \tring\makeglossaries}%<br>2524 }%
2524 }%
```
Only activate sort key for glossaries that aren't listed in #1 (glossary label is stored in \@glo@type but this defaults to \glsdefaulttype so some expansion is required).

```
2525 \let\@glo@assign@sortkey\@glsxtr@mixed@assign@sortkey
2526 \renewcommand*{\@printgloss@setsort}{%
```
Need to extract just the type value.

```
2527 \expandafter\@glsxtr@gettype\expandafter,\@glsxtr@printglossopts,%
2528 type=\glsdefaulttype,\@end@glsxtr@gettype
2529 \def\@glo@sorttype{\@glo@default@sorttype}%
2530 }%
```
Check automake setting:

```
2531 \ifglsautomake
2532 \renewcommand*{\@gls@doautomake}{%
2533 \@for\@gls@type:=\@glsxtr@reg@glosslist\do{%
2534 \ifdefempty{\@gls@type}{}{\@gls@automake{\@gls@type}}%
2535 }%
2536 }%
2537 \ifmmode{\big\vert} \else{https://www.4em}{1} 2537
2538 }%
2539 }
```
The optional argument version of \makeglossaries needs an adjustment to \@printglossary to allow \@glo@assign@sortkey to pick up the glossary type.

rgprintglossary Save original definition (also needed for the on-the-fly macro).

\let\@glsxtr@orgprintglossary\@printglossary

```
\@printglossary Redefine.
```
 \renewcommand{\@printglossary}[2]{% \def\@glsxtr@printglossopts{#1}% \@glsxtr@orgprintglossary{#1}{#2}% }

```
@makeglossaries For the benefit of makeglossaries
                2545 \newcommand*{\glsxtr@makeglossaries}[1]{}
```
\@glsxtr@gettype Get just the type.

```
2546 \def\@glsxtr@gettype#1,type=#2,#3\@end@glsxtr@gettype{%
2547 \def\@glo@type{#2}%
2548 }
```
\@glsxtr@mixed@assign@sortkey Assign the sort key.

```
2549 \newcommand\@glsxtr@mixed@assign@sortkey[1]{%
2550 \edef\@glo@type{\@glo@type}%
2551 \expandafter\DTLifinlist\expandafter{\@glo@type}{\@glsxtr@reg@glosslist}%
2552 \quad {\frac{\%}{}}2553 \@glo@no@assign@sortkey{#1}%
2554 }%
2555 {%
2556 \@@glo@assign@sortkey{#1}%
2557 }%
2558 }%
```
Display number list for the regular version:

splaynumberlist

\let\@glsxtr@idx@displaynumberlist\glsdisplaynumberlist

Display number list for the "noidx" version:

## $s$ playnumberlist

```
2560 \newcommand*{\@glsxtr@noidx@displaynumberlist}[1]{%
2561 \letcs{\@gls@loclist}{glo@\glsdetoklabel{#1}@loclist}%
2562 \ifdef\@gls@loclist
2563 {%
2564 \def\@gls@noidxloclist@sep{%
2565 \def\@gls@noidxloclist@sep{%
2566 \def\@gls@noidxloclist@sep{%
2567 \glsnumlistsep
2568 }%
2569 \def\@gls@noidxloclist@finalsep{\glsnumlistlastsep}%
2570 }%
2571 }%
2572 \def\@gls@noidxloclist@finalsep{}%
2573 \def\@gls@noidxloclist@prev{}%
2574 \forlistloop{\glsnoidxdisplayloclisthandler}{\@gls@loclist}%
2575 \@gls@noidxloclist@finalsep
2576 \@gls@noidxloclist@prev
2577 }%
2578 {%
2579 ??\glsdoifexists{#1}%
2580 {%
```

```
2581 \GlossariesWarning{Missing location list for '#1'. Either
2582 a rerun is required or you haven't referenced the entry.}%
2583 }%
2584 }%
2585 }%
2586
```
And for the number list loop:

#### @numberlistloop

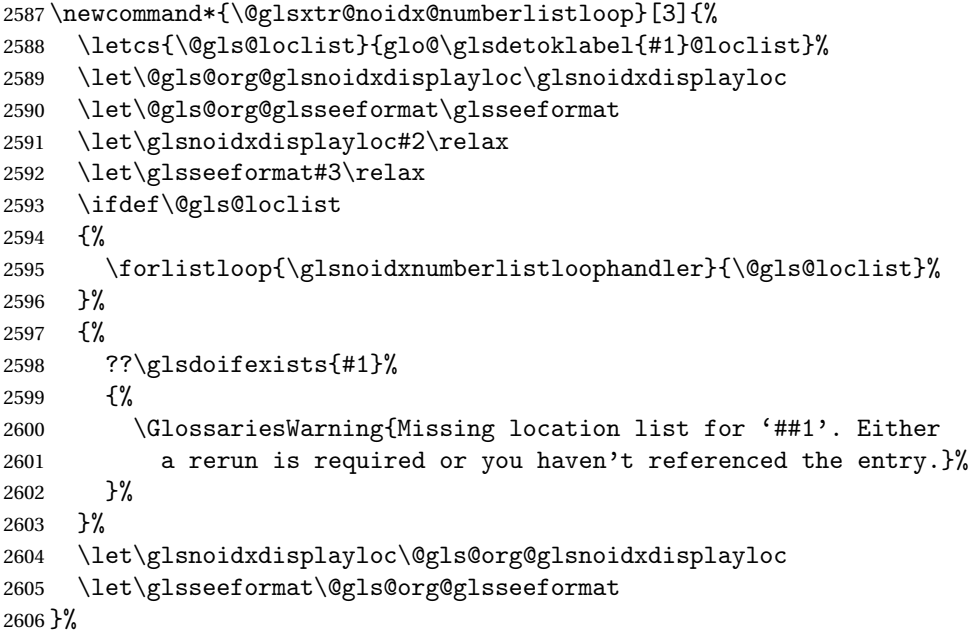

Same for entry number list.

## entrynumberlist

```
2607 \newcommand*{\@glsxtr@noidx@entrynumberlist}[1]{%
2608 \letcs{\@gls@loclist}{glo@\glsdetoklabel{#1}@loclist}%
2609 \ifdef\@gls@loclist
2610 {%
2611 \glsnoidxloclist{\@gls@loclist}%
2612 }%
2613 {%
2614 ??\glsdoifexists{#1}%
2615 {%
2616 \GlossariesWarning{Missing location list for '#1'. Either
2617 a rerun is required or you haven't referenced the entry.}%
2618 }%
2619 }%
2620 }%
```
### entrynumberlist

\newcommand\*{\@glsxtr@idx@entrynumberlist}[1]{\glsentrynumberlist{#1}}

Give a bit of assistance to new users who are confused and don't know how to read transcript messages.

## \@print@glossary

```
2622 \renewcommand{\@print@glossary}{%
2623 \makeatletter
2624 \@input@{\jobname.\csname @glotype@\@glo@type @in\endcsname}%
2625 \IfFileExists{\jobname.\csname @glotype@\@glo@type @in\endcsname}%
2626 {}%
2627 {\glsxtrNoGlossaryWarning{\@glo@type}}%
2628 \ifglsxindy
2629 \ifcsundef{@xdy@\@glo@type @language}%
2630 {%
2631 \edef\@do@auxoutstuff{%
2632 \noexpand\AtEndDocument{%
2633 \noexpand\immediate\noexpand\write\@auxout{%
2634 \string\providecommand\string\@xdylanguage[2]{}}%
2635 \noexpand\immediate\noexpand\write\@auxout{%
2636 \string\@xdylanguage{\@glo@type}{\@xdy@main@language}}%
2637 }%
2638 }%
2639 }%
2640 {%
2641 \edef\@do@auxoutstuff{%
2642 \noexpand\AtEndDocument{%
2643 \noexpand\immediate\noexpand\write\@auxout{%
2644 \string\providecommand\string\@xdylanguage[2]{}}%
2645 \noexpand\immediate\noexpand\write\@auxout{%
2646 \string\@xdylanguage{\@glo@type}{\csname @xdy@\@glo@type
2647 @language\endcsname}}%
2648 }%
2649 }%
2650 }%
2651 \@do@auxoutstuff
2652 \edef\@do@auxoutstuff{%
2653 \noexpand\AtEndDocument{%
2654 \noexpand\immediate\noexpand\write\@auxout{%
2655 \string\providecommand\string\@gls@codepage[2]{}}%
2656 \noexpand\immediate\noexpand\write\@auxout{%
2657 \string\@gls@codepage{\@glo@type}{\gls@codepage}}%
2658 }%
2659 }%
2660 \@do@auxoutstuff
2661 \fi
2662 \renewcommand*{\@warn@nomakeglossaries}{%
2663 \GlossariesWarningNoLine{\string\makeglossaries\space
2664 hasn't been used,^^Jthe glossaries will not be updated}%
2665 }%
2666 }
```
Setup the warning text to display if the external file for the given glossary is missing.

oGlsWarningHead Header message. \newcommand{\GlsXtrNoGlsWarningHead}[2]{% This document is incomplete. The external file associated with the glossary '#1' (which should be called \texttt{#2}) hasn't been created.% } rningEmptyStart No entries have been added to the glossary. \newcommand{\GlsXtrNoGlsWarningEmptyStart}{% This has probably happened because there are no entries defined in this glossary.% } arningEmptyMain The default "main" glossary is empty. \newcommand{\GlsXtrNoGlsWarningEmptyMain}{% If you don't want this glossary, add \texttt{nomain} to your package option list when you load \texttt{glossaries-extra.sty}. For example:% } ingEmptyNotMain A glossary that isn't the default "main" glossary is empty. \newcommand{\GlsXtrNoGlsWarningEmptyNotMain}[1]{% Did you forget to use \texttt{type=#1} when you defined your entries? If you tried to load entries into this glossary with \texttt{\string\loadglsentries} did you remember to use \texttt{[#1]} as the optional argument? If you did, check that the definitions in the file you loaded all had the type set to \texttt{\string\glsdefaulttype}.% } arningCheckFile Advisory message to check the file contents. \newcommand{\GlsXtrNoGlsWarningCheckFile}[1]{% Check the contents of the file \texttt{#1}. If it's empty, that means you haven't indexed any of your entries in this glossary (using commands like \texttt{\string\gls} or \texttt{\string\glsadd}) so this list can't be generated. If the file isn't empty, the document build process hasn't been completed.% } WarningAutoMake Message when automake option has been used. \newcommand{\GlsXtrNoGlsWarningAutoMake}[1]{% You may need to rerun \LaTeX. If you already have, it may be that \TeX's shell escape doesn't allow you to run \ifglsxindy xindy\else makeindex\fi. Check the

transcript file \texttt{\jobname.log}. If the shell escape is

 disabled, try one of the following: \begin{itemize} \item Run the external (Lua) application: 2707 \texttt{makeglossaries-lite.lua \string"\jobname\string"} \item Run the external (Perl) application: 2711 \texttt{makeglossaries \string"\jobname\string"} \end{itemize} Then rerun \LaTeX\ on this document. \GlossariesExtraWarning{Rerun required to build the glossary '#1' or check TeX's shell escape allows you to run \ifglsxindy xindy\else makeindex\fi}% } WarningMisMatch Mismatching \makenoidxglossaries. \newcommand{\GlsXtrNoGlsWarningMisMatch}{% You need to either replace \texttt{\string\makenoidxglossaries} with \texttt{\string\makeglossaries} or replace \texttt{\string\printglossary} (or \texttt{\string\printglossaries}) with \texttt{\string\printnoidxglossary} (or \texttt{\string\printnoidxglossaries}) and then rebuild this document.% } arningBuildInfo Build advice. \newcommand{\GlsXtrNoGlsWarningBuildInfo}{% Try one of the following: \begin{itemize} \item Add \texttt{automake} to your package option list when you load \texttt{glossaries-extra.sty}. For example: 2733 \texttt{\string\usepackage[automake]% 2734 \glsopenbrace glossaries-extra\glsclosebrace} \item Run the external (Lua) application: 2738 \texttt{makeglossaries-lite.lua \string"\jobname\string"} \item Run the external (Perl) application: 2742 \texttt{makeglossaries \string"\jobname\string"} \end{itemize} 2745 Then rerun \LaTeX\ on this document.% }

oGlsWarningTail Final paragraph. \newcommand{\GlsXtrNoGlsWarningTail}{% This message will be removed once the problem has been fixed.% } GlsWarningNoOut No out file created. Build advice. \newcommand{\GlsXtrNoGlsWarningNoOut}[1]{% The file \texttt{#1} doesn't exist. This most likely means you haven't used \texttt{\string\makeglossaries} or you have used \texttt{\string\nofiles}. If this is just a draft version of the document, you can suppress this message using the \texttt{nomissingglstext} package option.% } glossarywarning \newcommand\*{\@glsxtr@defaultnoglossarywarning}[1]{% \glossarysection[\glossarytoctitle]{\glossarytitle} \GlsXtrNoGlsWarningHead{#1}{\jobname.\csname @glotype@\@glo@type @in\endcsname} \par \glsxtrifemptyglossary{#1}% {% \GlsXtrNoGlsWarningEmptyStart\space \ifthenelse{\equal{#1}{main}}{\GlsXtrNoGlsWarningEmptyMain\par 2765 \medskip \noindent\texttt{\string\usepackage[nomain\ifglsacronym ,acronym\fi]% 2767 \glsopenbrace glossaries-extra\glsclosebrace} 2768 \medskip }% {\GlsXtrNoGlsWarningEmptyNotMain{#1}}% }% {% \IfFileExists{\jobname.\csname @glotype@\@glo@type @out\endcsname} {% \GlsXtrNoGlsWarningCheckFile {\jobname.\csname @glotype@\@glo@type @out\endcsname} \ifglsautomake 2780 \GlsXtrNoGlsWarningAutoMake{#1} 2782 \else 2784 \ifthenelse{\equal{#1}{main}}% 2785  $\{ \%$ 2786 \GlsXtrNoGlsWarningEmptyMain\par 2787 \medskip 2788 \noindent\texttt{\string\usepackage[nomain]% 2789 \glsopenbrace glossaries-extra\glsclosebrace} 2790 \medskip

```
2791 }%
2792 {}%
2793
2794 \ifdefequal\makeglossaries\@no@makeglossaries
2795 \{ \%2796 \GlsXtrNoGlsWarningMisMatch
2797 }%
2798 {%
2799 \GlsXtrNoGlsWarningBuildInfo
2800 }%
2801 \fi<br>2802 }%
2802
2803 {%
2804 \GlsXtrNoGlsWarningNoOut
2805 {\jobname.\csname @glotype@\@glo@type @out\endcsname}%
2806 }%
2807 }%
2808 \par
2809 \GlsXtrNoGlsWarningTail
2810 }
```
Provide some commands to accompany the record option.

\glsxtrresourcefile This is provided for the benefit of any external helper application.

```
2811 \newcommand*{\glsxtrresourcefile}[2][]{%
2812 \protected@write\@auxout{}{\string\glsxtr@resource{#1}{#2}}%
2813 \InputIfFileExists{#2}{}%
2814 {%
2815 \GlossariesExtraWarning{No file '#2'}%
2816 }%
2817 }
2818 \@onlypreamble\glsxtrresourcefile
```
glsxtr@resource

\newcommand\*{\glsxtr@resource}[2]{}

ntunsrtglossary Similar to \printnoidxglossary but it displays all entries defined for the given glossary without sorting.

```
2820 \newcommand*{\printunsrtglossary}[1][type=\glsdefaulttype]{%
2821 \@printglossary{#1}{\@print@unsrt@glossary}%
2822 }
```
 $\mu$ unsrtglossaries Similar to \printnoidxglossaries but it displays all entries defined for the given glossary without sorting.

```
2823 \newcommand*{\printunsrtglossaries}{%
2824 \forallglossaries{\@@glo@type}{\printunsrtglossary[type=\@@glo@type]}%
2825 }
```
\@print@unsrt@glossary

```
2826 \newcommand*{\@print@unsrt@glossary}{%
2827 \glossarysection[\glossarytoctitle]{\glossarytitle}%
2828 \glossarypreamble
 check for empty list
2829 \ifcsempty{glolist@\@glo@type}
2830 {%
2831 \GlossariesExtraWarning{No entries defined in glossary '\@glo@type'}%
2832 }%
2833 {%
2834 \begin{theglossary}%
2835 \glossaryheader
2836 \glsresetentrylist
2837 \def\@gls@currentlettergroup{}%
2838 \expandafter\@for\expandafter\glscurrententrylabel\expandafter
2839 :\expandafter=\csname glolist@\@glo@type\endcsname\do{%
2840 \ifdefempty{\glscurrententrylabel}
2841 {}%
2842 {\@gls@noidx@do\glscurrententrylabel}%
2843 }%
2844 \end{theglossary}%
2845 }%
2846 \glossarypostamble
2847 }
```
## 1.4 Integration with glossaries-accsupp

Provide better integration with the glossaries-accsupp package. (Must be loaded before the main code of glossaries-extra either explicitly or through the accsupp package option.)

These commands have their definitions set according to whether or not glossaries-extra has been loaded.

```
2848 \@ifpackageloaded{glossaries-accsupp}
2849 {
```
Define (or redefine) commands to use the accessibility information.

\glsaccessname Display the name value (no link and no check for existence).

```
2850 \newcommand*{\glsaccessname}[1]{%
2851 \glsnameaccessdisplay
2852 {%
2853 \glsentryname{#1}%
2854 }%
2855 {#1}%
2856 }
```
\Glsaccessname Display the name value (no link and no check for existence) with the first letter converted to upper case.

```
2857 \newcommand*{\Glsaccessname}[1]{%
2858 \glsnameaccessdisplay
2859 {%
2860 \Glsentryname{#1}%
2861 }%
2862 {#1}%
2863 }
```
\GLSaccessname Display the name value (no link and no check for existence) converted to upper case.

```
2864 \newcommand*{\GLSaccessname}[1]{%
2865 \glsnameaccessdisplay
2866 {%
2867 \mfirstucMakeUppercase{\glsentryname{#1}}%
2868 }%
2869 {#1}%
2870 }
```
\glsaccesstext Display the text value (no link and no check for existence).

```
2871 \newcommand*{\glsaccesstext}[1]{%
2872 \glstextaccessdisplay
2873 {%
2874 \glsentrytext{#1}%
2875 }%
2876 {#1}%
2877 }
```
\Glsaccesstext Display the text value (no link and no check for existence) with the first letter converted to upper case.

```
2878 \newcommand*{\Glsaccesstext}[1]{%
2879 \glstextaccessdisplay
2880 {%
2881 \Glsentrytext{#1}%
2882 }%
2883 {#1}%
2884 }
```
\GLSaccesstext Display the text value (no link and no check for existence) converted to upper case.

```
2885 \newcommand*{\GLSaccesstext}[1]{%
2886 \glstextaccessdisplay
2887 {%
2888 \mfirstucMakeUppercase{\glsentrytext{#1}}%
2889 }%
2890 {#1}%
2891 }
```
\glsaccessplural Display the plural value (no link and no check for existence).

```
2892 \newcommand*{\glsaccessplural}[1]{%
2893 \glspluralaccessdisplay
```

```
2894 {%
2895 \glsentryplural{#1}%
2896 }%
2897 {#1}%
2898 }
```
Glsaccessplural Display the plural value (no link and no check for existence) with the first letter converted to upper case.

```
2899 \newcommand*{\Glsaccessplural}[1]{%
2900 \glspluralaccessdisplay
2901 {%
2902 \Glsentryplural{#1}%
2903 }%
2904 {#1}%
2905 }
```
GLSaccessplural Display the plural value (no link and no check for existence) converted to upper case.

```
2906 \newcommand*{\GLSaccessplural}[1]{%
2907 \glspluralaccessdisplay
2908 {%
2909 \mfirstucMakeUppercase{\glsentryplural{#1}}%
2910 }%
2911 {#1}%
2912 }
```
\glsaccessfirst Display the first value (no link and no check for existence).

```
2913 \newcommand*{\glsaccessfirst}[1]{%
2914 \glsfirstaccessdisplay
2915 {%
2916 \glsentryfirst{#1}%
2917 }%
2918 {#1}%
2919 }
```
\Glsaccessfirst Display the first value (no link and no check for existence) with the first letter converted to upper case.

```
2920 \newcommand*{\Glsaccessfirst}[1]{%
2921 \glsfirstaccessdisplay
2922 {%
2923 \Glsentryfirst{#1}%
2924 }%
2925 {#1}%
2926 }
```
\GLSaccessfirst Display the first value (no link and no check for existence) converted to upper case.

```
2927 \newcommand*{\GLSaccessfirst}[1]{%
2928 \glsfirstaccessdisplay
2929 {%
```

```
2930 \mfirstucMakeUppercase{\glsentryfirst{#1}}%
2931 }%
2932 {#1}%
2933 }
```
cessfirstplural Display the firstplural value (no link and no check for existence).

```
2934 \newcommand*{\glsaccessfirstplural}[1]{%
2935 \glsfirstpluralaccessdisplay
2936 {%
2937 \glsentryfirstplural{#1}%
2938 }%
2939 {#1}%
2940 }
```
 $\text{Cessfirst}$  Display the firstplural value (no link and no check for existence) with the first letter converted to upper case.

```
2941 \newcommand*{\Glsaccessfirstplural}[1]{%
2942 \glsfirstpluralaccessdisplay
2943 {%
2944 \Glsentryfirstplural{#1}%
2945 }%
2946 {#1}%
2947 }
```
cessfirstplural Display the firstplural value (no link and no check for existence) converted to upper case.

```
2948 \newcommand*{\GLSaccessfirstplural}[1]{%
2949 \glsfirstpluralaccessdisplay
2950 {%
2951 \mfirstucMakeUppercase{\glsentryfirstplural{#1}}%
2952 }%
2953 {#1}%
2954 }
```
glsaccesssymbol Display the symbol value (no link and no check for existence).

```
2955 \newcommand*{\glsaccesssymbol}[1]{%
2956 \glssymbolaccessdisplay
2957 {%
2958 \glsentrysymbol{#1}%
2959 }%
2960 {#1}%
2961 }
```
\Glsaccesssymbol Display the symbol value (no link and no check for existence) with the first letter converted to upper case.

```
2962 \newcommand*{\Glsaccesssymbol}[1]{%
2963 \glssymbolaccessdisplay
2964 \{%
2965 \Glsentrysymbol{#1}%
```

```
2966 }%
2967 {#1}%
2968 }
```
\GLSaccesssymbol Display the symbol value (no link and no check for existence) converted to upper case.

```
2969 \newcommand*{\GLSaccesssymbol}[1]{%
2970 \glssymbolaccessdisplay
2971 {%
2972 \mfirstucMakeUppercase{\glsentrysymbol{#1}}%<br>2973 }%
2973
2974 {#1}%
2975 }
```
esssymbolplural Display the symbolplural value (no link and no check for existence).

```
2976 \newcommand*{\glsaccesssymbolplural}[1]{%
2977 \glssymbolpluralaccessdisplay
2978 {%
2979 \glsentrysymbolplural{#1}%
2980 }%
2981 {#1}%
2982 }
```
esssymbolplural Display the symbolplural value (no link and no check for existence) with the first letter converted to upper case.

```
2983 \newcommand*{\Glsaccesssymbolplural}[1]{%
2984 \glssymbolpluralaccessdisplay
2985 {%
2986 \Glsentrysymbolplural{#1}%
2987 }%
2988 {#1}%
2989 }
```
esssymbolplural Display the symbolplural value (no link and no check for existence) converted to upper case.

```
2990 \newcommand*{\GLSaccesssymbolplural}[1]{%
2991 \glssymbolpluralaccessdisplay
2992 {%
2993 \mfirstucMakeUppercase{\glsentrysymbolplural{#1}}%
2994 }%
2995 {#1}%
2996 }
```
\glsaccessdesc Display the desc value (no link and no check for existence).

```
2997 \newcommand*{\glsaccessdesc}[1]{%
2998 \glsdescriptionaccessdisplay
2999 {%
3000 \glsentrydesc{#1}%
3001 }%
3002 {#1}%
3003 }
```
\Glsaccessdesc Display the desc value (no link and no check for existence) with the first letter converted to upper case.

```
3004 \newcommand*{\Glsaccessdesc}[1]{%
3005 \glsdescriptionaccessdisplay
3006 {%
3007 \Glsentrydesc{#1}%
3008 }%
3009 \{ \#1 \}%<br>3010 }
3010 }
```
\GLSaccessdesc Display the desc value (no link and no check for existence) converted to upper case.

```
3011 \newcommand*{\GLSaccessdesc}[1]{%
3012 \glsdescriptionaccessdisplay
3013 {%
3014 \mfirstucMakeUppercase{\glsentrydesc{#1}}%
3015 }%
3016 {#1}%
3017 }
```
ccessdescplural Display the descplural value (no link and no check for existence).

```
3018 \newcommand*{\glsaccessdescplural}[1]{%
3019 \glsdescriptionpluralaccessdisplay
3020 {%
3021 \glsentrydescplural{#1}%
3022 }%
3023 {#1}%
3024 }
```
 $\log$  Ccessdescplural Display the descplural value (no link and no check for existence) with the first letter converted to upper case.

```
3025 \newcommand*{\Glsaccessdescplural}[1]{%
3026 \glsdescriptionpluralaccessdisplay
3027 {%
3028 \Glsentrydescplural{#1}%
3029 }%
3030 {#1}%
3031 }
```
 $\sigma$ cessdescplural Display the descplural value (no link and no check for existence) converted to upper case.

```
3032 \newcommand*{\GLSaccessdescplural}[1]{%
3033 \glsdescriptionpluralaccessdisplay
3034 {%
3035 \mfirstucMakeUppercase{\glsentrydescplural{#1}}%
3036 }%
3037 {#1}%
3038 }
```
\glsaccessshort Display the short form (no link and no check for existence).

```
3039 \newcommand*{\glsaccessshort}[1]{%
3040 \glsshortaccessdisplay
3041 {%
3042 \glsentryshort{#1}%
3043 }%
3044 {#1}%
3045 }
```
\Glsaccessshort Display the short form with first letter converted to uppercase (no link and no check for existence).

```
3046 \newcommand*{\Glsaccessshort}[1]{%
3047 \glsshortaccessdisplay
3048 {%
3049 \Glsentryshort{#1}%
3050 }%
3051 {#1}%
3052 }
```
\GLSaccessshort Display the short value (no link and no check for existence) converted to upper case.

```
3053 \newcommand*{\GLSaccessshort}[1]{%
3054 \glsshortaccessdisplay
3055 {%
3056 \mfirstucMakeUppercase{\glsentryshort{#1}}%
3057 }%
3058 {#1}%
3059 }
```
1saccessshortpl Display the short plural form (no link and no check for existence).

```
3060 \newcommand*{\glsaccessshortpl}[1]{%
3061 \glsshortpluralaccessdisplay
3062 {%
3063 \glsentryshortpl{#1}%
3064 }%
3065 {#1}%
3066 }
```
 $\text{I}\text{saccesshortpl}$  Display the short plural form with first letter converted to uppercase (no link and no check for existence).

```
3067 \newcommand*{\Glsaccessshortpl}[1]{%
3068 \glsshortpluralaccessdisplay
3069 {%
3070 \Glsentryshortpl{#1}%
3071 }%
3072 {#1}%
3073 }
```
LSaccessshortpl Display the shortplural value (no link and no check for existence) converted to upper case.

```
3074 \newcommand*{\GLSaccessshortpl}[1]{%
```

```
3075 \glsshortpluralaccessdisplay
               3076 {%
               3077 \mfirstucMakeUppercase{\glsentryshortpl{#1}}%
               3078 }%
               3079 {#1}%
               3080 }
 \glsaccesslong Display the long form (no link and no check for existence).
               3081 \newcommand*{\glsaccesslong}[1]{%
               3082 \glslongaccessdisplay{\glsentrylong{#1}}{#1}%
               3083 }
\Glsaccesslong Display the long form (no link and no check for existence).
               3084
               3085 \newcommand*{\Glsaccesslong}[1]{%
               3086 \glslongaccessdisplay{\Glsentrylong{#1}}{#1}%
               3087 }
\GLSaccesslong Display the long value (no link and no check for existence) converted to upper case.
               3088 \newcommand*{\GLSaccesslong}[1]{%
               3089 \glslongaccessdisplay
               3090 {%
               3091 \mfirstucMakeUppercase{\glsentrylong{#1}}%
               3092 }%
               3093 {#1}%
               3094 }
\glsaccesslongpl Display the long plural form (no link and no check for existence).
               3095 \newcommand*{\glsaccesslongpl}[1]{%
               3096 \glslongpluralaccessdisplay{\glsentrylongpl{#1}}{#1}%
               3097 }
Glsaccesslongpl Display the long plural form (no link and no check for existence).
               3098
               3099 \newcommand*{\Glsaccesslongpl}[1]{%
               3100 \glslongpluralaccessdisplay{\Glsentrylongpl{#1}}{#1}%
               3101 }
GLSaccesslongpl Display the longplural value (no link and no check for existence) converted to upper case.
               3102 \newcommand*{\GLSaccesslongpl}[1]{%
               3103 \glslongpluralaccessdisplay
               3104 {%
               3105 \mfirstucMakeUppercase{\glsentrylongpl{#1}}%
               3106 }%
               3107 {#1}%
               3108 }
                   End of if part
               3109 }
```

```
3110 {
```
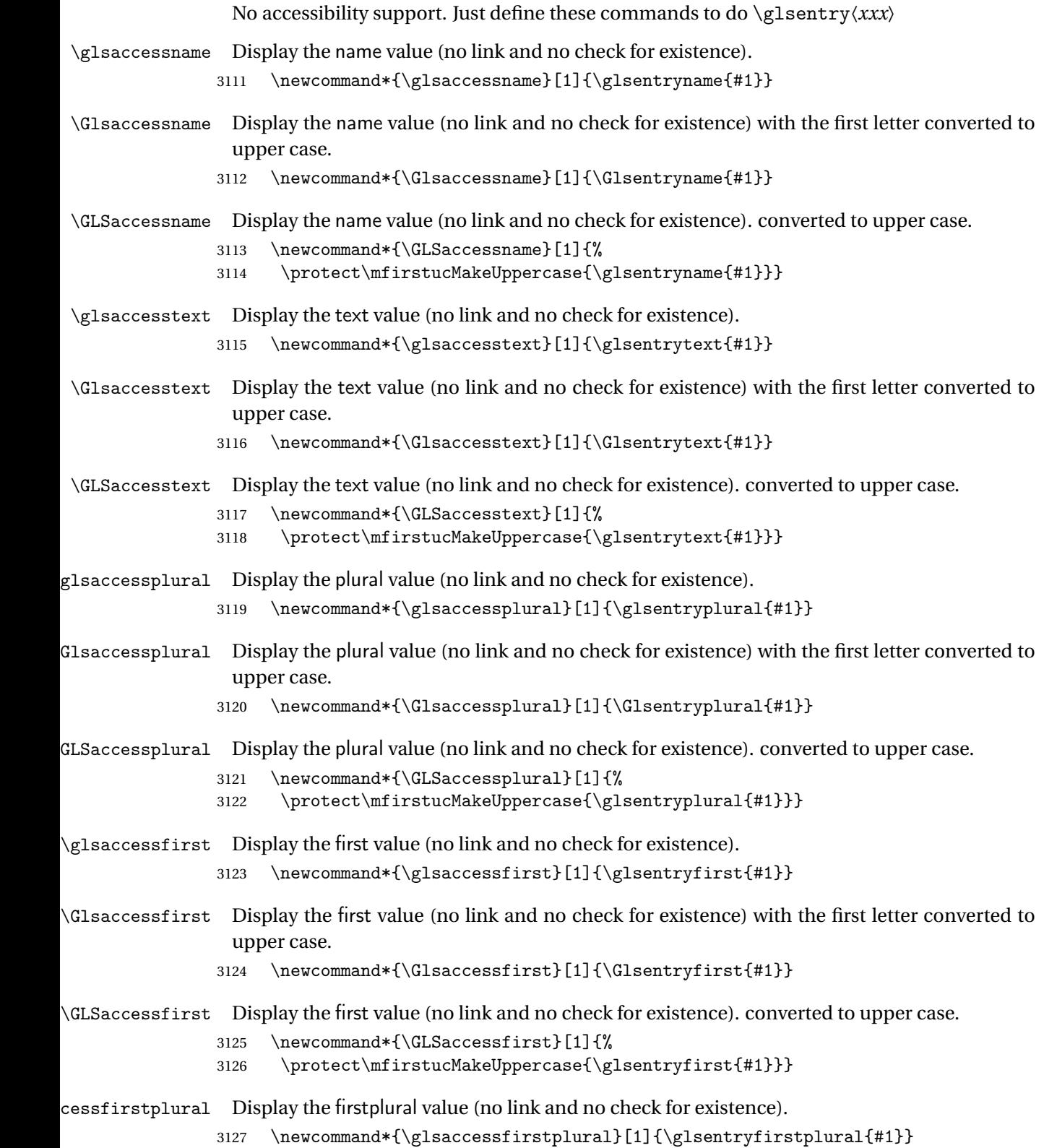

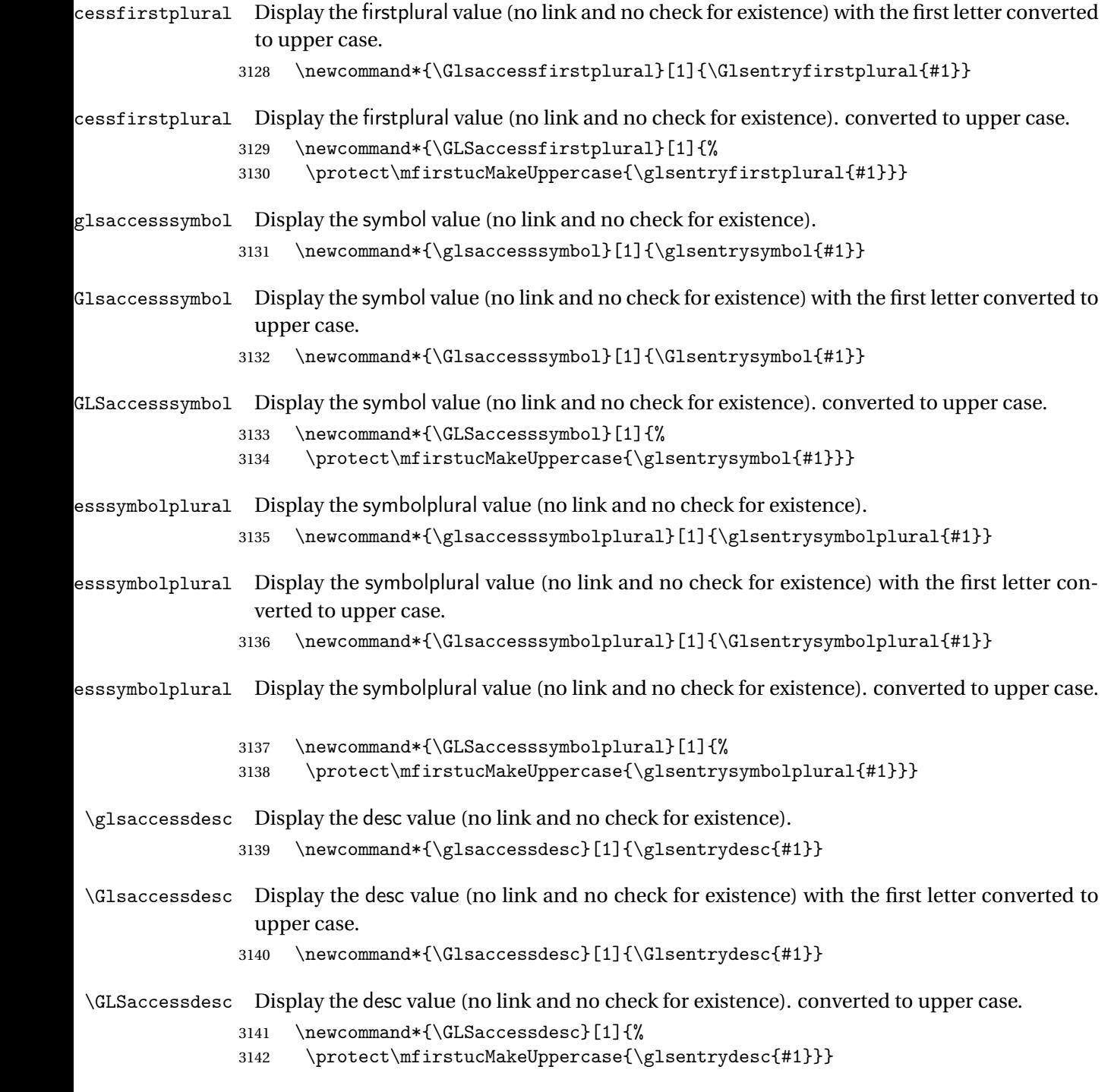

- ccessdescplural Display the descplural value (no link and no check for existence).
	- 3143 \newcommand\*{\glsaccessdescplural}[1]{\glsentrydescplural{#1}}

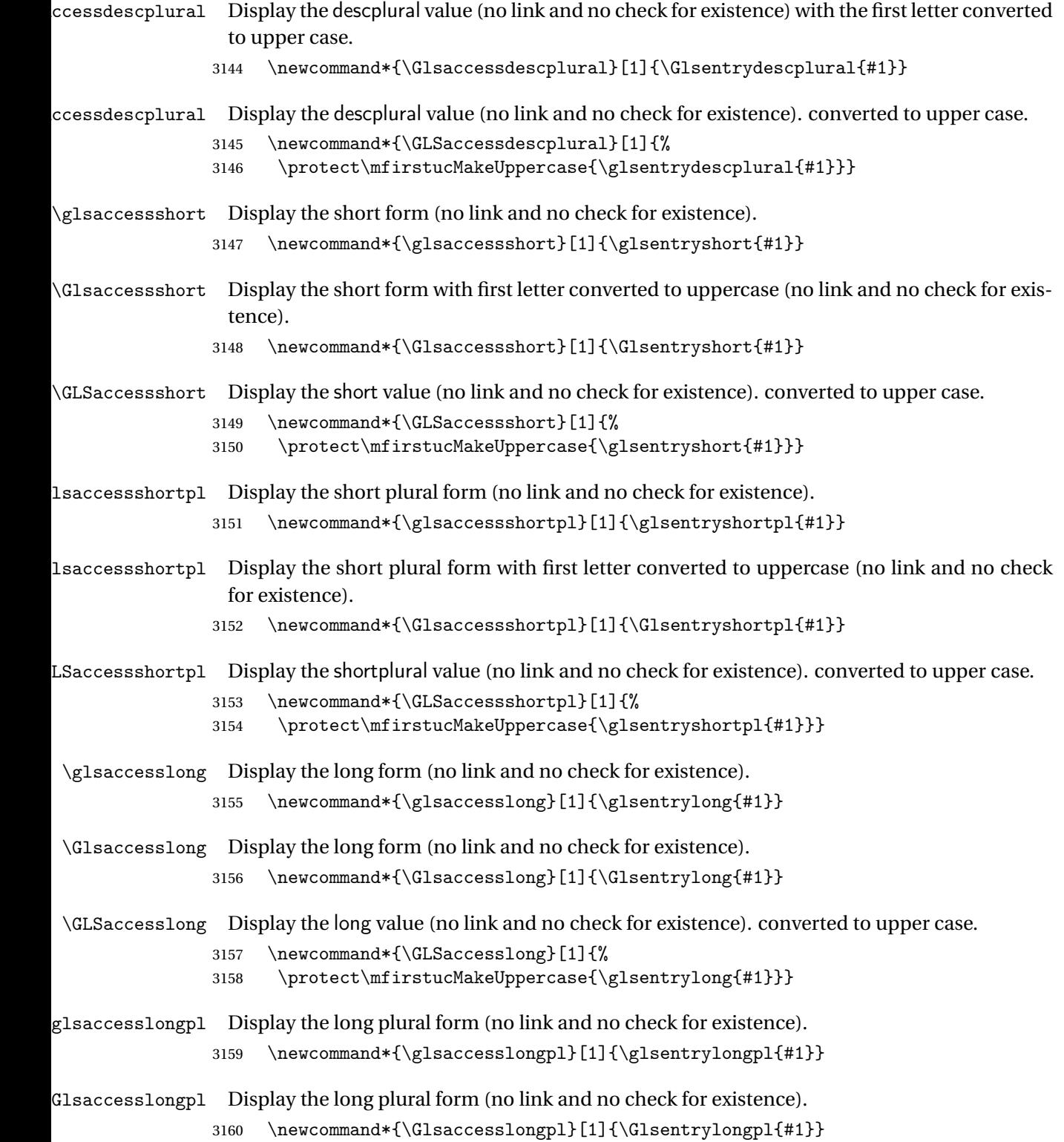

\GLSaccesslongpl Display the longplural value (no link and no check for existence). converted to upper case.

```
3161 \newcommand*{\GLSaccesslongpl}[1]{%
3162 \protect\mfirstucMakeUppercase{\glsentrylongpl{#1}}}
   End of else part
3163 }
```
# 1.5 Categories

\glscategory Add a new storage key that can be used to indicate a category. The default category is general. 3164 \glsaddstoragekey{category}{general}{\glscategory}

\glsifcategory Convenient shortcut to determine if an entry has the given category.

```
3165 \newcommand{\glsifcategory}[4]{%
3166 \ifglsfieldeq{#1}{category}{#2}{#3}{#4}%
3167 }
```
Categories can have attributes.

ategoryattribute  $\langle \gtrsim\rangle$  \glssetcategoryattribute{ $\langle category \rangle$ }{ $\langle attribute\text{-}label \rangle$ }{ $\langle value \rangle$ }

Set (or override if already set) an attribute for the given category.

```
3168 \newcommand*{\glssetcategoryattribute}[3]{%
3169 \csdef{@glsxtr@categoryattr@@#1@#2}{#3}%
3170 }
```
ategoryattribute  $\{g1sgetcategoryattribute\{category\}\{\{attribute\}.label\}$ 

Get the value of the given attribute for the given category. Does nothing if the attribute isn't defined.

```
3171 \newcommand*{\glsgetcategoryattribute}[2]{%
3172 \csuse{@glsxtr@categoryattr@@#1@#2}%
3173 }
```
ategoryattribute  $\langle$ glshascategoryattribute{ $\langle category \rangle$ }{ $\langle attribute$ -label}}{ $\langle true \rangle$ }{ $\langle false \rangle$ }

Tests if the category has the given attribute set.

```
3174 \newcommand*{\glshascategoryattribute}[4]{%
3175 \ifcsvoid{@glsxtr@categoryattr@@#1@#2}{#4}{#3}%
3176 }
```

```
\glssetattribute \glssetattribute{(entry label)}{(attribute-label)}{(value)}
                  Short cut where the category label is obtained from the entry information.
                 3177 \newcommand*{\glssetattribute}[3]{%
                 3178 \glssetcategoryattribute{\glscategory{#1}}{#2}{#3}%
                 3179 }
\glsgetattribute \\glsgetattribute{\entry label}}{\attribute-label}}
                  Short cut where the category label is obtained from the entry information.
                 3180 \newcommand*{\glsgetattribute}[2]{%
                 3181 \glsgetcategoryattribute{\glscategory{#1}}{#2}%
                 3182 }
\glshasattribute \langle \glshasattribute{\langleentry label \rangle}{\langleattribute-label \rangle}{\langletrue \rangle}{\langlefalse \rangle}
                   Short cut to test if the given attribute has been set where the category label is obtained from
                  the entry information.
                 3183 \newcommand*{\glshasattribute}[4]{%
                 3184 \ifglsentryexists{#1}%
                 3185 {\glshascategoryattribute{\glscategory{#1}}{#2}{#3}{#4}}%
                 3186 {#4}%
                 3187 }
ategoryattribute \glsifcategoryattribute{\category}}{\attribute-label}}{\value }}{\true
                   part}}{\{false\ part\}}
                  True if category has the attribute with the given value.
                 3188 \newcommand{\glsifcategoryattribute}[5]{%
                 3189 \ifcsundef{@glsxtr@categoryattr@@#1@#2}%
                 3190 {#5}%
                 3191 {\ifcsstring{@glsxtr@categoryattr@@#1@#2}{#3}{#4}{#5}}%
                 3192 }
```
 $\gtrsim$  \glsifattribute  $\{$  \entry label \}{ $\{$ attribute-label \}{ $\{$ ualue \}{ $\{$ true part \}  $\{(false\ part)\}$ 

```
Short cut to determine if the given entry has a category with the given attribute set.
```

```
3193 \newcommand{\glsifattribute}[5]{%
3194 \ifglsentryexists{#1}%
3195 {\glsifcategoryattribute{\glscategory{#1}}{#2}{#3}{#4}{#5}}%
3196 {#5}%
3197 }
```
Set attributes for the default general category:

\glssetcategoryattribute{general}{regular}{true}

Acronyms are regular by default, since they're typically just treated like normal words.

```
3199 \glssetcategoryattribute{acronym}{regular}{true}
```
regularcategory Convenient shortcut to create add the regular attribute.

```
3200 \newcommand*{\glssetregularcategory}[1]{%
3201 \glssetcategoryattribute{#1}{regular}{true}%
3202 }
```
fregularcategory \glsifregularcategory{(category)}{(true part)}{(false part)}

Short cut to determine if a category has the regular attribute explicitly set to true.

```
3203 \newcommand{\glsifregularcategory}[3]{%
3204 \glsifcategoryattribute{#1}{regular}{true}{#2}{#3}%
3205 }
```
tregularcategory \glsifnotregularcategory{(category)}{(true part)}{(false part)}

Short cut to determine if a category has the regular attribute explicitly set to false.

```
3206 \newcommand{\glsifnotregularcategory}[3]{%
3207 \glsifcategoryattribute{#1}{regular}{false}{#2}{#3}%
3208 }
```
\glsifregular \glsifregular{\\entry label\}}{\true part \}{\false part \}}

Short cut to determine if an entry has a regular attribute set to true.

```
3209 \newcommand{\glsifregular}[3]{%
3210 \glsifregularcategory{\glscategory{#1}}{#2}{#3}%
3211 }
```

```
\gtrsimglsifnotregular \qquad \glsifnotregular{\langle entry \; label \rangle}{\langle true \; part \rangle}{\langle false \; part \rangle}
                      Short cut to determine if an entry has a regular attribute set to false.
                    3212 \newcommand{\glsifnotregular}[3]{%
                    3213 \glsifnotregularcategory{\glscategory{#1}}{#2}{#3}%
                    3214 }
```
oreachincategory  $\setminus$ glsforeachincategory[ $\langle glossary \; \textit{labels} \rangle$ ] $\{ \langle \textit{category-label} \rangle \}$  $\{\langle glossary-cs \rangle\}\{\langle label-cs \rangle\}\{\langle body \rangle\}$ 

> Iterates through all entries in all the glossaries (or just those listed in 〈*glossary labels*〉) and does 〈*body*〉if the category matches 〈*category-label*〉. The control sequences 〈*glossary-cs*〉 and 〈*label-cs*〉 may be used in 〈*body*〉 to access the glossary label and entry label for the current iteration.

```
3215 \newcommand{\glsforeachincategory}[5][\@glo@types]{%
3216 \forallglossaries[#1]{#3}%
3217 {%
3218 \forglsentries[#3]{#4}%
3219 \{%
3220 \glsifcategory{#4}{#2}{#5}{}%
3221 }%
3222 }%
3223 }
```
achwithattribute  $\setminus$ glsforeachwithattribute [ $\langle glossary \: labels \rangle$ ] $\{ \langle attribute\text{-}label \rangle \}$  $\{(attribute-value)\}\{\langle glossary-cs\rangle\}\{\langle label-cs\rangle\}\{\langle body\rangle\}$ 

> Iterates through all entries in all the glossaries (or just those listed in 〈*glossary labels*〉) and does 〈*body*〉 if the category attribute 〈*attribute-label*〉 matches 〈*attribute-value*〉. The control sequences 〈*glossary-cs*〉 and 〈*label-cs*〉 may be used in 〈*body*〉 to access the glossary label and entry label for the current iteration.

```
3224 \newcommand{\glsforeachwithattribute}[6][\@glo@types]{%
3225 \forallglossaries[#1]{#4}%
3226 {%
3227 \forglsentries[#4]{#5}%
3228 \{ \%3229 \glsifattribute{#5}{#2}{#3}{#6}{}%
3230 }%
3231 }%
3232 }
```
If \newterm has been defined, redefine it so that it automatically sets the category label to index and add \glsxtrpostdescription.

```
3233 \ifdef\newterm
3234 {%
```
\newterm

```
3235 \renewcommand*{\newterm}[2][]{%
3236 \newglossaryentry{#2}%
3237 {type={index},category=index,name={#2},%
3238 description={\glsxtrpostdescription\nopostdesc},#1}%
3239 }
```
Indexed terms are regular by default.

```
3240 \glssetcategoryattribute{index}{regular}{true}
```
## trpostdescindex

```
3241 \newcommand*{\glsxtrpostdescindex}{}
```
}

{}

If the symbols package option was used, define a similar command for symbols, but set the default sort to the label rather than the name as the symbols will typically contain commands that will confuse makeindex and xindy.

```
3244 \ifdef\printsymbols
3245 {%
```
\glsxtrnewsymbol Unlike \newterm, this has a separate argument for the label (since the symbol will likely contain commands).

```
3246 \newcommand*{\glsxtrnewsymbol}[3][]{%
3247 \newglossaryentry{#2}{name={#3},sort={#2},type=symbols,category=symbol,#1}%
3248 }
```
Symbols are regular by default.

\glssetcategoryattribute{symbol}{regular}{true}

### rpostdescsymbol

\newcommand\*{\glsxtrpostdescsymbol}{}

 } {}

Similar for the numbers option.

```
3253 \ifdef\printnumbers
3254 {%
```

```
glsxtrnewnumber
                3255 \ifdef\printnumbers
                3256 \newcommand*{\glsxtrnewnumber}[3][]{%
                3257 \newglossaryentry{#2}{name={#3},sort={#2},type=numbers,category=number,#1}%
                3258 }
                  Numbers are regular by default.
                3259 \glssetcategoryattribute{number}{regular}{true}
rpostdescnumber
                3260 \newcommand*{\glsxtrpostdescnumber}{}
                3261 }
                3262 {}
sxtrsetcategory Set the category for all listed labels. The first argument is the list of entry labels and the second
                  argument is the category label.
                3263 \newcommand*{\glsxtrsetcategory}[2]{%
                3264 \@for\@glsxtr@label:=#1\do
                3265 {%
                3266 \glsfieldxdef{\@glsxtr@label}{category}{#2}%
                3267 }%
                3268 }
tcategoryforall Set the category for all entries in the listed glossaries. The first argument is the list of glossary
                  labels and the second argument is the category label.
                3269 \newcommand*{\glsxtrsetcategoryforall}[2]{%
                3270 \forallglossaries[#1]{\@glsxtr@type}{%
                3271 \forglsentries[\@glsxtr@type]{\@glsxtr@label}%
                3272 {%
                3273 \glsfieldxdef{\@glsxtr@label}{category}{#2}%
                3274 }%
                3275 }%
                3276 }
```
trfieldtitlecase  $\langle \langle \text{label} \rangle \}$ 

Apply title casing to the contents of the given field.

```
3277 \newcommand*{\glsxtrfieldtitlecase}[2]{%
3278 \expandafter\glsxtrfieldtitlecasecs\expandafter
3279 {\csname glo@\glsdetoklabel{#1}@#2\endcsname}%
3280 }
```
 $i$ eldtitlecasecs The command used by  $\gtrsim$  lestrfieldtitlecase. May be redefined to use a different command, for example, \xcapitalisefmtwords.

```
3281 \newcommand*{\glsxtrfieldtitlecasecs}[1]{\xcapitalisewords{#1}}
```
Provide a convenient way to modify glossary styles without having to define a new style just to convert the first letter of fields to upper case.

\glossentrydesc If the glossdesc attribute is "firstuc" convert first letter to upper case. If the attribute is "title" use title case.

```
3282 \@ifpackageloaded{glossaries-accsupp}
3283 {
3284 \renewcommand*{\glossentrydesc}[1]{%
3285 \glsdoifexistsorwarn{#1}%
3286 {%
3287 \glssetabbrvfmt{\glscategory{#1}}%
```
As from version 1.04, allow the glossdescfont attribute to determine the font applied.

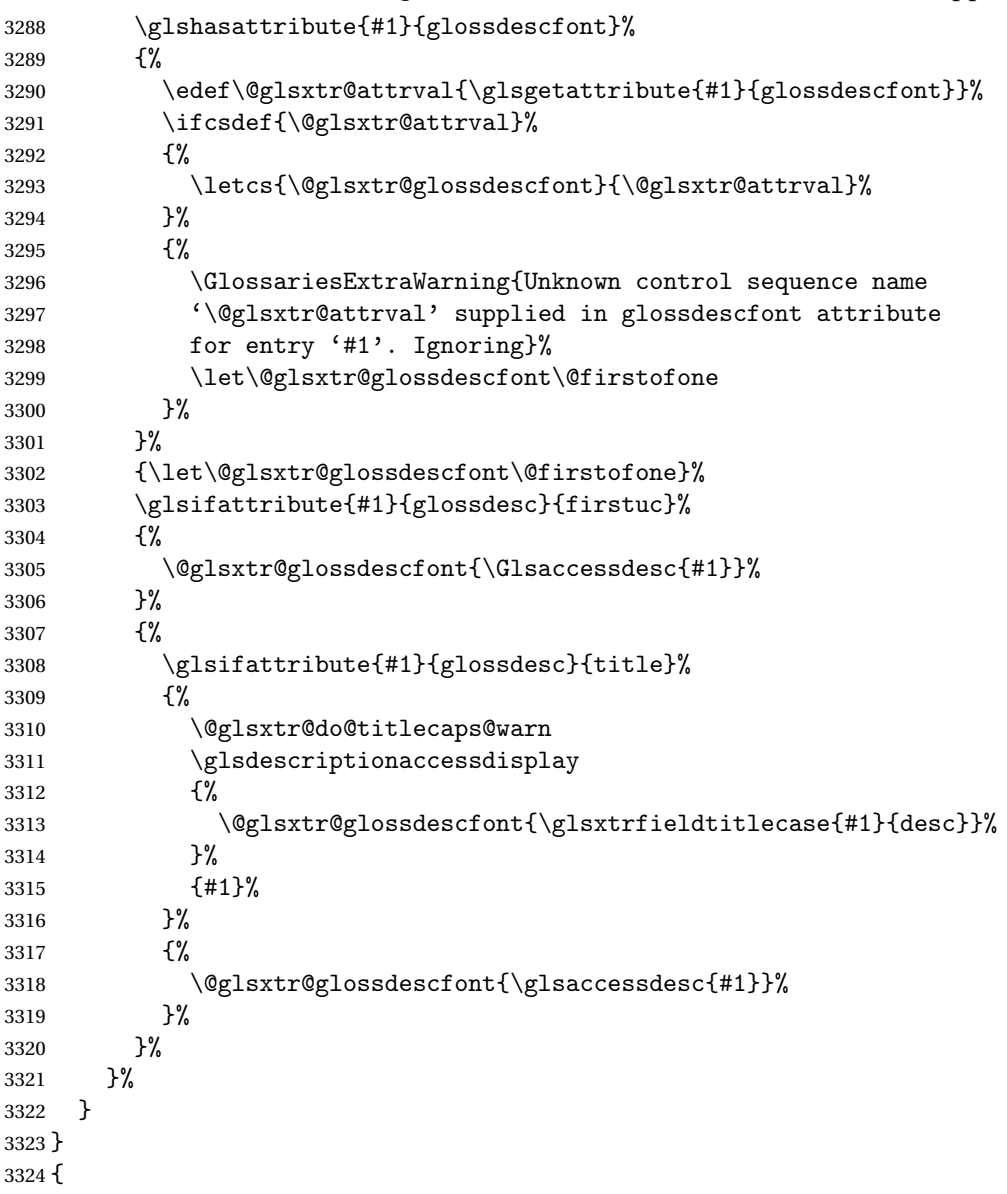

```
3325 \renewcommand*{\glossentrydesc}[1]{%
3326 \glsdoifexistsorwarn{#1}%
3327 {%
3328 \glssetabbrvfmt{\glscategory{#1}}%
3329 \glshasattribute{#1}{glossdescfont}%
3330 {%
3331 \edef\@glsxtr@attrval{\glsgetattribute{#1}{glossdescfont}}%
3332 \ifcsdef{\@glsxtr@attrval}%
3333 {%
3334 \letcs{\@glsxtr@glossdescfont}{\@glsxtr@attrval}%
3335 }%
3336 {%
3337 \GlossariesExtraWarning{Unknown control sequence name
3338 '\@glsxtr@attrval' supplied in glossdescfont attribute
3339 for entry '#1'. Ignoring}%
3340 \let\@glsxtr@glossdescfont\@firstofone
3341 }%
3342 }%
3343 {\let\@glsxtr@glossdescfont\@firstofone}%
3344 \glsifattribute{#1}{glossdesc}{firstuc}%
3345 {%
3346 \@glsxtr@glossdescfont{\Glsentrydesc{#1}}%
3347 }%
3348 {%
3349 \glsifattribute{#1}{glossdesc}{title}%
3350 {%
3351 \@glsxtr@do@titlecaps@warn
3352 \@glsxtr@glossdescfont{\glsxtrfieldtitlecase{#1}{desc}}%
3353 }%
3354 \{%
3355 \@glsxtr@glossdescfont{\glsentrydesc{#1}}%
3356 }%
3357 }%
3358 }%
3359 }
3360 }
```
\glossentryname If the glossname attribute is "firstuc" convert first letter to upper case. If the attribute is "title" use title case.

```
3361 \@ifpackageloaded{glossaries-accsupp}
3362 {
3363 \renewcommand*{\glossentryname}[1]{%
3364 \@glsdoifexistsorwarn{#1}%
3365 {%
3366 \glssetabbrvfmt{\glscategory{#1}}%
```
As from version 1.04, allow the glossnamefont attribute to determine the font applied.

```
3367 \glshasattribute{#1}{glossnamefont}%
3368 {%
3369 \edef\@glsxtr@attrval{\glsgetattribute{#1}{glossnamefont}}%
```
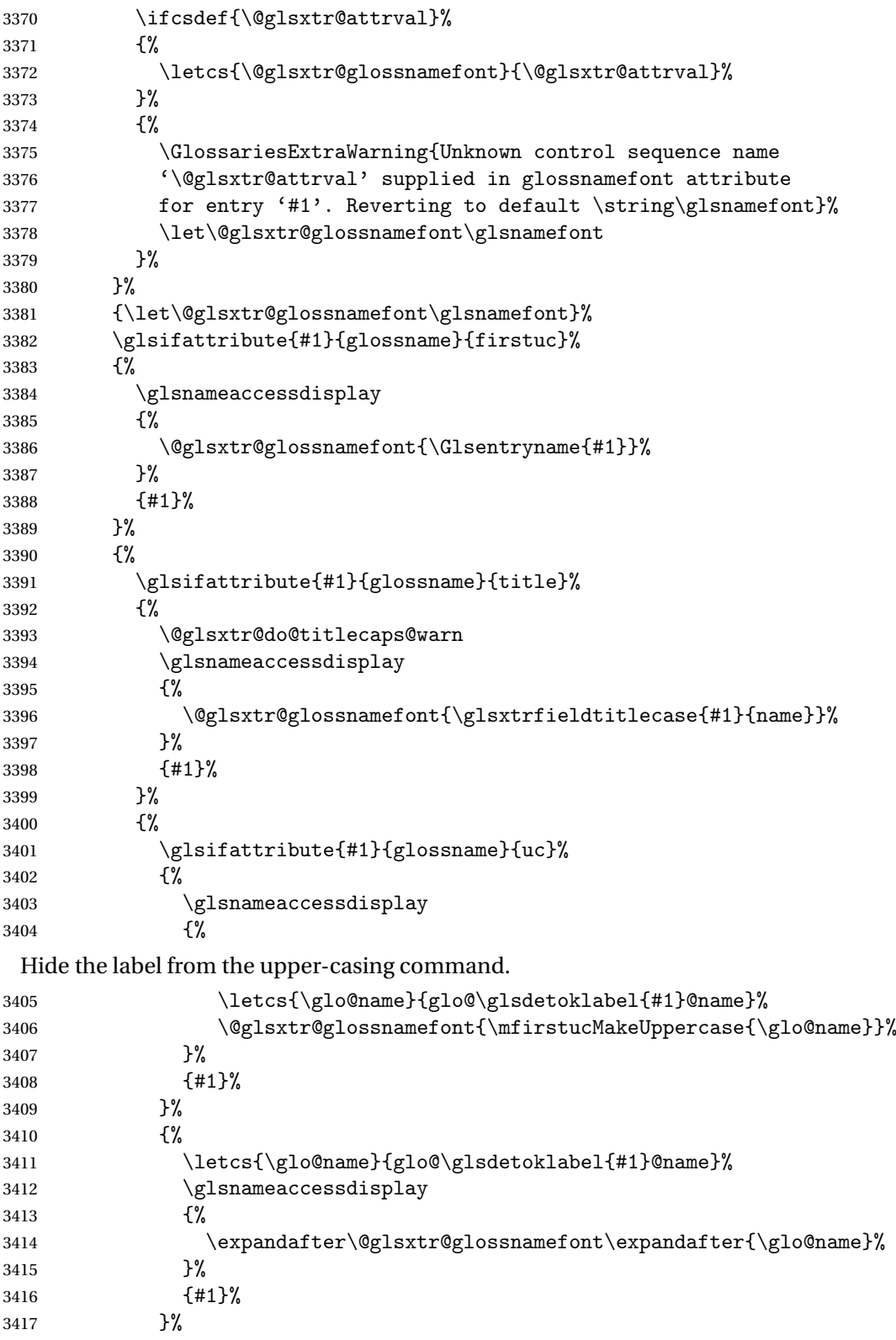

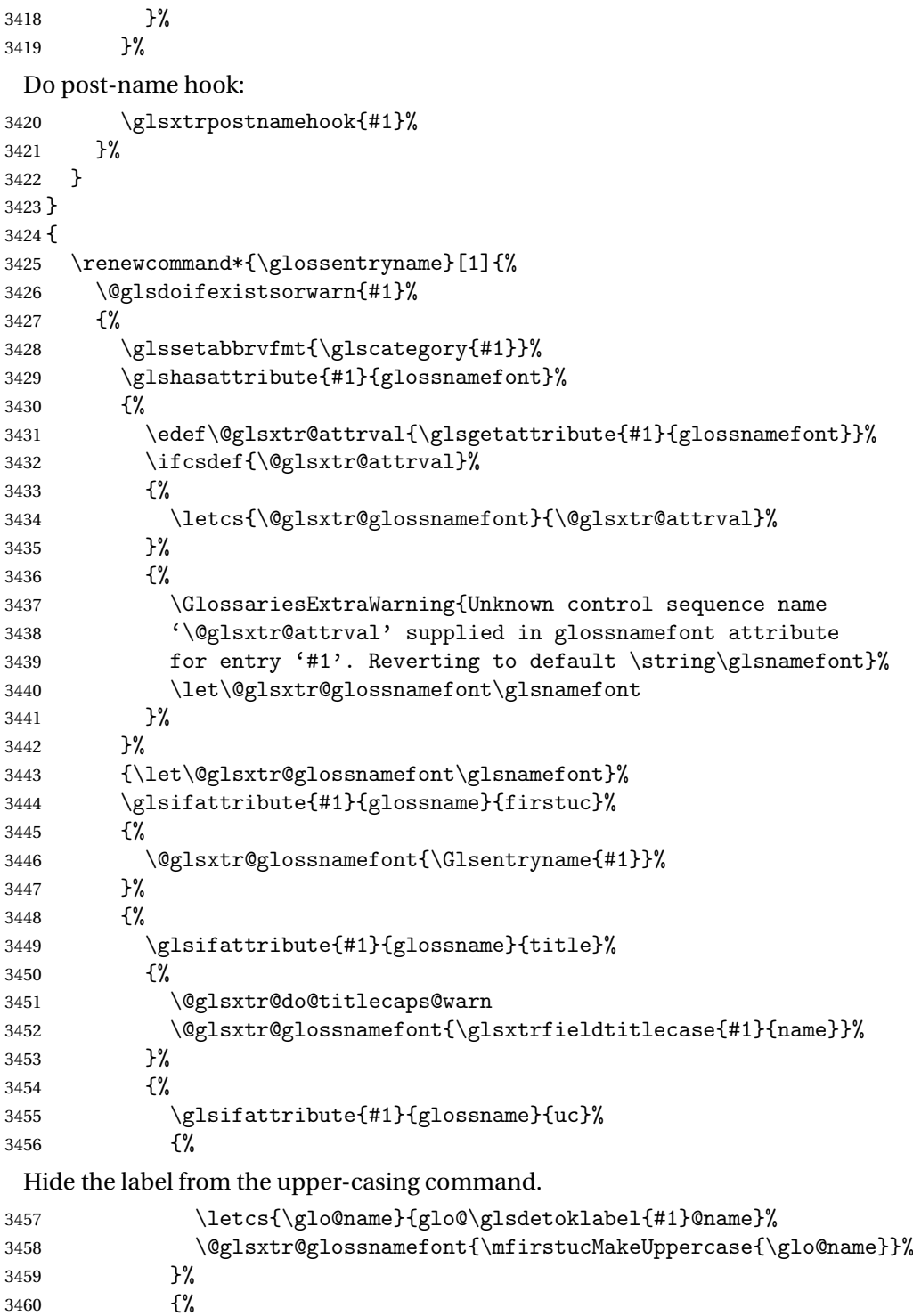

This little trick is used by glossaries to allow the user to redefine \glsnamefont to use \makefirstuc. Support it even though they can now use the firstuc attribute.

```
3461 \letcs{\glo@name}{glo@\glsdetoklabel{#1}@name}%
              3462 \expandafter\@glsxtr@glossnamefont\expandafter{\glo@name}%
              3463 }%
              3464 }%
              3465 }%
               Do post-name hook.
              3466 \glsxtrpostnamehook{#1}%
              3467 }%
              3468 }
              3469 }
\Glossentryname Redefine to set the abbreviation format and accessibility support.
              3470 \@ifpackageloaded{glossaries-accsupp}
              3471 {
              3472 \renewcommand*{\Glossentryname}[1]{%
              3473 \@glsdoifexistsorwarn{#1}%
              3474 {%
              3475 \glssetabbrvfmt{\glscategory{#1}}%
               As from version 1.04, allow the glossnamefont attribute to determine the font applied.
              3476 \glshasattribute{#1}{glossnamefont}%
              3477 {%
              3478 \edef\@glsxtr@attrval{\glsgetattribute{#1}{glossnamefont}}%
              3479 \ifcsdef{\@glsxtr@attrval}%
              3480 {%
              3481 \letcs{\@glsxtr@glossnamefont}{\@glsxtr@attrval}%
              3482 }%
              3483 {%
              3484 \GlossariesExtraWarning{Unknown control sequence name
              3485 '\@glsxtr@attrval' supplied in glossnamefont attribute
              3486 for entry '#1'. Reverting to default \string\glsnamefont}%
              3487 \let\@glsxtr@glossnamefont\glsnamefont
              3488 }%
              3489 }%
              3490 {\let\@glsxtr@glossnamefont\glsnamefont}%
              3491 \glsnameaccessdisplay
              3492 {%
              3493 \@glsxtr@glossnamefont{\Glsentryname{#1}}%
              3494 }%
              3495 {#1}%
               Do post-name hook:
              3496 \glsxtrpostnamehook{#1}%
              3497 }%<br>3498 }
              3498 }
              3499 }
              3500 {
              3501 \renewcommand*{\Glossentryname}[1]{%
              3502 \@glsdoifexistsorwarn{#1}%
```

```
3503 {%
3504 \glssetabbrvfmt{\glscategory{#1}}%
3505 \glshasattribute{#1}{glossnamefont}%
3506 {%
3507 \edef\@glsxtr@attrval{\glsgetattribute{#1}{glossnamefont}}%
3508 \ifcsdef{\@glsxtr@attrval}%
3509 \{ \%3510 \letcs{\@glsxtr@glossnamefont}{\@glsxtr@attrval}%
3511 }%
3512 {%
3513 \GlossariesExtraWarning{Unknown control sequence name
3514 '\@glsxtr@attrval' supplied in glossnamefont attribute
3515 for entry '#1'. Reverting to default \string\glsnamefont}%
3516 \let\@glsxtr@glossnamefont\glsnamefont
3517 }%
3518 }%
3519 {\let\@glsxtr@glossnamefont\glsnamefont}%
3520 \@glsxtr@glossnamefont{\Glsentryname{#1}}%
 Do post-name hook:
3521 \glsxtrpostnamehook{#1}%
```
 }% }

```
3524 }
```
Provide a convenient way to also index the entries using the standard \index mechanism. This may use different actual, encap and escape characters to those used for the glossaries.

\glsxtrpostnamehook Hook to append stuff after the name is displayed in the glossary. The argument is the entry's label.

> \newcommand\*{\glsxtrpostnamehook}[1]{% \def\@glsnumberformat{glsnumberformat}% \glsxtrdoautoindexname{#1}{indexname}% Allow categories to hook in here.

 \csuse{glsxtrpostname\glscategory{\glscurrententrylabel}}% }

format@override Determines if the format key should override the indexing attribute value.

 \newif\if@glsxtr@format@override \@glsxtr@format@overridefalse

If overriding is enabled, the  $\gtrsim$  glshypernumber command will have to be redefined in the index to use \hyperpage instead.

## xFormatOverride

```
3532 \@ifpackageloaded{hyperref}
3533 {
```
If hyperref's hyperindex option is on, then hyperref will automatically add \hyperpage, so don't add it.

```
3534 \ifHy@hyperindex
3535 \newcommand*{\GlsXtrEnableIndexFormatOverride}{%
3536 \@glsxtr@format@overridetrue
3537 \appto\theindex{\let\glshypernumber\@firstofone}%
3538 }
3539 \else
3540 \newcommand*{\GlsXtrEnableIndexFormatOverride}{%
3541 \@glsxtr@format@overridetrue
3542 \appto\theindex{\let\glshypernumber\hyperpage}%
3543 }
3544 \fi
3545 }
3546 {
3547 \newcommand*{\GlsXtrEnableIndexFormatOverride}{%
3548 \@glsxtr@format@overridetrue
3549 }
3550 }
3551 \@onlypreamble\GlsXtrEnableIndexFormatOverride
```
#### doautoindexname

```
3552 \newcommand*{\glsxtrdoautoindexname}[2]{%
3553 \glshasattribute{#1}{#2}%
3554 {%
```
Escape any makeindex/xindy characters in the value of the name field. Take care with babel as this won't work if the category code has changed for those characters.

```
3555 \@glsxtr@autoindex@setname{#1}%
```
If the attribute value is simply "true" don't add an encap, otherwise use the value as the encap.

```
3556 \protected@edef\@glsxtr@attrval{\glsgetattribute{#1}{#2}}%
3557 \if@glsxtr@format@override
3558 \ifdefstring{\@glsnumberformat}{glsnumberformat}{}%
3559 {\let\@glsxtr@attrval\@glsnumberformat}%
3560 \fi
3561 \ifdefstring{\@glsxtr@attrval}{true}%
3562 {}%
3563 {\eappto\@glo@name{\@glsxtr@autoindex@encap\@glsxtr@attrval}}%
3564 \expandafter\index\expandafter{\@glo@name}%
3565 }%
3566 {}%
3567 }
```
toindex@setname Assign \@glo@name for use with indexname attribute.

```
3568 \newcommand*{\@glsxtr@autoindex@setname}[1]{%
3569 \def\@glo@name{\string\glsentryname{#1}}%
3570 \glsletentryfield{\@glo@sort}{#1}{sort}%
3571 \@gls@checkmkidxchars\@glo@sort
```

```
3572 \@glsxtr@autoindex@doextra@esc\@glo@sort
3573 \epreto\@glo@name{\@glo@sort\@glsxtr@autoindex@at}%
3574 }
```
## $d$ ex@doextra@esc

\newcommand\*{\@glsxtr@autoindex@doextra@esc}[1]{%

Escape the escape character unless it has already been escaped.

```
3576 \ifx\@glsxtr@autoindex@esc\@gls@quotechar
3577 \else
3578 \def\@gls@checkedmkidx{}%
3579 \edef\@@glsxtr@checkspch{%
3580 \noexpand\@glsxtr@autoindex@escquote\expandonce{#1}%
3581 \noexpand\@empty\@glsxtr@autoindex@esc\noexpand\@nnil
3582 \@glsxtr@autoindex@esc\noexpand\@empty\noexpand\@glsxtr@endescspch}%
3583 \@@glsxtr@checkspch
3584 \let#1\@gls@checkedmkidx\relax
3585 \fi
```
Escape actual character unless it has already been escaped.

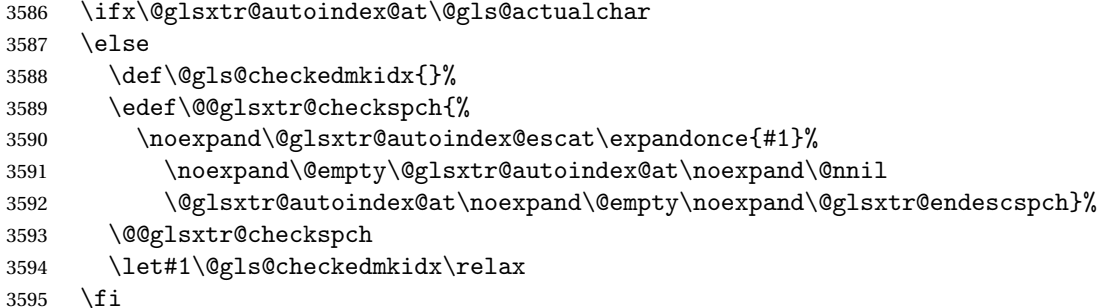

Escape level character unless it has already been escaped.

```
3596 \ifx\@glsxtr@autoindex@level\@gls@levelchar
3597 \else
3598 \def\@gls@checkedmkidx{}%
3599 \edef\@@glsxtr@checkspch{%
3600 \noexpand\@glsxtr@autoindex@esclevel\expandonce{#1}%
3601 \noexpand\@empty\@glsxtr@autoindex@level\noexpand\@nnil
3602 \@glsxtr@autoindex@level\noexpand\@empty\noexpand\@glsxtr@endescspch}%
3603 \@@glsxtr@checkspch
3604 \let#1\@gls@checkedmkidx\relax
3605 \fi
```
Escape encap character unless it has already been escaped.

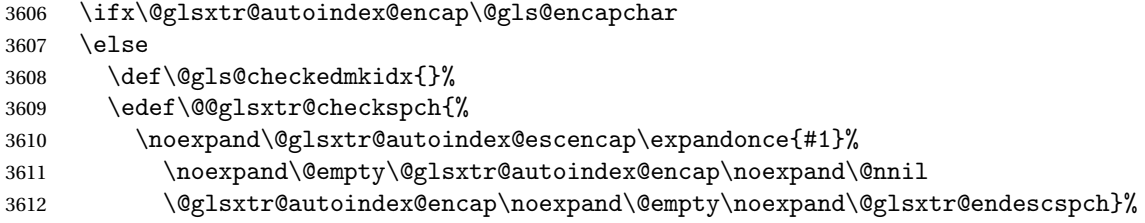

```
3613 \@@glsxtr@checkspch
3614 \let#1\@gls@checkedmkidx\relax
3615 \fi
3616 }
```
The user commands here have a preamble-only restriction to ensure they are set before required and also to reduce the chances of complications caused by babel's shorthands.

```
tr@autoindex@at Actual character for use with \index.
                3617 \newcommand*{\@glsxtr@autoindex@at}{}
trSetActualChar Set the actual character.
                3618 \newcommand*{\GlsXtrSetActualChar}[1]{%
                3619 \gdef\@glsxtr@autoindex@at{#1}%
                3620 \def\@glsxtr@autoindex@escat##1#1##2#1##3\@glsxtr@endescspch{%
                3621 \@@glsxtr@autoindex@escspch{#1}{\@glsxtr@autoindex@escat}{##1}{##2}{##3}%
                3622 }%
                3623 }
                3624 \@onlypreamble\GlsXtrSetActualChar
                3625 \makeatother
                3626 \GlsXtrSetActualChar{@}
                3627 \makeatletter
\hbox{\rm autoinde}x@encap Encap character for use with \index.
                3628 \newcommand*{\@glsxtr@autoindex@encap}{}
XtrSetEncapChar Set the encap character.
                3629 \newcommand*{\GlsXtrSetEncapChar}[1]{%
                3630 \gdef\@glsxtr@autoindex@encap{#1}%
                3631 \def\@glsxtr@autoindex@escencap##1#1##2#1##3\@glsxtr@endescspch{%
                3632 \@@glsxtr@autoindex@escspch{#1}{\@glsxtr@autoindex@escencap}{##1}{##2}{##3}%
                3633 }%
                3634 }
                3635 \GlsXtrSetEncapChar{|}
                3636 \@onlypreamble\GlsXtrSetEncapChar
\hbox{\rm aution}dex@level Level character for use with \index.
                3637 \newcommand*{\@glsxtr@autoindex@level}{}
XtrSetLevelChar Set the encap character.
                3638 \newcommand*{\GlsXtrSetLevelChar}[1]{%
                3639 \gdef\@glsxtr@autoindex@level{#1}%
                3640 \def\@glsxtr@autoindex@esclevel##1#1##2#1##3\@glsxtr@endescspch{%
                3641 \@@glsxtr@autoindex@escspch{#1}{\@glsxtr@autoindex@esclevel}{##1}{##2}{##3}%
                3642 }%
                3643 }
                3644 \GlsXtrSetLevelChar{!}
                3645 \@onlypreamble\GlsXtrSetLevelChar
```
```
r@autoindex@esc Escape character for use with \index.
                3646 \newcommand*{\@glsxtr@autoindex@esc}{"}
\GlsXtrSetEscChar Set the escape character.
                3647 \newcommand*{\GlsXtrSetEscChar}[1]{%
                3648 \gdef\@glsxtr@autoindex@esc{#1}%
                3649 \def\@glsxtr@autoindex@escquote##1#1##2#1##3\@glsxtr@endescspch{%
                3650 \@@glsxtr@autoindex@escspch{#1}{\@glsxtr@autoindex@escquote}{##1}{##2}{##3}%
                3651 }%
                3652 }
                3653 \GlsXtrSetEscChar{"}
```

```
3654 \@onlypreamble\GlsXtrSetEscChar
```
Set if defined. (For example, if doc package has been loaded.) Actual character \actual char:

```
3655 \ifdef\actualchar
3656 {\expandafter\GlsXtrSetActualChar\expandafter{\actualchar}}
3657 {}
 Quote character \quotechar:
3658 \ifdef\quotechar
3659 {\expandafter\GlsXtrSetEscChar\expandafter{\quotechar}}
3660 {}
 Level character \levelchar:
3661 \ifdef\levelchar
3662 {\expandafter\GlsXtrSetLevelChar\expandafter{\levelchar}}
3663 {}
 Encap character \encapchar:
3664 \ifdef\encapchar
3665 {\expandafter\GlsXtrSetEncapChar\expandafter{\encapchar}}
3666 {}
```
 $\verb|leto@endescspch|$ 

\def\@glsxtr@gobbleto@endescspch#1\@glsxtr@endescspch{}

toindex@esc@spch \@@glsxtr@autoindex@escspch{(*char*)}{(*cs*)}{(pre)}{(mid)}{(post)}

```
3668 \newcommand*{\@@glsxtr@autoindex@escspch}[5]{%
3669 \@gls@tmpb=\expandafter{\@gls@checkedmkidx}%
3670 \toks@={#3}%
3671 \ifx\@nnil#3\relax
3672 \def\@@glsxtr@checkspch{\@glsxtr@gobbleto@endescspch#5\@glsxtr@endescspch}%
3673 \else
3674 \ifx\@nnil#4\relax
3675 \edef\@gls@checkedmkidx{\the\@gls@tmpb\the\toks@}%
3676 \def\@@glsxtr@checkspch{\@glsxtr@gobbleto@endescspch
```

```
3677 #4#5\@glsxtr@endescspch}%
3678 \else
3679 \edef\@gls@checkedmkidx{\the\@gls@tmpb\the\toks@
3680 \@glsxtr@autoindex@esc#1}%
3681 \def\@@glsxtr@checkspch{#2#5#1\@nnil#1\@glsxtr@endescspch}%
3682 \fi
3683 \fi
3684 \@@glsxtr@checkspch
3685 }
```
\Glossentrydesc Redefine to set the abbreviation format and accessibility support.

```
3686 \renewcommand*{\Glossentrydesc}[1]{%
3687 \glsdoifexistsorwarn{#1}%
3688 {%
3689 \glssetabbrvfmt{\glscategory{#1}}%
3690 \Glsaccessdesc{#1}%
3691 }%
3692 }
```
lossentrysymbol Redefine to set the abbreviation format and accessibility support.

```
3693 \renewcommand*{\glossentrysymbol}[1]{%
3694 \glsdoifexistsorwarn{#1}%
3695 {%
3696 \glssetabbrvfmt{\glscategory{#1}}%
3697 \glsaccesssymbol{#1}%
3698 }%
3699 }
```
lossentrysymbol Redefine to set the abbreviation format and accessibility support.

```
3700 \renewcommand*{\Glossentrysymbol}[1]{%
3701 \glsdoifexistsorwarn{#1}%
3702 {%
3703 \glssetabbrvfmt{\glscategory{#1}}%
3704 \Glsaccesssymbol{#1}%
3705 }%
3706 }
```
Allow initials to be marked but only use the formatting for the tag in the glossary.

eInitialTagging Allow initial tagging. The first argument is a list of categories to apply this to. The second argument is the name of the command to use to tag the initials. This can't already be defined for safety unless the starred version is used.

```
3707 \newcommand*{\GlsXtrEnableInitialTagging}{%
3708 \@ifstar\s@glsxtr@enabletagging\@glsxtr@enabletagging
3709 }
3710 \@onlypreamble\GlsXtrEnableInitialTagging
```
r@enabletagging Starred version undefines command.

```
3711 \newcommand*{\s@glsxtr@enabletagging}[2]{%
3712 \undef#2%
3713 \@glsxtr@enabletagging{#1}{#2}%
3714 }
```
\@glsxtr@enabletagging Internal command.

\newcommand\*{\@glsxtr@enabletagging}[2]{%

Set attributes for categories given in the first argument.

```
3716 \@for\@glsxtr@cat:=#1\do
3717 {%
3718 \ifdefempty\@glsxtr@cat
3719 {}%
3720 {\glssetcategoryattribute{\@glsxtr@cat}{tagging}{true}}%
3721 }%
3722 \newrobustcmd*#2[1]{##1}%
3723 \def\@glsxtr@taggingcs{#2}%
3724 \renewcommand*\@glsxtr@activate@initialtagging{%
3725 \let#2\@glsxtr@tag
3726 }%
3727 \ifundef\@gls@preglossaryhook
3728 {\GlossariesExtraWarning{Initial tagging requires at least
3729 glossaries.sty v4.19 to work correctly}}%
3730 {}%
3731 }
```
Are we using an old version of mfirstuc that has a bug in \capitalisewords? If so, patch it so we don't have a problem with a combination of tagging and title case.

\mfu@checkword@do If this command hasn't been defined, then we have pre v2.02 of mfirstuc

```
3732 \ifundef\mfu@checkword@do
3733 {
3734 \newcommand*{\mfu@checkword@do}[1]{%
3735 \ifdefstring{\mfu@checkword@arg}{#1}%
3736 {%
3737 \let\@mfu@domakefirstuc\@firstofone
3738 \listbreak
3739 }%
3740 {}%
3741 }
```
\mfu@checkword \capitalisewords was introduced in mfirstuc v1.06. If \mfu@checkword hasn't been defined mfirstuc is too old to support the title case attribute.

```
3742 \ifundef\mfu@checkword
3743 {
3744 \newcommand{\@glsxtr@do@titlecaps@warn}{%
3745 \GlossariesExtraWarning{mfirstuc.sty too old. Title Caps
3746 support not available}%
```
One warning should suffice.

```
3747 \let\@glsxtr@do@titlecaps@warn\relax
               3748 }
               3749 }
               3750 {
               3751 \renewcommand*{\mfu@checkword}[1]{%
               3752 \def\mfu@checkword@arg{#1}%
               3753 \let\@mfu@domakefirstuc\makefirstuc
               3754 \forlistloop\mfu@checkword@do\@mfu@nocaplist
               3755 }
               3756 }
               3757 }
               3758 {}% no patch required
\@glsxtr@do@titlecaps@warn Do warning if title case not supported.
               3759 \newcommand*{\@glsxtr@do@titlecaps@warn}{}
\alphainitialtagging Used in \printglossary but at least v4.19 of glossaries required.
               3760 \newcommand*\@glsxtr@activate@initialtagging{}
  \@glsxtr@tag Definition of tagging command when used in glossary.
               3761 \newrobustcmd*{\@glsxtr@tag}[1]{%
               3762 \glsifattribute{\glscurrententrylabel}{tagging}{true}%
               3763 {\glsxtrtagfont{#1}}{#1}%
               3764 }
\glsxtrtagfont Used in the glossary.
               3765 \newcommand*{\glsxtrtagfont}[1]{\underline{#1}}
preglossaryhook This macro was introduced in glossaries version 4.19, so it may not be defined. If it hasn't
                 been defined this feature is unavailable. A check is added for the entry's existence to prevent
                 errors from occurring if the user removes an entry or changes the label, which can interrupt
                 the build process.
               3766 \ifdef\@gls@preglossaryhook
               3767 {
               3768 \renewcommand*{\@gls@preglossaryhook}{%
               3769 \@glsxtr@activate@initialtagging
               3770 \let\@glsxtr@org@postdescription\glspostdescription
               3771 \renewcommand*{\glspostdescription}{%
               3772 \ifglsentryexists{\glscurrententrylabel}%
               3773 {%
               3774 \glsxtrpostdescription
               3775 \@glsxtr@org@postdescription
               3776 }{}%
               3777 }%
                 Enable the options used by \@@glsxtrp:
```
3778 \glossxtrsetpopts

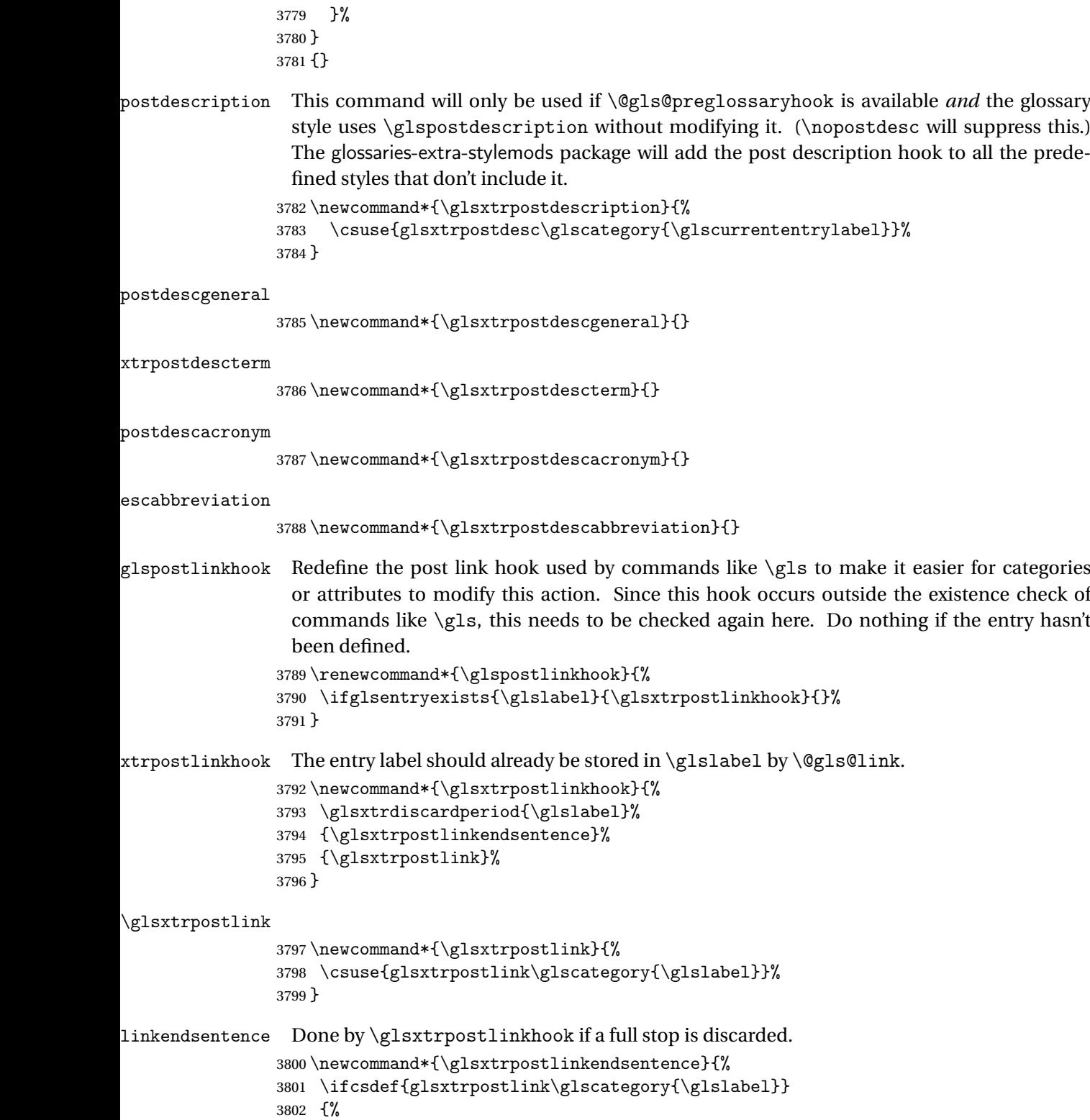

```
3803 \csuse{glsxtrpostlink\glscategory{\glslabel}}%
```
Put the full stop back. .\spacefactor\sfcode'\. \relax }% {% Assume the full stop was discarded because the entry ends with a period, so adjust the spacefactor. \spacefactor\sfcode'\. \relax }% } dDescOnFirstUse Provide a command for appending the description in parentheses on first use, for the convenience of users wanting to add this to the post link hook. \newcommand\*{\glsxtrpostlinkAddDescOnFirstUse}{% \glsxtrifwasfirstuse{\space(\glsaccessdesc{\glslabel})}{}% }  $\gamma$ mbolOnFirstUse Provide a command for appending the symbol (if defined) in parentheses on first use, for the convenience of users wanting to add this to the post link hook. \newcommand\*{\glsxtrpostlinkAddSymbolOnFirstUse}{% \glsxtrifwasfirstuse {% \ifglshassymbol{\glslabel}{\space(\glsaccesssymbol{\glslabel})}{}% }% {}% } trdiscardperiod Discard following period (if present) if the discardperiod attribute is true. If a period is discarded, do the second argument otherwise do the third argument. The entry label is in the first argument. Since this is designed for abbreviations that end with a period, check if the plural form was used (which typically won't end with a period). \newcommand\*{\glsxtrdiscardperiod}[3]{% \glsxtrifwasfirstuse {% \glsifattribute{#1}{retainfirstuseperiod}{true}% {#3}% {% \glsifattribute{#1}{discardperiod}{true}% {% \glsifplural {% \glsifattribute{#1}{pluraldiscardperiod}{true}% {\glsxtrifperiod{#2}{#3}}% {#3}% }% {% \glsxtrifperiod{#2}{#3}% }%

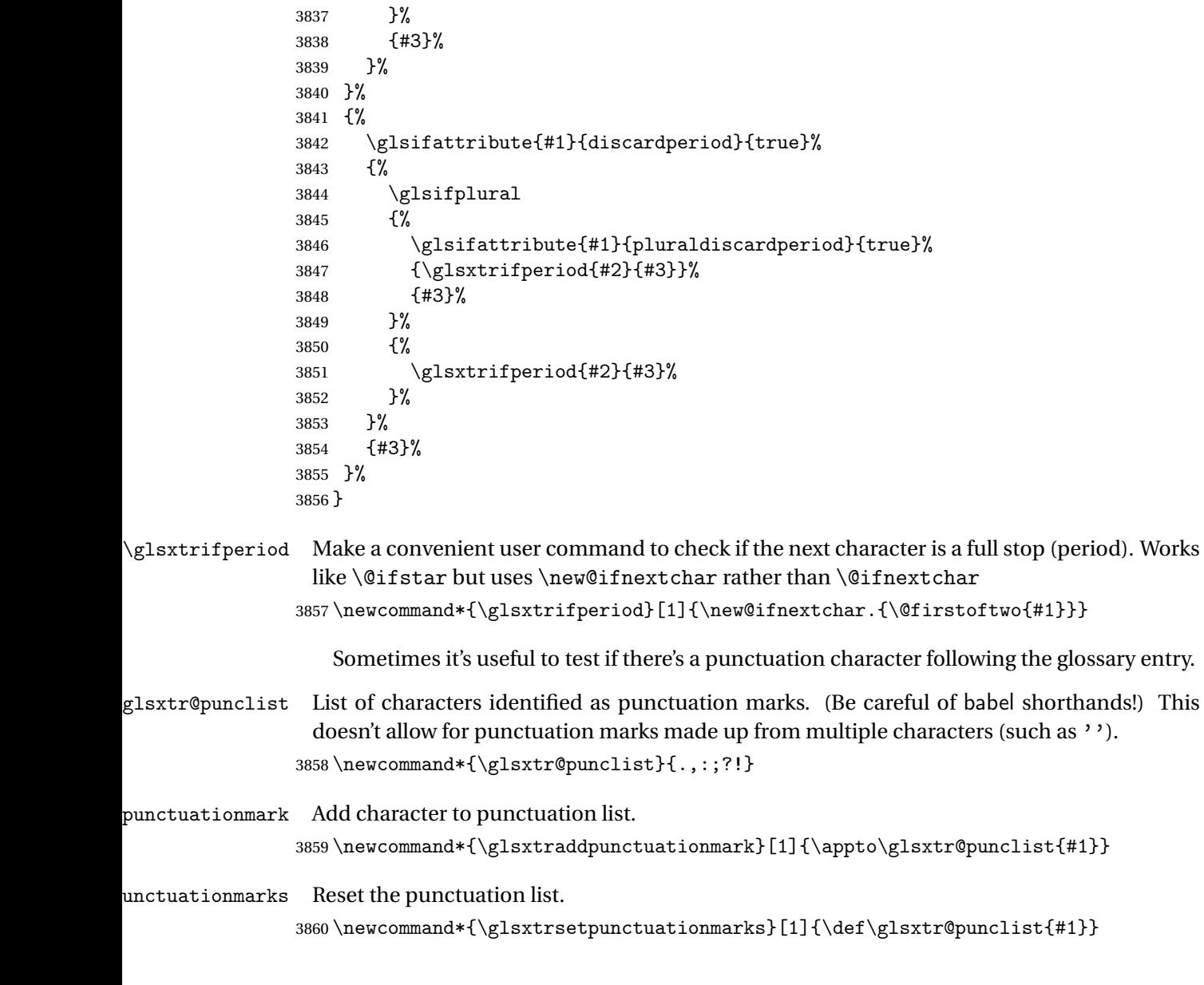

\glsxtrifpunc  $\bigcup_{g}$ lsxtrifnextpunc{ $\langle true \ part \rangle$ }{ $\langle false \ part \rangle$ }

Test if this is followed by a punctuation mark. (Adapted from \new@ifnextchar.) \newcommand\*{\glsxtrifnextpunc}[2]{% \def\reserved@a{#1}% \def\reserved@b{#2}% \futurelet\@glspunc@token\glsxtr@ifnextpunc }

sxtr@ifnextpunc \newcommand\*{\glsxtr@ifnextpunc}{% \glsxtr@ifpunctoken{\@glspunc@token}{\let\reserved@b\reserved@a}{}% \reserved@b }

xtr@ifpunctoken Test if the token given in the first argument is in the punctuation list.

```
3870 \newcommand*{\glsxtr@ifpunctoken}[1]{%
3871 \expandafter\@glsxtr@ifpunctoken\expandafter#1\glsxtr@punclist\@nnil
3872 }
```
## xtr@ifpunctoken

```
3873 \def\@glsxtr@ifpunctoken#1#2{%
3874 \let\reserved@d=#2%
3875 \ifx\reserved@d\@nnil
3876 \let\glsxtr@next\@glsxtr@notfoundinlist
3877 \else
3878 \ifx#1\reserved@d
3879 \let\glsxtr@next\@glsxtr@foundinlist
3880 \else
3881 \let\glsxtr@next\@glsxtr@ifpunctoken
3882 \fi
3883 \fi
3884 \glsxtr@next#1%
3885 }
```
# \@glsxtr@foundinlist

\def\@glsxtr@foundinlist#1\@nnil{\@firstoftwo}

#### **@notfoundinlist**

\def\@glsxtr@notfoundinlist#1{\@secondoftwo}

glsxtrdopostpunc \\glsxtrdopostpunc{\code}}

If this is followed be a punctuation character, do 〈*code*〉 after the character otherwise do 〈*code*〉 before whatever comes next.

```
3888 \newcommand{\glsxtrdopostpunc}[1]{%
3889 \glsxtrifnextpunc{\@glsxtr@swaptwo{#1}}{#1}%
3890 }
```
### \@glsxtr@swaptwo

\newcommand{\@glsxtr@swaptwo}[2]{#2#1}

# 1.6 Abbreviations

The "acronym" code from glossaries is misnamed as it's more often used for other forms of abbreviations. This code corrects this inconsistency, but rather than just having synonyms, provide commands for abbreviations that have a similar, but not identical, underlying mechanism to acronyms.

If there's a style for the given category, apply it.

```
3892 \define@key{glsxtrabbrv}{category}{%
3893 \edef\glscategorylabel{#1}%
3894 \ifcsdef{@glsabbrv@current@#1}%
3895 {%
```
Warning should already have been issued.

```
3896 \let\@glsxtr@orgwarndep\GlsXtrWarnDeprecatedAbbrStyle
3897 \let\GlsXtrWarnDeprecatedAbbrStyle\@gobbletwo
3898 \glsxtr@applyabbrvstyle{\csname @glsabbrv@current@#1\endcsname}%
3899 \let\GlsXtrWarnDeprecatedAbbrStyle\@glsxtr@orgwarndep
3900 }%
3901 {}%
3902 }
```
Save the short plural form. This may be needed before the entry is defined.

```
3903 \define@key{glsxtrabbrv}{shortplural}{%
3904 \def\@gls@shortpl{#1}%
3905 }
```
Similarly for the long plural form.

```
3906 \define@key{glsxtrabbrv}{longplural}{%
3907 \def\@gls@longpl{#1}%
3908 }
```
Token registers for the short plural and long plural, provided for use in the abbreviation style definitions.

### \glsshortpltok

3909 \newtoks\glsshortpltok

# \glslongpltok

3910 \newtoks\glslongpltok

sxtr©insertdots Provided in case user wants to automatically insert dots between each letter of the abbreviation. This should be applied before defining the abbreviation to optimise the document build. (Otherwise, it would have to be done each time the short form is required, which is an unnecessary waste of time.) For this to work the short form must be expanded when passed to \newabbreviation. Note that explicitly using the short or shortplural keys will override this.

```
3911 \newcommand*{\@glsxtr@insertdots}[2]{%
3912 \def#1{}%
3913 \@glsxtr@insert@dots#1#2\@nnil
3914 }
```

```
\@glsxtr@insert@dots
               3915 \newcommand*{\@glsxtr@insert@dots}[2]{%
               3916 \ifx\@nnil#2\relax
               3917 \let\@glsxtr@insert@dots@next\@gobble
               3918 \else
               3919 \ifx\relax#2\relax
               3920 \else
               3921 \appto#1{#2.}%
               3922 \fi
               3923 \let\@glsxtr@insert@dots@next\@glsxtr@insert@dots
               3924 \fi
               3925 \@glsxtr@insert@dots@next#1%
               3926 }
newabbreviation Define a new generic abbreviation.
               3927 \newcommand*{\newabbreviation}[4][]{%
               3928 \glskeylisttok{#1}%
               3929 \glslabeltok{#2}%
               3930 \glsshorttok{#3}%
               3931 \glslongtok{#4}%
                Get the category.
               3932 \def\glscategorylabel{abbreviation}%
               3933 \glsxtr@applyabbrvstyle{\@glsabbrv@current@abbreviation}%
               3934 \setkeys*{glsxtrabbrv}[shortplural,longplural]{#1}%
                Set the default long plural
               3935 \def\@gls@longpl{#4\glspluralsuffix}%
                Has the insertdots attribute been set?
               3936 \glsifcategoryattribute{\glscategorylabel}{insertdots}{true}%
               3937 {%
               3938 \@glsxtr@insertdots\@gls@short{#3}%
               3939 \expandafter\glsshorttok\expandafter{\@gls@short\spacefactor1000 \relax}%
               3940 \glsifcategoryattribute{\glscategorylabel}{aposplural}{true}%
               3941 {%
               3942 \expandafter\def\expandafter\@gls@shortpl\expandafter{\@gls@short
               3943 '\abbrvpluralsuffix}%
               3944 }%
               3945 {%
               3946 \glsifcategoryattribute{\glscategorylabel}{noshortplural}{true}%
               3947 \binom{9}{6}3948 \let\@gls@shortpl\@gls@short
               3949 }%
               3950 {%
               3951 \expandafter\def\expandafter\@gls@shortpl\expandafter{\@gls@short
               3952 \abbrvpluralsuffix}%
               3953 }%
               3954 }%
               3955 }%
               3956 {%
```
insertdots not true.

```
3957 \glsifcategoryattribute{\glscategorylabel}{aposplural}{true}%
3958 {%
3959 \def\@gls@shortpl{#3'\abbrvpluralsuffix}%
3960 }%
3961 {%
3962 \glsifcategoryattribute{\glscategorylabel}{noshortplural}{true}%
3963 {%
3964 \def\@gls@shortpl{#3}%<br>3965 }%
3965 }%<br>3966 {%
3966
3967 \def\@gls@shortpl{#3\abbrvpluralsuffix}%
3968 }%
3969 }%
3970 }%
```
Hook for further customisation if required:

```
3971 \glsxtrnewabbrevpresetkeyhook{#1}{#2}{#3}%
```
Get the short and long plurals provided by user in optional argument to override defaults, if necessary.

\setkeys\*{glsxtrabbrv}[category]{#1}%

Set the plural token registers so the values can be accessed by the abbreviation styles.

```
3973 \expandafter\glsshortpltok\expandafter{\@gls@shortpl}%
3974 \expandafter\glslongpltok\expandafter{\@gls@longpl}%
```
Do any extra setup provided by hook:

```
3975 \newabbreviationhook
```
Define this entry:

```
3976 \protected@edef\@do@newglossaryentry{%
3977 \noexpand\newglossaryentry{\the\glslabeltok}%
3978 {%
3979 type=\glsxtrabbrvtype,%
3980 category=abbreviation,%
3981 short={\the\glsshorttok},%
3982 shortplural={\the\glsshortpltok},%
3983 long={\the\glslongtok},%
3984 longplural={\the\glslongpltok},%
3985 name={\the\glsshorttok},%
3986 \CustomAbbreviationFields,%
3987 \the\glskeylisttok
3988 }%
3989 }%
3990 \@do@newglossaryentry
3991 \GlsXtrPostNewAbbreviation
3992 }
```
evpresetkeyhook Hook for extra stuff in \newabbreviation

```
3993 \newcommand*{\glsxtrnewabbrevpresetkeyhook}[3]{}
```

```
NewAbbreviation Hook used by abbreviation styles.
                3994 \newcommand*{\GlsXtrPostNewAbbreviation}{}
bbreviationhook Hook for use with \newabbreviation.
                3995 \newcommand*{\newabbreviationhook}{}
reviationFields
                3996 \newcommand*{\CustomAbbreviationFields}{}
1sxtrfullformat Full format without case change.
                3997 \newcommand*{\glsxtrfullformat}[2]{%
                3998 \glsfirstlongfont{\glsaccesslong{#1}}#2\glsxtrfullsep{#1}%
                3999 (\protect\glsfirstabbrvfont{\glsaccessshort{#1}})%
                4000 }
1sxtrfullformat Full format with case change.
                4001 \newcommand*{\Glsxtrfullformat}[2]{%
                4002 \glsfirstlongfont{\Glsaccesslong{#1}}#2\glsxtrfullsep{#1}%
                4003 (\protect\glsfirstabbrvfont{\glsaccessshort{#1}})%
                4004 }
\glsxtrfullplformat Plural full format without case change.
                4005 \newcommand*{\glsxtrfullplformat}[2]{%
                4006 \glsfirstlongfont{\glsaccesslongpl{#1}}#2\glsxtrfullsep{#1}%
                4007 (\protect\glsfirstabbrvfont{\glsaccessshortpl{#1}})%
                4008 }
xtrfullplformat Plural full format with case change.
                4009 \newcommand*{\Glsxtrfullplformat}[2]{%
                4010 \glsfirstlongfont{\Glsaccesslongpl{#1}}#2\glsxtrfullsep{#1}%
                4011 (\protect\glsfirstabbrvfont{\glsaccessshortpl{#1}})%
                4012 }
\glsxtrfullsep Separator used by full format is a space by default. The argument is the entry's label.
                4013 \newcommand*{\glsxtrfullsep}[1]{\space}
                   In-line formats in case first use isn't compatible with \glsentryfull (for example, first use
                 suppresses the long form or uses a footnote).
nlinefullformat Full format without case change.
                4014 \newcommand*{\glsxtrinlinefullformat}{\glsxtrfullformat}
nlinefullformat Full format with case change.
                4015 \newcommand*{\Glsxtrinlinefullformat}{\Glsxtrfullformat}
\glsxtrfullplformat Plural full format without case change.
                4016 \newcommand*{\glsxtrinlinefullplformat}{\glsxtrfullplformat}
```
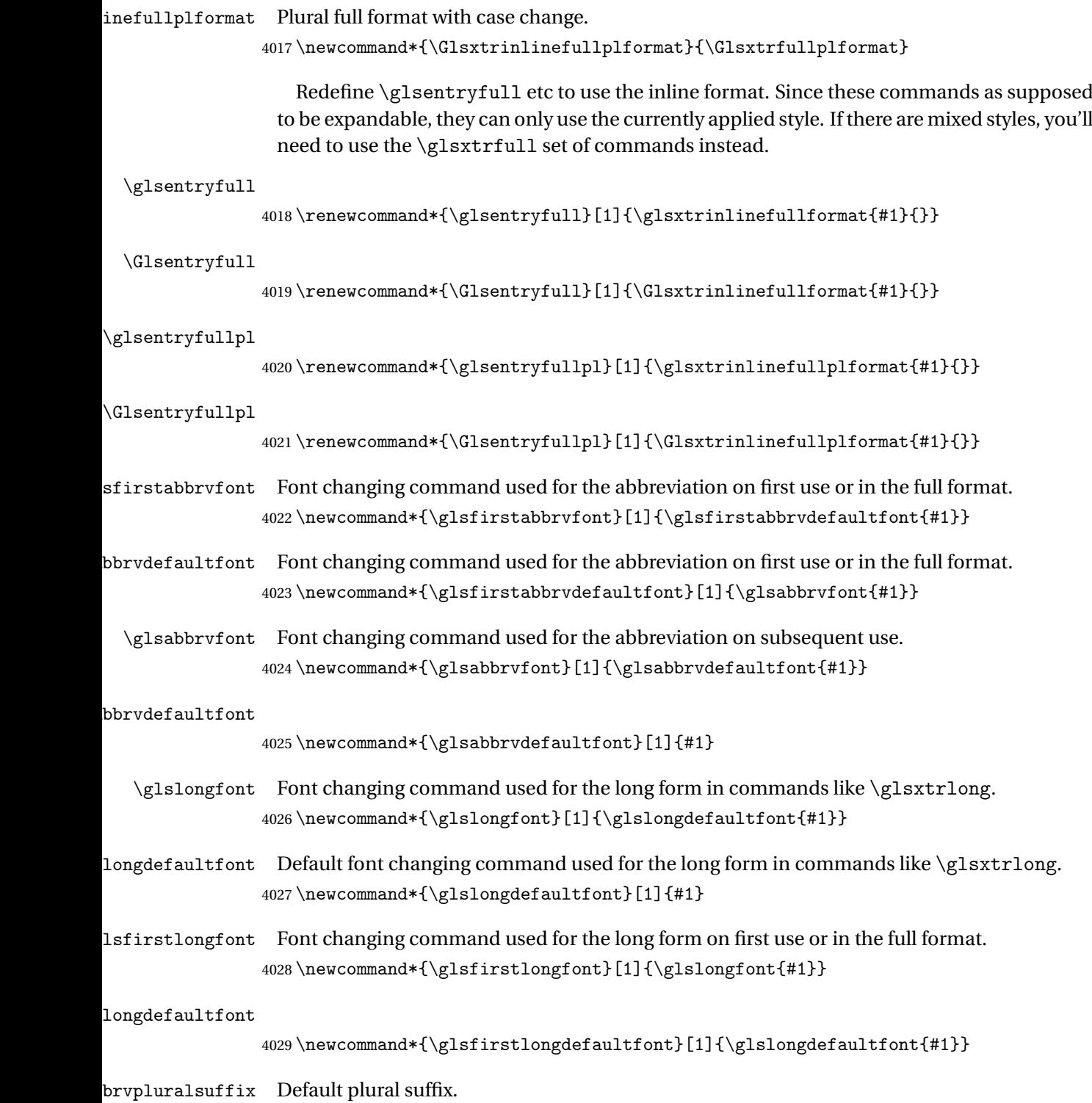

 $4030 \newcommand*{\abbrypluralsuffix}{\glspluralsuffix}$ 

\glsxtrfull Full form (no case-change).

```
4031 \newrobustcmd*{\glsxtrfull}{\@gls@hyp@opt\ns@glsxtrfull}
4032 \newcommand*\ns@glsxtrfull[2][]{%
4033 \new@ifnextchar[{\@glsxtr@full{#1}{#2}}%
4034 {\@glsxtr@full{#1}{#2}[]}%
4035 }
```
\@glsxtr@full Low-level macro:

```
4036 \def\@glsxtr@full#1#2[#3]{%
4037 \glsdoifexists{#2}%
4038 {%
4039 \glssetabbrvfmt{\glscategory{#2}}%
4040 \let\do@gls@link@checkfirsthyper\@gls@link@nocheckfirsthyper
4041 \let\glsifplural\@secondoftwo
4042 \let\glscapscase\@firstofthree
4043 \let\glsinsert\@empty
4044 \textcolor{red}{\texttt{glsxtrinlinefullformat{#2}{#3}}\textcolor{blue}{\texttt{fls}}
```
What should \glsxtrifwasfirstuse be set to here? Where the inline and display full forms are the same, this is essentially emulating first use, to it make sense for the postlink hook to pretend it was a first use instance. It makes less sense if the inline and display forms are different. Provide a hook to make it easier to reconfigure.

```
4045 \glsxtrsetupfulldefs
4046 \@gls@link[#1]{#2}{\csname gls@\glstype @entryfmt\endcsname}%
4047 }%
4048 \glspostlinkhook
4049 }
```
trsetupfulldefs

```
4050 \newcommand*{\glsxtrsetupfulldefs}{%
4051 \let\glsxtrifwasfirstuse\@firstoftwo
4052 }
```
\Glsxtrfull Full form (first letter uppercase).

```
4053 \newrobustcmd*{\Glsxtrfull}{\@gls@hyp@opt\ns@Glsxtrfull}
4054 \newcommand*\ns@Glsxtrfull[2][]{%
4055 \new@ifnextchar[{\@Glsxtr@full{#1}{#2}}%
4056 {\@Glsxtr@full{#1}{#2}[]}%
4057 }
```
\@Glsxtr@full Low-level macro:

 \def\@Glsxtr@full#1#2[#3]{% \glsdoifexists{#2}%

{%

- \glssetabbrvfmt{\glscategory{#2}}% \let\do@gls@link@checkfirsthyper\@gls@link@nocheckfirsthyper
- \let\glsifplural\@secondoftwo
- \let\glscapscase\@secondofthree

 \let\glsinsert\@empty \def\glscustomtext{\Glsxtrinlinefullformat{#2}{#3}}% \glsxtrsetupfulldefs \@gls@link[#1]{#2}{\csname gls@\glstype @entryfmt\endcsname}%  $\frac{1}{2}$  \glspostlinkhook }

\GLSxtrfull Full form (all uppercase).

```
4072 \newrobustcmd*{\GLSxtrfull}{\@gls@hyp@opt\ns@GLSxtrfull}
4073 \newcommand*\ns@GLSxtrfull[2][]{%
4074 \new@ifnextchar[{\@GLSxtr@full{#1}{#2}}%
4075 {\@GLSxtr@full{#1}{#2}[]}%
4076 }
```
\@GLSxtr@full Low-level macro:

```
4077 \def\@GLSxtr@full#1#2[#3]{%
4078 \glsdoifexists{#2}%
```

```
4079 {%
4080 \glssetabbrvfmt{\glscategory{#2}}%
4081 \let\do@gls@link@checkfirsthyper\@gls@link@nocheckfirsthyper
4082 \let\glsifplural\@secondoftwo
4083 \let\glscapscase\@thirdofthree
4084 \let\glsinsert\@empty
4085 \def\glscustomtext{\mfirstucMakeUppercase{\glsxtrinlinefullformat{#2}{#3}}}%
4086 \glsxtrsetupfulldefs
4087 \@gls@link[#1]{#2}{\csname gls@\glstype @entryfmt\endcsname}%
4088 }%
4089 \glspostlinkhook
4090 }
```
\glsxtrfullpl Plural full form (no case-change).

```
4091 \newrobustcmd*{\glsxtrfullpl}{\@gls@hyp@opt\ns@glsxtrfullpl}
4092 \newcommand*\ns@glsxtrfullpl[2][]{%
4093 \new@ifnextchar[{\@glsxtr@fullpl{#1}{#2}}%
4094 {\@glsxtr@fullpl{#1}{#2}[]}%
4095 }
```
\@glsxtr@fullpl Low-level macro:

```
4096 \def\@glsxtr@fullpl#1#2[#3]{%
4097 \glsdoifexists{#2}%
4098 {%
4099 \glssetabbrvfmt{\glscategory{#2}}%
4100 \let\do@gls@link@checkfirsthyper\@gls@link@nocheckfirsthyper
4101 \let\glsifplural\@firstoftwo
4102 \let\glscapscase\@firstofthree
4103 \let\glsinsert\@empty
4104 \def\glscustomtext{\glsxtrinlinefullplformat{#2}{#3}}%
```
\glsxtrsetupfulldefs

```
4106 \@gls@link[#1]{#2}{\csname gls@\glstype @entryfmt\endcsname}%
4107 }%
4108 \glspostlinkhook
4109 }
```
\Glsxtrfullpl Plural full form (first letter uppercase).

```
4110 \newrobustcmd*{\Glsxtrfullpl}{\@gls@hyp@opt\ns@Glsxtrfullpl}
4111 \newcommand*\ns@Glsxtrfullpl[2][]{%
4112 \new@ifnextchar[{\@Glsxtr@fullpl{#1}{#2}}%
4113 {\@Glsxtr@fullpl{#1}{#2}[]}%
4114 }
```
\@Glsxtr@fullpl Low-level macro:

```
4115 \def\@Glsxtr@fullpl#1#2[#3]{%
4116 \glsdoifexists{#2}%
4117 {%
4118 \glssetabbrvfmt{\glscategory{#2}}%
4119 \let\do@gls@link@checkfirsthyper\@gls@link@nocheckfirsthyper
4120 \let\glsifplural\@firstoftwo
4121 \let\glscapscase\@secondofthree
4122 \let\glsinsert\@empty
4123 \def\glscustomtext{\Glsxtrinlinefullplformat{#2}{#3}}%
4124 \glsxtrsetupfulldefs
4125 \@gls@link[#1]{#2}{\csname gls@\glstype @entryfmt\endcsname}%
4126 }%
4127 \glspostlinkhook
```

```
4128 }
```
\GLSxtrfullpl Plural full form (all upper case).

```
4129 \newrobustcmd*{\GLSxtrfullpl}{\@gls@hyp@opt\ns@GLSxtrfullpl}
4130 \newcommand*\ns@GLSxtrfullpl[2][]{%
4131 \new@ifnextchar[{\@GLSxtr@fullpl{#1}{#2}}%
4132 {\@GLSxtr@fullpl{#1}{#2}[]}%
4133 }
```
\@GLSxtr@fullpl Low-level macro:

```
4134 \def\@GLSxtr@fullpl#1#2[#3]{%
4135 \glsdoifexists{#2}%
4136 {%
4137 \let\do@gls@link@checkfirsthyper\@gls@link@nocheckfirsthyper
4138 \let\glsifplural\@firstoftwo
4139 \let\glscapscase\@thirdofthree
4140 \let\glsinsert\@empty
4141 \def\glscustomtext{%
4142 \mfirstucMakeUppercase{\glsxtrinlinefullplformat{#2}{#3}}}%
4143 \glsxtrsetupfulldefs
4144 \@gls@link[#1]{#2}{\csname gls@\glstype @entryfmt\endcsname}%
4145 }%
4146 \glspostlinkhook
```
}

The short and long forms work in a similar way to acronyms.

#### \glsxtrshort

```
4148 \newrobustcmd*{\glsxtrshort}{\@gls@hyp@opt\ns@glsxtrshort}
```
Define the un-starred form. Need to determine if there is a final optional argument

```
4149 \newcommand*{\ns@glsxtrshort}[2][]{%
```

```
4150 \new@ifnextchar[{\@glsxtrshort{#1}{#2}}{\@glsxtrshort{#1}{#2}[]}%
4151 }
```
Read in the final optional argument:

```
4152 \def\@glsxtrshort#1#2[#3]{%
```

```
4153 \glsdoifexists{#2}%
```
{%

Need to make sure \glsabbrvfont is set correctly.

```
4155 \glssetabbrvfmt{\glscategory{#2}}%
4156 \let\do@gls@link@checkfirsthyper\@gls@link@nocheckfirsthyper
4157 \let\glsxtrifwasfirstuse\@secondoftwo
4158 \let\glsifplural\@secondoftwo
4159 \let\glscapscase\@firstofthree
4160 \let\glsinsert\@empty
4161 \def\glscustomtext{%
4162 \glsabbrvfont{\glsaccessshort{#2}\ifglsxtrinsertinside#3\fi}%
4163 \ifglsxtrinsertinside\else#3\fi
4164 }%
4165 \@gls@link[#1]{#2}{\csname gls@\glstype @entryfmt\endcsname}%
4166 }%
4167 \glspostlinkhook
4168 }
```
\Glsxtrshort

\newrobustcmd\*{\Glsxtrshort}{\@gls@hyp@opt\ns@Glsxtrshort}

Define the un-starred form. Need to determine if there is a final optional argument

```
4170 \newcommand*{\ns@Glsxtrshort}[2][]{%
```

```
4171 \new@ifnextchar[{\@Glsxtrshort{#1}{#2}}{\@Glsxtrshort{#1}{#2}[]}%
4172 }
```

```
4173 \def\@Glsxtrshort#1#2[#3]{%
```

```
4174 \glsdoifexists{#2}%
```

```
4175 {%
```

```
4176 \glssetabbrvfmt{\glscategory{#2}}%
```

```
4177 \let\do@gls@link@checkfirsthyper\@gls@link@nocheckfirsthyper
```
- \let\glsxtrifwasfirstuse\@secondoftwo
- \let\glsifplural\@secondoftwo
- \let\glscapscase\@secondofthree
- \let\glsinsert\@empty

```
4182 \def\glscustomtext{%
4183 \glsabbrvfont{\Glsaccessshort{#2}\ifglsxtrinsertinside#3\fi}%
4184 \ifglsxtrinsertinside\else#3\fi
4185 }%
4186 \@gls@link[#1]{#2}{\csname gls@\glstype @entryfmt\endcsname}%
4187 }%
4188 \glspostlinkhook
4189 }
```
\GLSxtrshort

\newrobustcmd\*{\GLSxtrshort}{\@gls@hyp@opt\ns@GLSxtrshort}

Define the un-starred form. Need to determine if there is a final optional argument

\newcommand\*{\ns@GLSxtrshort}[2][]{%

```
4192 \new@ifnextchar[{\@GLSxtrshort{#1}{#2}}{\@GLSxtrshort{#1}{#2}[]}%
4193 }
```
Read in the final optional argument:

```
4194 \def\@GLSxtrshort#1#2[#3]{%
4195 \glsdoifexists{#2}%
4196 {%
4197 \glssetabbrvfmt{\glscategory{#2}}%
4198 \let\do@gls@link@checkfirsthyper\@gls@link@nocheckfirsthyper
4199 \let\glsxtrifwasfirstuse\@secondoftwo
4200 \let\glsifplural\@secondoftwo
4201 \let\glscapscase\@thirdofthree
4202 \let\glsinsert\@empty
4203 \def\glscustomtext{%
4204 \mfirstucMakeUppercase
4205 {\glsabbrvfont{\glsaccessshort{#2}\ifglsxtrinsertinside#3\fi}%
4206 \ifglsxtrinsertinside\else#3\fi
4207 }%
4208 \frac{1}{6}4209 \@gls@link[#1]{#2}{\csname gls@\glstype @entryfmt\endcsname}%
4210 }%
4211 \glspostlinkhook
4212 }
```
#### \glsxtrlong

```
4213 \newrobustcmd*{\glsxtrlong}{\@gls@hyp@opt\ns@glsxtrlong}
```
Define the un-starred form. Need to determine if there is a final optional argument

```
4214 \newcommand*{\ns@glsxtrlong}[2][]{%
4215 \new@ifnextchar[{\@glsxtrlong{#1}{#2}}{\@glsxtrlong{#1}{#2}[]}%
4216 }
```

```
4217 \def\@glsxtrlong#1#2[#3]{%
4218 \glsdoifexists{#2}%
4219 {%
4220 \let\do@gls@link@checkfirsthyper\@gls@link@nocheckfirsthyper
```

```
4221 \let\glsxtrifwasfirstuse\@secondoftwo
4222 \let\glsifplural\@secondoftwo
4223 \let\glscapscase\@firstofthree
4224 \let\glsinsert\@empty
4225 \def\glscustomtext{%
4226 \glslongfont{\glsaccesslong{#2}\ifglsxtrinsertinside#3\fi}%
4227 \ifglsxtrinsertinside\else#3\fi
4228 }%
4229 \@gls@link[#1]{#2}{\csname gls@\glstype @entryfmt\endcsname}%<br>4230 }%
4230
4231 \glspostlinkhook
4232 }
```
## \Glsxtrlong

```
4233 \newrobustcmd*{\Glsxtrlong}{\@gls@hyp@opt\ns@Glsxtrlong}
```

```
Define the un-starred form. Need to determine if there is a final optional argument
4234 \newcommand*{\ns@Glsxtrlong}[2][]{%
```

```
4235 \new@ifnextchar[{\@Glsxtrlong{#1}{#2}}{\@Glsxtrlong{#1}{#2}[]}%
4236 }
```
Read in the final optional argument:

```
4237 \def\@Glsxtrlong#1#2[#3]{%
4238 \glsdoifexists{#2}%
4239 {%
4240 \let\do@gls@link@checkfirsthyper\@gls@link@nocheckfirsthyper
4241 \let\glsxtrifwasfirstuse\@secondoftwo
4242 \let\glsifplural\@secondoftwo
4243 \let\glscapscase\@secondofthree
4244 \let\glsinsert\@empty
4245 \def\glscustomtext{%
4246 \glslongfont{\Glsaccesslong{#2}\ifglsxtrinsertinside#3\fi}%
4247 \ifglsxtrinsertinside\else#3\fi
4248 }%
4249 \@gls@link[#1]{#2}{\csname gls@\glstype @entryfmt\endcsname}%
4250 \frac{1}{6}4251 \glspostlinkhook
4252 }
```
#### \GLSxtrlong

```
4253 \newrobustcmd*{\GLSxtrlong}{\@gls@hyp@opt\ns@GLSxtrlong}
```
### Define the un-starred form. Need to determine if there is a final optional argument

```
4254 \newcommand*{\ns@GLSxtrlong}[2][]{%
4255 \new@ifnextchar[{\@GLSxtrlong{#1}{#2}}{\@GLSxtrlong{#1}{#2}[]}%
4256 }
```

```
4257 \def\@GLSxtrlong#1#2[#3]{%
4258 \glsdoifexists{#2}%
4259 {%
```
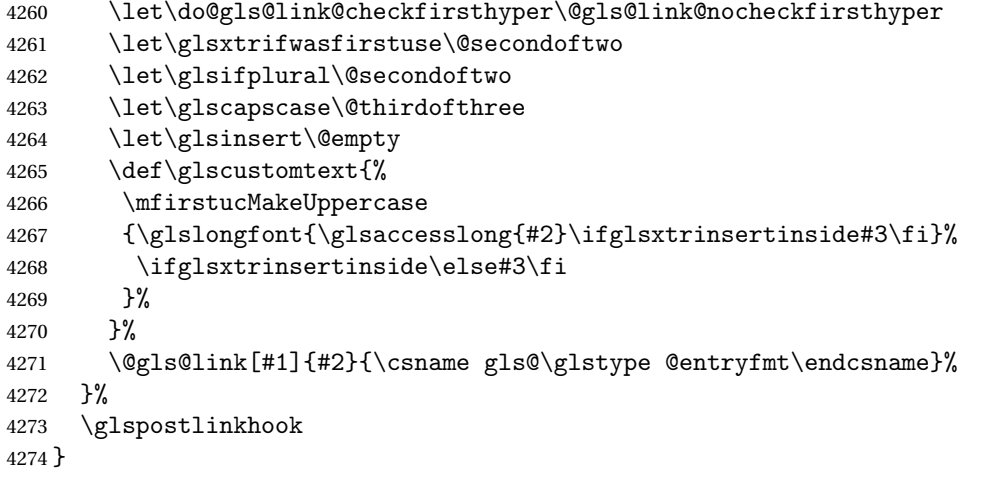

Plural short forms:

#### \glsxtrshortpl

\newrobustcmd\*{\glsxtrshortpl}{\@gls@hyp@opt\ns@glsxtrshortpl}

Define the un-starred form. Need to determine if there is a final optional argument

\newcommand\*{\ns@glsxtrshortpl}[2][]{%

```
4277 \new@ifnextchar[{\@glsxtrshortpl{#1}{#2}}{\@glsxtrshortpl{#1}{#2}[]}%
4278 }
```
Read in the final optional argument:

```
4279 \def\@glsxtrshortpl#1#2[#3]{%
4280 \glsdoifexists{#2}%
4281 {%
4282 \glssetabbrvfmt{\glscategory{#2}}%
4283 \let\do@gls@link@checkfirsthyper\@gls@link@nocheckfirsthyper
4284 \let\glsxtrifwasfirstuse\@secondoftwo
4285 \let\glsifplural\@firstoftwo
4286 \let\glscapscase\@firstofthree
4287 \let\glsinsert\@empty
4288 \def\glscustomtext{%
4289 \glsabbrvfont{\glsaccessshortpl{#2}\ifglsxtrinsertinside#3\fi}%
4290 \ifglsxtrinsertinside\else#3\fi
4291 }%
4292 \@gls@link[#1]{#2}{\csname gls@\glstype @entryfmt\endcsname}%
4293 }%
4294 \glspostlinkhook
4295 }
```
## \Glsxtrshortpl

\newrobustcmd\*{\Glsxtrshortpl}{\@gls@hyp@opt\ns@Glsxtrshortpl}

Define the un-starred form. Need to determine if there is a final optional argument \newcommand\*{\ns@Glsxtrshortpl}[2][]{%

\new@ifnextchar[{\@Glsxtrshortpl{#1}{#2}}{\@Glsxtrshortpl{#1}{#2}[]}%

}

```
Read in the final optional argument:
4300 \def\@Glsxtrshortpl#1#2[#3]{%
4301 \glsdoifexists{#2}%
4302 {%
4303 \glssetabbrvfmt{\glscategory{#2}}%
4304 \let\do@gls@link@checkfirsthyper\@gls@link@nocheckfirsthyper
4305 \let\glsxtrifwasfirstuse\@secondoftwo
4306 \let\glsifplural\@firstoftwo
4307 \let\glscapscase\@secondofthree
4308 \let\glsinsert\@empty
4309 \def\glscustomtext{%
4310 \glsabbrvfont{\Glsaccessshortpl{#2}\ifglsxtrinsertinside#3\fi}%
4311 \ifglsxtrinsertinside\else#3\fi
4312 }%
4313 \@gls@link[#1]{#2}{\csname gls@\glstype @entryfmt\endcsname}%
4314 }%
4315 \glspostlinkhook
4316 }
```
### \GLSxtrshortpl

\newrobustcmd\*{\GLSxtrshortpl}{\@gls@hyp@opt\ns@GLSxtrshortpl}

Define the un-starred form. Need to determine if there is a final optional argument

```
4318 \newcommand*{\ns@GLSxtrshortpl}[2][]{%
4319 \new@ifnextchar[{\@GLSxtrshortpl{#1}{#2}}{\@GLSxtrshortpl{#1}{#2}[]}%
4320 }
```
Read in the final optional argument:

```
4321 \def\@GLSxtrshortpl#1#2[#3]{%
```

```
4322 \glsdoifexists{#2}%
4323 {%
4324 \glssetabbrvfmt{\glscategory{#2}}%
4325 \let\do@gls@link@checkfirsthyper\@gls@link@nocheckfirsthyper
4326 \let\glsxtrifwasfirstuse\@secondoftwo
4327 \let\glsifplural\@firstoftwo
4328 \let\glscapscase\@thirdofthree
4329 \let\glsinsert\@empty
4330 \def\glscustomtext{%
4331 \mfirstucMakeUppercase
4332 {\glsabbrvfont{\glsaccessshortpl{#2}\ifglsxtrinsertinside#3\fi}%
4333 \ifglsxtrinsertinside\else#3\fi
4334 }%
4335 }%
4336 \@gls@link[#1]{#2}{\csname gls@\glstype @entryfmt\endcsname}%
4337 }%
4338 \glspostlinkhook
4339 }
```
Plural long forms:

\glsxtrlongpl

\newrobustcmd\*{\glsxtrlongpl}{\@gls@hyp@opt\ns@glsxtrlongpl}

Define the un-starred form. Need to determine if there is a final optional argument

```
4341 \newcommand*{\ns@glsxtrlongpl}[2][]{%
```

```
4342 \new@ifnextchar[{\@glsxtrlongpl{#1}{#2}}{\@glsxtrlongpl{#1}{#2}[]}%
4343 }
```
Read in the final optional argument:

```
4344 \def\@glsxtrlongpl#1#2[#3]{%
4345 \glsdoifexists{#2}%
4346 {%
4347 \let\do@gls@link@checkfirsthyper\@gls@link@nocheckfirsthyper
4348 \let\glsxtrifwasfirstuse\@secondoftwo
4349 \let\glsifplural\@firstoftwo
4350 \let\glscapscase\@firstofthree
4351 \let\glsinsert\@empty
4352 \def\glscustomtext{%
4353 \glslongfont{\glsaccesslongpl{#2}\ifglsxtrinsertinside#3\fi}%
4354 \ifglsxtrinsertinside\else#3\fi
4355 }%
4356 \@gls@link[#1]{#2}{\csname gls@\glstype @entryfmt\endcsname}%
4357 }%
4358 \glspostlinkhook
4359 }
```
\Glsxtrlongpl

```
4360 \newrobustcmd*{\Glsxtrlongpl}{\@gls@hyp@opt\ns@Glsxtrlongpl}
```
Define the un-starred form. Need to determine if there is a final optional argument

```
4361 \newcommand*{\ns@Glsxtrlongpl}[2][]{%
4362 \new@ifnextchar[{\@Glsxtrlongpl{#1}{#2}}{\@Glsxtrlongpl{#1}{#2}[]}%
4363 }
```

```
4364 \def\@Glsxtrlongpl#1#2[#3]{%
4365 \glsdoifexists{#2}%
4366 {%
4367 \let\do@gls@link@checkfirsthyper\@gls@link@nocheckfirsthyper
4368 \let\glsxtrifwasfirstuse\@secondoftwo
4369 \let\glsifplural\@firstoftwo
4370 \let\glscapscase\@secondofthree
4371 \let\glsinsert\@empty
4372 \def\glscustomtext{%
4373 \glslongfont{\Glsaccesslongpl{#2}\ifglsxtrinsertinside#3\fi}%
4374 \ifglsxtrinsertinside\else#3\fi
4375 }%
4376 \@gls@link[#1]{#2}{\csname gls@\glstype @entryfmt\endcsname}%
4377 }%
4378 \glspostlinkhook
4379 }
```
\GLSxtrlongpl

```
4380 \newrobustcmd*{\GLSxtrlongpl}{\@gls@hyp@opt\ns@GLSxtrlongpl}
```
Define the un-starred form. Need to determine if there is a final optional argument

```
4381 \newcommand*{\ns@GLSxtrlongpl}[2][]{%
```

```
4382 \new@ifnextchar[{\@GLSxtrlongpl{#1}{#2}}{\@GLSxtrlongpl{#1}{#2}[]}%
4383 }
```
Read in the final optional argument:

```
4384 \def\@GLSxtrlongpl#1#2[#3]{%
4385 \glsdoifexists{#2}%
4386 {%
4387 \let\do@gls@link@checkfirsthyper\@gls@link@nocheckfirsthyper
4388 \let\glsxtrifwasfirstuse\@secondoftwo
4389 \let\glsifplural\@firstoftwo
4390 \let\glscapscase\@thirdofthree
4391 \let\glsinsert\@empty
4392 \def\glscustomtext{%
4393 \mfirstucMakeUppercase
4394 {\glslongfont{\glsaccesslongpl{#2}\ifglsxtrinsertinside#3\fi}%
4395 \ifglsxtrinsertinside\else#3\fi
4396 }%
4397 }%
4398 \@gls@link[#1]{#2}{\csname gls@\glstype @entryfmt\endcsname}%
4399 }%
4400 \glspostlinkhook
4401 }
```
\glssetabbrvfmt Set the current format for the given category (or the abbreviation category if unset).

```
4402 \newcommand*{\glssetabbrvfmt}[1]{%
4403 \ifcsdef{@glsabbrv@current@#1}%
4404 {\glsxtr@applyabbrvfmt{\csname @glsabbrv@current@#1\endcsname}}%
4405 {\glsxtr@applyabbrvfmt{\@glsabbrv@current@abbreviation}}%
4406 }
```
sxtrgenabbrvfmt Similar to \glsgenacfmt, but for abbreviations.

```
4407 \newcommand*{\glsxtrgenabbrvfmt}{%
4408 \ifdefempty\glscustomtext
4409 {%
4410 \ifglsused\glslabel
4411 \{\}
 Subsequent use:
4412 \glsifplural
4413 {%
 Subsequent plural form:
4414 \glscapscase
```
{%

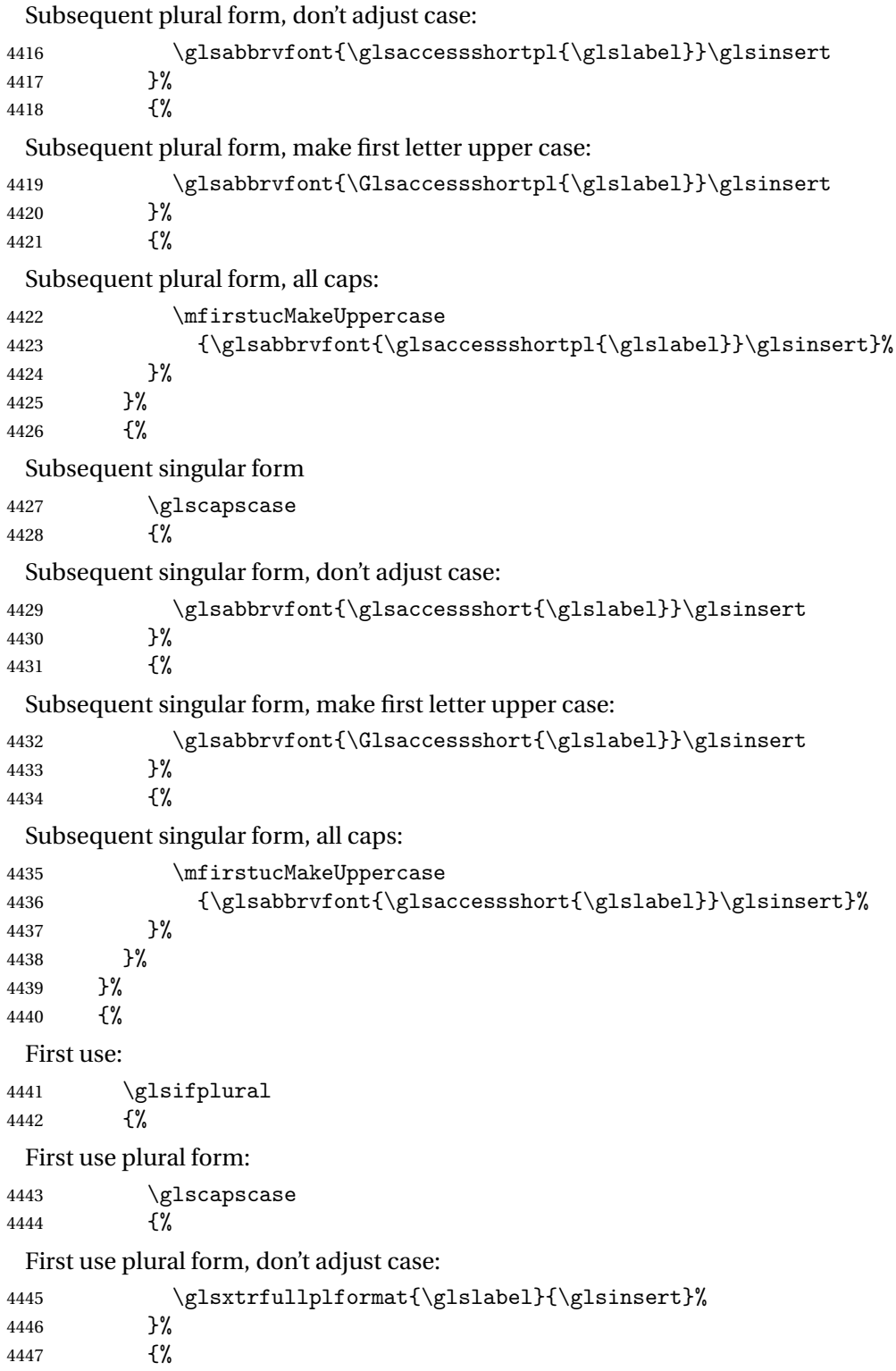

```
First use plural form, make first letter upper case:
4448 \Glsxtrfullplformat{\glslabel}{\glsinsert}%
4449 }%
4450 {%
 First use plural form, all caps:
4451 \mfirstucMakeUppercase
4452 {\glsxtrfullplformat{\glslabel}{\glsinsert}}%
4453 }%
4454 }%
4455 {%
 First use singular form
4456 \glscapscase
4457 {%
 First use singular form, don't adjust case:
4458 \gtrsim \glsxtrfullformat{\glslabel}{\glsinsert}%
4459
4460 {%
 First use singular form, make first letter upper case:
4461 \Glsxtrfullformat{\glslabel}{\glsinsert}%
4462 }%
4463 {%
 First use singular form, all caps:
4464 \mfirstucMakeUppercase
4465 {\glsxtrfullformat{\glslabel}{\glsinsert}}%
4466 }%
4467 }%
4468 }%
4469 }%
4470 {%
 User supplied text.
4471 \glscustomtext
4472 }%
```

```
4473 }
```
# 1.6.1 Abbreviation Styles Setup

#### breviationstyle

```
4474 \newcommand*{\setabbreviationstyle}[2][abbreviation]{%
4475 \ifcsundef{@glsabbrv@dispstyle@setup@#2}
4476 {%
4477 \PackageError{glossaries-extra}{Undefined abbreviation style '#2'}{}%
4478 }%
4479 {%
```
Have abbreviations already been defined for this category?

```
4480 \ifcsstring{@glsabbrv@current@#1}{#2}%
               4481 {%
                Style already set.
               4482 }%
               4483 {%
               4484 \def\@glsxtr@dostylewarn{}%
               4485 \glsforeachincategory{#1}{\@gls@type}{\@gls@label}%
               4486 \{ \%4487 \def\@glsxtr@dostylewarn{\GlossariesWarning{Abbreviation
               4488 style has been switched \MessageBreak
               4489 for category '#1', \MessageBreak
               4490 but there have already been entries \MessageBreak
               4491 defined for this category. Unwanted \MessageBreak
               4492 side-effects may result}}%
               4493 \@endfortrue
               4494 }%
               4495 \@glsxtr@dostylewarn
                Set up the style for the given category.
               4496 \csdef{@glsabbrv@current@#1}{#2}%
               4497 \glsxtr@applyabbrvstyle{#2}%
               4498 }%
               4499 }%
               4500 }
applyabbrvstyle Apply the abbreviation style without existence check.
               4501 \newcommand*{\glsxtr@applyabbrvstyle}[1]{%
               4502 \csuse{@glsabbrv@dispstyle@setup@#1}%
               4503 \csuse{@glsabbrv@dispstyle@fmts@#1}%
               4504 }
r@applyabbrvfmt Only apply the style formats.
               4505 \newcommand*{\glsxtr@applyabbrvfmt}[1]{%
               4506 \csuse{@glsabbrv@dispstyle@fmts@#1}%
               4507 }
breviationstyle \bar{a} This is different from \newacronymstyle. The first argument is the label, the second argu-
                ment sets the information required when defining the new abbreviation and the third argu-
                ment sets the commands used to display the full format.
               4508 \newcommand*{\newabbreviationstyle}[3]{%
               4509 \ifcsdef{@glsabbrv@dispstyle@setup@#1}
               4510 {%
               4511 \PackageError{glossaries-extra}{Abbreviation style '#1' already
               4512 defined}{}%
               4513 }%
               4514 {%
               4515 \csdef{@glsabbrv@dispstyle@setup@#1}{%
```
Initialise hook to do nothing. The style may change this.

- \renewcommand\*{\GlsXtrPostNewAbbreviation}{}%
- $\#2$  }%
- \csdef{@glsabbrv@dispstyle@fmts@#1}{%

Assume in-line form is the same as first use. The style may change this.

```
4519 \renewcommand*{\glsxtrinlinefullformat}{\glsxtrfullformat}%
4520 \renewcommand*{\Glsxtrinlinefullformat}{\Glsxtrfullformat}%
4521 \renewcommand*{\glsxtrinlinefullplformat}{\glsxtrfullplformat}%
4522 \renewcommand*{\Glsxtrinlinefullplformat}{\Glsxtrfullplformat}%
4523 #3}%
4524 }%
4525 }
```
#### breviationstyle

```
4526 \newcommand*{\renewabbreviationstyle}[3]{%
4527 \ifcsundef{@glsabbrv@dispstyle@setup@#1}
4528 {%
4529 \PackageError{glossaries-extra}{Abbreviation style '#1' not defined}{}%
4530 \frac{1}{6}4531 {%
4532 \csdef{@glsabbrv@dispstyle@setup@#1}{%
 Initialise hook to do nothing. The style may change this.
```
 \renewcommand\*{\GlsXtrPostNewAbbreviation}{}% #2}% \csdef{@glsabbrv@dispstyle@fmts@#1}{%

Assume in-line form is the same as first use. The style may change this.

```
4536 \renewcommand*{\glsxtrinlinefullformat}{\glsxtrfullformat}%
4537 \renewcommand*{\Glsxtrinlinefullformat}{\Glsxtrfullformat}%
4538 \renewcommand*{\glsxtrinlinefullplformat}{\glsxtrfullplformat}%
4539 \renewcommand*{\Glsxtrinlinefullplformat}{\Glsxtrfullplformat}%
4540 + 434541 }%
4542 }
```
breviationstyle Define a synonym for an abbreviation style. The first argument is the new name. The second argument is the original style's name.

```
4543 \newcommand*{\letabbreviationstyle}[2]{%
4544 \csletcs{@glsabbrv@dispstyle@setup@#1}{@glsabbrv@dispstyle@setup@#2}%
4545 \csletcs{@glsabbrv@dispstyle@fmts@#1}{@glsabbrv@dispstyle@fmts@#2}%
4546 }
```
ecated@abbrstyle \@glsxtr@deprecated@abbrstyle{(old-name)}{(new-name)}

Define a synonym for a deprecated abbreviation style.

```
4547 \newcommand*{\@glsxtr@deprecated@abbrstyle}[2]{%
4548 \csdef{@glsabbrv@dispstyle@setup@#1}{%
4549 \GlsXtrWarnDeprecatedAbbrStyle{#1}{#2}%
4550 \csuse{@glsabbrv@dispstyle@setup@#2}%
4551 }%
4552 \csletcs{@glsabbrv@dispstyle@fmts@#1}{@glsabbrv@dispstyle@fmts@#2}%
4553 }
```
ecatedAbbrStyle Generate warning for deprecated style use.

```
4554 \newcommand*{\GlsXtrWarnDeprecatedAbbrStyle}[2]{%
4555 \GlossariesExtraWarning{Deprecated abbreviation style name '#1',
4556 use '#2' instead}%
4557 }
```
eAbbrStyleSetup

```
4558 \newcommand*{\GlsXtrUseAbbrStyleSetup}[1]{%
4559 \ifcsundef{@glsabbrv@dispstyle@setup@#1}%
4560 {%
4561 \PackageError{glossaries-extra}%
4562 {Unknown abbreviation style definitions '#1'}{}%
4563 }%
4564 \frac{1}{2}4565 \csname @glsabbrv@dispstyle@setup@#1\endcsname
4566 }%
4567 }
```
#### seAbbrStyleFmts

```
4568 \newcommand*{\GlsXtrUseAbbrStyleFmts}[1]{%
4569 \ifcsundef{@glsabbrv@dispstyle@fmts@#1}%
4570 {%
4571 \PackageError{glossaries-extra}%
4572 {Unknown abbreviation style formats '#1'}{}%
4573 }%
4574 {%
4575 \csname @glsabbrv@dispstyle@fmts@#1\endcsname
4576 }%
4577 }
```
# 1.6.2 Predefined Styles (Default Font)

Define some common styles. These will set the first, firstplural, text and plural keys, even if the regular attribute isn't set to "true". If this attribute is set, commands like  $\gtrsim$  all use them as per a regular entry, otherwise those keys will be ignored unless explicitly invoked by the user with commands like \glsfirst. In order for the first letter uppercase versions to work correctly, \glsxtrfullformat needs to be expanded when those keys are set. The final optional argument of \glsfirst will behave differently to the final optional argument of \gls with some styles.

\ifglsxtrinsertinside Switch to determine if the insert text should be inside or outside the font changing command. The default is outside.

```
4578 \newif\ifglsxtrinsertinside
4579 \glsxtrinsertinsidefalse
```
long-short

```
4580 \newabbreviationstyle{long-short}%
4581 {%
4582 \renewcommand*{\CustomAbbreviationFields}{%
4583 name={\protect\glsabbrvfont{\the\glsshorttok}},
4584 sort={\the\glsshorttok},
4585 first={\protect\glsfirstlongfont{\the\glslongtok}%
4586 \protect\glsxtrfullsep{\the\glslabeltok}%
4587 (\protect\glsfirstabbrvfont{\the\glsshorttok})},%
4588 firstplural={\protect\glsfirstlongfont{\the\glslongpltok}%
4589 \protect\glsxtrfullsep{\the\glslabeltok}%
4590 (\protect\glsfirstabbrvfont{\the\glsshortpltok})},%
4591 plural={\protect\glsabbvfont{\the\glsshortpltok}},%
4592 description={\the\glslongtok}}%
```
Unset the regular attribute if it has been set.

```
4593 \renewcommand*{\GlsXtrPostNewAbbreviation}{%
4594 \glshasattribute{\the\glslabeltok}{regular}%
4595 {%
4596 \glssetattribute{\the\glslabeltok}{regular}{false}%
4597 }%
4598 {}%
4599 }%
4600 }%
4601 {%
```
In case the user wants to mix and match font styles, these are redefined here.

```
4602 \renewcommand*{\abbrvpluralsuffix}{\glspluralsuffix}%
4603 \renewcommand*{\glsabbrvfont}[1]{\glsabbrvdefaultfont{##1}}%
4604 \renewcommand*{\glsfirstabbrvfont}[1]{\glsfirstabbrvdefaultfont{##1}}%
4605 \renewcommand*{\glsfirstlongfont}[1]{\glsfirstlongdefaultfont{##1}}%
4606 \renewcommand*{\glslongfont}[1]{\glslongdefaultfont{##1}}%
```
The first use full form and the inline full form are the same for this style.

```
4607 \renewcommand*{\glsxtrfullformat}[2]{%
4608 \glsfirstlongfont{\glsaccesslong{##1}\ifglsxtrinsertinside##2\fi}%
4609 \ifglsxtrinsertinside\else##2\fi
4610 \glsxtrfullsep{##1}%
4611 (\glsfirstabbrvfont{\glsaccessshort{##1}})%
4612 }%
4613 \renewcommand*{\glsxtrfullplformat}[2]{%
4614 \glsfirstlongfont{\glsaccesslongpl{##1}\ifglsxtrinsertinside##2\fi}%
4615 \ifglsxtrinsertinside\else##2\fi\glsxtrfullsep{##1}%
4616 (\glsfirstabbrvfont{\glsaccessshortpl{##1}})%
4617 }%
```

```
4618 \renewcommand*{\Glsxtrfullformat}[2]{%
4619 \glsfirstlongfont{\Glsaccesslong{##1}\ifglsxtrinsertinside##2\fi}%
4620 \ifglsxtrinsertinside\else##2\fi\glsxtrfullsep{##1}%
4621 (\glsfirstabbrvfont{\glsaccessshort{##1}})%
4622 }%
4623 \renewcommand*{\Glsxtrfullplformat}[2]{%
4624 \glsfirstlongfont{\Glsaccesslongpl{##1}\ifglsxtrinsertinside##2\fi}%
4625 \ifglsxtrinsertinside\else##2\fi\glsxtrfullsep{##1}%
4626 (\glsfirstabbrvfont{\glsaccessshortpl{##1}})%
4627 }%
4628 }
```
Set this as the default style for general abbreviations: \setabbreviationstyle{long-short}

### ngshortdescsort

```
4630 \newcommand*{\glsxtrlongshortdescsort}{\the\glslongtok\space(\the\glsshorttok)}
```
long-short-desc User supplies description. The long form is included in the name.

\newabbreviationstyle{long-short-desc}%

{%

- \renewcommand\*{\CustomAbbreviationFields}{% name={\protect\glsxtrfullformat{\the\glslabeltok}{}}, sort={\glsxtrlongshortdescsort},% first={\protect\glsfirstlongfont{\the\glslongtok}% \protect\glsxtrfullsep{\the\glslabeltok}%
- (\protect\glsfirstabbrvfont{\the\glsshorttok})},%
- firstplural={\protect\glsfirstlongfont{\the\glslongpltok}%
- \protect\glsxtrfullsep{\the\glslabeltok}%
- (\protect\glsfirstabbrvfont{\the\glsshortpltok})},%

The text key should only have the short form.

```
4642 text={\protect\glsabbrvfont{\the\glsshorttok}},%
```

```
4643 plural={\protect\glsabbrvfont{\the\glsshortpltok}}%
```

```
4644 }%
```
Unset the regular attribute if it has been set.

```
4645 \renewcommand*{\GlsXtrPostNewAbbreviation}{%
4646 \glshasattribute{\the\glslabeltok}{regular}%
4647 {%
4648 \glssetattribute{\the\glslabeltok}{regular}{false}%
4649 }%
4650 {}%
4651 }%
4652 }%
4653 {%
4654 \GlsXtrUseAbbrStyleFmts{long-short}%
4655 }
```
short-long Short form followed by long form in parenthesis on first use.

```
4656 \newabbreviationstyle{short-long}%
4657 {%
4658 \renewcommand*{\CustomAbbreviationFields}{%
4659 name={\protect\glsabbrvfont{\the\glsshorttok}},
4660 sort={\the\glsshorttok},
4661 description={\the\glslongtok},%
4662 first={\protect\glsfirstabbrvfont{\the\glsshorttok}%
4663 \protect\glsxtrfullsep{\the\glslabeltok}%
4664 (\protect\glsfirstlongfont{\the\glslongtok})},%
4665 firstplural={\protect\glsfirstabbrvfont{\the\glsshortpltok}%
4666 \protect\glsxtrfullsep{\the\glslabeltok}%
4667 (\protect\glsfirstlongfont{\the\glslongpltok})},%
4668 plural={\protect\glsabbvfont{\the\glsshortpltok}}}%
```
Unset the regular attribute if it has been set.

```
4669 \renewcommand*{\GlsXtrPostNewAbbreviation}{%
4670 \glshasattribute{\the\glslabeltok}{regular}%
4671 {%
4672 \glssetattribute{\the\glslabeltok}{regular}{false}%
4673 }%
4674 {}%
4675 }%
4676 }%
4677 {%
```
In case the user wants to mix and match font styles, these are redefined here.

```
4678 \renewcommand*{\abbrvpluralsuffix}{\glspluralsuffix}%
```

```
4679 \renewcommand*\glsabbrvfont[1]{\glsabbrvdefaultfont{##1}}%
```
\renewcommand\*{\glsfirstabbrvfont}[1]{\glsfirstabbrvdefaultfont{##1}}%

```
4681 \renewcommand*{\glsfirstlongfont}[1]{\glsfirstlongdefaultfont{##1}}%
```

```
4682 \renewcommand*{\glslongfont}[1]{\glslongdefaultfont{##1}}%
```
The first use full form and the inline full form are the same for this style.

```
4683 \renewcommand*{\glsxtrfullformat}[2]{%
4684 \glsfirstabbrvfont{\glsaccessshort{##1}\ifglsxtrinsertinside##2\fi}%
4685 \ifglsxtrinsertinside\else##2\fi
4686 \glsxtrfullsep{##1}%
4687 (\glsfirstlongfont{\glsaccesslong{##1}})%
4688 }%
4689 \renewcommand*{\glsxtrfullplformat}[2]{%
4690 \glsfirstabbrvfont{\glsaccessshortpl{##1}\ifglsxtrinsertinside##2\fi}%
4691 \ifglsxtrinsertinside\else##2\fi
4692 \glsxtrfullsep{##1}%
4693 (\glsfirstlongfont{\glsaccesslongpl{##1}})%
4694 }%
4695 \renewcommand*{\Glsxtrfullformat}[2]{%
4696 \glsfirstabbrvfont{\Glsaccessshort{##1}\ifglsxtrinsertinside##2\fi}%
4697 \ifglsxtrinsertinside\else##2\fi\glsxtrfullsep{##1}%
4698 (\glsfirstlongfont{\glsaccesslong{##1}})%
```

```
4699 }%
               4700 \renewcommand*{\Glsxtrfullplformat}[2]{%
               4701 \glsfirstabbrvfont{\Glsaccessshortpl{##1}\ifglsxtrinsertinside##2\fi}%
               4702 \ifglsxtrinsertinside\else##2\fi\glsxtrfullsep{##1}%
               4703 (\glsfirstlongfont{\glsaccesslongpl{##1}})%
               4704 }%
               4705 }
short-long-desc User supplies description. The long form is included in the name.
               4706 \newabbreviationstyle{short-long-desc}%
               4707 {%
               4708 \renewcommand*{\CustomAbbreviationFields}{%
               4709 name={\protect\glsxtrfullformat{\the\glslabeltok}{}},
               4710 sort={\the\glsshorttok},%
               4711 first={\protect\glsfirstabbrvfont{\the\glsshorttok}%
```
firstplural={\protect\glsfirstabbrvfont{\the\glsshortpltok}%

4712 \protect\glsxtrfullsep{\the\glslabeltok}% (\protect\glsfirstlongfont{\the\glslongtok})},%

\protect\glsxtrfullsep{\the\glslabeltok}%

 \renewcommand\*{\GlsXtrPostNewAbbreviation}{% \glshasattribute{\the\glslabeltok}{regular}%

Unset the regular attribute if it has been set.

\GlsXtrUseAbbrStyleFmts{short-long}%

(\protect\glsfirstlongfont{\the\glslongpltok})},%

plural={\protect\glsabbrvfont{\the\glsshortpltok}}%

\glssetattribute{\the\glslabeltok}{regular}{false}%

\newcommand\*{\glsfirstlongfootnotefont}[1]{\glslongfootnotefont{#1}}%

\newcommand\*{\glslongfootnotefont}[1]{\glslongdefaultfont{#1}}%

text={\protect\glsabbrvfont{\the\glsshorttok}},%

}%

{%

 }% {}% }% }% {%

}

ongfootnotefont Only used by the "footnote" styles.

ongfootnotefont Only used by the "footnote" styles.

xtrabbrvfootnote  $\setminus$ glsxtrabbrvfootnote $\{$ {label}}{〈long}}

Command used by footnote abbreviation styles. The default definition ignores the first argument. The second argument 〈*long*〉 includes the font changing command and may be the singular or plural form, depending on the command that was used (for example,  $\gtrsim$  els or \glspl).

```
4733 \newcommand*{\glsxtrabbrvfootnote}[2]{\footnote{#2}}
```

```
footnote Short form followed by long form in footnote on first use.
```

```
4734 \newabbreviationstyle{footnote}%
4735 {%
4736 \renewcommand*{\CustomAbbreviationFields}{%
4737 name={\protect\glsabbrvfont{\the\glsshorttok}},
4738 sort={\the\glsshorttok},
4739 description={\the\glslongtok},%
4740 first={\protect\glsfirstabbrvfont{\the\glsshorttok}%
4741 \protect\glsxtrabbrvfootnote{\the\glslabeltok}%
4742 {\protect\glsfirstlongfootnotefont{\the\glslongtok}}},%
4743 firstplural={\protect\glsfirstabbrvfont{\the\glsshortpltok}%
4744 \protect\glsxtrabbrvfootnote{\the\glslabeltok}%
4745 {\protect\glsfirstlongfootnotefont{\the\glslongpltok}}},%
4746 plural={\protect\glsabbvfont{\the\glsshortpltok}}}%
```
Switch off hyperlinks on first use to prevent nested hyperlinks, and unset the regular attribute if it has been set.

```
4747 \renewcommand*{\GlsXtrPostNewAbbreviation}{%
4748 \glssetattribute{\the\glslabeltok}{nohyperfirst}{true}%
4749 \glshasattribute{\the\glslabeltok}{regular}%
4750 {%
4751 \glssetattribute{\the\glslabeltok}{regular}{false}%
4752 }%
4753 {}%
4754 }%
4755 }%
4756 {%
```
In case the user wants to mix and match font styles, these are redefined here.

```
4757 \renewcommand*{\abbrvpluralsuffix}{\glspluralsuffix}%
```

```
4758 \renewcommand*\glsabbrvfont[1]{\glsabbrvdefaultfont{##1}}%
```

```
4759 \renewcommand*{\glsfirstabbrvfont}[1]{\glsfirstabbrvdefaultfont{##1}}%
```

```
4760 \renewcommand*{\glsfirstlongfont}[1]{\glsfirstlongfootnotefont{##1}}%
```

```
4761 \renewcommand*{\glslongfont}[1]{\glslongfootnotefont{##1}}%
```
The full format displays the short form followed by the long form as a footnote.

```
4762 \renewcommand*{\glsxtrfullformat}[2]{%
4763 \glsfirstabbrvfont{\glsaccessshort{##1}\ifglsxtrinsertinside##2\fi}%
4764 \ifglsxtrinsertinside\else##2\fi
4765 \protect\glsxtrabbrvfootnote{##1}%
4766 {\glsfirstlongfootnotefont{\glsaccesslong{##1}}}%
4767 }%
4768 \renewcommand*{\glsxtrfullplformat}[2]{%
```

```
4769 \glsfirstabbrvfont{\glsaccessshortpl{##1}\ifglsxtrinsertinside##2\fi}%
4770 \ifglsxtrinsertinside\else##2\fi
4771 \protect\glsxtrabbrvfootnote{##1}%
4772 {\glsfirstlongfootnotefont{\glsaccesslongpl{##1}}}%
4773 }%
4774 \renewcommand*{\Glsxtrfullformat}[2]{%
4775 \glsfirstabbrvfont{\Glsaccessshort{##1}\ifglsxtrinsertinside##2\fi}%
4776 \ifglsxtrinsertinside\else##2\fi
4777 \protect\glsxtrabbrvfootnote{##1}%
4778 {\glsfirstlongfootnotefont{\glsaccesslong{##1}}}%
4779 }%
4780 \renewcommand*{\Glsxtrfullplformat}[2]{%
4781 \glsfirstabbrvfont{\Glsaccessshortpl{##1}\ifglsxtrinsertinside##2\fi}%
4782 \ifglsxtrinsertinside\else##2\fi
4783 \protect\glsxtrabbrvfootnote{##1}%
4784 {\glsfirstlongfootnotefont{\glsaccesslongpl{##1}}}%
4785 }%
 The first use full form and the inline full form use the short (long) style.
4786 \renewcommand*{\glsxtrinlinefullformat}[2]{%
4787 \glsfirstabbrvfont{\glsaccessshort{##1}\ifglsxtrinsertinside##2\fi}%
4788 \ifglsxtrinsertinside\else##2\fi\glsxtrfullsep{##1}%
4789 (\glsfirstlongfootnotefont{\glsaccesslong{##1}})%
4790 }%
4791 \renewcommand*{\glsxtrinlinefullplformat}[2]{%
4792 \glsfirstabbrvfont{\glsaccessshortpl{##1}\ifglsxtrinsertinside##2\fi}%
4793 \ifglsxtrinsertinside\else##2\fi\glsxtrfullsep{##1}%
4794 (\glsfirstlongfootnotefont{\glsaccesslongpl{##1}})%
4795 }%
4796 \renewcommand*{\Glsxtrinlinefullformat}[2]{%
4797 \glsfirstabbrvfont{\Glsaccessshort{##1}\ifglsxtrinsertinside##2\fi}%
4798 \ifglsxtrinsertinside\else##2\fi\glsxtrfullsep{##1}%
4799 (\glsfirstlongfootnotefont{\glsaccesslong{##1}})%
4800 }%
4801 \renewcommand*{\Glsxtrinlinefullplformat}[2]{%
4802 \glsfirstabbrvfont{\Glsaccessshortpl{##1}\ifglsxtrinsertinside##2\fi}%
4803 \ifglsxtrinsertinside\else##2\fi\glsxtrfullsep{##1}%
4804 (\glsfirstlongfootnotefont{\glsaccesslongpl{##1}})%
4805 }%
4806 }
```
short-footnote

\letabbreviationstyle{short-footnote}{footnote}

postfootnote Similar to the above but the footnote is placed afterwards, outside the link. This avoids nested links and can also move the footnote marker after any following punctuation mark. Pre v1.07 included \footnote in the first keys, which was incorrect as it caused duplicate footnotes. \newabbreviationstyle{postfootnote}%

{%

```
4810 \renewcommand*{\CustomAbbreviationFields}{%
```

```
4811 name={\protect\glsabbrvfont{\the\glsshorttok}},
```
sort={\the\glsshorttok},

```
4813 description={\the\glslongtok},%
```
first={\protect\glsfirstabbrvfont{\the\glsshorttok}},%

```
4815 firstplural={\protect\glsfirstabbrvfont{\the\glsshortpltok}},%
```
plural={\protect\glsabbvfont{\the\glsshortpltok}}}%

Make this category insert a footnote after the link if this was the first use, and unset the regular attribute if it has been set.

```
4817 \renewcommand*{\GlsXtrPostNewAbbreviation}{%
4818 \csdef{glsxtrpostlink\glscategorylabel}{%
4819 \glsxtrifwasfirstuse
4820 {%
```
Needs the specific font command here as the style may have been lost by the time the footnote occurs.

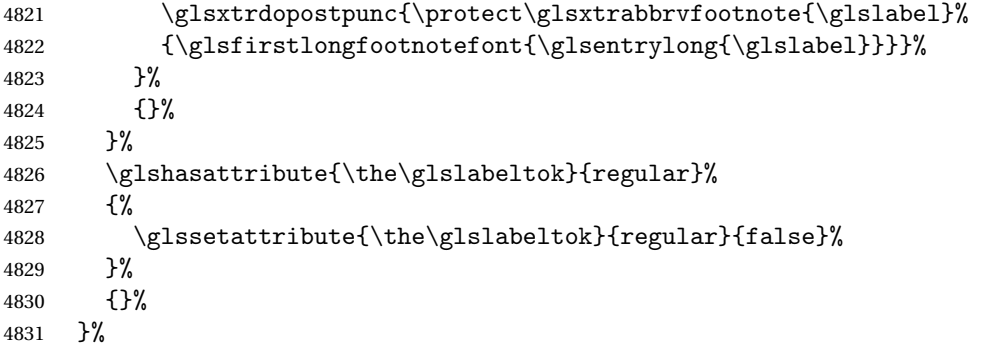

The footnote needs to be suppressed in the inline form, so \glsxtrfull must set the first use switch off.

```
4832 \renewcommand*{\glsxtrsetupfulldefs}{%
4833 \let\glsxtrifwasfirstuse\@secondoftwo
4834 }%
4835 }%
4836 {%
```
In case the user wants to mix and match font styles, these are redefined here.

```
4837 \renewcommand*{\abbrvpluralsuffix}{\glspluralsuffix}%
4838 \renewcommand*\glsabbrvfont[1]{\glsabbrvdefaultfont{##1}}%
4839 \renewcommand*{\glsfirstabbrvfont}[1]{\glsfirstabbrvdefaultfont{##1}}%
```

```
4840 \renewcommand*{\glsfirstlongfont}[1]{\glsfirstlongfootnotefont{##1}}%
```

```
4841 \renewcommand*{\glslongfont}[1]{\glslongfootnotefont{##1}}%
```
The full format displays the short form. The long form is deferred.

```
4842 \renewcommand*{\glsxtrfullformat}[2]{%
```

```
4843 \glsfirstabbrvfont{\glsaccessshort{##1}\ifglsxtrinsertinside##2\fi}%
4844 \ifglsxtrinsertinside\else##2\fi
4845 }%
4846 \renewcommand*{\glsxtrfullplformat}[2]{%
4847 \glsfirstabbrvfont{\glsaccessshortpl{##1}\ifglsxtrinsertinside##2\fi}%
```

```
4848 \ifglsxtrinsertinside\else##2\fi
4849 }%
4850 \renewcommand*{\Glsxtrfullformat}[2]{%
4851 \glsfirstabbrvfont{\Glsaccessshort{##1}\ifglsxtrinsertinside##2\fi}%
4852 \ifglsxtrinsertinside\else##2\fi
4853 }%
4854 \renewcommand*{\Glsxtrfullplformat}[2]{%
4855 \glsfirstabbrvfont{\Glsaccessshortpl{##1}\ifglsxtrinsertinside##2\fi}%
4856 \ifglsxtrinsertinside\else##2\fi
4857 }%
```
The first use full form and the inline full form use the short (long) style.

```
4858 \renewcommand*{\glsxtrinlinefullformat}[2]{%
4859 \glsfirstabbrvfont{\glsaccessshort{##1}\ifglsxtrinsertinside##2\fi}%
4860 \ifglsxtrinsertinside\else##2\fi\glsxtrfullsep{##1}%
4861 (\glsfirstlongfootnotefont{\glsaccesslong{##1}})%
4862 }%
4863 \renewcommand*{\glsxtrinlinefullplformat}[2]{%
4864 \glsfirstabbrvfont{\glsaccessshortpl{##1}\ifglsxtrinsertinside##2\fi}%
4865 \ifglsxtrinsertinside\else##2\fi\glsxtrfullsep{##1}%
4866 (\glsfirstlongfootnotefont{\glsaccesslongpl{##1}})%
4867 }%
4868 \renewcommand*{\Glsxtrinlinefullformat}[2]{%
4869 \glsfirstabbrvfont{\Glsaccessshort{##1}\ifglsxtrinsertinside##2\fi}%
4870 \ifglsxtrinsertinside\else##2\fi\glsxtrfullsep{##1}%
4871 (\glsfirstlongfootnotefont{\glsaccesslong{##1}})%
4872 }%
4873 \renewcommand*{\Glsxtrinlinefullplformat}[2]{%
4874 \glsfirstabbrvfont{\Glsaccessshortpl{##1}\ifglsxtrinsertinside##2\fi}%
4875 \ifglsxtrinsertinside\else##2\fi\glsxtrfullsep{##1}%
4876 (\glsfirstlongfootnotefont{\glsaccesslongpl{##1}})%
4877 }%
4878 }
```
rt-postfootnote

\letabbreviationstyle{short-postfootnote}{postfootnote}

short Provide a style that only displays the short form on first use, but the short and long form can be displayed with the "full" commands that use the inline format. If the user supplies a description, the long form won't be displayed in the predefined glossary styles, but the post description hook can be employed to automatically insert it.

```
4880 \newabbreviationstyle{short}%
4881 {%
4882 \renewcommand*{\CustomAbbreviationFields}{%
4883 name={\protect\glsabbrvfont{\the\glsshorttok}},
4884 sort={\the\glsshorttok},
4885 first={\protect\glsfirstabbrvfont{\the\glsshorttok}},
4886 firstplural={\protect\glsfirstabbrvfont{\the\glsshortpltok}},
4887 text={\protect\glsabbrvfont{\the\glsshorttok}},
```
```
4888 plural={\protect\glsabbrvfont{\the\glsshortpltok}},
4889 description={\the\glslongtok}}%
4890 \renewcommand*{\GlsXtrPostNewAbbreviation}{%
4891 \glssetattribute{\the\glslabeltok}{regular}{true}}%
4892 }%
4893 {%
 In case the user wants to mix and match font styles, these are redefined here.
4894 \renewcommand*{\abbrvpluralsuffix}{\glspluralsuffix}%
4895 \renewcommand*\glsabbrvfont[1]{\glsabbrvdefaultfont{##1}}%
4896 \renewcommand*{\glsfirstabbrvfont}[1]{\glsfirstabbrvdefaultfont{##1}}%
4897 \renewcommand*{\glsfirstlongfont}[1]{\glsfirstlongdefaultfont{##1}}%
4898 \renewcommand*{\glslongfont}[1]{\glslongdefaultfont{##1}}%
 The inline full form displays the short form followed by the long form in parentheses.
4899 \renewcommand*{\glsxtrinlinefullformat}[2]{%
4900 \protect\glsfirstabbrvfont{\glsaccessshort{##1}%
4901 \ifglsxtrinsertinside##2\fi}%
4902 \ifglsxtrinsertinside\else##2\fi\glsxtrfullsep{##1}%
4903 (\glsfirstlongfont{\glsaccesslong{##1}})%
4904 }%
4905 \renewcommand*{\glsxtrinlinefullplformat}[2]{%
4906 \protect\glsfirstabbrvfont{\glsaccessshortpl{##1}%
4907 \ifglsxtrinsertinside##2\fi}%
4908 \ifglsxtrinsertinside\else##2\fi\glsxtrfullsep{##1}%
4909 (\glsfirstlongfont{\glsaccesslongpl{##1}})%
4910 }%
4911 \renewcommand*{\Glsxtrinlinefullformat}[2]{%
4912 \protect\glsfirstabbrvfont{\glsaccessshort{##1}%
4913 \ifglsxtrinsertinside##2\fi}%
4914 \ifglsxtrinsertinside\else##2\fi\glsxtrfullsep{##1}%
4915 (\glsfirstlongfont{\Glsaccesslong{##1}})%
4916 }%
4917 \renewcommand*{\Glsxtrinlinefullplformat}[2]{%
4918 \protect\glsfirstabbrvfont{\glsaccessshortpl{##1}%
4919 \ifglsxtrinsertinside##2\fi}%
4920 \ifglsxtrinsertinside\else##2\fi\glsxtrfullsep{##1}%
4921 (\glsfirstlongfont{\Glsaccesslongpl{##1}})%
4922 }%
```
The first use full form only displays the short form, but it typically won't be used as the regular attribute is set by this style.

```
4923 \renewcommand*{\glsxtrfullformat}[2]{%
4924 \glsfirstabbrvfont{\glsaccessshort{##1}\ifglsxtrinsertinside##2\fi}%
4925 \ifglsxtrinsertinside\else##2\fi
4926 }%
4927 \renewcommand*{\glsxtrfullplformat}[2]{%
4928 \glsfirstabbrvfont{\glsaccessshortpl{##1}\ifglsxtrinsertinside##2\fi}%
4929 \ifglsxtrinsertinside\else##2\fi
4930 }%
4931 \renewcommand*{\Glsxtrfullformat}[2]{%
```

```
4932 \glsfirstabbrvfont{\glsaccessshort{##1}\ifglsxtrinsertinside##2\fi}%
4933 \ifglsxtrinsertinside\else##2\fi
4934 }%
4935 \renewcommand*{\Glsxtrfullplformat}[2]{%
4936 \glsfirstabbrvfont{\glsaccessshortpl{##1}\ifglsxtrinsertinside##2\fi}%
4937 \ifglsxtrinsertinside\else##2\fi
4938 }%
4939 }
```
Set this as the default style for acronyms:

\setabbreviationstyle[acronym]{short}

#### short-nolong

```
4941 \letabbreviationstyle{short-nolong}{short}
```
short-desc The user must supply the description in this style. The long form is added to the name. The short style (possibly with the post-description hooks set) might be a better option.

```
4942 \newabbreviationstyle{short-desc}%
4943 {%
4944 \renewcommand*{\CustomAbbreviationFields}{%
4945 name={\protect\glsxtrinlinefullformat{\the\glslabeltok}{}},
4946 sort={\the\glsshorttok},
4947 first={\protect\glsfirstabbrvfont{\the\glsshorttok}},
4948 firstplural={\protect\glsfirstabbrvfont{\the\glsshortpltok}},
4949 text={\protect\glsabbrvfont{\the\glsshorttok}},
4950 plural={\protect\glsabbrvfont{\the\glsshortpltok}},
4951 description={\the\glslongtok}}%
4952 \renewcommand*{\GlsXtrPostNewAbbreviation}{%
4953 \glssetattribute{\the\glslabeltok}{regular}{true}}%
4954 }%
4955 {%
```
In case the user wants to mix and match font styles, these are redefined here.

```
4956 \renewcommand*{\abbrvpluralsuffix}{\glspluralsuffix}%
4957 \renewcommand*\glsabbrvfont[1]{\glsabbrvdefaultfont{##1}}%
4958 \renewcommand*{\glsfirstabbrvfont}[1]{\glsfirstabbrvdefaultfont{##1}}%
4959 \renewcommand*{\glsfirstlongfont}[1]{\glsfirstlongdefaultfont{##1}}%
4960 \renewcommand*{\glslongfont}[1]{\glslongdefaultfont{##1}}%
```
The inline full form displays the short format followed by the long form in parentheses.

```
4961 \renewcommand*{\glsxtrinlinefullformat}[2]{%
4962 \glsfirstabbrvfont{\glsaccessshort{##1}\ifglsxtrinsertinside##2\fi}%
4963 \ifglsxtrinsertinside\else##2\fi\glsxtrfullsep{##1}%
4964 (\glsfirstlongfont{\glsaccesslong{##1}})%
4965 }%
4966 \renewcommand*{\glsxtrinlinefullplformat}[2]{%
4967 \glsfirstabbrvfont{\glsaccessshortpl{##1}\ifglsxtrinsertinside##2\fi}%
4968 \ifglsxtrinsertinside\else##2\fi\glsxtrfullsep{##1}%
4969 (\glsfirstlongfont{\glsaccesslongpl{##1}})%
4970 }%
```

```
4971 \renewcommand*{\Glsxtrinlinefullformat}[2]{%
4972 \glsfirstabbrvfont{\Glsaccessshort{##1}\ifglsxtrinsertinside##2\fi}%
4973 \ifglsxtrinsertinside\else##2\fi\glsxtrfullsep{##1}%
4974 (\glsfirstlongfont{\glsaccesslong{##1}})%
4975 }%
4976 \renewcommand*{\Glsxtrinlinefullplformat}[2]{%
4977 \glsfirstabbrvfont{\Glsaccessshortpl{##1}\ifglsxtrinsertinside##2\fi}%
4978 \ifglsxtrinsertinside\else##2\fi\glsxtrfullsep{##1}%
4979 (\glsfirstlongfont{\glsaccesslongpl{##1}})%
4980 + 3%
```
The first use full form only displays the short form, but it typically won't be used as the regular attribute is set by this style.

```
4981 \renewcommand*{\glsxtrfullformat}[2]{%
4982 \glsfirstabbrvfont{\glsaccessshort{##1}\ifglsxtrinsertinside##2\fi}%
4983 \ifglsxtrinsertinside\else##2\fi
4984 }%
4985 \renewcommand*{\glsxtrfullplformat}[2]{%
4986 \glsfirstabbrvfont{\glsaccessshortpl{##1}\ifglsxtrinsertinside##2\fi}%
4987 \ifglsxtrinsertinside\else##2\fi
4988 }%
4989 \renewcommand*{\Glsxtrfullformat}[2]{%
4990 \glsfirstabbrvfont{\glsaccessshort{##1}\ifglsxtrinsertinside##2\fi}%
4991 \ifglsxtrinsertinside\else##2\fi
4992 }%
4993 \renewcommand*{\Glsxtrfullplformat}[2]{%
4994 \glsfirstabbrvfont{\glsaccessshortpl{##1}\ifglsxtrinsertinside##2\fi}%
4995 \ifglsxtrinsertinside\else##2\fi
4996 }%
4997 }
```
ort-nolong-desc

\letabbreviationstyle{short-nolong-desc}{short-desc}

long-desc Provide a style that only displays the long form, but the long and short form can be displayed with the "full" commands that use the inline format. The predefined glossary styles won't show the short form. The user must supply a description for this style.

```
4999 \newabbreviationstyle{long-desc}%
5000 {%
5001 \renewcommand*{\CustomAbbreviationFields}{%
5002 name={\protect\protect\glsfirstlongfont{\the\glslongtok}},
5003 sort={\the\glslongtok},
5004 first={\protect\glsfirstlongfont{\the\glslongtok}},
5005 firstplural={\protect\glsfirstlongfont{\the\glslongpltok}},
5006 text={\the\glslongtok},
5007 plural={\the\glslongpltok}%
5008 }%
5009 \renewcommand*{\GlsXtrPostNewAbbreviation}{%
5010 \glssetattribute{\the\glslabeltok}{regular}{true}}%
```
#### }%

```
5012 {%
```
In case the user wants to mix and match font styles, these are redefined here.

```
5013 \renewcommand*{\abbrvpluralsuffix}{\glspluralsuffix}%
```

```
5014 \renewcommand*\glsabbrvfont[1]{\glsabbrvdefaultfont{##1}}%
```

```
5015 \renewcommand*{\glsfirstabbrvfont}[1]{\glsfirstabbrvdefaultfont{##1}}%
```

```
5016 \renewcommand*{\glsfirstlongfont}[1]{\glsfirstlongdefaultfont{##1}}%
```

```
5017 \renewcommand*{\glslongfont}[1]{\glslongdefaultfont{##1}}%
```
The inline full form displays the long format followed by the short form in parentheses.

```
5018 \renewcommand*{\glsxtrinlinefullformat}[2]{%
5019 \glsfirstlongfont{\glsaccesslong{##1}\ifglsxtrinsertinside##2\fi}%
5020 \ifglsxtrinsertinside\else##2\fi\glsxtrfullsep{##1}%
5021 (\protect\glsfirstabbrvfont{\glsaccessshort{##1}})%
5022 }%
5023 \renewcommand*{\glsxtrinlinefullplformat}[2]{%
5024 \glsfirstlongfont{\glsaccesslongpl{##1}\ifglsxtrinsertinside##2\fi}%
5025 \ifglsxtrinsertinside\else##2\fi\glsxtrfullsep{##1}%
5026 (\protect\glsfirstabbrvfont{\glsaccessshortpl{##1}})%
5027 }%
5028 \renewcommand*{\Glsxtrinlinefullformat}[2]{%
5029 \glsfirstlongfont{\Glsaccesslong{##1}\ifglsxtrinsertinside##2\fi}%
5030 \ifglsxtrinsertinside\else##2\fi\glsxtrfullsep{##1}%
5031 (\protect\glsfirstabbrvfont{\glsaccessshort{##1}})%
5032 }%
5033 \renewcommand*{\Glsxtrinlinefullplformat}[2]{%
5034 \glsfirstlongfont{\Glsaccesslongpl{##1}\ifglsxtrinsertinside##2\fi}%
5035 \ifglsxtrinsertinside\else##2\fi\glsxtrfullsep{##1}%
5036 (\protect\glsfirstabbrvfont{\glsaccessshortpl{##1}})%
5037 }%
```
The first use full form only displays the long form, but it typically won't be used as the regular attribute is set by this style.

```
5038 \renewcommand*{\glsxtrfullformat}[2]{%
5039 \glsfirstlongfont{\glsaccesslong{##1}\ifglsxtrinsertinside##2\fi}%
5040 \ifglsxtrinsertinside\else##2\fi
5041 }%
5042 \renewcommand*{\glsxtrfullplformat}[2]{%
5043 \glsfirstlongfont{\glsaccesslongpl{##1}\ifglsxtrinsertinside##2\fi}%
5044 \ifglsxtrinsertinside\else##2\fi
5045 }%
5046 \renewcommand*{\Glsxtrfullformat}[2]{%
5047 \glsfirstlongfont{\glsaccesslong{##1}\ifglsxtrinsertinside##2\fi}%
5048 \ifglsxtrinsertinside\else##2\fi
5049 }%
5050 \renewcommand*{\Glsxtrfullplformat}[2]{%
5051 \glsfirstlongfont{\glsaccesslongpl{##1}\ifglsxtrinsertinside##2\fi}%
5052 \ifglsxtrinsertinside\else##2\fi
5053 }%
5054 }
```
ng-noshort-desc Provide a synonym that matches similar styles.

```
5055 \letabbreviationstyle{long-noshort-desc}{long-desc}
```
long It doesn't really make a great deal of sense to have a long-only style that doesn't have a description, but the best course of action here is to use the short form as the name and the long form as the description.

```
5056 \newabbreviationstyle{long}%
5057 {%
5058 \renewcommand*{\CustomAbbreviationFields}{%
5059 name={\protect\glsabbrvfont{\the\glsshorttok}},
5060 sort={\the\glsshorttok},
5061 first={\protect\glsfirstlongfont{\the\glslongtok}},
5062 firstplural={\protect\glsfirstlongfont{\the\glslongpltok}},
5063 text={\the\glslongtok},
5064 plural={\the\glslongpltok},%
5065 description={\the\glslongtok}%
5066 }%
5067 \renewcommand*{\GlsXtrPostNewAbbreviation}{%
5068 \glssetattribute{\the\glslabeltok}{regular}{true}}%
5069 }%
5070 {%
5071 \GlsXtrUseAbbrStyleFmts{long-desc}%
5072 }
```
long-noshort Provide a synonym that matches similar styles.

\letabbreviationstyle{long-noshort}{long}

# 1.6.3 Predefined Styles (Small Capitals)

These styles use:

#### \glsxtrscfont

\newcommand\*{\glsxtrscfont}[1]{\textsc{#1}}

## sxtrfirstscfont

\newcommand\*{\glsxtrfirstscfont}[1]{\glsxtrscfont{#1}}

and for the default short form suffix:

#### \glsxtrscsuffix

\newcommand\*{\glsxtrscsuffix}{\glstextup{\glspluralsuffix}}

#### long-short-sc

 \newabbreviationstyle{long-short-sc}% {% \GlsXtrUseAbbrStyleSetup{long-short}% }% {%

Mostly as long-short style:

```
5082 \GlsXtrUseAbbrStyleFmts{long-short}%
```
Use smallcaps and adjust the plural suffix to revert to upright.

```
5083 \renewcommand*{\abbrvpluralsuffix}{\protect\glsxtrscsuffix}%
```

```
5084 \renewcommand*\glsabbrvfont[1]{\glsxtrscfont{##1}}%
```

```
5085 \renewcommand*\glsfirstabbrvfont[1]{\glsxtrfirstscfont{##1}}%
5086 }
```
g-short-sc-desc

```
5087 \newabbreviationstyle{long-short-sc-desc}%
5088 {%
5089 \GlsXtrUseAbbrStyleSetup{long-short-desc}%
5090 }%
5091 {%
```
Mostly as long-short-desc style:

\GlsXtrUseAbbrStyleFmts{long-short-desc}%

Use smallcaps and adjust the plural suffix to revert to upright.

```
5093 \renewcommand*{\abbrvpluralsuffix}{\protect\glsxtrscsuffix}%
```

```
5094 \renewcommand*\glsabbrvfont[1]{\glsxtrscfont{##1}}%
```

```
5095 \renewcommand*\glsfirstabbrvfont[1]{\glsxtrfirstscfont{##1}}%
5096 }
```
Now the short (long) version

```
5097 \newabbreviationstyle{short-sc-long}%
5098 {%
5099 \GlsXtrUseAbbrStyleSetup{short-long}%
5100 }%
5101 {%
```
Mostly as short-long style:

\GlsXtrUseAbbrStyleFmts{short-long}%

Use smallcaps and adjust the plural suffix to revert to upright.

```
5103 \renewcommand*{\abbrvpluralsuffix}{\protect\glsxtrscsuffix}%
5104 \renewcommand*\glsabbrvfont[1]{\glsxtrscfont{##1}}%
5105 \renewcommand*\glsfirstabbrvfont[1]{\glsxtrfirstscfont{##1}}%
5106 }
```
As before but user provides description

```
5107 \newabbreviationstyle{short-sc-long-desc}%
5108 {%
5109 \GlsXtrUseAbbrStyleSetup{short-long-desc}%
5110 }%
5111 {%
```
Mostly as short-long-desc style:

\GlsXtrUseAbbrStyleFmts{short-long-desc}%

Use smallcaps and adjust the plural suffix to revert to upright.

```
5113 \renewcommand*{\abbrvpluralsuffix}{\protect\glsxtrscsuffix}%
5114 \renewcommand*\glsabbrvfont[1]{\glsxtrscfont{##1}}%
5115 \renewcommand*\glsfirstabbrvfont[1]{\glsxtrfirstscfont{##1}}%
5116 }
```
#### short-sc

```
5117 \newabbreviationstyle{short-sc}%
5118 {%
5119 \GlsXtrUseAbbrStyleSetup{short-nolong}%
5120 }%
5121 {%
```
Mostly as short style:

\GlsXtrUseAbbrStyleFmts{short-nolong}%

Use smallcaps and adjust the plural suffix to revert to upright.

```
5123 \renewcommand*{\abbrvpluralsuffix}{\protect\glsxtrscsuffix}%
```
- \renewcommand\*\glsabbrvfont[1]{\glsxtrscfont{##1}}%
- \renewcommand\*\glsfirstabbrvfont[1]{\glsxtrfirstscfont{##1}}%
- }

#### short-sc-nolong

\letabbreviationstyle{short-sc-nolong}{short-sc}

#### short-sc-desc

```
5128 \newabbreviationstyle{short-sc-desc}%
5129 {%
5130 \GlsXtrUseAbbrStyleSetup{short-desc}%
5131 }%
5132 {%
```
Mostly as short style:

```
5133 \GlsXtrUseAbbrStyleFmts{short-desc}%
```
Use smallcaps and adjust the plural suffix to revert to upright.

```
5134 \renewcommand*{\abbrvpluralsuffix}{\protect\glsxtrscsuffix}%
```

```
5135 \renewcommand*\glsabbrvfont[1]{\glsxtrscfont{##1}}%
```

```
5136 \renewcommand*\glsfirstabbrvfont[1]{\glsxtrfirstscfont{##1}}%
```

```
-sc-nolong-desc
```
}

\letabbreviationstyle{short-sc-nolong-desc}{short-sc-desc}

long-noshort-sc The smallcaps font will only be used if the short form is explicitly invoked through commands like \glsshort.

```
5139 \newabbreviationstyle{long-noshort-sc}%
5140 {%
5141 \GlsXtrUseAbbrStyleSetup{long-noshort}%
5142 }%
5143 {%
```
Mostly as long style:

```
5144 \GlsXtrUseAbbrStyleFmts{long-noshort}%
```
Use smallcaps and adjust the plural suffix to revert to upright.

```
5145 \renewcommand*{\abbrvpluralsuffix}{\protect\glsxtrscsuffix}%
```

```
5146 \renewcommand*\glsabbrvfont[1]{\glsxtrscfont{##1}}%
```

```
5147 \renewcommand*\glsfirstabbrvfont[1]{\glsxtrfirstscfont{##1}}%
5148 }
```
long-sc Backward compatibility:

\@glsxtr@deprecated@abbrstyle{long-sc}{long-noshort-sc}

long-noshort-sc-desc The smallcaps font will only be used if the short form is explicitly invoked through commands like \glsshort.

```
5150 \newabbreviationstyle{long-noshort-sc-desc}%
5151 {%
5152 \GlsXtrUseAbbrStyleSetup{long-noshort-desc}%
5153 }%
5154 {%
```
Mostly as long style:

\GlsXtrUseAbbrStyleFmts{long-noshort-desc}%

Use smallcaps and adjust the plural suffix to revert to upright.

```
5156 \renewcommand*{\abbrvpluralsuffix}{\protect\glsxtrscsuffix}%
```

```
5157 \renewcommand*\glsabbrvfont[1]{\glsxtrscfont{##1}}%
```

```
5158 \renewcommand*\glsfirstabbrvfont[1]{\glsxtrfirstscfont{##1}}%
5159 }
```
long-desc-sc Backward compatibility:

```
5160 \@glsxtr@deprecated@abbrstyle{long-desc-sc}{long-noshort-sc-desc}
```
ort-sc-footnote

```
5161 \newabbreviationstyle{short-sc-footnote}%
5162 {%
5163 \GlsXtrUseAbbrStyleSetup{short-footnote}%
5164 }%
5165 {%
```
Mostly as long style:

\GlsXtrUseAbbrStyleFmts{short-footnote}%

Use smallcaps and adjust the plural suffix to revert to upright.

```
5167 \renewcommand*{\abbrvpluralsuffix}{\protect\glsxtrscsuffix}%
```

```
5168 \renewcommand*\glsabbrvfont[1]{\glsxtrscfont{##1}}%
```

```
5169 \renewcommand*\glsfirstabbrvfont[1]{\glsxtrfirstscfont{##1}}%
5170 }
```
footnote-sc Backward compatibility:

\@glsxtr@deprecated@abbrstyle{footnote-sc}{short-sc-footnote}

sc-postfootnote

```
5172 \newabbreviationstyle{short-sc-postfootnote}%
5173 {%
5174 \GlsXtrUseAbbrStyleSetup{short-postfootnote}%
5175 }%
5176 {%
```
Mostly as long style:

\GlsXtrUseAbbrStyleFmts{short-postfootnote}%

Use smallcaps and adjust the plural suffix to revert to upright.

5178 \renewcommand\*{\abbrvpluralsuffix}{\protect\glsxtrscsuffix}% \renewcommand\*\glsabbrvfont[1]{\glsxtrscfont{##1}}% \renewcommand\*\glsfirstabbrvfont[1]{\glsxtrfirstscfont{##1}}%

}

postfootnote-sc Backward compatibility:

\@glsxtr@deprecated@abbrstyle{postfootnote-sc}{short-sc-postfootnote}

# 1.6.4 Predefined Styles (Fake Small Capitals)

These styles require the relsize package, which must be loaded by the user. These styles all use:

## \glsxtrsmfont

```
5183 \newcommand*{\glsxtrsmfont}[1]{\textsmaller{#1}}
```
#### \glsxtrfirstsmfont

```
5184 \newcommand*{\glsxtrfirstsmfont}[1]{\glsxtrsmfont{#1}}
```
and for the default short form suffix:

#### \glsxtrsmsuffix

\newcommand\*{\glsxtrsmsuffix}{\glspluralsuffix}

#### long-short-sm

```
5186 \newabbreviationstyle{long-short-sm}%
5187 {%
5188 \GlsXtrUseAbbrStyleSetup{long-short}%
5189 }%
5190 {%
```
Mostly as long-short style:

```
5191 \GlsXtrUseAbbrStyleFmts{long-short}%
5192 \renewcommand*\glsabbrvfont[1]{\glsxtrsmfont{##1}}%
5193 \renewcommand*\glsfirstabbrvfont[1]{\glsxtrfirstsmfont{##1}}%
5194 \renewcommand*{\abbrvpluralsuffix}{\protect\glsxtrsmsuffix}%
5195 }
```

```
g-short-sm-desc
                5196 \newabbreviationstyle{long-short-sm-desc}%
               5197 {%
                5198 \GlsXtrUseAbbrStyleSetup{long-short-desc}%
                5199 }%
                5200 {%
                 Mostly as long-short-desc style:
                5201 \GlsXtrUseAbbrStyleFmts{long-short-desc}%
                5202 \renewcommand*\glsabbrvfont[1]{\glsxtrsmfont{##1}}%
                5203 \renewcommand*\glsfirstabbrvfont[1]{\glsxtrfirstsmfont{##1}}%
                5204 \renewcommand*{\abbrvpluralsuffix}{\protect\glsxtrsmsuffix}%
                5205 }
 short-sm-long Now the short (long) version
                5206 \newabbreviationstyle{short-sm-long}%
                5207 {%
                5208 \GlsXtrUseAbbrStyleSetup{short-long}%
                5209 }%
                5210 {%
                 Mostly as short-long style:
                5211 \GlsXtrUseAbbrStyleFmts{short-long}%
                5212 \renewcommand*\glsabbrvfont[1]{\glsxtrsmfont{##1}}%
                5213 \renewcommand*\glsfirstabbrvfont[1]{\glsxtrfirstsmfont{##1}}%
                5214 \renewcommand*{\abbrvpluralsuffix}{\protect\glsxtrsmsuffix}%
                5215 }
rt-sm-long-desc As before but user provides description
                5216 \newabbreviationstyle{short-sm-long-desc}%
                5217 {%
                5218 \GlsXtrUseAbbrStyleSetup{short-long-desc}%
                5219 }%
                5220 {%
                 Mostly as short-long-desc style:
                5221 \GlsXtrUseAbbrStyleFmts{short-long-desc}%
                5222 \renewcommand*\glsabbrvfont[1]{\glsxtrsmfont{##1}}%
                5223 \renewcommand*\glsfirstabbrvfont[1]{\glsxtrfirstsmfont{##1}}%
                5224 \renewcommand*{\abbrvpluralsuffix}{\protect\glsxtrsmsuffix}%
                5225 }
       short-sm
                5226 \newabbreviationstyle{short-sm}%
               5227 {%
                5228 \GlsXtrUseAbbrStyleSetup{short-nolong}%
                5229 }%
```
{%

Mostly as short style:

```
5231 \GlsXtrUseAbbrStyleFmts{short-nolong}%
5232 \renewcommand*\glsabbrvfont[1]{\glsxtrsmfont{##1}}%
5233 \renewcommand*\glsfirstabbrvfont[1]{\glsxtrfirstsmfont{##1}}%
5234 \renewcommand*{\abbrvpluralsuffix}{\protect\glsxtrsmsuffix}%
5235 }
```
## short-sm-nolong

\letabbreviationstyle{short-sm-nolong}{short-sm}

short-sm-desc

```
5237 \newabbreviationstyle{short-sm-desc}%
5238 {%
5239 \GlsXtrUseAbbrStyleSetup{short-nolong-desc}%
5240 }%
5241 {%
```
Mostly as short style:

```
5242 \GlsXtrUseAbbrStyleFmts{short-nolong-desc}%
5243 \renewcommand*\glsabbrvfont[1]{\glsxtrsmfont{##1}}%
5244 \renewcommand*\glsfirstabbrvfont[1]{\glsxtrfirstsmfont{##1}}%
5245 \renewcommand*{\abbrvpluralsuffix}{\protect\glsxtrsmsuffix}%
```

```
5246 }
```
-sm-nolong-desc

```
5247 \letabbreviationstyle{short-sm-nolong-desc}{short-sm-desc}
```
long-noshort-sm The smallcaps font will only be used if the short form is explicitly invoked through commands like \glsshort.

```
5248 \newabbreviationstyle{long-noshort-sm}%
5249 {%
5250 \GlsXtrUseAbbrStyleSetup{long-noshort}%
5251 }%
5252 {%
 Mostly as long style:
5253 \GlsXtrUseAbbrStyleFmts{long-noshort}%
5254 \renewcommand*\glsabbrvfont[1]{\glsxtrsmfont{##1}}%
```

```
5255 \renewcommand*\glsfirstabbrvfont[1]{\glsxtrfirstsmfont{##1}}%
5256 \renewcommand*{\abbrvpluralsuffix}{\protect\glsxtrsmsuffix}%
5257 }
```
long-sm Backward compatibility:

\@glsxtr@deprecated@abbrstyle{long-sm}{long-noshort-sm}

noshort-sm-desc The smaller font will only be used if the short form is explicitly invoked through commands like \glsshort. \newabbreviationstyle{long-noshort-sm-desc}%

{%

```
5261 \GlsXtrUseAbbrStyleSetup{long-noshort-desc}%
5262 }%
5263 {%
 Mostly as long style:
5264 \GlsXtrUseAbbrStyleFmts{long-noshort-desc}%
5265 \renewcommand*\glsabbrvfont[1]{\glsxtrsmfont{##1}}%
5266 \renewcommand*\glsfirstabbrvfont[1]{\glsxtrfirstsmfont{##1}}%
5267 \renewcommand*{\abbrvpluralsuffix}{\protect\glsxtrsmsuffix}%
5268 }
```
long-desc-sm Backward compatibility:

\@glsxtr@deprecated@abbrstyle{long-desc-sm}{long-noshort-sm-desc}

#### ort-sm-footnote

```
5270 \newabbreviationstyle{short-sm-footnote}%
5271 {%
5272 \GlsXtrUseAbbrStyleSetup{short-footnote}%
5273 }%
5274 {%
```
Mostly as long style:

```
5275 \GlsXtrUseAbbrStyleFmts{short-footnote}%
5276 \renewcommand*\glsabbrvfont[1]{\glsxtrsmfont{##1}}%
5277 \renewcommand*\glsfirstabbrvfont[1]{\glsxtrfirstsmfont{##1}}%
5278 \renewcommand*{\abbrvpluralsuffix}{\protect\glsxtrsmsuffix}%
5279 }
```
## footnote-sm Backward compatibility:

\@glsxtr@deprecated@abbrstyle{footnote-sm}{short-sm-footnote}

#### sm-postfootnote

```
5281 \newabbreviationstyle{short-sm-postfootnote}%
5282 {%
5283 \GlsXtrUseAbbrStyleSetup{short-postfootnote}%
5284 }%
5285 {%
 Mostly as long style:
5286 \GlsXtrUseAbbrStyleFmts{short-postfootnote}%
```
 \renewcommand\*\glsabbrvfont[1]{\glsxtrsmfont{##1}}% \renewcommand\*\glsfirstabbrvfont[1]{\glsxtrfirstsmfont{##1}}% 5289 \renewcommand\*{\abbrvpluralsuffix}{\protect\glsxtrsmsuffix}% }

postfootnote-sm Backward compatibility:

\@glsxtr@deprecated@abbrstyle{postfootnote-sm}{short-sm-postfootnote}

## 1.6.5 Predefined Styles (Emphasized)

These styles use \emph for the short form.

# \glsabbrvemfont \newcommand\*{\glsabbrvemfont}[1]{\emph{#1}}% irstabbrvemfont \newcommand\*{\glsfirstabbrvemfont}[1]{\glsabbrvemfont{#1}}% firstlongemfont Only used by the "long-em" styles. \newcommand\*{\glsfirstlongemfont}[1]{\glslongemfont{#1}}% \glslongemfont Only used by the "long-em" styles. \newcommand\*{\glslongemfont}[1]{\emph{#1}}% long-short-em \newabbreviationstyle{long-short-em}% {% \GlsXtrUseAbbrStyleSetup{long-short}% }% {% Mostly as long-short style: \GlsXtrUseAbbrStyleFmts{long-short}% \renewcommand\*\glsabbrvfont[1]{\glsabbrvemfont{##1}}% } g-short-em-desc \newabbreviationstyle{long-short-em-desc}% {% \GlsXtrUseAbbrStyleSetup{long-short-desc}% }% {% Mostly as long-short-desc style: \GlsXtrUseAbbrStyleFmts{long-short-desc}% \renewcommand\*\glsabbrvfont[1]{\glsabbrvemfont{##1}}% } long-em-short-em \newabbreviationstyle{long-em-short-em}% {% \glslongemfont is used in the description since \glsdesc doesn't set the style. \renewcommand\*{\CustomAbbreviationFields}{%

- 5315 mame={\protect\glsabbrvfont{\the\glsshorttok}},
- 5316 sort={\the\glsshorttok},

first={\protect\glsfirstlongfont{\the\glslongtok}%

5318 \protect\glsxtrfullsep{\the\glslabeltok}%

```
5319 (\protect\glsfirstabbrvfont{\the\glsshorttok})},%
```

```
5320 firstplural={\protect\glsfirstlongfont{\the\glslongpltok}%
```

```
5321 \protect\glsxtrfullsep{\the\glslabeltok}%
```

```
5322 (\protect\glsfirstabbrvfont{\the\glsshortpltok})},%
```

```
5323 plural={\protect\glsabbvfont{\the\glsshortpltok}},%
```

```
5324 description={\protect\glslongemfont{\the\glslongtok}}}%
```
Unset the regular attribute if it has been set.

```
5325 \renewcommand*{\GlsXtrPostNewAbbreviation}{%
5326 \glshasattribute{\the\glslabeltok}{regular}%
5327 {%
5328 \glssetattribute{\the\glslabeltok}{regular}{false}%
5329 }%
5330 {}%
5331 }%
5332 }%
5333 {%
```
In case the user wants to mix and match font styles, these are redefined here.

```
5334 \GlsXtrUseAbbrStyleFmts{long-short}%
```

```
5335 \renewcommand*{\glsabbrvfont}[1]{\glsabbrvemfont{##1}}%
```

```
5336 \renewcommand*{\glsfirstabbrvfont}[1]{\glsfirstabbrvemfont{##1}}%
```

```
5337 \renewcommand*{\glsfirstlongfont}[1]{\glsfirstlongemfont{##1}}%
```

```
5338 \renewcommand*{\glslongfont}[1]{\glslongemfont{##1}}%
```
}

```
m-short-em-desc
```

```
5340 \newabbreviationstyle{long-em-short-em-desc}%
5341 {%
5342 \GlsXtrUseAbbrStyleSetup{long-short-desc}%
5343 }%
5344 {%
```
In case the user wants to mix and match font styles, these are redefined here.

```
5345 \GlsXtrUseAbbrStyleFmts{long-short-desc}%
5346 \renewcommand*{\glsabbrvfont}[1]{\glsabbrvemfont{##1}}%
5347 \renewcommand*{\glsfirstabbrvfont}[1]{\glsfirstabbrvemfont{##1}}%
5348 \renewcommand*{\glsfirstlongfont}[1]{\glsfirstlongemfont{##1}}%
5349 \renewcommand*{\glslongfont}[1]{\glslongemfont{##1}}%
5350 }
```
short-em-long Now the short (long) version

```
5351 \newabbreviationstyle{short-em-long}%
5352 {%
5353 \GlsXtrUseAbbrStyleSetup{short-long}%
5354 }%
5355 {%
 Mostly as short-long style:
```

```
5356 \GlsXtrUseAbbrStyleFmts{short-long}%
```

```
5357 \renewcommand*\glsabbrvfont[1]{\glsabbrvemfont{##1}}%
```

```
5358 \renewcommand*\glsfirstabbrvfont[1]{\glsfirstabbrvemfont{##1}}%
5359 }
```
rt-em-long-desc As before but user provides description

```
5360 \newabbreviationstyle{short-em-long-desc}%
5361 {%
5362 \GlsXtrUseAbbrStyleSetup{short-long-desc}%
5363 }%
5364 {%
```
Mostly as short-long-desc style:

```
5365 \GlsXtrUseAbbrStyleFmts{short-long-desc}%
5366 \renewcommand*\glsabbrvfont[1]{\glsabbrvemfont{##1}}%
5367 \renewcommand*\glsfirstabbrvfont[1]{\glsfirstabbrvemfont{##1}}%
5368 \renewcommand*{\glsfirstlongfont}[1]{\glsfirstlongemfont{##1}}%
5369 \renewcommand*{\glslongfont}[1]{\glslongemfont{##1}}%
5370 }
```
hort-em-long-em

```
5371 \newabbreviationstyle{short-em-long-em}%
5372 {%
```
\glslongemfont is used in the description since \glsdesc doesn't set the style.

```
5373 \renewcommand*{\CustomAbbreviationFields}{%
5374 name={\protect\glsabbrvfont{\the\glsshorttok}},
5375 sort={\the\glsshorttok},
5376 description={\protect\glslongemfont{\the\glslongtok}},%
5377 first={\protect\glsfirstabbrvfont{\the\glsshorttok}%
5378 \protect\glsxtrfullsep{\the\glslabeltok}%
5379 (\protect\glsfirstlongfont{\the\glslongtok})},%
5380 firstplural={\protect\glsfirstabbrvfont{\the\glsshortpltok}%
5381 \protect\glsxtrfullsep{\the\glslabeltok}%
5382 (\protect\glsfirstlongfont{\the\glslongpltok})},%
5383 plural={\protect\glsabbvfont{\the\glsshortpltok}}}%
 Unset the regular attribute if it has been set.
5384 \renewcommand*{\GlsXtrPostNewAbbreviation}{%
```

```
5385 \glshasattribute{\the\glslabeltok}{regular}%
5386 {%
5387 \glssetattribute{\the\glslabeltok}{regular}{false}%
5388 }%
5389 {}%
5390 }%
5391 }%
5392 {%
```
In case the user wants to mix and match font styles, these are redefined here.

```
5393 \GlsXtrUseAbbrStyleFmts{short-long}%
5394 \renewcommand*{\glsabbrvfont}[1]{\glsabbrvemfont{##1}}%
5395 \renewcommand*{\glsfirstabbrvfont}[1]{\glsfirstabbrvemfont{##1}}%
5396 \renewcommand*{\glsfirstlongfont}[1]{\glsfirstlongemfont{##1}}%
```

```
5397 \renewcommand*{\glslongfont}[1]{\glslongemfont{##1}}%
5398 }
```
#### em-long-em-desc

```
5399 \newabbreviationstyle{short-em-long-em-desc}%
5400 {%
5401 \GlsXtrUseAbbrStyleSetup{short-long-desc}%
5402 }%
5403 {%
```
In case the user wants to mix and match font styles, these are redefined here.

```
5404 \GlsXtrUseAbbrStyleFmts{short-long-desc}%
5405 \renewcommand*{\glsabbrvfont}[1]{\glsabbrvemfont{##1}}%
5406 \renewcommand*{\glsfirstabbrvfont}[1]{\glsfirstabbrvemfont{##1}}%
5407 \renewcommand*{\glsfirstlongfont}[1]{\glsfirstlongemfont{##1}}%
5408 \renewcommand*{\glslongfont}[1]{\glslongemfont{##1}}%
5409 }
```
#### short-em

 \newabbreviationstyle{short-em}% {% \GlsXtrUseAbbrStyleSetup{short-nolong}% }% {% Mostly as short style: \GlsXtrUseAbbrStyleFmts{short-nolong}%

```
5416 \renewcommand*\glsabbrvfont[1]{\glsabbrvemfont{##1}}%
```

```
5417 \renewcommand*{\glsfirstabbrvfont}[1]{\glsfirstabbrvemfont{##1}}%
5418 }
```
#### short-em-nolong

\letabbreviationstyle{short-em-nolong}{short-em}

#### short-em-desc

```
5420 \newabbreviationstyle{short-em-desc}%
5421 {%
5422 \GlsXtrUseAbbrStyleSetup{short-nolong-desc}%
5423 }%
5424 {%
 Mostly as short style:
```
\GlsXtrUseAbbrStyleFmts{short-nolong-desc}%

```
5426 \renewcommand*\glsabbrvfont[1]{\glsabbrvemfont{##1}}%
```

```
5427 \renewcommand*{\glsfirstabbrvfont}[1]{\glsfirstabbrvemfont{##1}}%
5428 }
```
-em-nolong-desc

\letabbreviationstyle{short-em-nolong-desc}{short-em-desc}

long-noshort-em The short form is explicitly invoked through commands like \glsshort.

```
5430 \newabbreviationstyle{long-noshort-em}%
5431 {%
5432 \GlsXtrUseAbbrStyleSetup{long-noshort}%
5433 }%
5434 {%
```
Mostly as long-noshort style:

```
5435 \GlsXtrUseAbbrStyleFmts{long-noshort}%
5436 \renewcommand*\glsabbrvfont[1]{\glsabbrvemfont{##1}}%
5437 \renewcommand*{\glsfirstabbrvfont}[1]{\glsfirstabbrvemfont{##1}}%
5438 }
```
long-em Backward compatibility:

\@glsxtr@deprecated@abbrstyle{long-em}{long-noshort-em}

 $g$ -em-noshort-em The short form is explicitly invoked through commands like  $\gtrsim$ lsshort.

```
5440 \newabbreviationstyle{long-em-noshort-em}%
5441 {%
5442 \renewcommand*{\CustomAbbreviationFields}{%
5443 name={\protect\glsabbrvfont{\the\glsshorttok}},
5444 sort={\the\glsshorttok},
5445 first={\protect\glsfirstlongfont{\the\glslongtok}},
5446 firstplural={\protect\glsfirstlongfont{\the\glslongpltok}},
5447 text={\the\glslongtok},
5448 plural={\the\glslongpltok},%
5449 description={\protect\glslongemfont{\the\glslongtok}}%
5450 }%
5451 \renewcommand*{\GlsXtrPostNewAbbreviation}{%
5452 \glssetattribute{\the\glslabeltok}{regular}{true}}%
5453 }%
5454 {%
 Mostly as long-noshort style:
5455 \GlsXtrUseAbbrStyleFmts{long-noshort}%
5456 \renewcommand*\glsabbrvfont[1]{\glsabbrvemfont{##1}}%
5457 \renewcommand*{\glsfirstabbrvfont}[1]{\glsfirstabbrvemfont{##1}}%
5458 \renewcommand*{\glsfirstlongfont}[1]{\glsfirstlongemfont{##1}}%
5459 \renewcommand*{\glslongfont}[1]{\glslongemfont{##1}}%
5460 }
```
noshort-em-desc The emphasized font will only be used if the short form is explicitly invoked through commands like \glsshort.

```
5461 \newabbreviationstyle{long-noshort-em-desc}%
5462 {%
5463 \GlsXtrUseAbbrStyleSetup{long-noshort-desc}%
5464 }%
5465 {%
```
Mostly as long style:

```
5466 \GlsXtrUseAbbrStyleFmts{long-noshort-desc}%
5467 \renewcommand*\glsabbrvfont[1]{\glsabbrvemfont{##1}}%
5468 \renewcommand*{\glsfirstabbrvfont}[1]{\glsfirstabbrvemfont{##1}}%
5469 }
```
long-desc-em Backward compatibility:

\@glsxtr@deprecated@abbrstyle{long-desc-em}{long-noshort-em-desc}

noshort-em-desc The short form is explicitly invoked through commands like \glsshort. The long form is emphasized.

```
5471 \newabbreviationstyle{long-em-noshort-em-desc}%
5472 {%
5473 \GlsXtrUseAbbrStyleSetup{long-noshort-desc}%
5474 }%
5475 {%
```
Mostly as long style:

```
5476 \GlsXtrUseAbbrStyleFmts{long-noshort-desc}%
```
\renewcommand\*\glsabbrvfont[1]{\glsabbrvemfont{##1}}%

```
5478 \renewcommand*{\glsfirstabbrvfont}[1]{\glsfirstabbrvemfont{##1}}%
```
\renewcommand\*{\glsfirstlongfont}[1]{\glsfirstlongemfont{##1}}%

```
5480 \renewcommand*{\glslongfont}[1]{\glslongemfont{##1}}%
```
}

ort-em-footnote

```
5482 \newabbreviationstyle{short-em-footnote}%
5483 {%
5484 \GlsXtrUseAbbrStyleSetup{short-footnote}%
5485 }%
5486 {%
```
Mostly as long style:

```
5487 \GlsXtrUseAbbrStyleFmts{short-footnote}%
5488 \renewcommand*\glsabbrvfont[1]{\glsabbrvemfont{##1}}%
5489 \renewcommand*{\glsfirstabbrvfont}[1]{\glsfirstabbrvemfont{##1}}%
5490 }
```
footnote-em Backward compatibility:

```
5491 \@glsxtr@deprecated@abbrstyle{footnote-em}{short-em-footnote}
```
#### em-postfootnote

 \newabbreviationstyle{short-em-postfootnote}% {% \GlsXtrUseAbbrStyleSetup{short-postfootnote}% }% {%

Mostly as long style:

```
5497 \GlsXtrUseAbbrStyleFmts{short-postfootnote}%
5498 \renewcommand*\glsabbrvfont[1]{\glsabbrvemfont{##1}}%
5499 \renewcommand*{\glsfirstabbrvfont}[1]{\glsfirstabbrvemfont{##1}}%
5500 }
```
postfootnote-em Backward compatibility:

```
5501 \@glsxtr@deprecated@abbrstyle{postfootnote-em}{short-em-postfootnote}
```
## 1.6.6 Predefined Styles (User Parentheses Hook)

These styles allow the user to adjust the parenthetical forms. These styles all test for the existence of the field given by:

glsxtruserfield Default is the useri field.

5502 \newcommand\*{\glsxtruserfield}{useri}

\glsxtruserparen The format of the parenthetical information. The first argument is the long/short form. The second argument is the entry's label. If \glscurrentfieldvalue has been defined, then we have at least glossaries v4.23, which makes it easier for the user to adjust this.

```
5503 \ifdef\glscurrentfieldvalue
5504 {
5505 \newcommand*{\glsxtruserparen}[2]{%
5506 \glsxtrfullsep{#2}%
5507 (#1\ifglshasfield{\glsxtruserfield}{#2}{, \glscurrentfieldvalue}{})%
5508 }
5509 }
5510 {
5511 \newcommand*{\glsxtruserparen}[2]{%
5512 \glsxtrfullsep{#2}%
5513 (#1\ifglshasfield{\glsxtruserfield}{#2}{, \@glo@thisvalue}{})%
5514 }
5515 }
```
Font used for short form:

#### **lsabbrvuserfont**

5516 \newcommand\*{\glsabbrvuserfont}[1]{#1}

Font used for short form on first use:

### stabbrvuserfont

```
5517 \newcommand*{\glsfirstabbrvuserfont}[1]{\glsabbrvuserfont{#1}}
```
Font used for long form:

## \glslonguserfont

5518 \newcommand\*{\glslonguserfont}[1]{#1}

Font used for long form on first use:

rstlonguserfont

```
5519 \newcommand*{\glsfirstlonguserfont}[1]{\glslonguserfont{#1}}
```
The default short form suffix:

#### **lsxtrusersuffix**

```
5520 \newcommand*{\glsxtrusersuffix}{\glspluralsuffix}
```
#### long-short-user

\newabbreviationstyle{long-short-user}%

{%

\glslonguserfont is used in the description since \glsdesc doesn't set the style.

```
5523 \renewcommand*{\CustomAbbreviationFields}{%
```

```
5524 name={\protect\glsabbrvfont{\the\glsshorttok}},
```

```
5525 sort={\the\glsshorttok},
```
first={\protect\glsfirstlongfont{\the\glslongtok}%

```
5527 \protect\glsxtruserparen{\protect\glsfirstabbrvfont{\the\glsshorttok}}{\the\glslabeltok}},
```

```
5528 firstplural={\protect\glsfirstlongfont{\the\glslongpltok}%
```

```
5529 \protect\glsxtruserparen{\protect\glsfirstabbrvfont{\the\glsshortpltok}}{\the\glslabeltok}
```

```
5530 plural={\protect\glsabbvfont{\the\glsshortpltok}},%
```

```
5531 description={\protect\glslonguserfont{\the\glslongtok}}}%
```
Unset the regular attribute if it has been set.

```
5532 \renewcommand*{\GlsXtrPostNewAbbreviation}{%
5533 \glshasattribute{\the\glslabeltok}{regular}%
5534 {%
5535 \glssetattribute{\the\glslabeltok}{regular}{false}%
5536 }%
5537 {}%
5538 }%
5539 }%
5540 {%
```
In case the user wants to mix and match font styles, these are redefined here.

```
5541 \renewcommand*{\abbrvpluralsuffix}{\glsxtrusersuffix}%
```

```
5542 \renewcommand*{\glsabbrvfont}[1]{\glsabbrvuserfont{##1}}%
```

```
5543 \renewcommand*{\glsfirstabbrvfont}[1]{\glsfirstabbrvuserfont{##1}}%
```

```
5544 \renewcommand*{\glsfirstlongfont}[1]{\glsfirstlonguserfont{##1}}%
```

```
5545 \renewcommand*{\glslongfont}[1]{\glslonguserfont{##1}}%
```
The first use full form and the inline full form are the same for this style.

```
5546 \renewcommand*{\glsxtrfullformat}[2]{%
```

```
5547 \glsfirstlongfont{\glsaccesslong{##1}\ifglsxtrinsertinside##2\fi}%
5548 \ifglsxtrinsertinside\else##2\fi
5549 \glsxtruserparen{\glsfirstabbrvfont{\glsaccessshort{##1}}}{##1}%
5550 }%
5551 \renewcommand*{\glsxtrfullplformat}[2]{%
5552 \glsfirstlongfont{\glsaccesslongpl{##1}\ifglsxtrinsertinside##2\fi}%
5553 \ifglsxtrinsertinside\else##2\fi
5554 \glsxtruserparen{\glsfirstabbrvfont{\glsaccessshortpl{##1}}}{##1}%
```

```
5555 }%
5556 \renewcommand*{\Glsxtrfullformat}[2]{%
5557 \glsfirstlongfont{\Glsaccesslong{##1}\ifglsxtrinsertinside##2\fi}%
5558 \ifglsxtrinsertinside\else##2\fi
5559 \glsxtruserparen{\glsfirstabbrvfont{\glsaccessshort{##1}}}{##1}%
5560 }%
5561 \renewcommand*{\Glsxtrfullplformat}[2]{%
5562 \glsfirstlongfont{\Glsaccesslongpl{##1}\ifglsxtrinsertinside##2\fi}%
5563 \ifglsxtrinsertinside\else##2\fi
5564 \glsxtruserparen{\glsfirstabbrvfont{\glsaccessshortpl{##1}}}{##1}%
5565 }%
5566 }
```
## short-user-desc

 \newabbreviationstyle{long-short-user-desc}% {% \GlsXtrUseAbbrStyleSetup{long-short-desc}% }% {% \GlsXtrUseAbbrStyleFmts{long-short-user}% }

#### short-long-user

```
5574 \newabbreviationstyle{short-long-user}%
5575 {%
```
\glslonguserfont is used in the description since \glsdesc doesn't set the style.

```
5576 \renewcommand*{\CustomAbbreviationFields}{%
5577 name={\protect\glsabbrvfont{\the\glsshorttok}},
5578 sort={\the\glsshorttok},
5579 description={\protect\glslonguserfont{\the\glslongtok}},%
5580 first={\protect\glsfirstabbrvfont{\the\glsshorttok}%
5581 \protect\glsxtruserparen{\protect\glslonguserfont{\the\glslongtok}}{\the\glslabeltok}},%
5582 firstplural={\protect\glsfirstabbrvfont{\the\glsshortpltok}%
5583 \protect\glsxtruserparen{\protect\glslonguserfont{\the\glslongpltok}}{\the\glslabeltok}},%
5584 plural={\protect\glsabbvfont{\the\glsshortpltok}}}%
```
Unset the regular attribute if it has been set.

```
5585 \renewcommand*{\GlsXtrPostNewAbbreviation}{%
5586 \glshasattribute{\the\glslabeltok}{regular}%
5587 {%
5588 \glssetattribute{\the\glslabeltok}{regular}{false}%
5589 }%
5590 {}%
5591 }%
5592 }%
5593 {%
```
In case the user wants to mix and match font styles, these are redefined here.

```
5594 \renewcommand*{\abbrvpluralsuffix}{\glsxtrusersuffix}%
```

```
5595 \renewcommand*\glsabbrvfont[1]{\glsabbrvuserfont{##1}}%
5596 \renewcommand*{\glsfirstabbrvfont}[1]{\glsfirstabbrvuserfont{##1}}%
5597 \renewcommand*{\glsfirstlongfont}[1]{\glsfirstlonguserfont{##1}}%
5598 \renewcommand*{\glslongfont}[1]{\glslonguserfont{##1}}%
 The first use full form and the inline full form are the same for this style.
5599 \renewcommand*{\glsxtrfullformat}[2]{%
5600 \glsfirstabbrvfont{\glsaccessshort{##1}\ifglsxtrinsertinside##2\fi}%
5601 \ifglsxtrinsertinside\else##2\fi
5602 \glsxtruserparen{\glsfirstlongfont{\glsaccesslong{##1}}}{##1}%
5603 }%
5604 \renewcommand*{\glsxtrfullplformat}[2]{%
5605 \glsfirstabbrvfont{\glsaccessshortpl{##1}\ifglsxtrinsertinside##2\fi}%
5606 \ifglsxtrinsertinside\else##2\fi
5607 \glsxtruserparen{\glsfirstlongfont{\glsaccesslongpl{##1}}}{##1}%
5608 }%
5609 \renewcommand*{\Glsxtrfullformat}[2]{%
5610 \glsfirstabbrvfont{\Glsaccessshort{##1}\ifglsxtrinsertinside##2\fi}%
5611 \ifglsxtrinsertinside\else##2\fi
5612 \glsxtruserparen{\glsfirstlongfont{\glsaccesslong{##1}}}{##1}%
5613 }%
5614 \renewcommand*{\Glsxtrfullplformat}[2]{%
5615 \glsfirstabbrvfont{\Glsaccessshortpl{##1}\ifglsxtrinsertinside##2\fi}%
5616 \ifglsxtrinsertinside\else##2\fi
5617 \glsxtruserparen{\glsfirstlongfont{\glsaccesslongpl{##1}}}{##1}%
5618 }%
5619 }
5620 \newabbreviationstyle{short-long-user-desc}%
```

```
-long-user-desc
```

```
5621 \frac{9}{6}5622 \GlsXtrUseAbbrStyleSetup{short-long-desc}%
5623 }%
5624 {%
5625 \GlsXtrUseAbbrStyleFmts{short-long-user}%
5626 }
```
# 1.7 Using Entries in Headings

There are four main problems with using entries in sectioning commands: they can mess with the first use flag if they end up in the table of contents, they can add unwanted numbers to the entry's location list, the label is corrupted if used inside \MakeUppercase (which is used by the default headings style) and they need to be expandable for PDF bookmarks. The glossaries package therefore recommends the use of the expandable commands, such as \glsentryshort, instead but this doesn't reflect the formatting since it doesn't include \glsabbrvfont. The commands below are an attempt to get around these problems.

The PDF bookmark issue can easily be fixed with hyperref's \texorpdfstring which can simply use the expandable command in the PDF string case. The T<sub>E</sub>X string case can now use \glsxtrshort with the noindex key set, which prevents the unwanted additions to the location list, and the hyper key set to false, which prevents the problem of nested links. This just leaves one thing left that needs to be dealt with, and that's what to do if the heading style uses \MakeUppercase.

Note that glossaries automatically loads textcase, so the label can be protected from case change with textcase's \NoCaseChange. This means that we don't have a problem provided the page style uses \MakeTextUppercase, but the default heading page style uses \MakeUppercase.

To get around this, save the original definition of \markboth and \markright and adjust it so that \MakeUppercase is temporarily redefined to \MakeTextUppercase. Some packages or classes redefine these commands, so we can't just assume they still have the original kernel definition.

\markright Save original definition:

5627 \let\@glsxtr@org@markright\markright

Redefine (grouping not added in case it interferes with the original code):

```
5628 \renewcommand*{\markright}[1]{%
5629 \glsxtrmarkhook
5630 \@glsxtr@org@markright{\@glsxtrinmark#1\@glsxtrnotinmark}%
5631 \glsxtrrestoremarkhook
5632 }
```
\markboth Save original definition:

5633 \let\@glsxtr@org@markboth\markboth

Redefine (grouping not added in case it interferes with the original code):

```
5634 \renewcommand*{\markboth}[2]{%
5635 \glsxtrmarkhook
5636 \@glsxtr@org@markboth
5637 {\@glsxtrinmark#1\@glsxtrnotinmark}%
5638 {\@glsxtrinmark#2\@glsxtrnotinmark}%
5639 \glsxtrrestoremarkhook
5640 }
```
If this causes a problem provide a simple way of switching back to the original definitions:

## sxtrRevertMarks

 \newcommand\*{\glsxtrRevertMarks}{% \let\markright\@glsxtr@org@markright \let\markboth\@glsxtr@org@markboth 5644 }

#### \glsxtrifinmark

5645 \newcommand\*{\glsxtrifinmark}[2]{#2}

#### \@glsxtrinmark

5646 \newrobustcmd\*{\@glsxtrinmark}{%

```
5647 \let\glsxtrifinmark\@firstoftwo
5648 }
```
## \@glsxtrnotinmark

```
5649 \newrobustcmd*{\@glsxtrnotinmark}{%
5650 \let\glsxtrifinmark\@secondoftwo
5651 }
```
\glsxtrmarkhook Hook used in new definition of \markboth and \markright to make some changes to apply to the marks:

\newcommand\*{\glsxtrmarkhook}{%

Save current definitions:

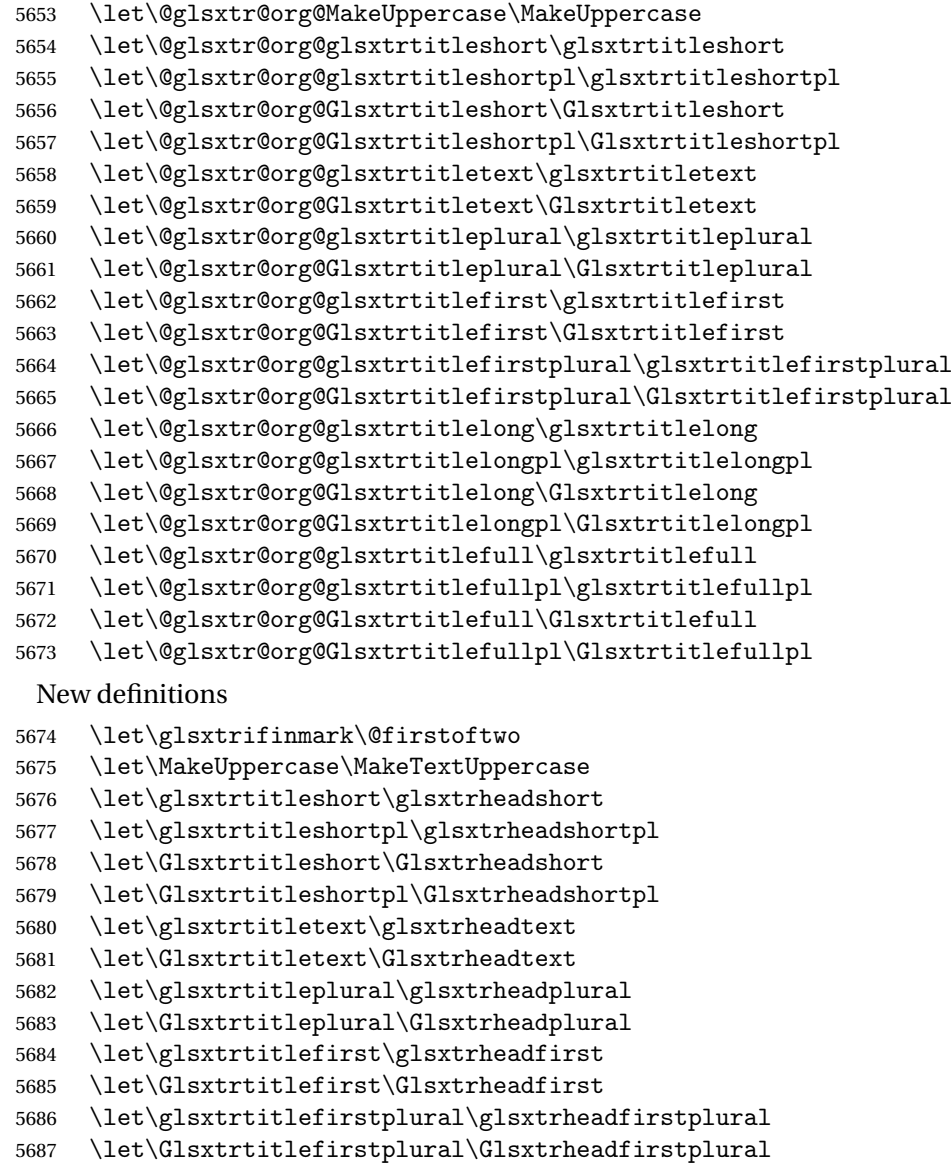

```
5688 \let\glsxtrtitlelong\glsxtrheadlong
5689 \let\glsxtrtitlelongpl\glsxtrheadlongpl
5690 \let\Glsxtrtitlelong\Glsxtrheadlong
5691 \let\Glsxtrtitlelongpl\Glsxtrheadlongpl
5692 \let\glsxtrtitlefull\glsxtrheadfull
5693 \let\glsxtrtitlefullpl\glsxtrheadfullpl
5694 \let\Glsxtrtitlefull\Glsxtrheadfull
5695 \let\Glsxtrtitlefullpl\Glsxtrheadfullpl
5696 }
```
 $r$ estoremarkhook Hook used in new definition of  $\mark$ markboth and  $\mark$ markright to restore the modified definitions. (This is in case the original \markboth and \markright shouldn't be grouped for some reason. There already is some grouping within those original definitions, but some of the code lies outside that grouping, and possibly there's a reason for it.)

```
5697 \newcommand*{\glsxtrrestoremarkhook}{%
5698 \let\glsxtrifinmark\@secondoftwo
5699 \let\MakeUppercase\@glsxtr@org@MakeUppercase
5700 \let\glsxtrtitleshort\@glsxtr@org@glsxtrtitleshort
5701 \let\glsxtrtitleshortpl\@glsxtr@org@glsxtrtitleshortpl
5702 \let\Glsxtrtitleshort\@glsxtr@org@Glsxtrtitleshort
5703 \let\Glsxtrtitleshortpl\@glsxtr@org@Glsxtrtitleshortpl
5704 \let\glsxtrtitletext\@glsxtr@org@glsxtrtitletext
5705 \let\Glsxtrtitletext\@glsxtr@org@Glsxtrtitletext
5706 \let\glsxtrtitleplural\@glsxtr@org@glsxtrtitleplural
5707 \let\Glsxtrtitleplural\@glsxtr@org@Glsxtrtitleplural
5708 \let\glsxtrtitlefirst\@glsxtr@org@glsxtrtitlefirst
5709 \let\Glsxtrtitlefirst\@glsxtr@org@Glsxtrtitlefirst
5710 \let\glsxtrtitlefirstplural\@glsxtr@org@glsxtrtitlefirstplural
5711 \let\Glsxtrtitlefirstplural\@glsxtr@org@Glsxtrtitlefirstplural
5712 \let\glsxtrtitlelong\@glsxtr@org@glsxtrtitlelong
5713 \let\glsxtrtitlelongpl\@glsxtr@org@glsxtrtitlelongpl
5714 \let\Glsxtrtitlelong\@glsxtr@org@Glsxtrtitlelong
5715 \let\Glsxtrtitlelongpl\@glsxtr@org@Glsxtrtitlelongpl
5716 \let\glsxtrtitlefull\@glsxtr@org@glsxtrtitlefull
5717 \let\glsxtrtitlefullpl\@glsxtr@org@glsxtrtitlefullpl
5718 \let\Glsxtrtitlefull\@glsxtr@org@Glsxtrtitlefull
5719 \let\Glsxtrtitlefullpl\@glsxtr@org@Glsxtrtitlefullpl
5720 }
```
Instead of using one document-wide conditional, use headuc attribute to determine whether or not to use the all upper case form.

glsxtrheadshort Command used to display short form in the page header.

```
5721 \newcommand*{\glsxtrheadshort}[1]{%
5722 \protect\NoCaseChange
5723 {%
5724 \glsifattribute{#1}{headuc}{true}%
5725 {%
5726 \GLSxtrshort[noindex,hyper=false]{#1}[]%
```

```
5727 }%
5728 {%
5729 \glsxtrshort[noindex,hyper=false]{#1}[]%
5730 }%
5731 }%
5732 }
```
 $\lvert$  lsxtrtitleshort Command to display short form of abbreviation in section title and table of contents.

```
5733 \newrobustcmd*{\glsxtrtitleshort}[1]{%
5734 \glsxtrshort[noindex,hyper=false]{#1}[]%
5735 }
```
sxtrheadshortpl Command used to display plural short form in the page header. If you want the text converted to upper case, this needs to be redefined to use \GLSxtrshortpl instead. If you are using a smallcaps style, the default fonts don't provide italic smallcaps.

```
5736 \newcommand*{\glsxtrheadshortpl}[1]{%
5737 \protect\NoCaseChange
5738 {%
5739 \glsifattribute{#1}{headuc}{true}%
5740 {%
5741 \GLSxtrshortpl[noindex,hyper=false]{#1}[]%
5742 }%
5743 {%
5744 \glsxtrshortpl[noindex,hyper=false]{#1}[]%
5745 }%
5746 }%
5747 }
```
\glsxtrtitleshortpl Command to display plural short form of abbreviation in section title and table of contents.

```
5748 \newrobustcmd*{\glsxtrtitleshortpl}[1]{%
5749 \glsxtrshortpl[noindex,hyper=false]{#1}[]%
5750 }
```
\Glsxtrheadshort Command used to display short form in the page header with the first letter converted to upper case.

```
5751 \newcommand*{\Glsxtrheadshort}[1]{%
5752 \protect\NoCaseChange
5753 {%
5754 \glsifattribute{#1}{headuc}{true}%
5755 {%
5756 \GLSxtrshort[noindex,hyper=false]{#1}[]%
5757 }%
5758 {%
5759 \Glsxtrshort[noindex,hyper=false]{#1}[]%
5760 }%
5761 }%
5762 }
```
 $\text{1}$ sxtrtitleshort Command to display short form of abbreviation in section title and table of contents with the first letter converted to upper case.

```
5763 \newrobustcmd*{\Glsxtrtitleshort}[1]{%
5764 \Glsxtrshort[noindex,hyper=false]{#1}[]%
5765 }
```
sxtrheadshortpl Command used to display plural short form in the page header with the first letter converted to upper case.

```
5766 \newcommand*{\Glsxtrheadshortpl}[1]{%
5767 \protect\NoCaseChange
5768 {%
5769 \glsifattribute{#1}{headuc}{true}%
5770 {%
5771 \GLSxtrshortpl[noindex,hyper=false]{#1}[]%
5772 }%
5773 {%
5774 \Glsxtrshortpl[noindex,hyper=false]{#1}[]%
5775 }%
5776 }%
5777 }
```
 $x$ trtitleshortpl Command to display plural short form of abbreviation in section title and table of contents with the first letter converted to upper case.

```
5778 \newrobustcmd*{\Glsxtrtitleshortpl}[1]{%
5779 \Glsxtrshortpl[noindex,hyper=false]{#1}[]%
5780 }
```
\glsxtrheadtext As above but for the text value.

```
5781 \newcommand*{\glsxtrheadtext}[1]{%
5782 \protect\NoCaseChange
5783 {%
5784 \glsifattribute{#1}{headuc}{true}%
5785 {%
5786 \GLStext[noindex,hyper=false]{#1}[]%
5787 }%
5788 {%
5789 \glstext[noindex,hyper=false]{#1}[]%
5790 }%
5791 }%
5792 }
```
\glsxtrtitletext Command to display text value in section title and table of contents.

```
5793 \newrobustcmd*{\glsxtrtitletext}[1]{%
5794 \glstext[noindex,hyper=false]{#1}[]%
5795 }
```
\Glsxtrheadtext First letter converted to upper case \newcommand\*{\Glsxtrheadtext}[1]{%

```
5797 \protect\NoCaseChange
5798 {%
5799 \glsifattribute{#1}{headuc}{true}%
5800 {%
5801 \GLStext[noindex,hyper=false]{#1}[]%
5802 }%
5803 {%
5804 \Glstext[noindex,hyper=false]{#1}[]%
5805 }%
5806 }%
5807 }
```
Glsxtrtitletext Command to display text value in section title and table of contents with the first letter changed to upper case.

```
5808 \newrobustcmd*{\Glsxtrtitletext}[1]{%
5809 \Glstext[noindex,hyper=false]{#1}[]%
5810 }
```
1sxtrheadp1ura1 As above but for the plural value.

```
5811 \newcommand*{\glsxtrheadplural}[1]{%
5812 \protect\NoCaseChange
5813 {%
5814 \glsifattribute{#1}{headuc}{true}%
5815 {%
5816 \GLSplural[noindex,hyper=false]{#1}[]%
5817 }%
5818 {%
5819 \glsplural[noindex,hyper=false]{#1}[]%
5820 }%
5821 }%
5822 }
```
sxtrtitleplural Command to display plural value in section title and table of contents.

```
5823 \newrobustcmd*{\glsxtrtitleplural}[1]{%
5824 \glsplural[noindex,hyper=false]{#1}[]%
5825 }
```
1sxtrheadplural Convert first letter to upper case.

```
5826 \newcommand*{\Glsxtrheadplural}[1]{%
5827 \protect\NoCaseChange
5828 {%
5829 \glsifattribute{#1}{headuc}{true}%
5830 {%
5831 \GLSplural[noindex,hyper=false]{#1}[]%
5832 }%
5833 {%
5834 \Glsplural[noindex,hyper=false]{#1}[]%
5835 }%
5836 }%
```
}

sxtrtitleplural Command to display plural value in section title and table of contents with the first letter changed to upper case. \newrobustcmd\*{\Glsxtrtitleplural}[1]{% \Glsplural[noindex,hyper=false]{#1}[]% } glsxtrheadfirst As above but for the first value. \newcommand\*{\glsxtrheadfirst}[1]{% \protect\NoCaseChange {% \glsifattribute{#1}{headuc}{true}% {% \GLSfirst[noindex,hyper=false]{#1}[]% }% {% \glsfirst[noindex,hyper=false]{#1}[]% }% }% } \glsxtrtitlefirst Command to display first value in section title and table of contents. \newrobustcmd\*{\glsxtrtitlefirst}[1]{% \glsfirst[noindex,hyper=false]{#1}[]% } \Glsxtrheadfirst First letter converted to upper case \newcommand\*{\Glsxtrheadfirst}[1]{% \protect\NoCaseChange {% \glsifattribute{#1}{headuc}{true}% {% \GLSfirst[noindex,hyper=false]{#1}[]% }% {% \Glsfirst[noindex,hyper=false]{#1}[]% }% }% } lsxtrtitlefirst Command to display first value in section title and table of contents with the first letter changed to upper case. \newrobustcmd\*{\Glsxtrtitlefirst}[1]{% \Glsfirst[noindex,hyper=false]{#1}[]% }

headfirstplural As above but for the firstplural value.

```
5871 \newcommand*{\glsxtrheadfirstplural}[1]{%
               5872 \protect\NoCaseChange
               5873 {%
               5874 \glsifattribute{#1}{headuc}{true}%
               5875 {%
               5876 \GLSfirstplural[noindex,hyper=false]{#1}[]%
               5877 }%
               5878 {%
               5879 \glsfirstplural[noindex,hyper=false]{#1}[]%
               5880 }%
               5881 }%
               5882 }
itlefirstplural Command to display firstplural value in section title and table of contents.
               5883 \newrobustcmd*{\glsxtrtitlefirstplural}[1]{%
               5884 \glsfirstplural[noindex,hyper=false]{#1}[]%
               5885 }
headfirstplural First letter converted to upper case
               5886 \newcommand*{\Glsxtrheadfirstplural}[1]{%
               5887 \protect\NoCaseChange
               5888 {%
               5889 \glsifattribute{#1}{headuc}{true}%
               5890 {%
               5891 \GLSfirstplural[noindex,hyper=false]{#1}[]%
               5892 }%
               5893 {%
               5894 \Glsfirstplural[noindex,hyper=false]{#1}[]%
               5895 }%
               5896 }%
               5897 }
itlefirstplural Command to display first value in section title and table of contents with the first letter
                 changed to upper case.
               5898 \newrobustcmd*{\Glsxtrtitlefirstplural}[1]{%
               5899 \Glsfirstplural[noindex,hyper=false]{#1}[]%
               5900 }
\glsxtrheadlong Command used to display long form in the page header.
               5901 \newcommand*{\glsxtrheadlong}[1]{%
               5902 \protect\NoCaseChange
               5903 {%
               5904 \glsifattribute{#1}{headuc}{true}%
               5905 {%
               5906 \GLSxtrlong[noindex,hyper=false]{#1}[]%
               5907 }%
               5908 {%
               5909 \glsxtrlong[noindex,hyper=false]{#1}[]%
```

```
5910 }%
```
 }% }

glsxtrtitlelong Command to display long form of abbreviation in section title and table of contents.

```
5913 \newrobustcmd*{\glsxtrtitlelong}[1]{%
5914 \glsxtrlong[noindex,hyper=false]{#1}[]%
5915 }
```
\glsxtrheadlongpl Command used to display plural long form in the page header. If you want the text converted to upper case, this needs to be redefined to use  $\GLSxtrlongpl$  instead. If you are using a smallcaps style, the default fonts don't provide italic smallcaps.

```
5916 \newcommand*{\glsxtrheadlongpl}[1]{%
5917 \protect\NoCaseChange
5918 {%
5919 \glsifattribute{#1}{headuc}{true}%
5920 {%
5921 \GLSxtrlongpl[noindex,hyper=false]{#1}[]%
5922 }%
5923 {%
5924 \glsxtrlongpl[noindex,hyper=false]{#1}[]%
5925 }%
5926 }%
5927 }
```
sxtrtitlelongpl Command to display plural long form of abbreviation in section title and table of contents. \newrobustcmd\*{\glsxtrtitlelongpl}[1]{% \glsxtrlongpl[noindex,hyper=false]{#1}[]% }

\Glsxtrheadlong Command used to display long form in the page header with the first letter converted to upper case.

```
5931 \newcommand*{\Glsxtrheadlong}[1]{%
5932 \protect\NoCaseChange
5933 {%
5934 \glsifattribute{#1}{headuc}{true}%
5935 {%
5936 \GLSxtrlong[noindex,hyper=false]{#1}[]%
5937 }%
5938 {%
5939 \Glsxtrlong[noindex,hyper=false]{#1}[]%
5940 }%
5941 }%
5942 }
```
Glsxtrtitlelong Command to display long form of abbreviation in section title and table of contents with the first letter converted to upper case.

```
5943 \newrobustcmd*{\Glsxtrtitlelong}[1]{%
5944 \Glsxtrlong[noindex,hyper=false]{#1}[]%
5945 }
```
lsxtrheadlongpl Command used to display plural long form in the page header with the first letter converted to upper case.

```
5946 \newcommand*{\Glsxtrheadlongpl}[1]{%
5947 \protect\NoCaseChange
5948 {%
5949 \glsifattribute{#1}{headuc}{true}%
5950 {%
5951 \GLSxtrlongpl[noindex,hyper=false]{#1}[]%
5952 }%
5953 {%
5954 \Glsxtrlongpl[noindex,hyper=false]{#1}[]%
5955 }%
5956 }%
5957 }
```
sxtrtitlelongpl Command to display plural long form of abbreviation in section title and table of contents with the first letter converted to upper case.

```
5958 \newrobustcmd*{\Glsxtrtitlelongpl}[1]{%
5959 \Glsxtrlongpl[noindex,hyper=false]{#1}[]%
5960 }
```
\glsxtrheadfull Command used to display full form in the page header.

```
5961 \newcommand*{\glsxtrheadfull}[1]{%
5962 \protect\NoCaseChange
5963 {%
5964 \glsifattribute{#1}{headuc}{true}%
5965 {%
5966 \GLSxtrfull[noindex,hyper=false]{#1}[]%
5967 }%
5968 {%
5969 \glsxtrfull[noindex,hyper=false]{#1}[]%
5970 }%
5971 }%
5972 }
```
\glsxtrtitlefull Command to display full form of abbreviation in section title and table of contents.

```
5973 \newrobustcmd*{\glsxtrtitlefull}[1]{%
5974 \glsxtrfull[noindex,hyper=false]{#1}[]%
5975 }
```
lsxtrheadfullpl Command used to display plural full form in the page header. If you want the text converted to upper case, this needs to be redefined to use  $\GLSxtrfullpl$  instead. If you are using a smallcaps style, the default fonts don't provide italic smallcaps.

```
5976 \newcommand*{\glsxtrheadfullpl}[1]{%
5977 \protect\NoCaseChange
5978 {%
5979 \glsifattribute{#1}{headuc}{true}%
5980 {%
```

```
5981 \GLSxtrfullpl[noindex,hyper=false]{#1}[]%
5982 }%
5983 {%
5984 \glsxtrfullpl[noindex,hyper=false]{#1}[]%
5985 }%
5986 }%
5987 }
```
sxtrtitlefullpl Command to display plural full form of abbreviation in section title and table of contents.

```
5988 \newrobustcmd*{\glsxtrtitlefullpl}[1]{%
5989 \glsxtrfullpl[noindex,hyper=false]{#1}[]%
5990 }
```
\Glsxtrheadfull Command used to display full form in the page header with the first letter converted to upper case.

```
5991 \newcommand*{\Glsxtrheadfull}[1]{%
5992 \protect\NoCaseChange
5993 {%
5994 \glsifattribute{#1}{headuc}{true}%
5995 {%
5996 \GLSxtrfull[noindex,hyper=false]{#1}[]%
5997 }%
5998 {%
5999 \Glsxtrfull[noindex,hyper=false]{#1}[]%
6000 }%
6001 }%
6002 }
```
\Glsxtrtitlefull Command to display full form of abbreviation in section title and table of contents with the first letter converted to upper case.

```
6003 \newrobustcmd*{\Glsxtrtitlefull}[1]{%
6004 \Glsxtrfull[noindex,hyper=false]{#1}[]%
6005 }
```
lsxtrheadfullpl Command used to display plural full form in the page header with the first letter converted to upper case.

```
6006 \newcommand*{\Glsxtrheadfullpl}[1]{%
6007 \protect\NoCaseChange
6008 {%
6009 \glsifattribute{#1}{headuc}{true}%
6010 {%
6011 \GLSxtrfullpl[noindex,hyper=false]{#1}[]%
6012 }%
6013 {%
6014 \Glsxtrfullpl[noindex,hyper=false]{#1}[]%
6015 }%
6016 }%
6017 }
```
sxtrtitlefullpl Command to display plural full form of abbreviation in section title and table of contents with the first letter converted to upper case.

```
6018 \newrobustcmd*{\Glsxtrtitlefullpl}[1]{%
6019 \Glsxtrfullpl[noindex,hyper=false]{#1}[]%
6020 }
```
\glsfmtshort Provide a way of using the formatted short form in section headings. If hyperref has been loaded, use \texorpdfstring for convenience in PDF bookmarks.

```
6021 \ifdef\texorpdfstring
6022 {
6023 \newcommand*{\glsfmtshort}[1]{%
6024 \texorpdfstring
6025 {\glsxtrtitleshort{#1}}%
6026 {\glsentryshort{#1}}%
6027 }
6028 }
6029 {
6030 \newcommand*{\glsfmtshort}[1]{%
6031 \glsxtrtitleshort{#1}}
6032 }
```
Similarly for the plural version.

## \glsfmtshortpl

```
6033 \ifdef\texorpdfstring
6034 {
6035 \newcommand*{\glsfmtshortpl}[1]{%
6036 \texorpdfstring
6037 {\glsxtrtitleshortpl{#1}}%
6038 {\glsentryshortpl{#1}}%
6039 }
6040 }
6041 {
6042 \newcommand*{\glsfmtshortpl}[1]{%
6043 \glsxtrtitleshortpl{#1}}
6044 }
```
The case-changing version isn't suitable for PDF bookmarks, so the PDF alternative uses the non-case-changing version.

\Glsfmtshort Singular form (first letter uppercase).

```
6045 \ifdef\texorpdfstring
6046 {
6047 \newcommand*{\Glsfmtshort}[1]{%
6048 \texorpdfstring
6049 {\Glsxtrtitleshort{#1}}%
6050 {\glsentryshort{#1}}%
6051 }
6052 }
```

```
6053 {
               6054 \newcommand*{\Glsfmtshort}[1]{%
               6055 \Glsxtrtitleshort{#1}}
               6056 }
\Glsfmtshortpl Plural form (first letter uppercase).
```

```
6057 \ifdef\texorpdfstring
6058 {
6059 \newcommand*{\Glsfmtshortpl}[1]{%
6060 \texorpdfstring
6061 {\Glsxtrtitleshortpl{#1}}%
6062 {\glsentryshortpl{#1}}%
6063 }
6064 }
6065 {
6066 \newcommand*{\Glsfmtshortpl}[1]{%
6067 \Glsxtrtitleshortpl{#1}}
6068 }
```
\glsfmttext As above but for the text value.

```
6069 \ifdef\texorpdfstring
6070 {
6071 \newcommand*{\glsfmttext}[1]{%
6072 \texorpdfstring
6073 {\glsxtrtitletext{#1}}%
6074 {\glsentrytext{#1}}%
6075 }
6076 }
6077 {
6078 \newcommand*{\glsfmttext}[1]{%
6079 \glsxtrtitletext{#1}}
6080 }
```
\Glsfmttext First letter converted to upper case.

```
6081 \ifdef\texorpdfstring
6082 {
6083 \newcommand*{\Glsfmttext}[1]{%
6084 \texorpdfstring
6085 {\Glsxtrtitletext{#1}}%
6086 {\glsentrytext{#1}}%
6087 }
6088 }
6089 {
6090 \newcommand*{\Glsfmttext}[1]{%
6091 \Glsxtrtitletext{#1}}
6092 }
```
\glsfmtplural As above but for the plural value. \ifdef\texorpdfstring

```
6094 {
              6095 \newcommand*{\glsfmtplural}[1]{%
              6096 \texorpdfstring
              6097 {\glsxtrtitleplural{#1}}%
              6098 {\glsentryplural{#1}}%
              6099 }
              6100 }
              6101 {
              6102 \newcommand*{\glsfmtplural}[1]{%
              6103 \glsxtrtitleplural{#1}}
              6104 }
\Glsfmtplural First letter converted to upper case.
              6105 \ifdef\texorpdfstring
              6106 {
              6107 \newcommand*{\Glsfmtplural}[1]{%
              6108 \texorpdfstring
              6109 {\Glsxtrtitleplural{#1}}%
              6110 {\glsentryplural{#1}}%
              6111 }
              6112 }
             6113 {
              6114 \newcommand*{\Glsfmtplural}[1]{%
              6115 \Glsxtrtitleplural{#1}}
              6116 }
 \glsfmtfirst As above but for the first value.
              6117 \ifdef\texorpdfstring
             6118 {
              6119 \newcommand*{\glsfmtfirst}[1]{%
              6120 \texorpdfstring
              6121 {\glsxtrtitlefirst{#1}}%
              6122 {\glsentryfirst{#1}}%
              6123 }
              6124 }
              6125 {
              6126 \newcommand*{\glsfmtfirst}[1]{%
              6127 \glsxtrtitlefirst{#1}}
              6128 }
 \Glsfmtfirst First letter converted to upper case.
              6129 \ifdef\texorpdfstring
              6130 {
              6131 \newcommand*{\Glsfmtfirst}[1]{%
              6132 \texorpdfstring
              6133 {\Glsxtrtitlefirst{#1}}%
              6134 {\glsentryfirst{#1}}%
```

```
6135 }
6136 }
```
```
6137 {
6138 \newcommand*{\Glsfmtfirst}[1]{%
6139 \Glsxtrtitlefirst{#1}}
6140 }
```
\glsfmtfirstpl As above but for the firstplural value.

```
6141 \ifdef\texorpdfstring
6142 {
6143 \newcommand*{\glsfmtfirstpl}[1]{%
6144 \texorpdfstring
6145 {\glsxtrtitlefirstplural{#1}}%
6146 {\glsentryfirstplural{#1}}%
6147 }
6148 }
6149 {
6150 \newcommand*{\glsfmtfirstpl}[1]{%
6151 \glsxtrtitlefirstplural{#1}}
6152 }
```
\Glsfmtfirstpl First letter converted to upper case.

```
6153 \ifdef\texorpdfstring
6154 {
6155 \newcommand*{\Glsfmtfirstpl}[1]{%
6156 \texorpdfstring
6157 {\Glsxtrtitlefirstplural{#1}}%
6158 {\glsentryfirstplural{#1}}%
6159 }
6160 }
6161 {
6162 \newcommand*{\Glsfmtfirstpl}[1]{%
6163 \Glsxtrtitlefirstplural{#1}}
6164 }
```
\glsfmtlong As above but for the long value.

```
6165 \ifdef\texorpdfstring
6166 {
6167 \newcommand*{\glsfmtlong}[1]{%
6168 \texorpdfstring
6169 {\glsxtrtitlelong{#1}}%
6170 {\glsentrylong{#1}}%
6171 }
6172 }
6173 {
6174 \newcommand*{\glsfmtlong}[1]{%
6175 \glsxtrtitlelong{#1}}
6176 }
```
\Glsfmtlong First letter converted to upper case. \ifdef\texorpdfstring

```
6178 {
              6179 \newcommand*{\Glsfmtlong}[1]{%
              6180 \texorpdfstring
              6181 {\Glsxtrtitlelong{#1}}%
              6182 {\glsentrylong{#1}}%
              6183 }
              6184 }
              6185 {
              6186 \newcommand*{\Glsfmtlong}[1]{%
              6187 \Glsxtrtitlelong{#1}}
              6188 }
\glsfmtlongpl As above but for the longplural value.
              6189 \ifdef\texorpdfstring
              6190 {
              6191 \newcommand*{\glsfmtlongpl}[1]{%
              6192 \texorpdfstring
              6193 {\glsxtrtitlelongpl{#1}}%
              6194 {\glsentrylongpl{#1}}%<br>6195 }
              6195 }
              6196 }
              6197 {
              6198 \newcommand*{\glsfmtlongpl}[1]{%
              6199 \glsxtrtitlelongpl{#1}}
              6200 }
\Glsfmtlongpl First letter converted to upper case.
              6201 \ifdef\texorpdfstring
              6202 {
              6203 \newcommand*{\Glsfmtlongpl}[1]{%
              6204 \texorpdfstring
              6205 {\Glsxtrtitlelongpl{#1}}%
              6206 {\glsentrylongpl{#1}}%
              6207 }
              6208 }
              6209 {
              6210 \newcommand*{\Glsfmtlongpl}[1]{%
              6211 \Glsxtrtitlelongpl{#1}}
              6212 }
```
\glsfmtfull In-line full format.

```
6213 \ifdef\texorpdfstring
6214 {
6215 \newcommand*{\glsfmtfull}[1]{%
6216 \texorpdfstring
6217 {\glsxtrtitlefull{#1}}%
6218 {\glsxtrinlinefullformat{#1}{}}%
6219 }
6220 }
```

```
6221 {
6222 \newcommand*{\glsfmtfull}[1]{%
6223 \glsxtrtitlefull{#1}}
6224 }
```
\Glsfmtfull First letter converted to upper case.

```
6225 \ifdef\texorpdfstring
6226 {
6227 \newcommand*{\Glsfmtfull}[1]{%
6228 \texorpdfstring
6229 {\Glsxtrtitlefull{#1}}%
6230 {\Glsxtrinlinefullformat{#1}{}}%
6231 }
6232 }
6233 {
6234 \newcommand*{\Glsfmtfull}[1]{%
6235 \Glsxtrtitlefull{#1}}
6236 }
```
\glsfmtfullpl In-line full plural format.

```
6237 \ifdef\texorpdfstring
6238 {
6239 \newcommand*{\glsfmtfullpl}[1]{%
6240 \texorpdfstring
6241 {\glsxtrtitlefullpl{#1}}%
6242 {\glsxtrinlinefullplformat{#1}{}}%
6243 }
6244 }
6245 {
6246 \newcommand*{\glsfmtfullpl}[1]{%
6247 \glsxtrtitlefullpl{#1}}
6248 }
```
\Glsfmtfullpl First letter converted to upper case.

```
6249 \ifdef\texorpdfstring
6250 {
6251 \newcommand*{\Glsfmtfullpl}[1]{%
6252 \texorpdfstring
6253 {\Glsxtrtitlefullpl{#1}}%
6254 {\Glsxtrinlinefullplformat{#1}{}}%
6255 }
6256 }
6257 {
6258 \newcommand*{\Glsfmtfullpl}[1]{%
6259 \Glsxtrtitlefullpl{#1}}
6260 }
```
### <span id="page-183-0"></span>1.8 Multi-Lingual Support

Add the facility to load language modules, if they are installed, but none are provided with this package.

#### sariesExtraLang

```
6261 \newcommand*{\RequireGlossariesExtraLang}[1]{%
6262 \@ifundefined{ver@glossariesxtr-#1.ldf}{\input{glossariesxtr-#1.ldf}}{}%
6263 }
```
#### sariesExtraLang

```
6264 \newcommand*{\ProvidesGlossariesExtraLang}[1]{%
6265 \ProvidesFile{glossariesxtr-#1.ldf}%
6266 }
```
Load any required language modules that are available. This doesn't generate any warning if none are found, since they're not essential. (The only command that really needs defining for the document is \abbreviationsname, which can simply be redefined.)

```
6267 \@ifpackageloaded{tracklang}
6268 {%
6269 \AnyTrackedLanguages
6270 {%
6271 \ForEachTrackedDialect{\this@dialect}{%
6272 \IfTrackedLanguageFileExists{\this@dialect}%
6273 {glossariesxtr-}% prefix
6274 {.ldf}%
6275 {%
6276 \RequireGlossariesExtraLang{\CurrentTrackedTag}%
6277 }%
6278 {%
6279 }%
6280 }%
6281 }%
6282 {}%
6283 }
6284 {}
 Load glossaries-extra-stylemods if required.
6285 \@glsxtr@redefstyles
 and set the style:
6286 \@glsxtr@do@style
```
## <span id="page-184-0"></span>2 Style Adjustments (glossaries-extra-stylemods.sty)

This package adjusts the predefined styles so that they include the post description hook. Also, some other minor adjustments may be made to make existing styles more flexible.

#### 2.1 Package Initialisation

First identify package:

```
6287 \NeedsTeXFormat{LaTeX2e}
6288 \ProvidesPackage{glossaries-extra-stylemods}[2016/12/17 v1.10 (NLCT)]
```
Provide package options to automatically load required predefined styles. The simplest method is to just test for the existence of the file glossary-〈*option*〉.sty. Packages can't be loaded whilst the options are being processed, so save the list in  $\sqrt{g}$ lsxtr $\Omega$ loadstyles.

#### sxtr@loadstyles

```
6289 \newcommand*{\@glsxtr@loadstyles}{}
6290 \DeclareOption*{%
6291 \IfFileExists{glossary-\CurrentOption.sty}
6292 {\eappto\@glsxtr@loadstyles{%
6293 \noexpand\RequirePackage{glossary-\CurrentOption}}}%
6294 {\PackageError{glossaries-extra-styles}%
6295 {Unknown option '\CurrentOption'}{}}
```
6296 }

Process the package options:

6297 \ProcessOptions

Load the required packages:

6298 \@glsxtr@loadstyles

Adjust the styles that the post description hook added, but only for styles that have already been defined. All the tree styles in glossary-tree include the post description hook, so they don't require adjustment. Similarly for glossary-mcols which builds on the tree styles. In case we have an old version of glossaries:

#### ewglossarystyle

```
6299 \providecommand{\renewglossarystyle}[2]{%
6300 \ifcsundef{@glsstyle@#1}%
6301 {%
6302 \PackageError{glossaries}{Glossary style '#1' isn't already defined}{}%
```

```
6303 }%
6304 {%
6305 \csdef{@glsstyle@#1}{#2}%
6306 }%
6307 }
```
#### 2.2 List-Like Styles

The list-like styles mostly already use the post description hook. Only the listdotted style need modifying.

```
6308 \ifdef{\@glsstyle@listdotted}
6309 {%
6310 \renewglossarystyle{listdotted}{%
6311 \setglossarystyle{list}%
6312 \renewcommand*{\glossentry}[2]{%
6313 \item[]\makebox[\glslistdottedwidth][l]{%
6314 \glsentryitem{##1}%
6315 \glstarget{##1}{\glossentryname{##1}}%
6316 \unskip\leaders\hbox to 2.9mm{\hss.}\hfill\strut}%
6317 \glossentrydesc{##1}\glspostdescription}%
6318 \renewcommand*{\subglossentry}[3]{%
6319 \item[]\makebox[\glslistdottedwidth][l]{%
6320 \glssubentryitem{##2}%
6321 \glstarget{##2}{\glossentryname{##2}}%
6322 \unskip\leaders\hbox to 2.9mm{\hss.}\hfill\strut}%
6323 \glossentrydesc{##2}\glspostdescription}%
6324 }
6325 }
6326 {}
```
The sublistdotted style doesn't display the description for top-level entries. Sub-level entries use the listdottedstyle.

#### 2.3 Longtable Styles

The three and four column styles require adjustment, but not the two column styles.

```
6327 \ifcsdef{@glsstyle@long3col}
6328 {%
6329 \renewglossarystyle{long3col}{%
6330 \renewenvironment{theglossary}%
6331 {\begin{longtable}{lp{\glsdescwidth}p{\glspagelistwidth}}}%
6332 {\end{longtable}}%
6333 \renewcommand*{\glossaryheader}{}%
6334 \renewcommand*{\glsgroupheading}[1]{}%
6335 \renewcommand{\glossentry}[2]{%
6336 \glsentryitem{##1}\glstarget{##1}{\glossentryname{##1}} &
6337 \glossentrydesc{##1}\glspostdescription & ##2\tabularnewline
```

```
6338 }%
6339 \renewcommand{\subglossentry}[3]{%
6340 &
6341 \glssubentryitem{##2}%
6342 \glstarget{##2}{\strut}\glossentrydesc{##2}\glspostdescription &
6343 ##3\tabularnewline
6344 \frac{1}{6}6345 \renewcommand*{\glsgroupskip}{%
6346 \ifglsnogroupskip\else & &\tabularnewline\fi}%
6347 }
6348 }
6349 {}
 Four column style:
6350 \ifcsdef{@glsstyle@long4col}
6351 {%
6352 \renewglossarystyle{long4col}{%
6353 \renewenvironment{theglossary}%
6354 {\begin{longtable}{llll}}%
6355 {\end{longtable}}%
6356 \renewcommand*{\glossaryheader}{}%
6357 \renewcommand*{\glsgroupheading}[1]{}%
6358 \renewcommand{\glossentry}[2]{%
6359 \glsentryitem{##1}\glstarget{##1}{\glossentryname{##1}} &
6360 \glossentrydesc{##1}\glspostdescription &
6361 \glossentrysymbol{##1} &
6362 ##2\tabularnewline
6363 }%
6364 \renewcommand{\subglossentry}[3]{%
6365 &
6366 \glssubentryitem{##2}%
6367 \glstarget{##2}{\strut}\glossentrydesc{##2}\glspostdescription &
6368 \glossentrysymbol{##2} & ##3\tabularnewline
6369 }%
6370 \renewcommand*{\glsgroupskip}{%
6371 \ifglsnogroupskip\else & & &\tabularnewline\fi}%
6372 }
6373 }
```

```
6374 {}
```
The styles in glossary-longbooktabs are all based on the styles in glossary-long, so no adjustments are needed for that package.

## 2.4 Long Ragged Styles

```
The three and four column styles require adjustment, but not the two column styles.
6375 \ifcsdef{@glsstyle@longragged3col}
6376 {%
6377 \renewglossarystyle{longragged3col}{%
```

```
6378 \renewenvironment{theglossary}%
6379 {\begin{longtable}{l>{\raggedright}p{\glsdescwidth}%
6380 >{\raggedright}p{\glspagelistwidth}}}%
6381 {\end{longtable}}%
6382 \renewcommand*{\glossaryheader}{}%
6383 \renewcommand*{\glsgroupheading}[1]{}%
6384 \renewcommand{\glossentry}[2]{%
6385 \glsentryitem{##1}\glstarget{##1}{\glossentryname{##1}} &
6386 \glossentrydesc{##1}\glspostdescription & ##2\tabularnewline
6387 }%
6388 \renewcommand{\subglossentry}[3]{%
6389 &
6390 \glssubentryitem{##2}%
6391 \glstarget{##2}{\strut}\glossentrydesc{##2}\glspostdescription &
6392 ##3\tabularnewline
6393 }%
6394 \renewcommand*{\glsgroupskip}{%
6395 \ifglsnogroupskip\else & &\tabularnewline\fi}%
6396 }
6397 }
6398 {}
 Four column style:
6399 \ifcsdef{@glsstyle@altlongragged4col}
6400 {%
6401 \renewglossarystyle{altlongragged4col}{%
6402 \renewenvironment{theglossary}%
6403 {\begin{longtable}{l>{\raggedright}p{\glsdescwidth}l%
6404 >{\raggedright}p{\glspagelistwidth}}}%
6405 {\end{longtable}}%
6406 \renewcommand*{\glossaryheader}{}%
6407 \renewcommand*{\glsgroupheading}[1]{}%
6408 \renewcommand{\glossentry}[2]{%
6409 \glsentryitem{##1}\glstarget{##1}{\glossentryname{##1}} &
6410 \glossentrydesc{##1}\glspostdescription & \glossentrysymbol{##1} &
6411 ##2\tabularnewline
6412 }%
6413 \renewcommand{\subglossentry}[3]{%
6414 &
6415 \glssubentryitem{##2}%
6416 \glstarget{##2}{\strut}\glossentrydesc{##2}\glspostdescription &
6417 \glossentrysymbol{##2} & ##3\tabularnewline
6418 }%
6419 \renewcommand*{\glsgroupskip}{%
6420 \ifglsnogroupskip\else & & &\tabularnewline\fi}%
6421 }
6422 }
6423 {}
```
### 2.5 Supertabular Styles

```
The three and four column styles require adjustment, but not the two column styles.
6424 \ifcsdef{@glsstyle@super3col}
6425 {%
6426 \renewglossarystyle{super3col}{%
6427 \renewenvironment{theglossary}%
6428 {\tablehead{}\tabletail{}%
6429 \begin{supertabular}{lp{\glsdescwidth}p{\glspagelistwidth}}}%
6430 {\end{supertabular}}%
6431 \renewcommand*{\glossaryheader}{}%
6432 \renewcommand*{\glsgroupheading}[1]{}%
6433 \renewcommand{\glossentry}[2]{%
6434 \glsentryitem{##1}\glstarget{##1}{\glossentryname{##1}} &
6435 \glossentrydesc{##1}\glspostdescription & ##2\tabularnewline
6436 }%
6437 \renewcommand{\subglossentry}[3]{%
6438 &
6439 \glssubentryitem{##2}%
6440 \glstarget{##2}{\strut}\glossentrydesc{##2}\glspostdescription &
6441 ##3\tabularnewline
6442 }%
6443 \renewcommand*{\glsgroupskip}{%
6444 \ifglsnogroupskip\else & &\tabularnewline\fi}%
6445 }
6446 }
6447 {}
 Four column styles:
6448 \ifcsdef{@glsstyle@super4col}
6449 {%
6450 \renewglossarystyle{super4col}{%
6451 \renewenvironment{theglossary}%
6452 {\tablehead{}\tabletail{}%
6453 \begin{supertabular}{1111}}{%
6454 \end{supertabular}}%
6455 \renewcommand*{\glossaryheader}{}%
6456 \renewcommand*{\glsgroupheading}[1]{}%
6457 \renewcommand{\glossentry}[2]{%
6458 \glsentryitem{##1}\glstarget{##1}{\glossentryname{##1}} &
6459 \glossentrydesc{##1}\glspostdescription &
6460 \glossentrysymbol{##1} & ##2\tabularnewline
6461 \frac{1}{2}6462 \renewcommand{\subglossentry}[3]{%
6463 &
6464 \glssubentryitem{##2}%
6465 \glstarget{##2}{\strut}\glossentrydesc{##2}\glspostdescription &
6466 \glossentrysymbol{##2} & ##3\tabularnewline
6467 }%
6468 \renewcommand*{\glsgroupskip}{%
```

```
6469 \ifglsnogroupskip\else & & &\tabularnewline\fi}%
6470 }
6471 }
6472 {}
```
### 2.6 Super Ragged Styles

The three and four column styles require adjustment, but not the two column styles.

```
6473 \ifcsdef{@glsstyle@superragged3col}
6474 {%
6475 \renewglossarystyle{superragged3col}{%
6476 \renewenvironment{theglossary}%
6477 {\tablehead{}\tabletail{}%
6478 \begin{supertabular}{l>{\raggedright}p{\glsdescwidth}%
6479 >{\raggedright}p{\glspagelistwidth}}}%
6480 {\end{supertabular}}%
6481 \renewcommand*{\glossaryheader}{}%
6482 \renewcommand*{\glsgroupheading}[1]{}%
6483 \renewcommand{\glossentry}[2]{%
6484 \glsentryitem{##1}\glstarget{##1}{\glossentryname{##1}} &
6485 \glossentrydesc{##1}\glspostdescription &
6486 ##2\tabularnewline
6487 }%
6488 \renewcommand{\subglossentry}[3]{%
6489 &
6490 \glssubentryitem{##2}%
6491 \glstarget{##2}{\strut}\glossentrydesc{##2}\glspostdescription &
6492 ##3\tabularnewline
6493 }%
6494 \renewcommand*{\glsgroupskip}{\ifglsnogroupskip\else &
6495 &\tabularnewline\fi}%
6496 }
6497 }
6498 {}
 Four columns:
6499 \ifcsdef{@glsstyle@altsuperragged4col}
6500 {%
6501 \renewglossarystyle{altsuperragged4col}{%
6502 \renewenvironment{theglossary}%
6503 {\tablehead{}\tabletail{}%
6504 \begin{supertabular}{l>{\raggedright}p{\glsdescwidth}l%
6505 >{\raggedright}p{\glspagelistwidth}}}%
6506 {\end{supertabular}}%
6507 \renewcommand*{\glossaryheader}{}%
6508 \renewcommand{\glossentry}[2]{%
6509 \glsentryitem{##1}\glstarget{##1}{\glossentryname{##1}} &
6510 \glossentrydesc{##1}\glspostdescription &
```

```
6511 \glossentrysymbol{##1} & ##2\tabularnewline
```

```
6512 }%
6513 \renewcommand{\subglossentry}[3]{%
6514 &
6515 \glssubentryitem{##2}%
6516 \glstarget{##2}{\strut}\glossentrydesc{##2}\glspostdescription &
6517 \glossentrysymbol{##2} & ##3\tabularnewline
6518 }%
6519 \renewcommand*{\glsgroupskip}{\ifglsnogroupskip\else & &
6520 &\tabularnewline\fi}%
6521 }
6522 }
6523 {}
```
## 2.7 Inline Style

The inline style is dealt with slightly differently. The  $\gtrsim$  elspostdescription hook is actually in \glspostinline, which is called at the end of the glossary. The original definition of \glspostinline also includes a space, which is unnecessary. Here, instead of redefining the inline style, just redefine \glspostinline and \glsinlinedescformat.

```
6524 \ifdef{\@glsstyle@inline}
6525 {%
6526 \renewcommand*{\glspostinline}{.\spacefactor\sfcode'\.}
```
Just use \glsxtrpostdescription instead of \glspostdescription.

```
6527 \renewcommand*{\glsinlinedescformat}[3]{%
6528 \space#1\glsxtrpostdescription}
6529 \renewcommand*{\glsinlinesubdescformat}[3]{%
6530 #1\glsxtrpostdescription}
6531 }
6532 {}
```
#### 2.8 Tree Styles

The alttree style is redefined to make it easier to made minor adjustments. \ifdef{\@glsstyle@alttree} {%

Only redefine this style if it's already been defined.

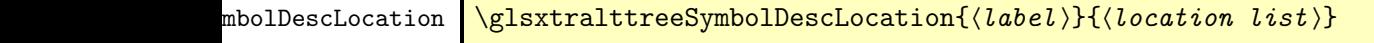

Layout the symbol, description and location for top-level entries.

```
6535 \newcommand{\glsxtralttreeSymbolDescLocation}[2]{%
6536 {%
6537 \let\par\glsxtrAltTreePar
```

```
6538 \ifglshassymbol{#1}{(\glossentrysymbol{#1})\space}{}%
6539 \glossentrydesc{#1}\glspostdescription \space #2\par
6540 }%
6541 }
```
trAltTreeIndent Paragraph indent for subsequent paragraphs in multi-paragraph descriptions.

\newlength\glsxtrAltTreeIndent

\glsxtrAltTreePar Multi-paragraph descriptions need to keep the hanging indent.

```
6543 \newcommand{\glsxtrAltTreePar}{%
6544 \@@par
6545 \glsxtrAltTreeSetHangIndent
6546 \setlength{\parindent}{\dimexpr\hangindent+\glsxtrAltTreeIndent}%
6547 }
```
 $\rho$ mbolDescLocation  $\setminus$ glsxtralttreeSubSymbolDescLocation $\{ \langle level \rangle \} \{ \langle location \ list \rangle \}$ Layout the symbol, description and location for sub-entries. Defaults to the same as the toplevel. \newcommand{\glsxtralttreeSubSymbolDescLocation}[3]{% \glsxtralttreeSymbolDescLocation{#2}{#3}% } trtreetopindent The original style has to keep computing the width of the name at each entry. This register allows the style to compute it once for the top-level at the start of the glossary. \newlength\glsxtrtreetopindent

sxtralttreeInit User-level initialisation for the alttree style.

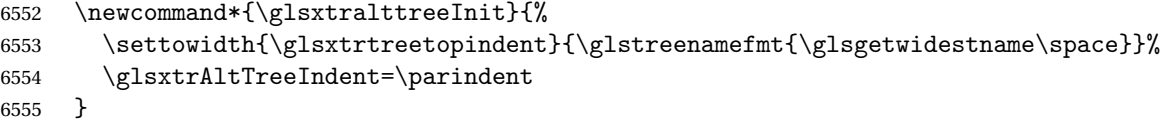

\eglssetwidest The original \glssetwidest only uses \def. This uses \protected@csedef.

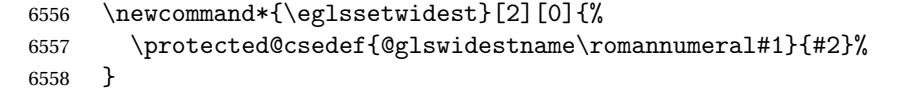

\xglssetwidest Like the above but uses \protected@csxdef.

```
6559 \newcommand*{\xglssetwidest}[2][0]{%
6560 \protected@csxdef{@glswidestname\romannumeral#1}{#2}%
6561 }
```
\glsgetwidestname Provide a user-level macro to obtain the widest top-level name.

\newcommand\*{\glsgetwidestname}{\@glswidestname}

<span id="page-192-0"></span>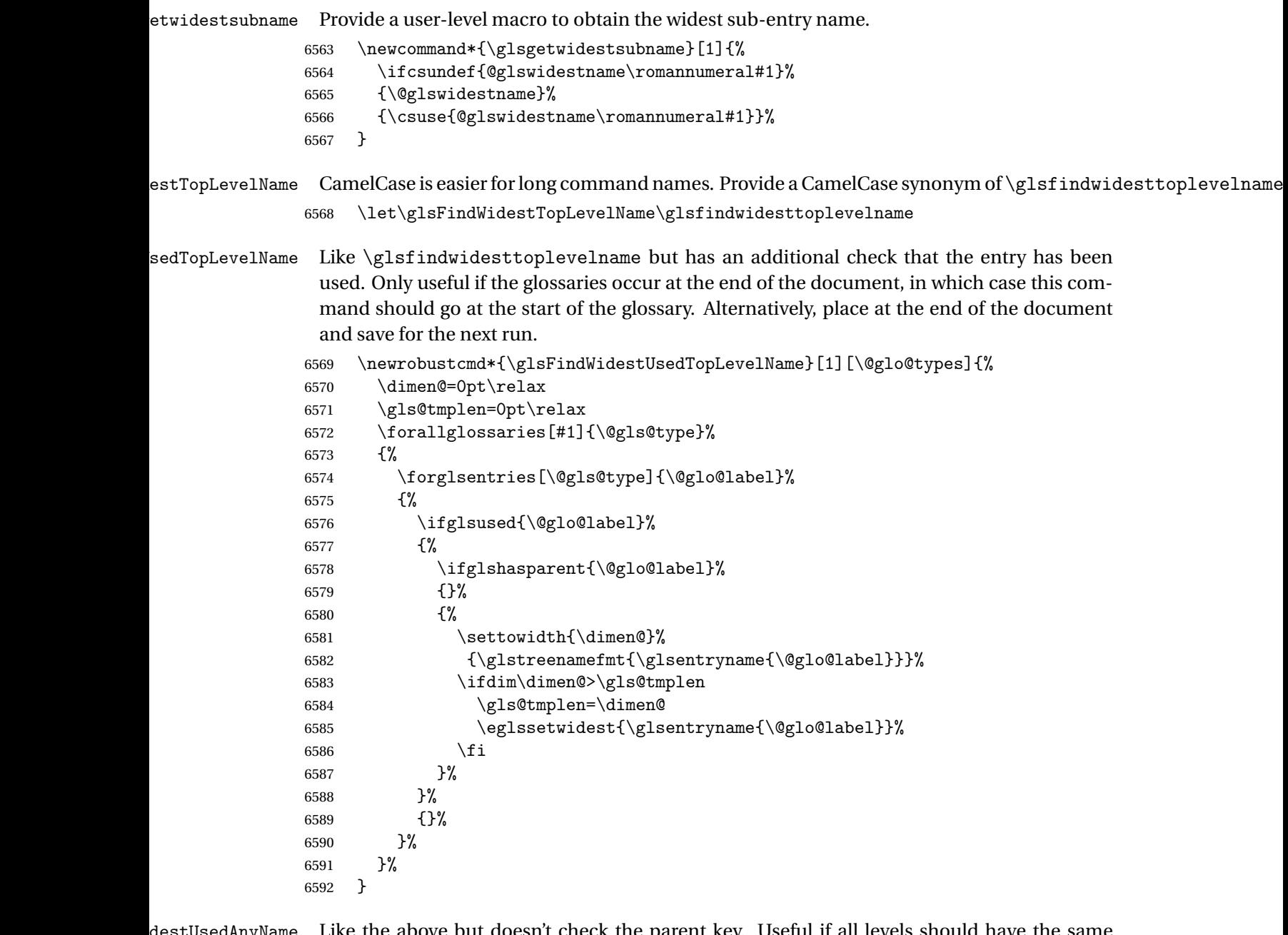

 $\,$ stUsedAnyName  $\,$  Like the above but doesn't check the parent key. Useful if all levels should have the same width for the name.

```
6593 \newrobustcmd*{\glsFindWidestUsedAnyName}[1][\@glo@types]{%
6594 \dimen@=0pt\relax
6595 \gls@tmplen=0pt\relax<br>6596 \forallglossaries[#1]
       \forallglossaries[#1]{\@gls@type}%
6597 {%
6598 \forglsentries[\@gls@type]{\@glo@label}%
6599 {%
```

```
6600 \ifglsused{\@glo@label}%
6601 {%
6602 \settowidth{\dimen@}%
6603 {\glstreenamefmt{\glsentryname{\@glo@label}}}%
6604 \ifdim\dimen@>\gls@tmplen
6605 \gls@tmplen=\dimen@
6606 \eglssetwidest{\glsentryname{\@glo@label}}%
6607 \fi<br>
6608 }%
6608
6609 {}%
6610 }%
6611 }%
6612 }
```
ndWidestAnyName Like the above but doesn't check is the entry has been used.

```
6613 \newrobustcmd*{\glsFindWidestAnyName}[1][\@glo@types]{%
6614 \dimen@=0pt\relax
6615 \gls@tmplen=0pt\relax
6616 \forallglossaries[#1]{\@gls@type}%
6617 {%
6618 \forglsentries[\@gls@type]{\@glo@label}%
6619 {%
6620 \settowidth{\dimen@}%
6621 {\glstreenamefmt{\glsentryname{\@glo@label}}}%
6622 \ifdim\dimen@>\gls@tmplen
6623 \gls@tmplen=\dimen@
6624 \eglssetwidest{\glsentryname{\@glo@label}}%
6625 \fi
6626 }%
6627 }%
6628 }
```
 $\tt{estUsedLevelTwo}$  This is like \glsFindWidestUsedTopLevelName but also sets the first two sub-levels as well. Any entry that has a great-grandparent is ignored.

```
6629 \newrobustcmd*{\glsFindWidestUsedLevelTwo}[1][\@glo@types]{%
6630 \dimen@=0pt\relax
6631 \dimen@i=0pt\relax
6632 \dimen@ii=0pt\relax
6633 \forallglossaries[#1]{\@gls@type}%
6634 {%
6635 \forglsentries[\@gls@type]{\@glo@label}%
6636 {%
6637 \ifglsused{\@glo@label}%
6638 {%
6639 \ifglshasparent{\@glo@label}%
6640 {%
6641 \edef\@glo@parent{\csuse{glo@\glsdetoklabel{\@glo@label}@parent}}%
6642 \ifglshasparent{\@glo@parent}%
6643 {%
```
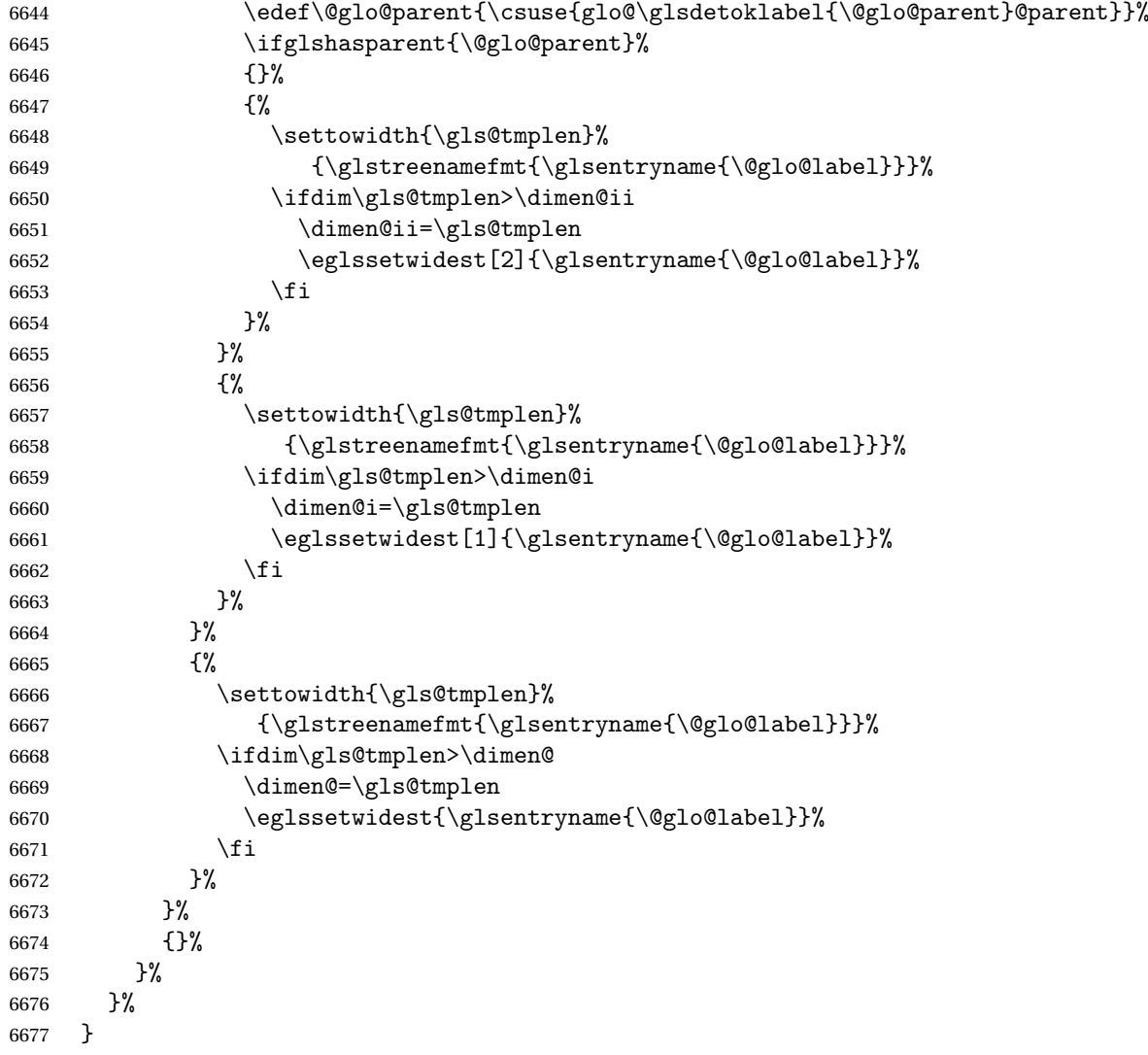

 $d$ WidestLevelTwo  $\;$  This is like  $\gtrsim$   $g$ lsFindWidestUsedLevelTwo but doesn't check if the entry has been used.

```
6678 \newrobustcmd*{\glsFindWidestLevelTwo}[1][\@glo@types]{%
6679 \dimen@=0pt\relax
6680 \dimen@i=0pt\relax
6681 \dimen@ii=0pt\relax
6682 \forallglossaries[#1]{\@gls@type}%
6683 {%
6684 \forglsentries[\@gls@type]{\@glo@label}%
6685 {%
6686 \ifglshasparent{\@glo@label}%
6687 {%
6688 \edef\@glo@parent{\csuse{glo@\glsdetoklabel{\@glo@label}@parent}}%
6689 \ifglshasparent{\@glo@parent}%
6690 {%
```
<span id="page-195-0"></span>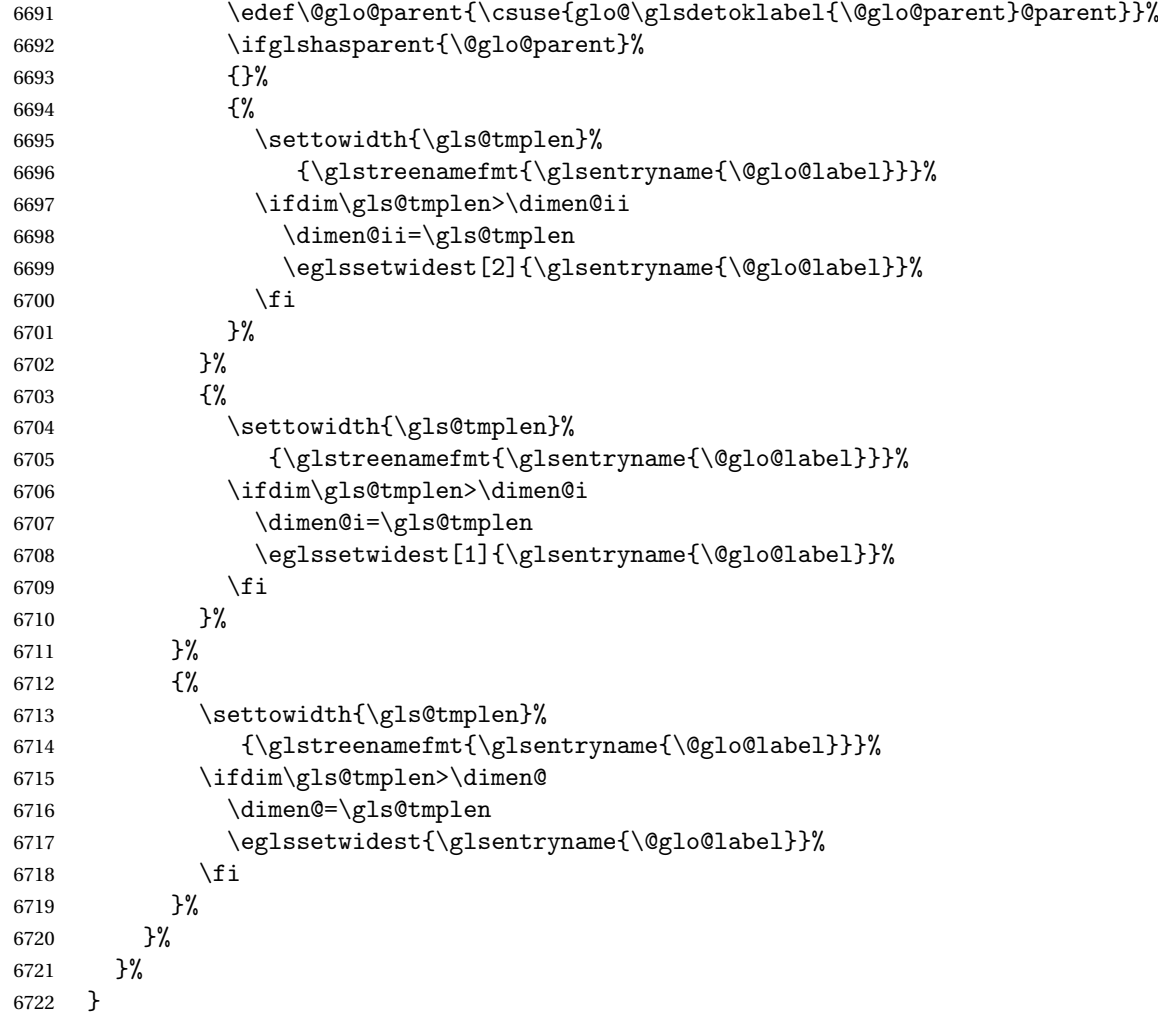

edAnyNameSymbol Like the \glsFindWidestUsedAnyName but also measures the symbol. The length of the widest symbol is stored in the second argument should be a length register.

```
6723 \newrobustcmd*{\glsFindWidestUsedAnyNameSymbol}[2][\@glo@types]{%
6724 \dimen@=0pt\relax
6725 \gls@tmplen=0pt\relax
6726 #2=0pt\relax<br>6727 \forallgloss:
      \forallglossaries[#1]{\@gls@type}%
6728 {%
6729 \forglsentries[\@gls@type]{\@glo@label}%
6730 {%
6731 \ifglsused{\@glo@label}%
6732 {%
6733 \settowidth{\dimen@}%
6734 {\glstreenamefmt{\glsentryname{\@glo@label}}}%
6735 \ifdim\dimen@>\gls@tmplen
6736 \gls@tmplen=\dimen@
```

```
6737 \eglssetwidest{\glsentryname{\@glo@label}}%
6738 \fi
6739 \settowidth{\dimen@}%
6740 {\glsentrysymbol{\@glo@label}}%
6741 \ifdim\dimen@>#2\relax
6742 \text{#2=}\dim \mathcal{Q}6743 \fi
6744 }%
6745 {}%
6746 }%
6747 }%
6748 }
```
stAnyNameSymbol Like the above but doesn't check if the entry has been used.

```
6749 \newrobustcmd*{\glsFindWidestAnyNameSymbol}[2][\@glo@types]{%
6750 \dimen@=0pt\relax
6751 \gls@tmplen=0pt\relax
6752 #2=0pt\relax
6753 \forallglossaries[#1]{\@gls@type}%
6754 {%
6755 \forglsentries[\@gls@type]{\@glo@label}%
6756 {%
6757 \settowidth{\dimen@}%
6758 {\glstreenamefmt{\glsentryname{\@glo@label}}}%
6759 \ifdim\dimen@>\gls@tmplen
6760 \gls@tmplen=\dimen@
6761 \eglssetwidest{\glsentryname{\@glo@label}}%
6762 \fi
6763 \settowidth{\dimen@}%
6764 {\glsentrysymbol{\@glo@label}}%
6765 \ifdim\dimen@>#2\relax
6766 #2=\dimen@
6767 \fi
6768 }%
6769 }%
6770 }
```
eSymbolLocation Like the \glsFindWidestUsedAnyNameSymbol but also measures the location list. This requires \glsentrynumberlist. The length of the widest symbol is stored in the second argument should be a length register. The length of the widest location list is stored in the third argument, which should also be a length register.

```
6771 \newrobustcmd*{\glsFindWidestUsedAnyNameSymbolLocation}[3][\@glo@types]{%
6772 \dimen@=0pt\relax
6773 \gls@tmplen=0pt\relax
6774 #2=0pt\relax
6775 #3=0pt\relax
6776 \forallglossaries[#1]{\@gls@type}%
6777 {%
6778 \forglsentries[\@gls@type]{\@glo@label}%
```
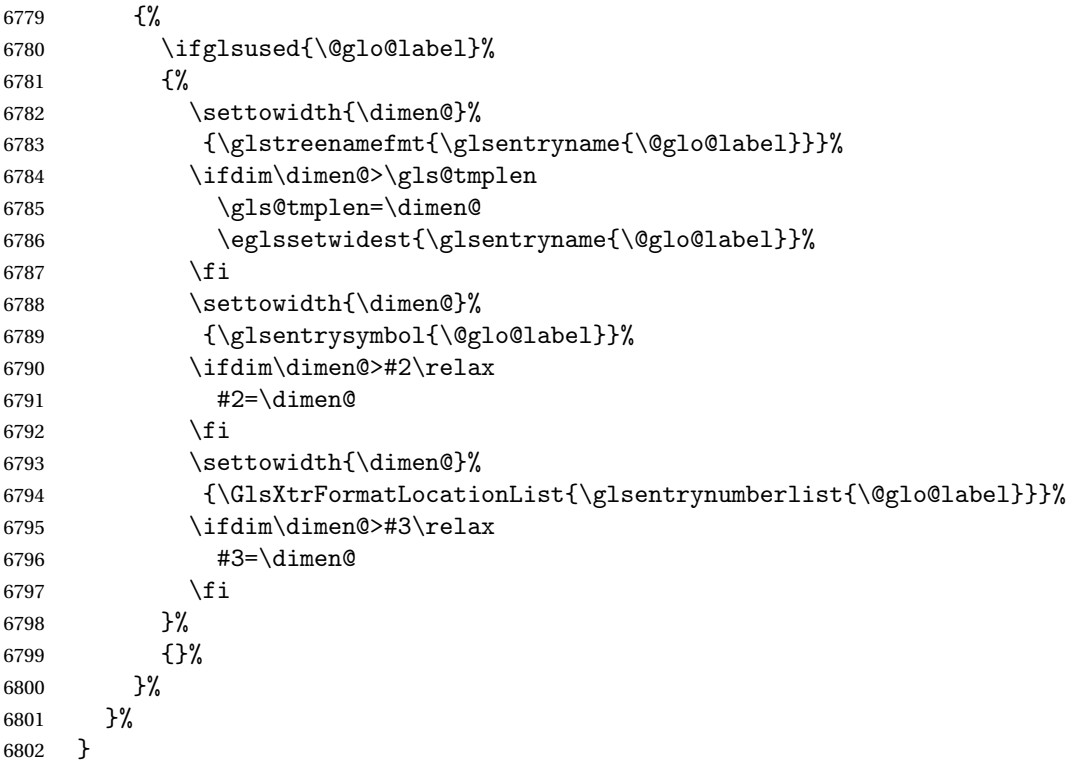

 $\epsilon$ SymbolLocation Like the  $\gtrsim$  Like the  $\gtrsim$  LindWidestUsedAnyNameSymbol but doesn't check if the entry has been used.

```
6803 \newrobustcmd*{\glsFindWidestAnyNameSymbolLocation}[3][\@glo@types]{%
6804 \dimen@=0pt\relax
6805 \gls@tmplen=0pt\relax
6806 #2=0pt\relax
6807 #3=0pt\relax
6808 \forallglossaries[#1]{\@gls@type}%
6809 {%
6810 \forglsentries[\@gls@type]{\@glo@label}%
6811 {%
6812 \settowidth{\dimen@}%
6813 {\glstreenamefmt{\glsentryname{\@glo@label}}}%
6814 \ifdim\dimen@>\gls@tmplen
6815 \gls@tmplen=\dimen@
6816 \eglssetwidest{\glsentryname{\@glo@label}}%
6817 \fi
6818 \settowidth{\dimen@}%
6819 {\glsentrysymbol{\@glo@label}}%
6820 \ifdim\dimen@>#2\relax
6821 #2=\dimen@
6822 \fi
6823 \settowidth{\dimen@}%
6824 {\GlsXtrFormatLocationList{\glsentrynumberlist{\@glo@label}}}%
6825 \ifdim\dimen@>#3\relax
```

```
6826 #3=\dimen@
6827 \fi
6828 }%
6829 }%
6830 }
```
\glsFindWidestUsedAnyNameLocation Like the \glsFindWidestUsedAnyNameSymbolLocation but doesn't measure the symbol. The length of the widest location list is stored in the second argument, which should be a length register.

```
6831 \newrobustcmd*{\glsFindWidestUsedAnyNameLocation}[2][\@glo@types]{%
6832 \dimen@=0pt\relax
6833 \gls@tmplen=0pt\relax
6834 #2=0pt\relax
6835 \forallglossaries[#1]{\@gls@type}%
6836 {%
6837 \forglsentries[\@gls@type]{\@glo@label}%
6838 {%
6839 \ifglsused{\@glo@label}%
6840 {%
6841 \settowidth{\dimen@}%
6842 {\glstreenamefmt{\glsentryname{\@glo@label}}}%
6843 \ifdim\dimen@>\gls@tmplen
6844 \gls@tmplen=\dimen@
6845 \eglssetwidest{\glsentryname{\@glo@label}}%
6846 \fi
6847 \settowidth{\dimen@}%
6848 {\GlsXtrFormatLocationList{\glsentrynumberlist{\@glo@label}}}%
6849 \ifdim\dimen@>#2\relax
6850 #2=\dimen@
6851 \fi
6852 }%
6853 {}%
6854 }%
6855 }%
6856 }
```
 $\Delta$ nyNameLocation Like the \glsFindWidestAnyNameLocation but doesn't check the [first use](#page-202-0) flag.

```
6857 \newrobustcmd*{\glsFindWidestAnyNameLocation}[2][\@glo@types]{%
6858 \dimen@=0pt\relax
6859 \gls@tmplen=0pt\relax
6860 #2=0pt\relax
6861 \forallglossaries[#1]{\@gls@type}%
6862 {%
6863 \forglsentries[\@gls@type]{\@glo@label}%
6864 {%
6865 \settowidth{\dimen@}%
6866 {\glstreenamefmt{\glsentryname{\@glo@label}}}%
6867 \ifdim\dimen@>\gls@tmplen
6868 \gls@tmplen=\dimen@
```

```
6869 \eglssetwidest{\glsentryname{\@glo@label}}%
6870 \fi
6871 \settowidth{\dimen@}%
6872 {\GlsXtrFormatLocationList{\glsentrynumberlist{\@glo@label}}}%
6873 \ifdim\dimen@>#2\relax
6874 #2=\dimen@
6875 \qquad \qquad \int fi
6876 }%
6877 }%
6878 }
```
 $\Box$ mputeTreeIndent  $\Diamond$  Compute the value of  $\Diamond$ glstreeindent. Argument is the entry label. (Ignored in default definition, but this command may be redefined to take the particular entry into account.) Note that the sub-levels modify \glstreeindent.

```
6879 \newcommand*{\glsxtrComputeTreeIndent}[1]{%
6880 \glstreeindent=\glsxtrtreetopindent\relax
6881 }
```
teTreeSubIndent

```
6882 %\cs{\glsxtrComputeTreeSubIndent}\marg{level}\marg{label}\marg{register}
6883 %\end{macrocode}
6884 % Compute the indent for the sub-entries. The first argument is the
6885 % level, the second argument is the entry label and the third
6886 % argument is the length register used to store the computed indent.
6887 % \begin{macrocode}
6888 \newcommand*{\glsxtrComputeTreeSubIndent}[3]{%
6889 \ifcsundef{@glswidestname\romannumeral#1}%
6890 {%
6891 \settowidth{#3}{\glstreenamefmt{\@glswidestname\space}}%
6892 }%
6893 {%
6894 \settowidth{#3}{\glstreenamefmt{%
6895 \csname @glswidestname\romannumeral#1\endcsname\space}}%
6896 }%
6897 }
```
eeSetHangIndent Set \hangindent for top-level entries:

\newcommand\*{\glsxtrAltTreeSetHangIndent}{\hangindent\glstreeindent}

etSubHangIndent Set \hangindent for sub-entries:

```
6899 \newcommand*{\glsxtrAltTreeSetSubHangIndent}[1]{\hangindent\glstreeindent}
```
Redefine alttree:

 \renewglossarystyle{alttree}{% \renewenvironment{theglossary}%  $\{$ % \glsxtralttreeInit \def\@gls@prevlevel{-1}%

<span id="page-200-0"></span>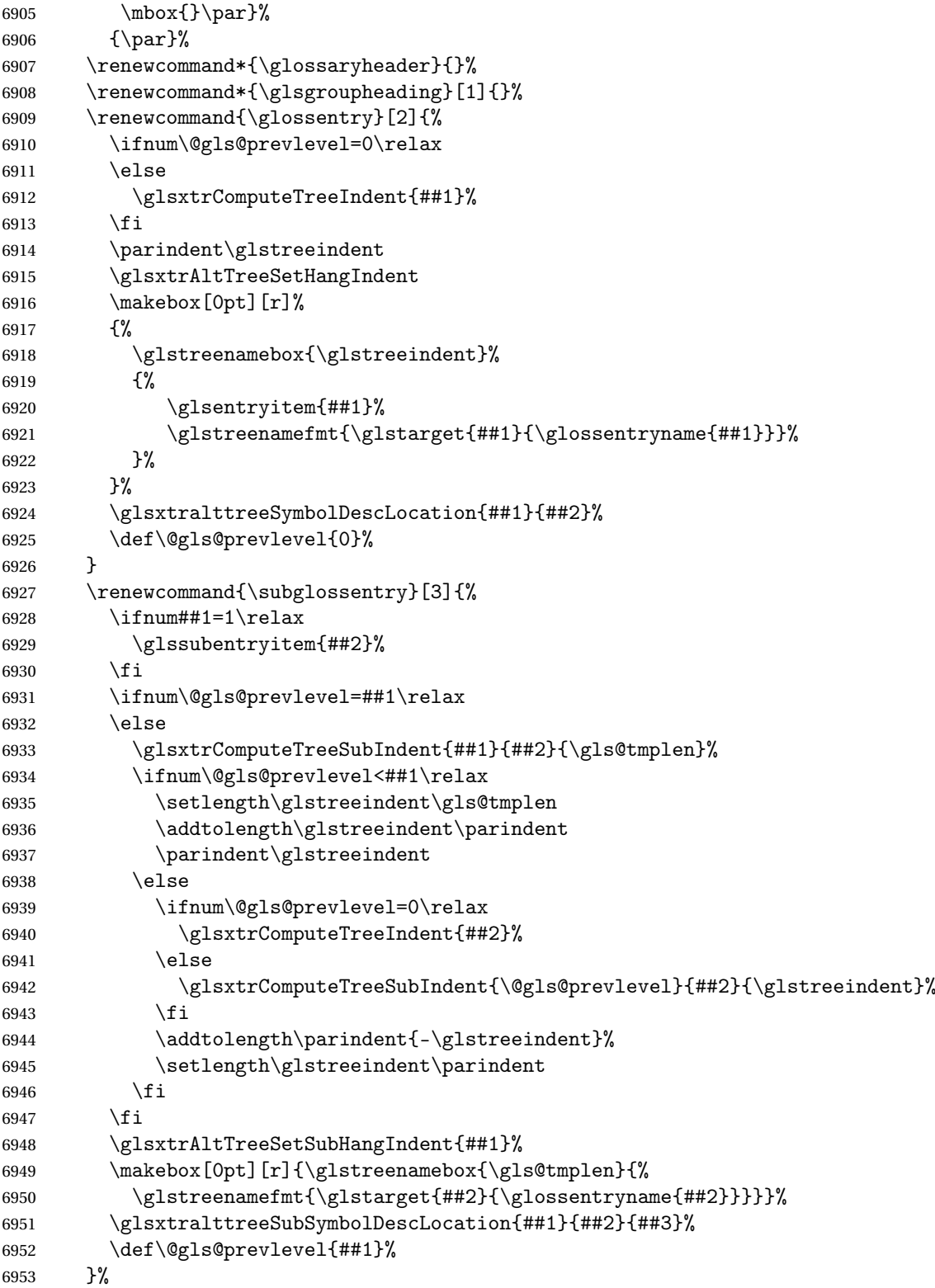

```
6954 \renewcommand*{\glsgroupskip}{\ifglsnogroupskip\else\indexspace\fi}%
6955 }
6956 }%
6957 {%
 Assume the style isn't required if it hasn't already been defined.
6958 }
```

```
Reset the default style
6959 \ifx\@glossary@default@style\relax
6960 \else
6961 \setglossarystyle{\@glsxtr@current@style}
6962\ifmmode\big\{\right\}
```
## Glossary

- <span id="page-202-0"></span>First use The first time a glossary entry is used (from the start of the document or after a reset) with one of the following commands: \gls, \Gls, \GLS, \glspl, \Glspl, \GLSpl or \glsdisp. *see* [first use flag](#page-202-1) & [first use text](#page-202-2)
- <span id="page-202-1"></span>First use flag A conditional that determines whether or not the entry has been used according to the rules of [first use.](#page-202-0)
- <span id="page-202-2"></span>First use text The text that is displayed on [first use,](#page-202-0) which is governed by the first and firstplural keys of \newglossaryentry. (May be overridden by \glsdisp.)

makeindex An indexing application.

xindy An flexible indexing application with multilingual support written in Perl.

# Change History

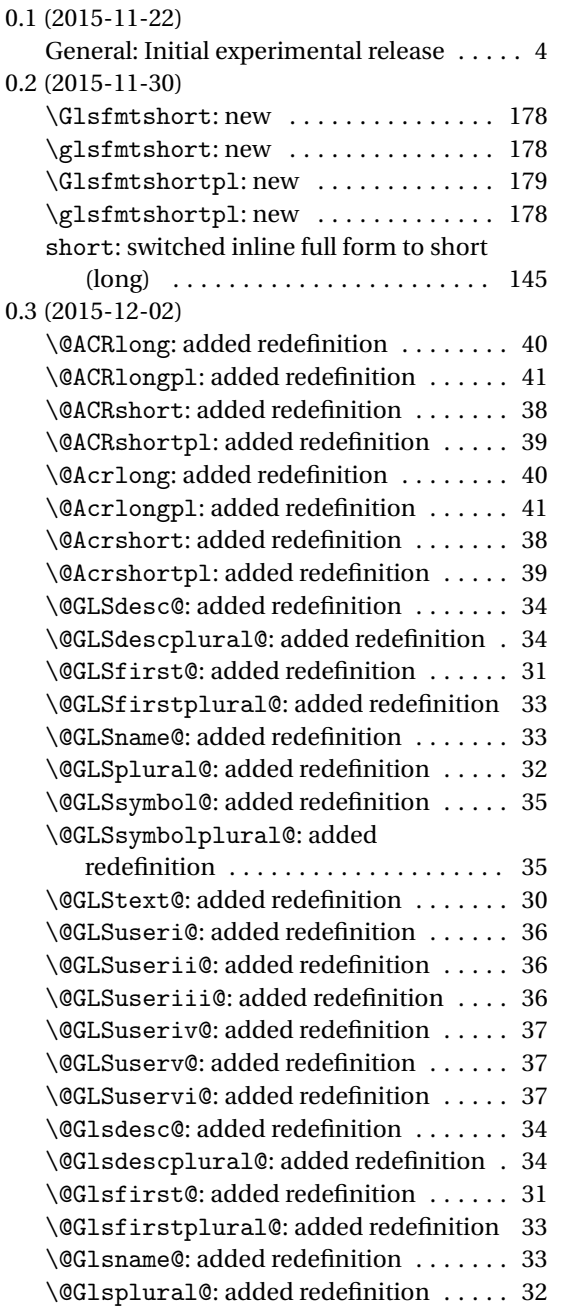

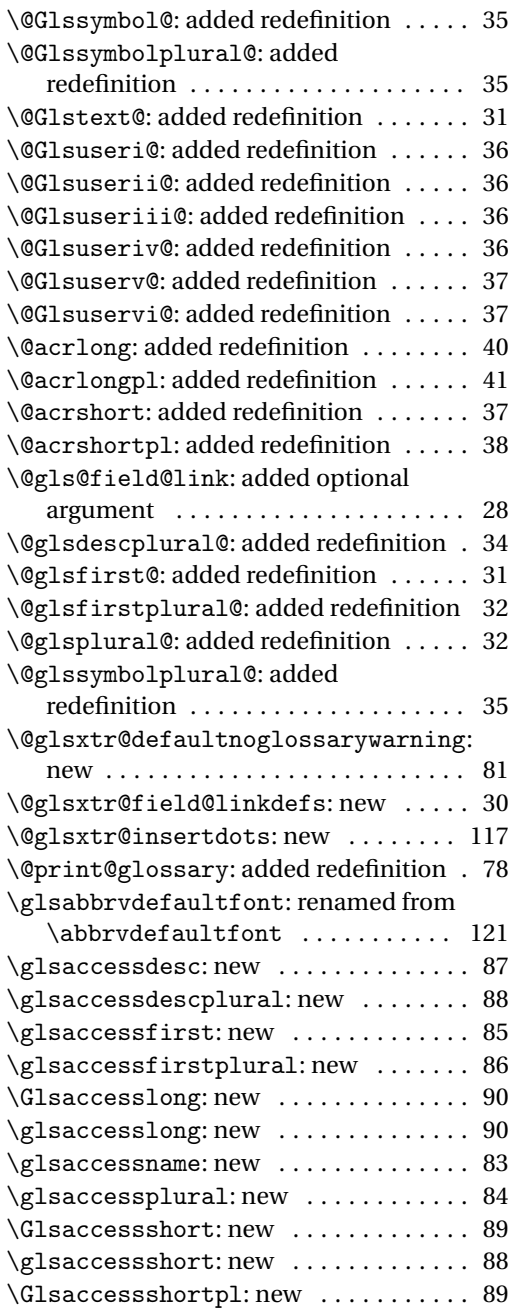

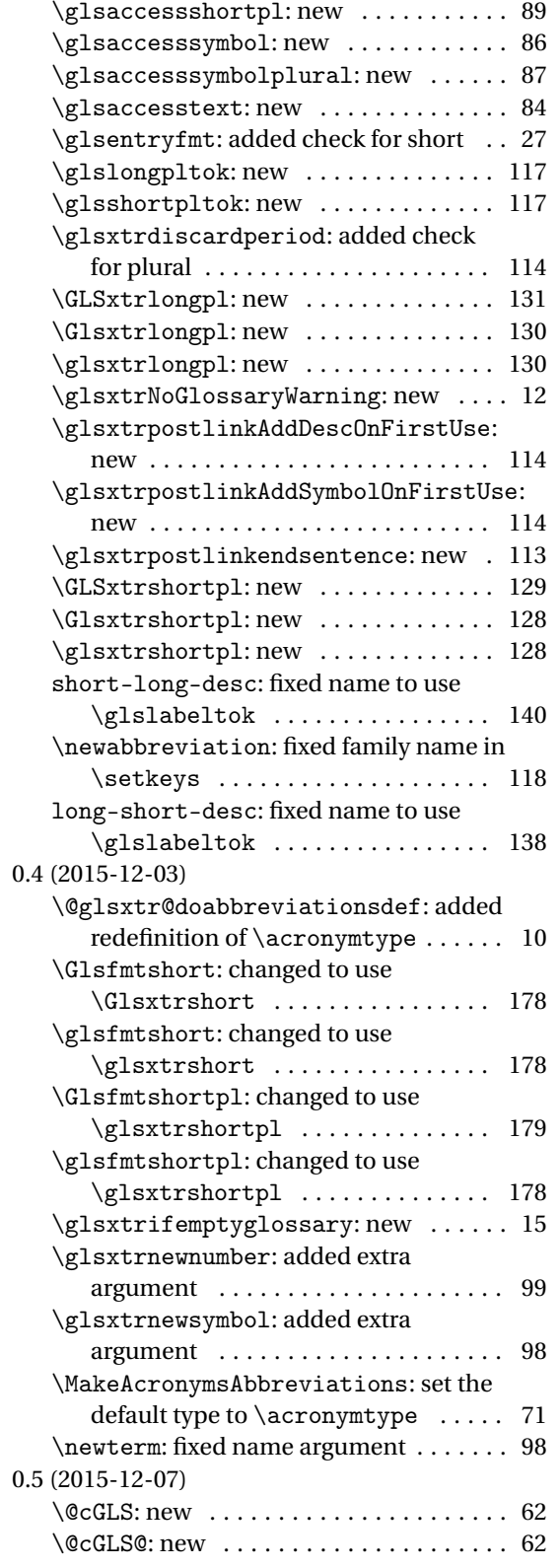

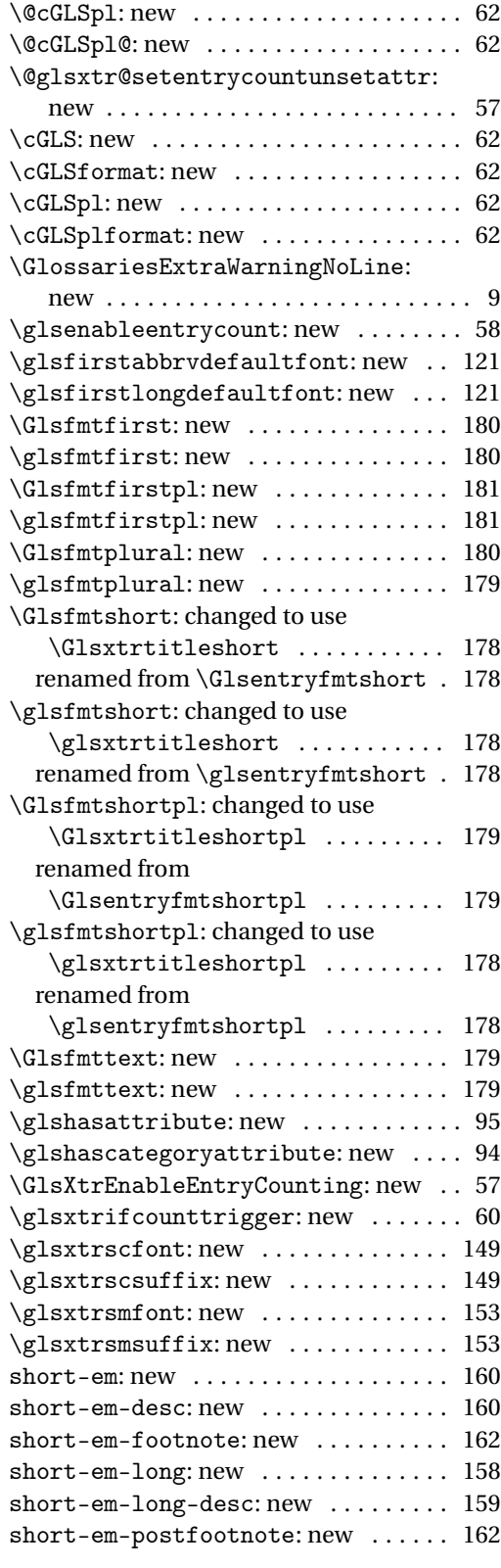

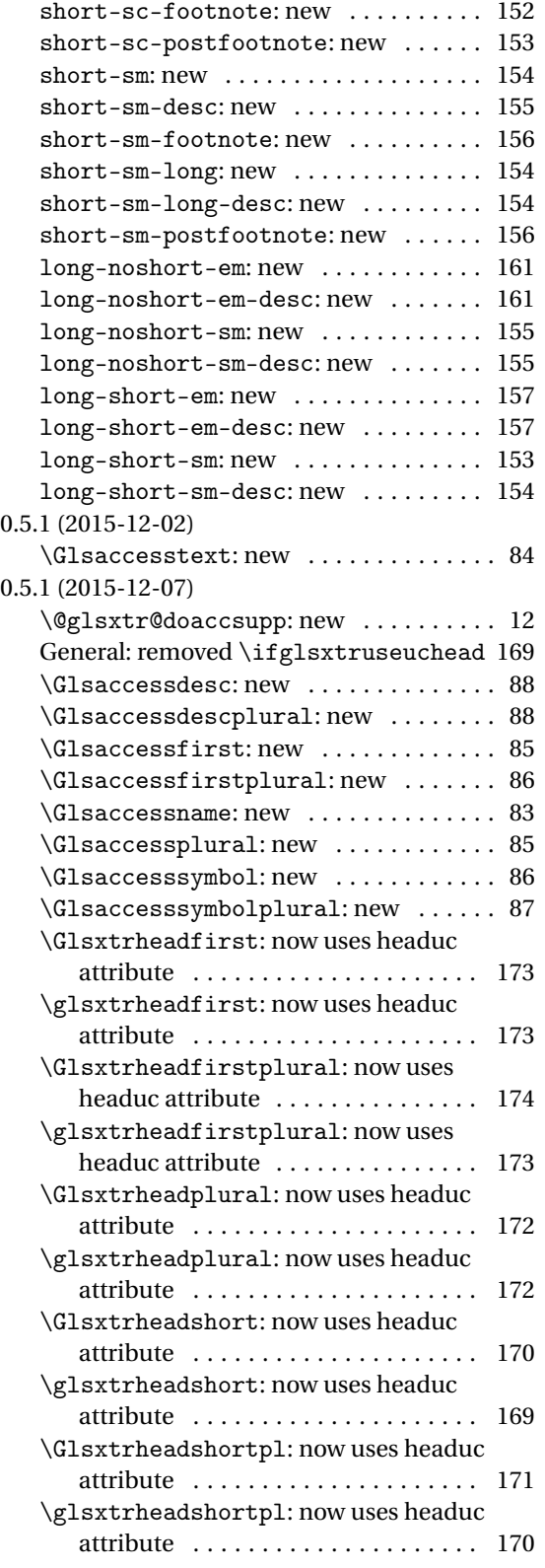

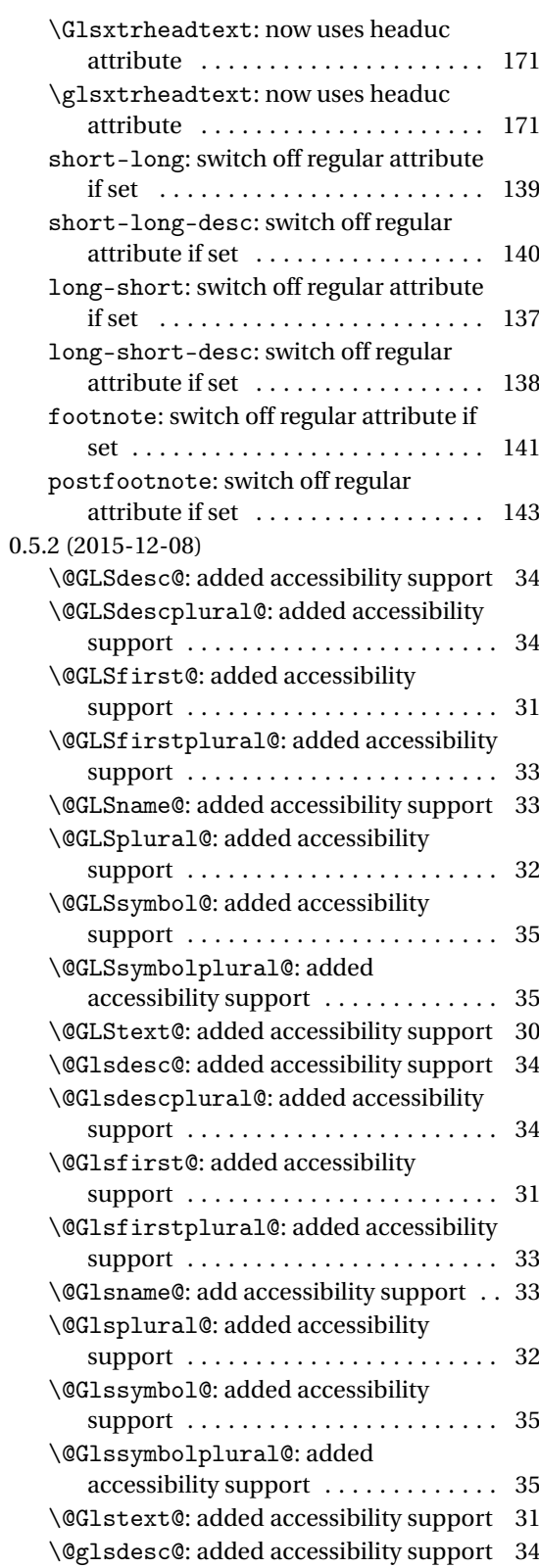

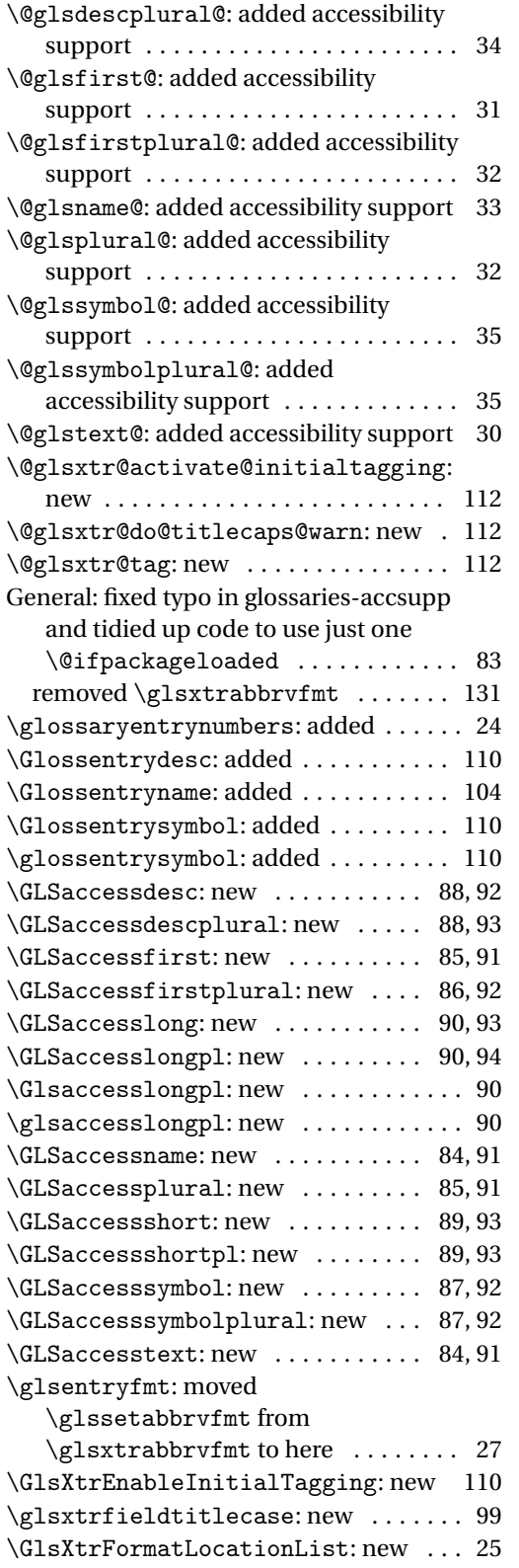

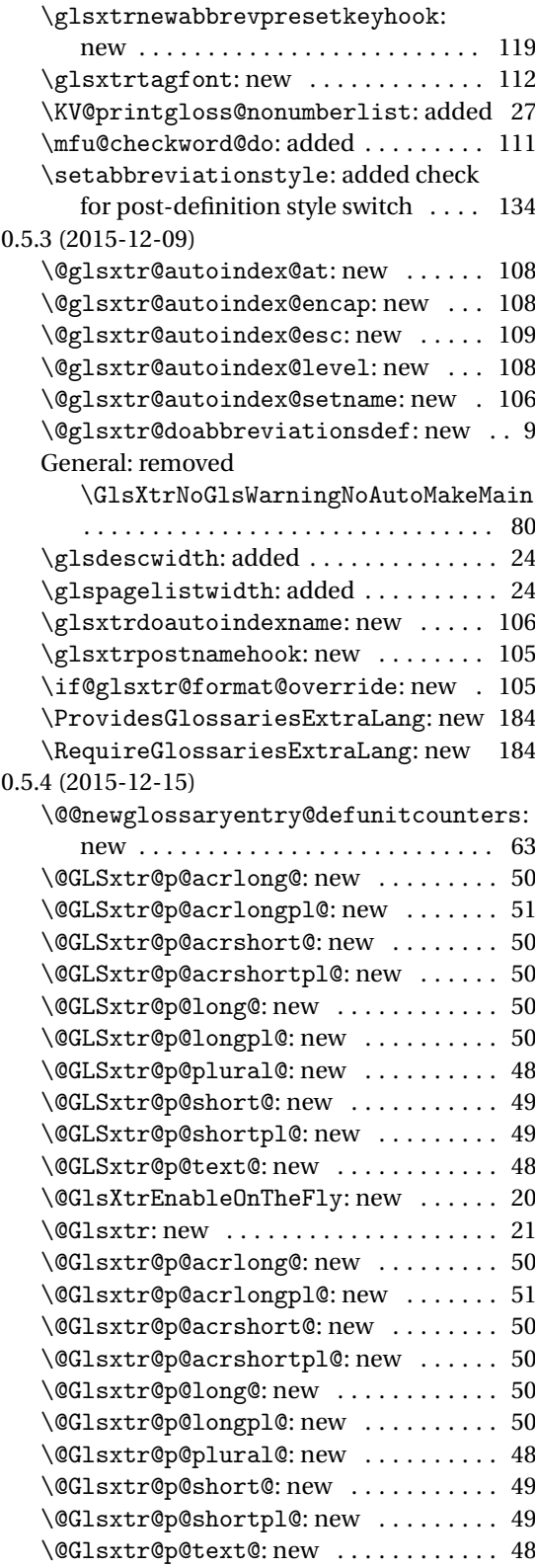

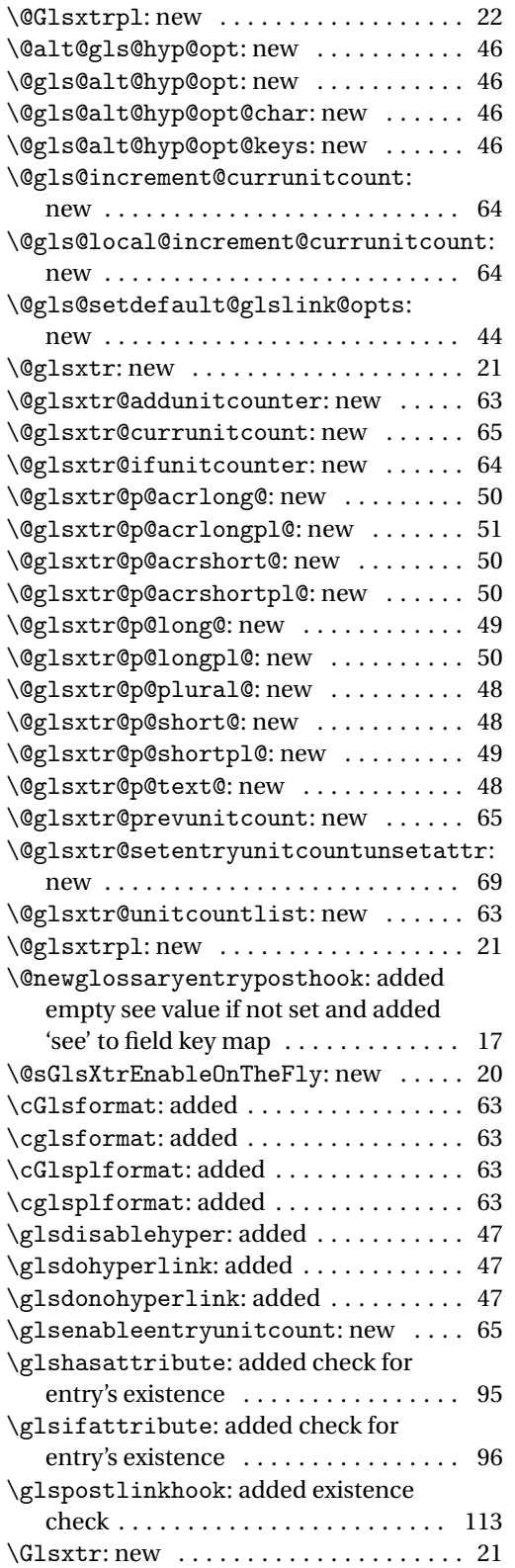

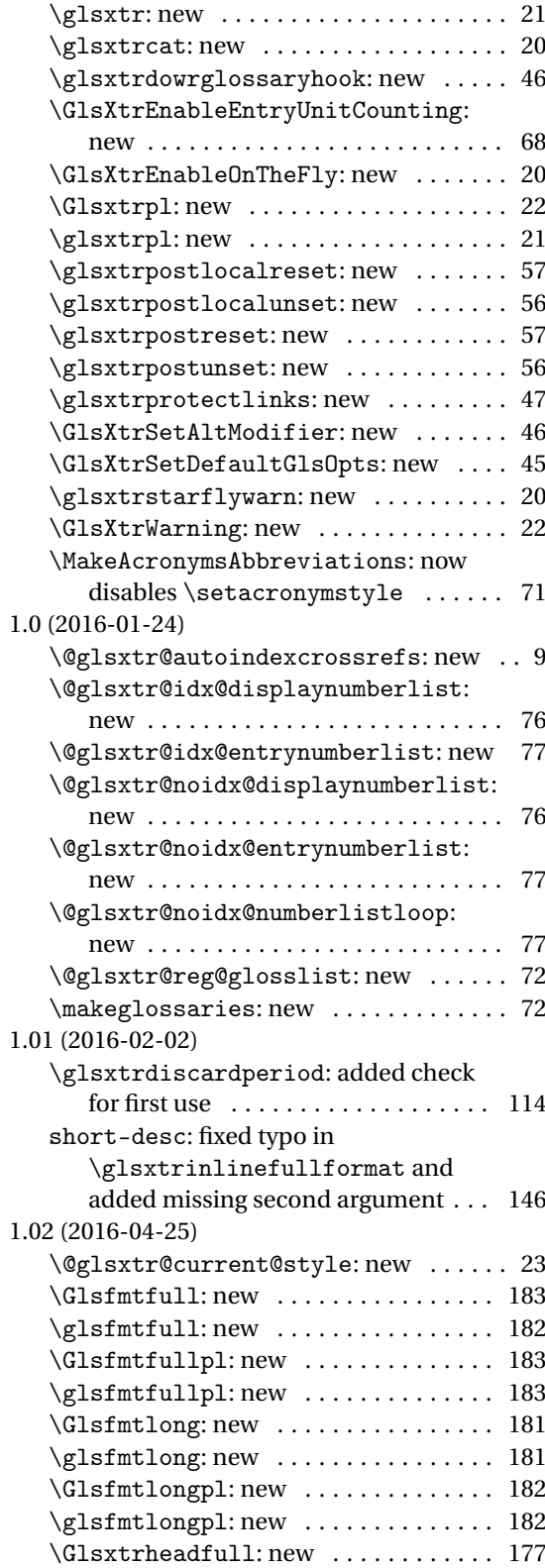

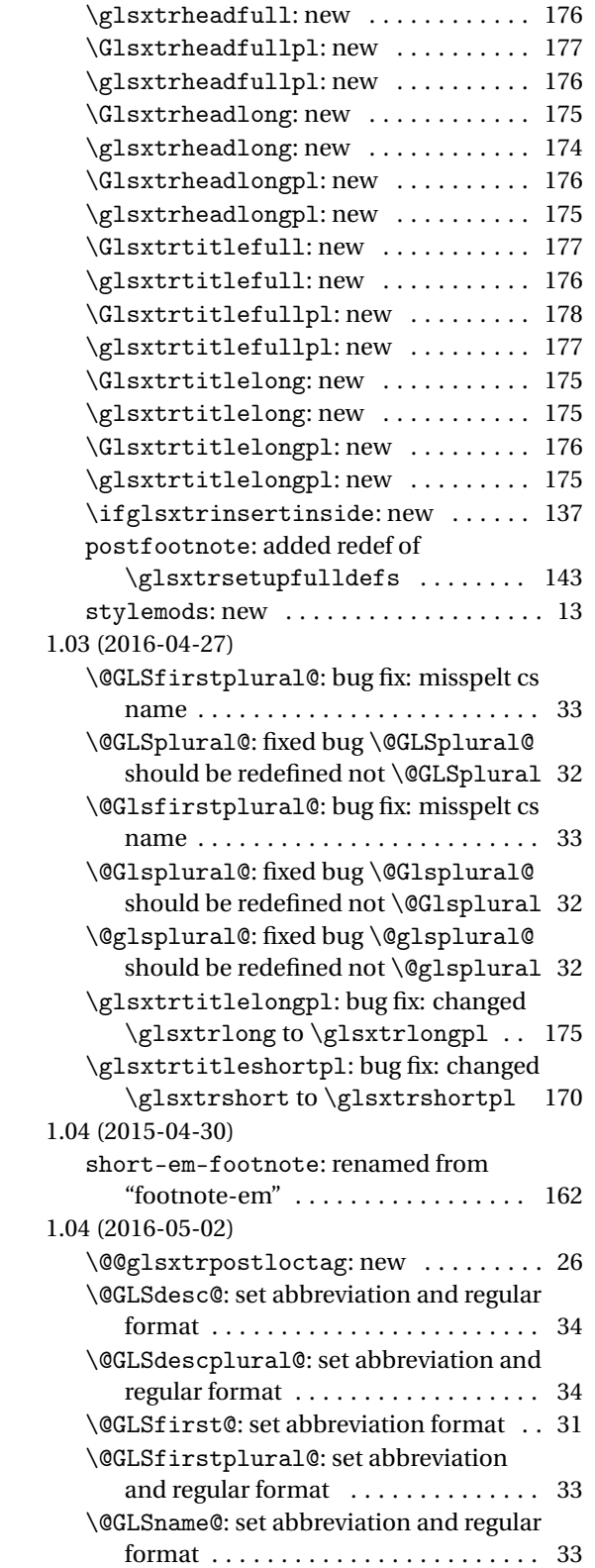

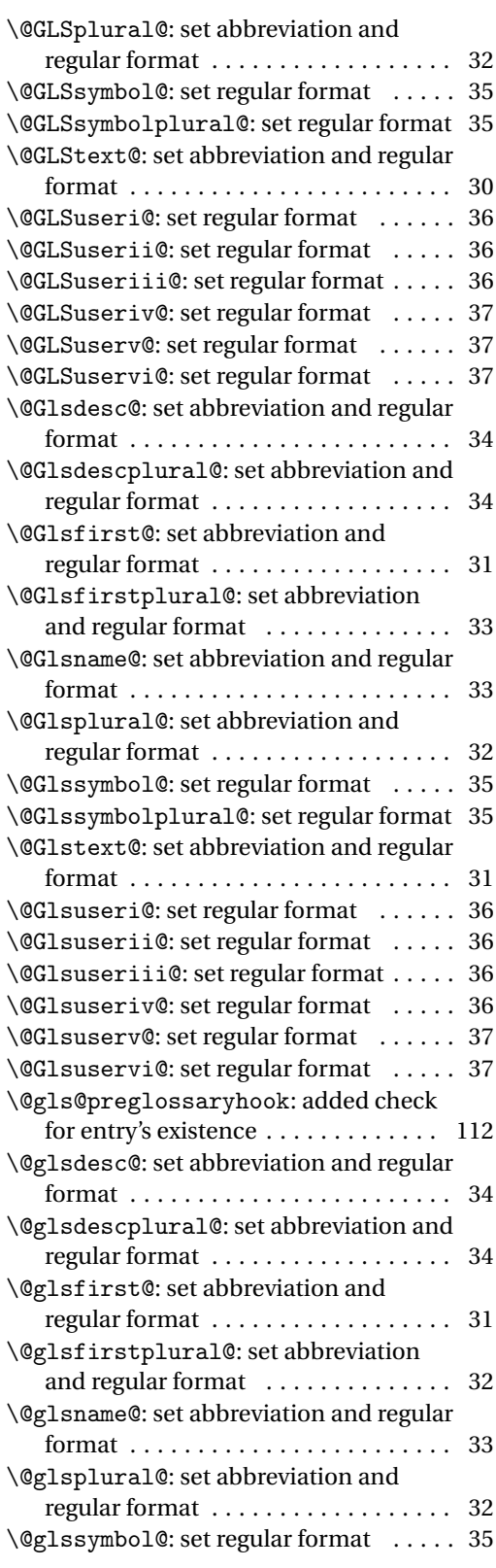

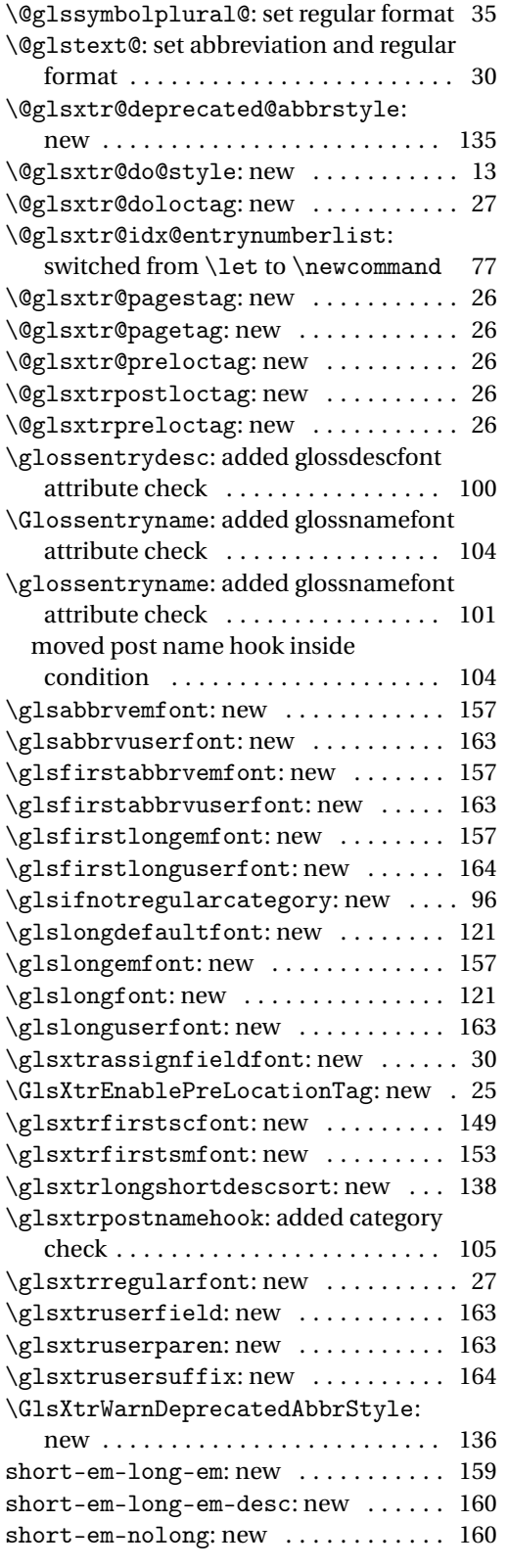

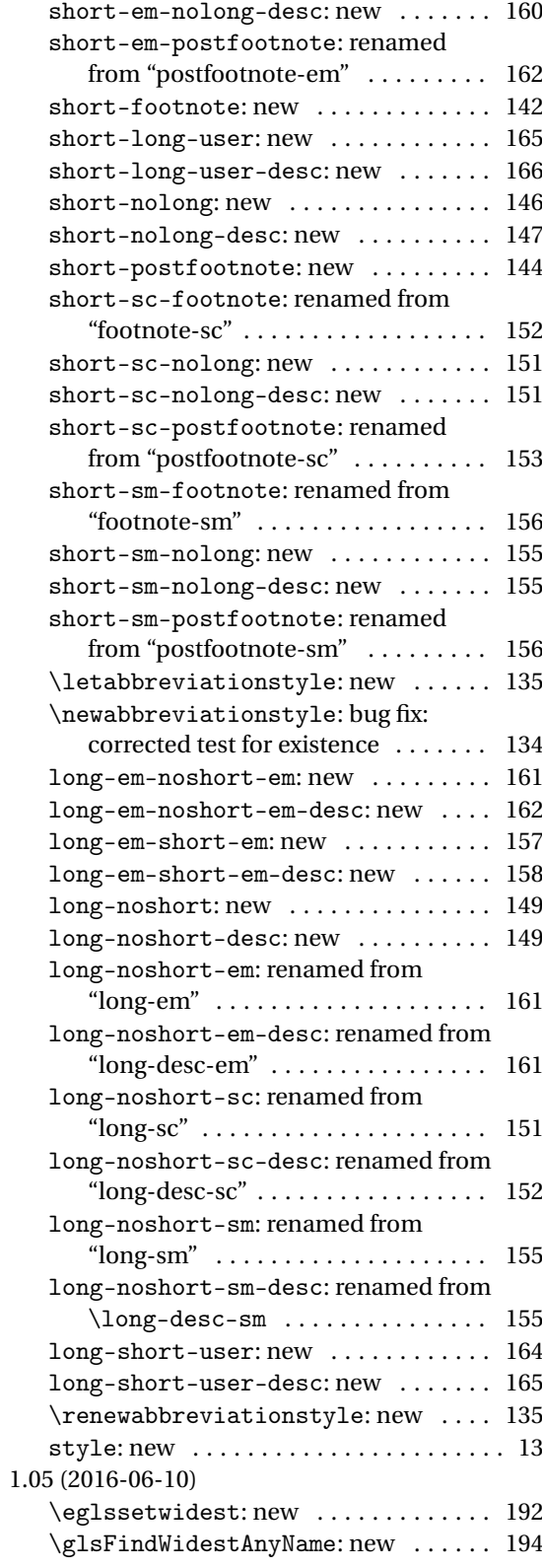

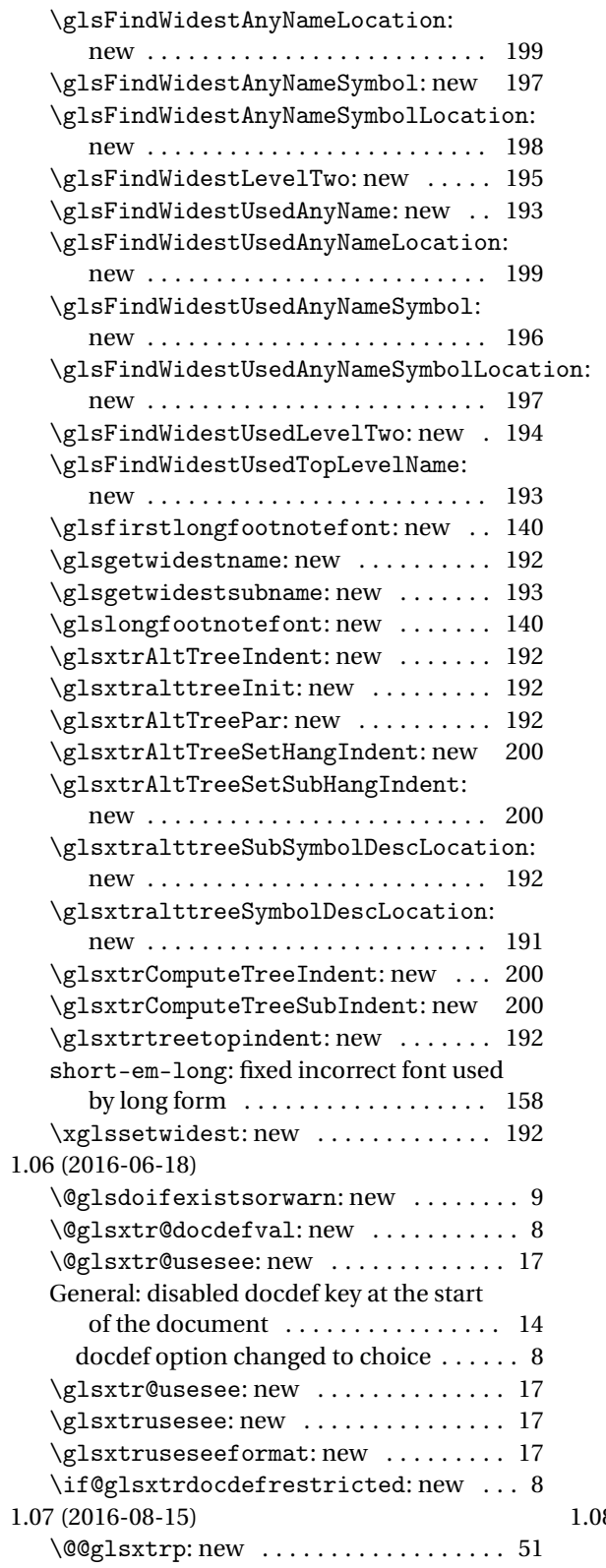

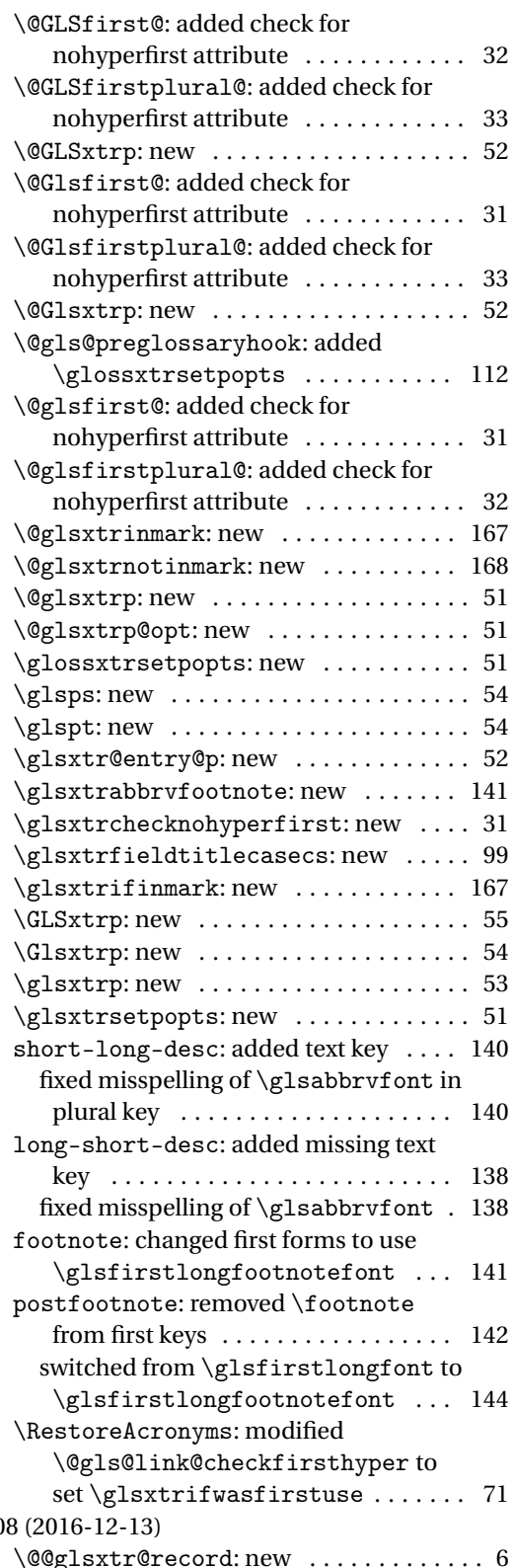

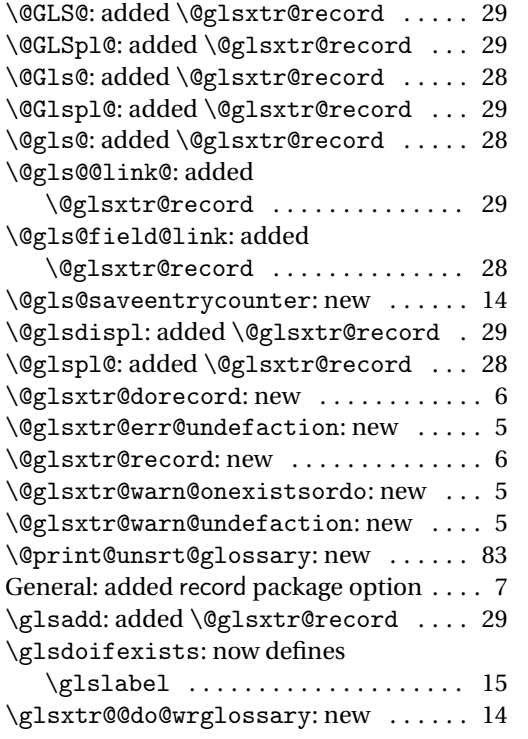

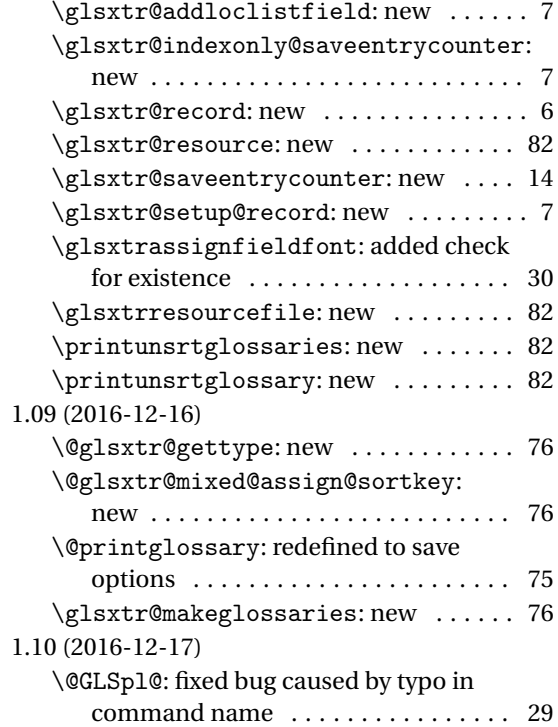

# Index

Numbers written in italic refer to the page where the corresponding entry is described; numbers underlined refer to the code line of the definition; numbers in roman refer to the code lines where the entry is used.

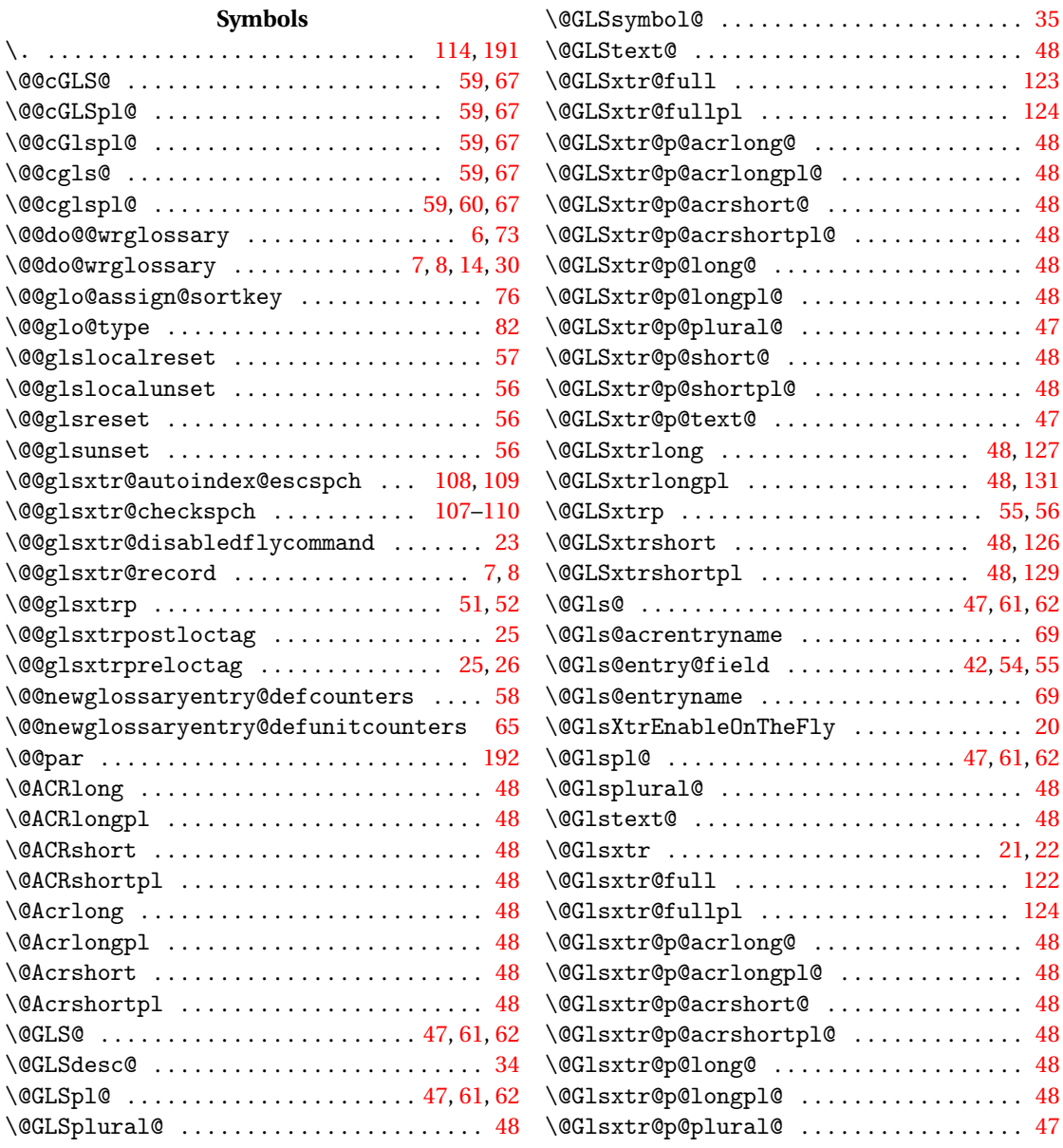

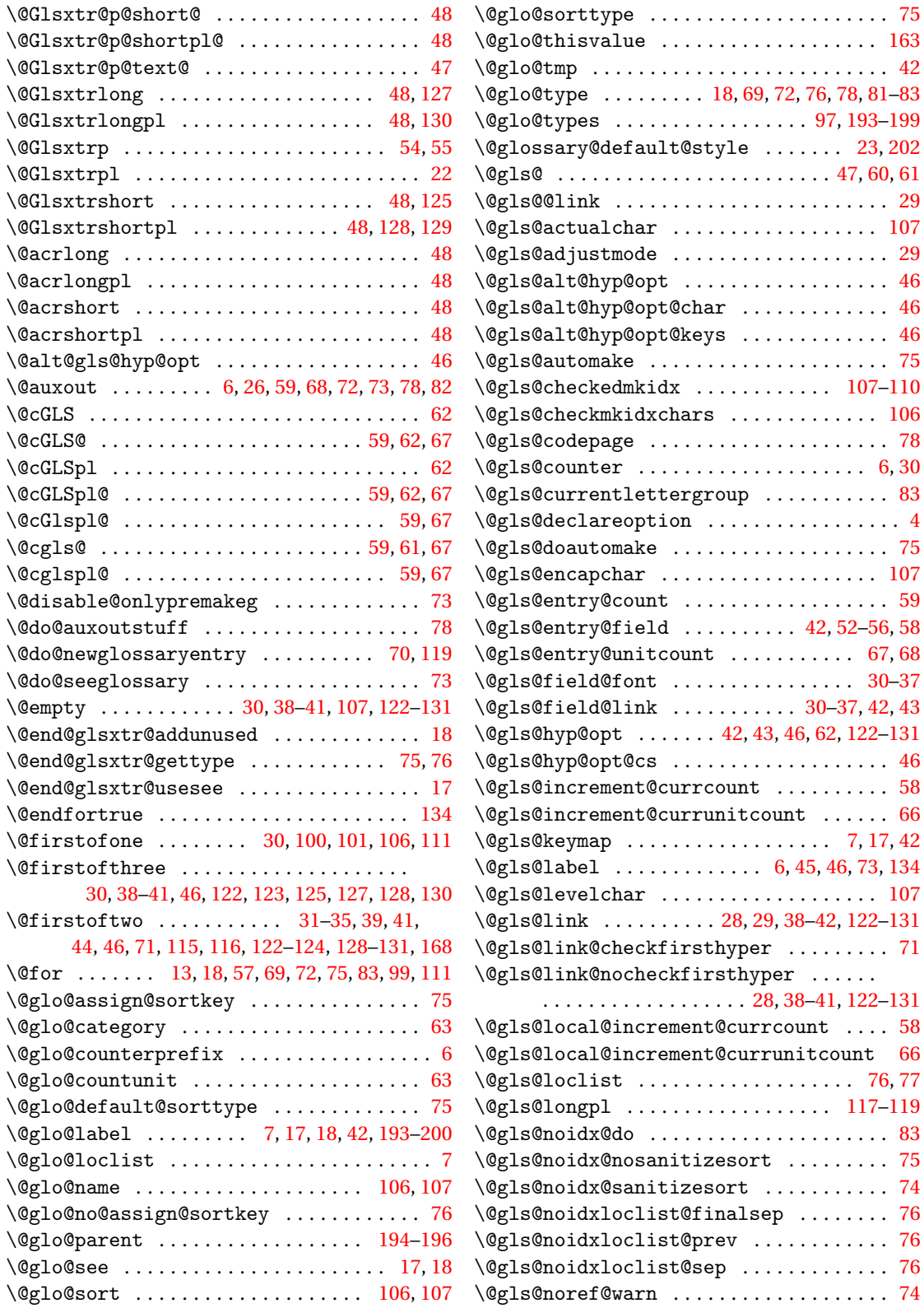

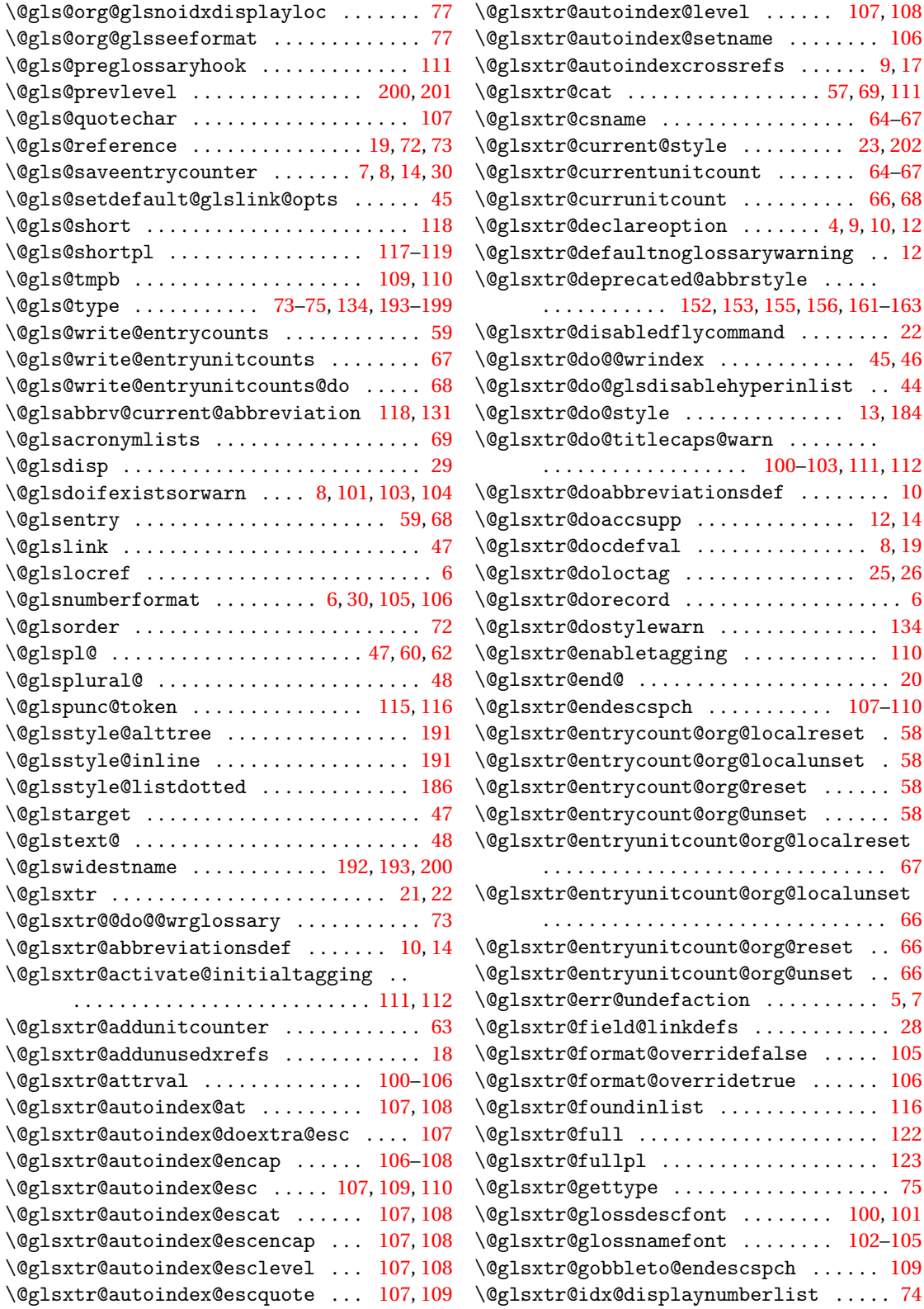

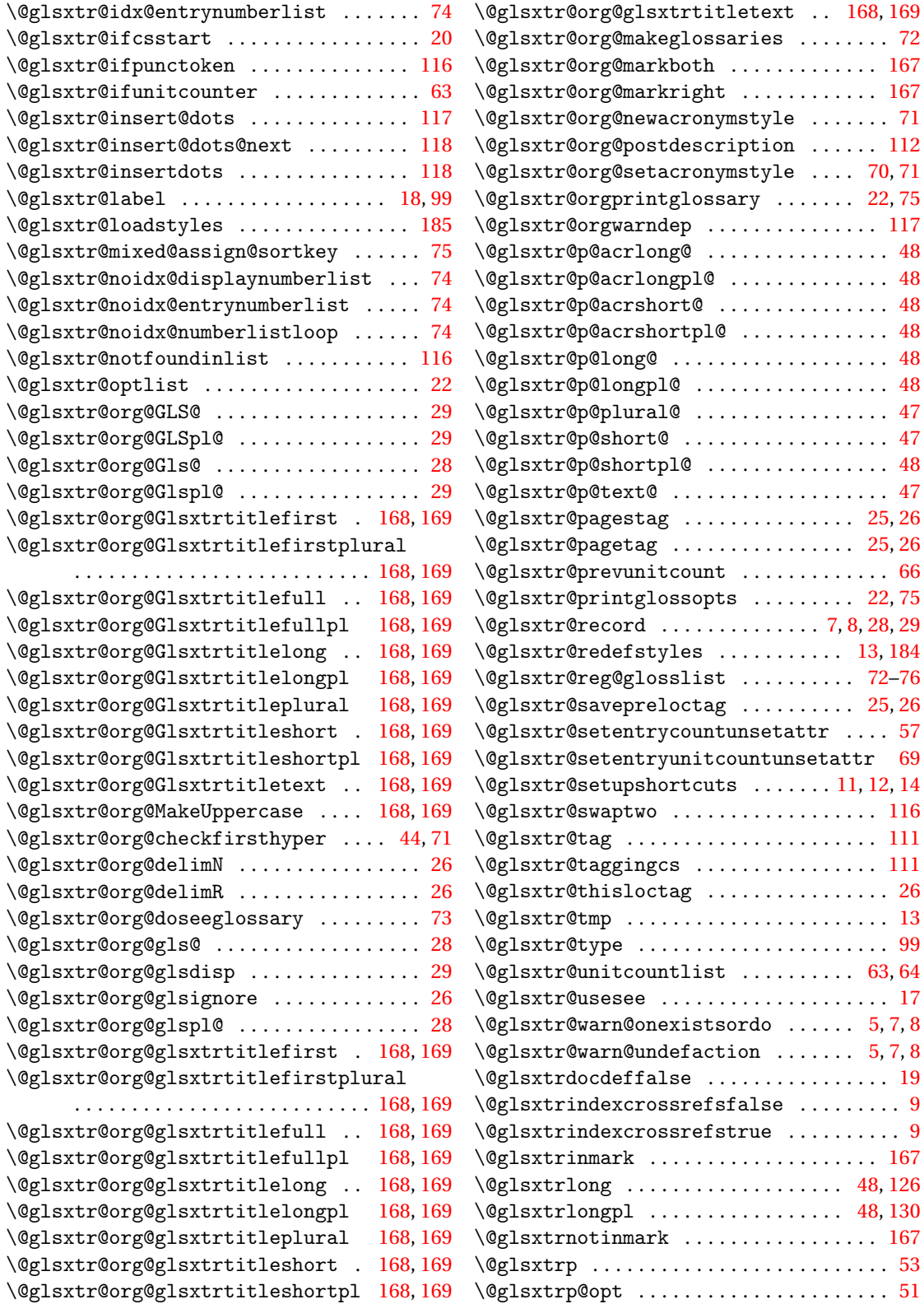
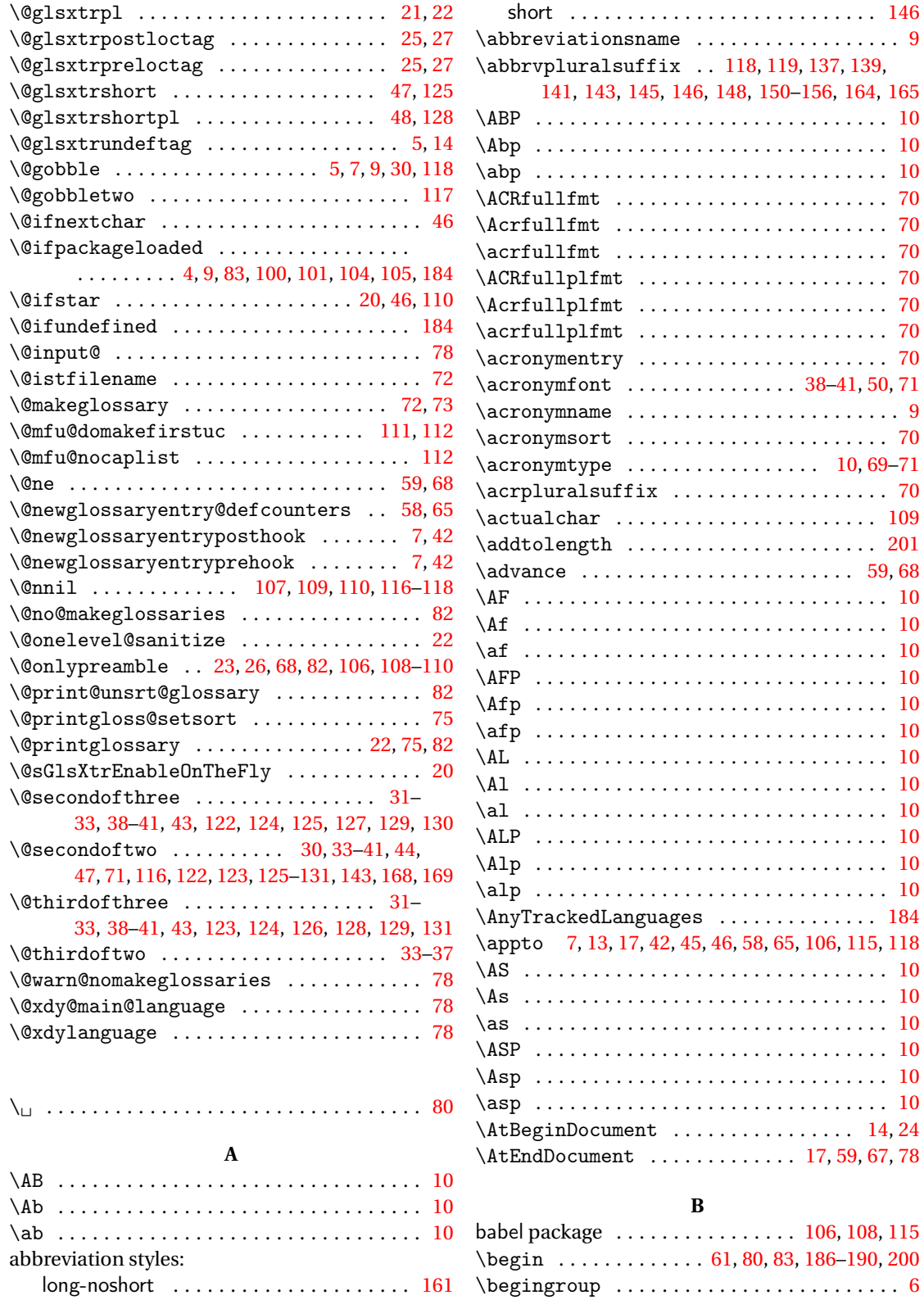

### **C**

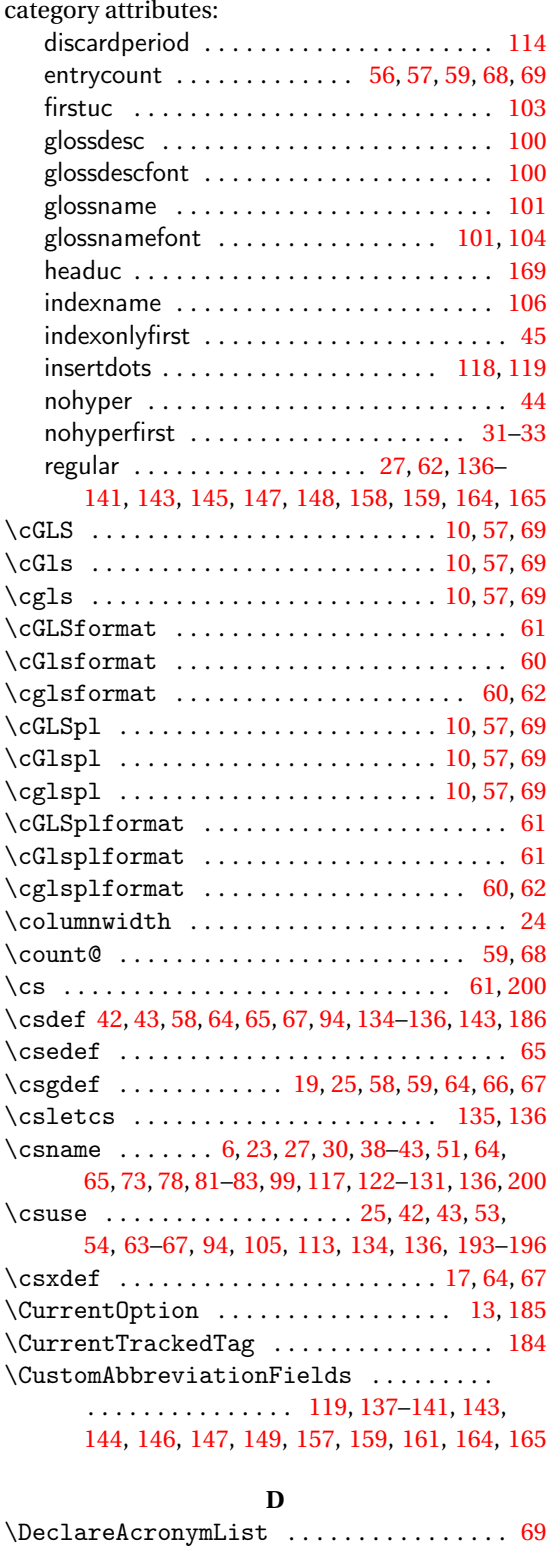

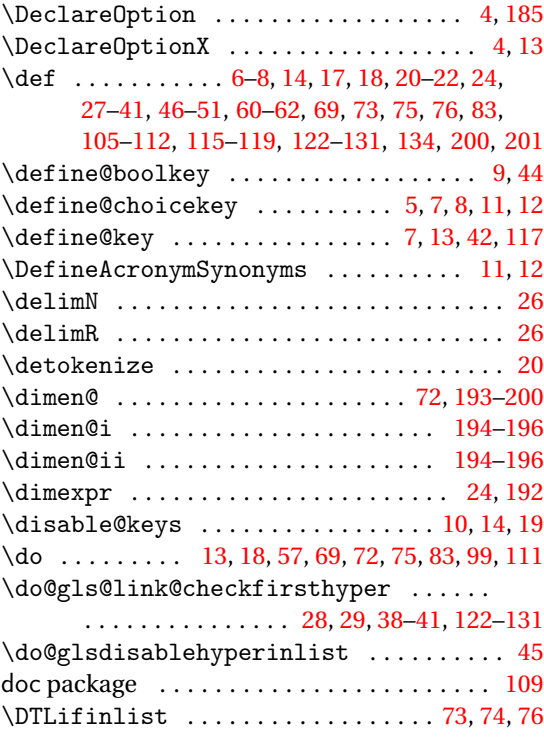

## **E**

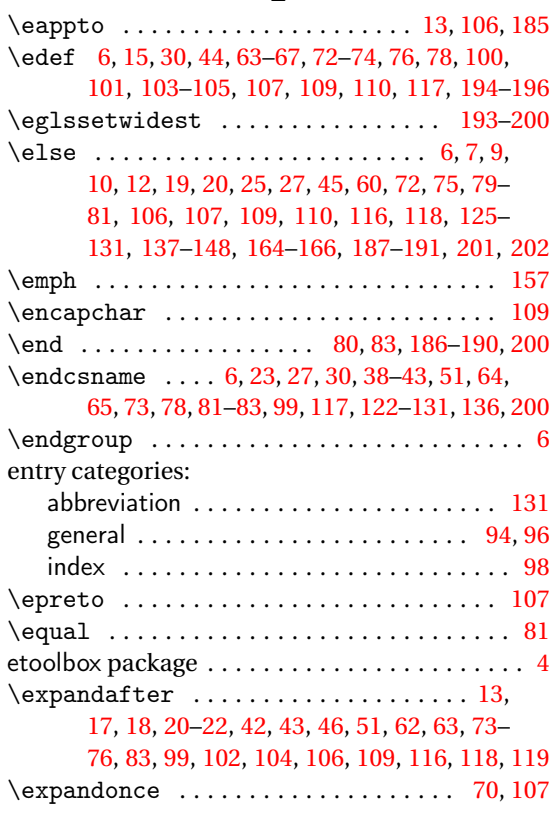

# **F**

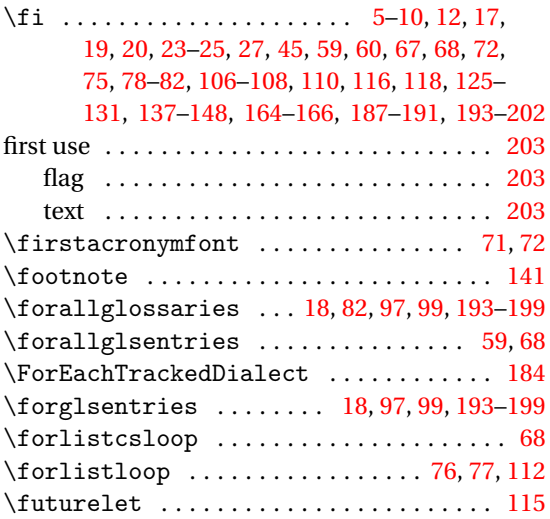

# **G**

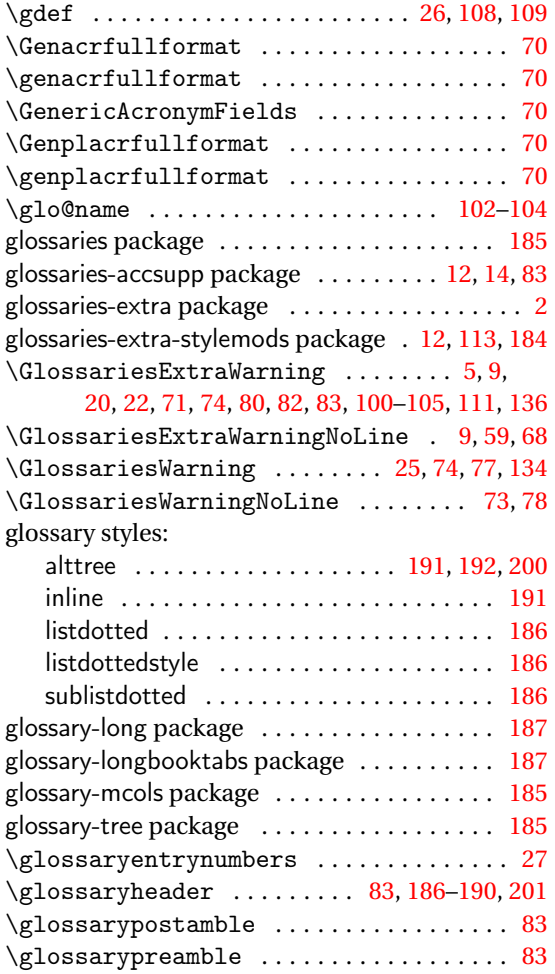

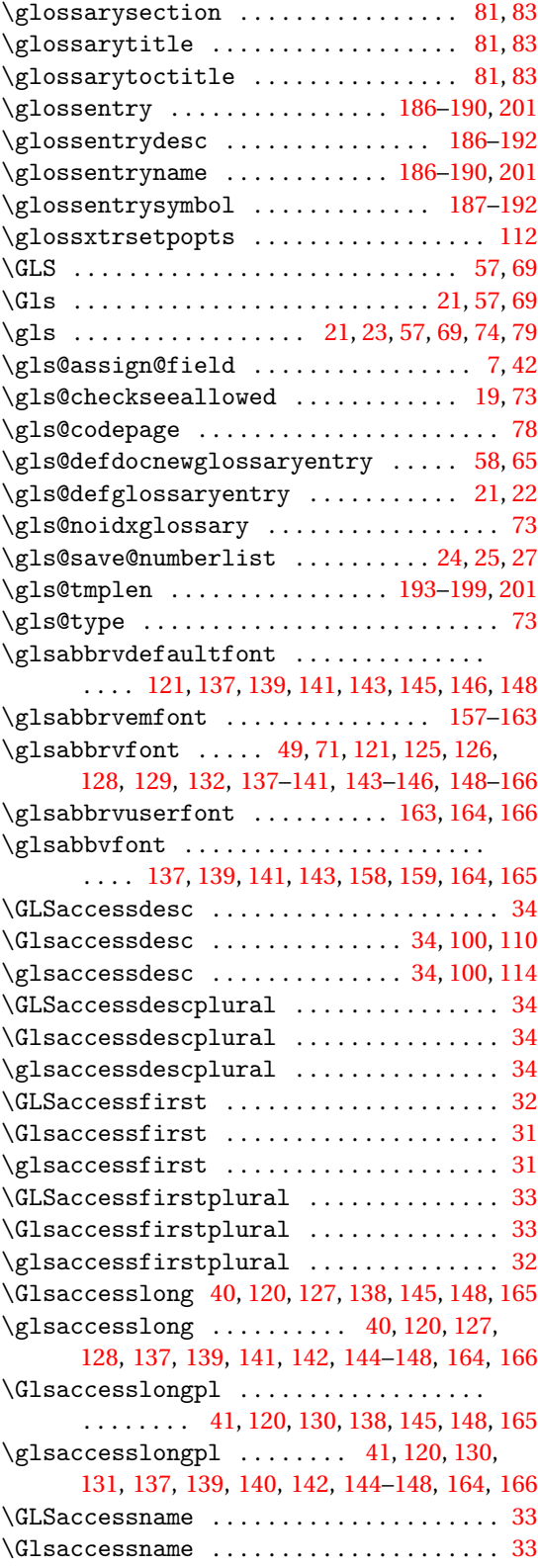

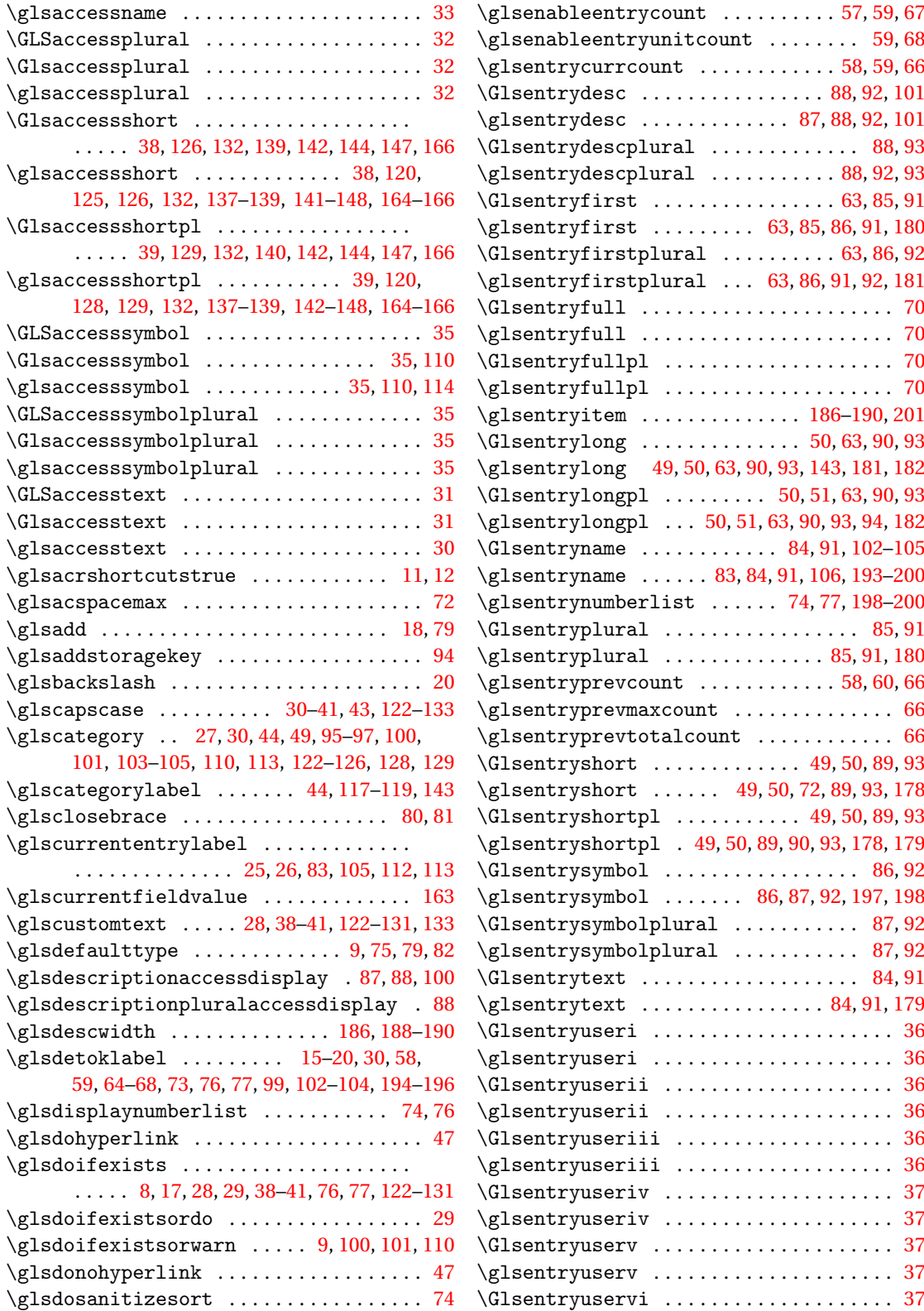

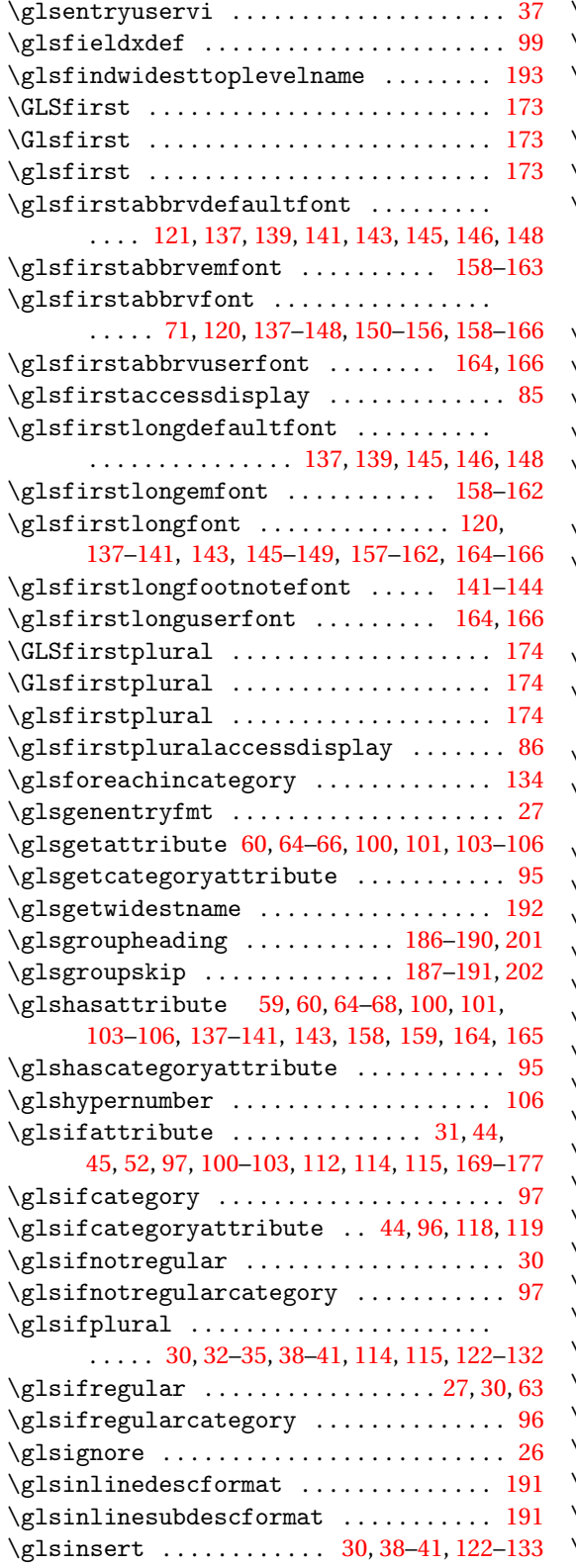

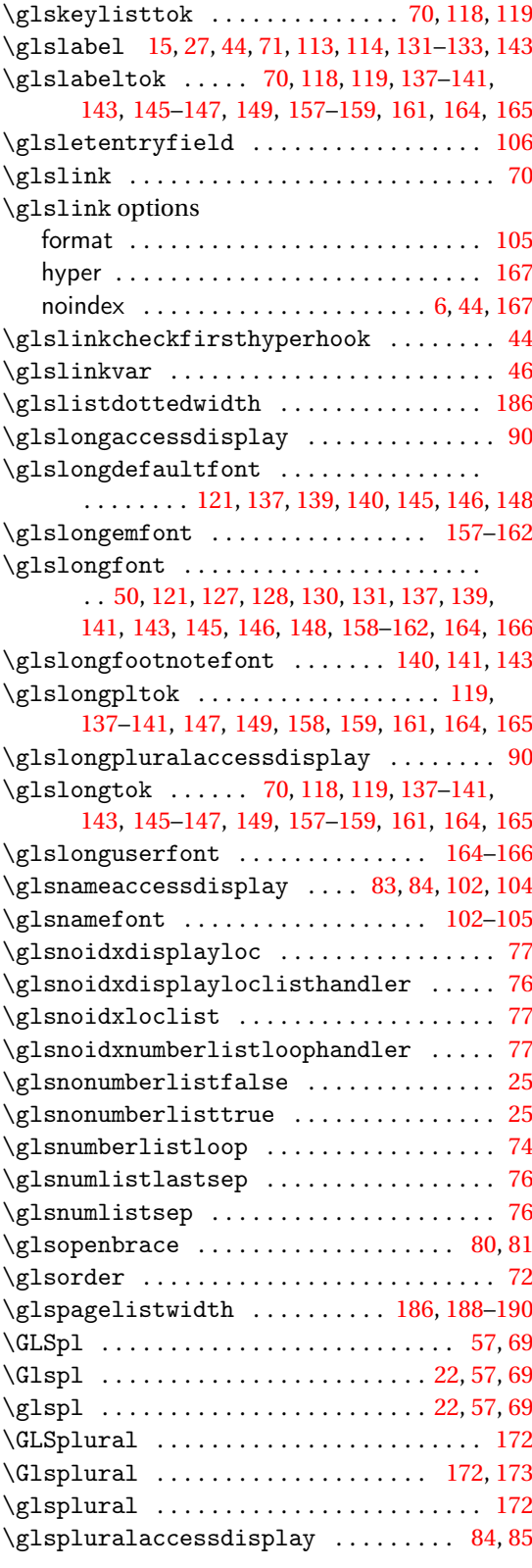

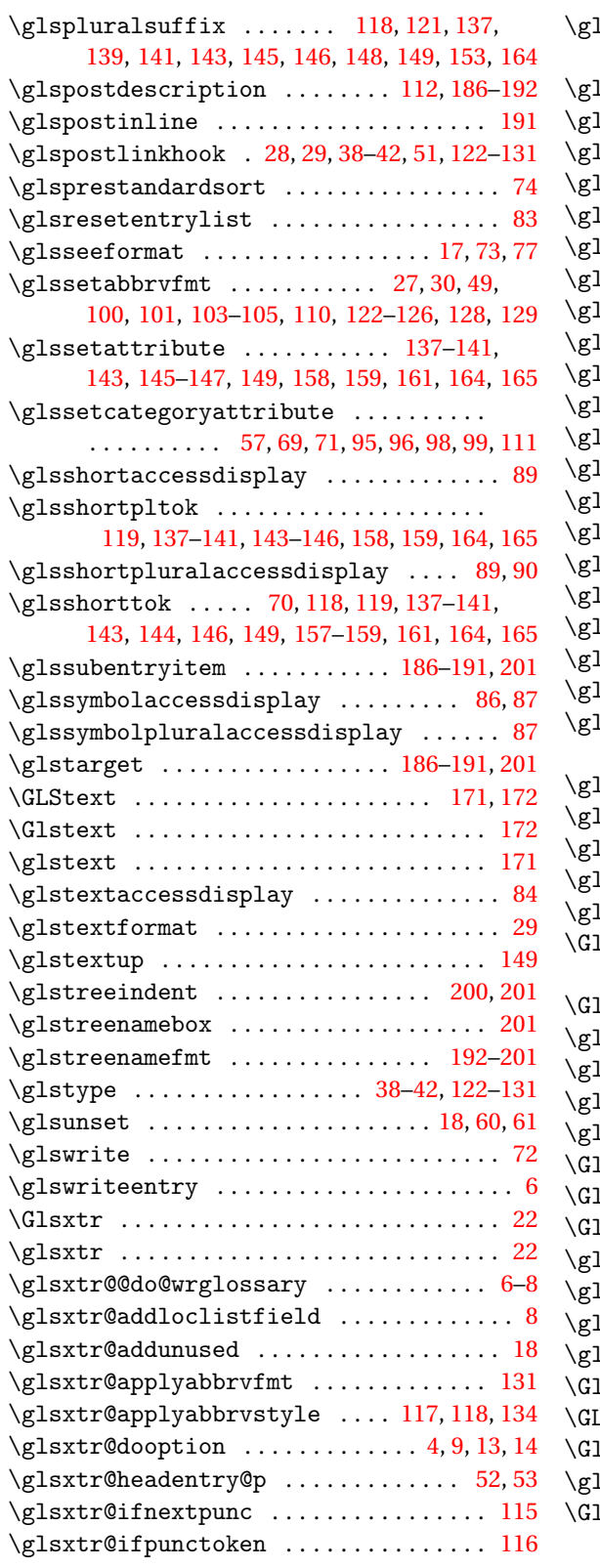

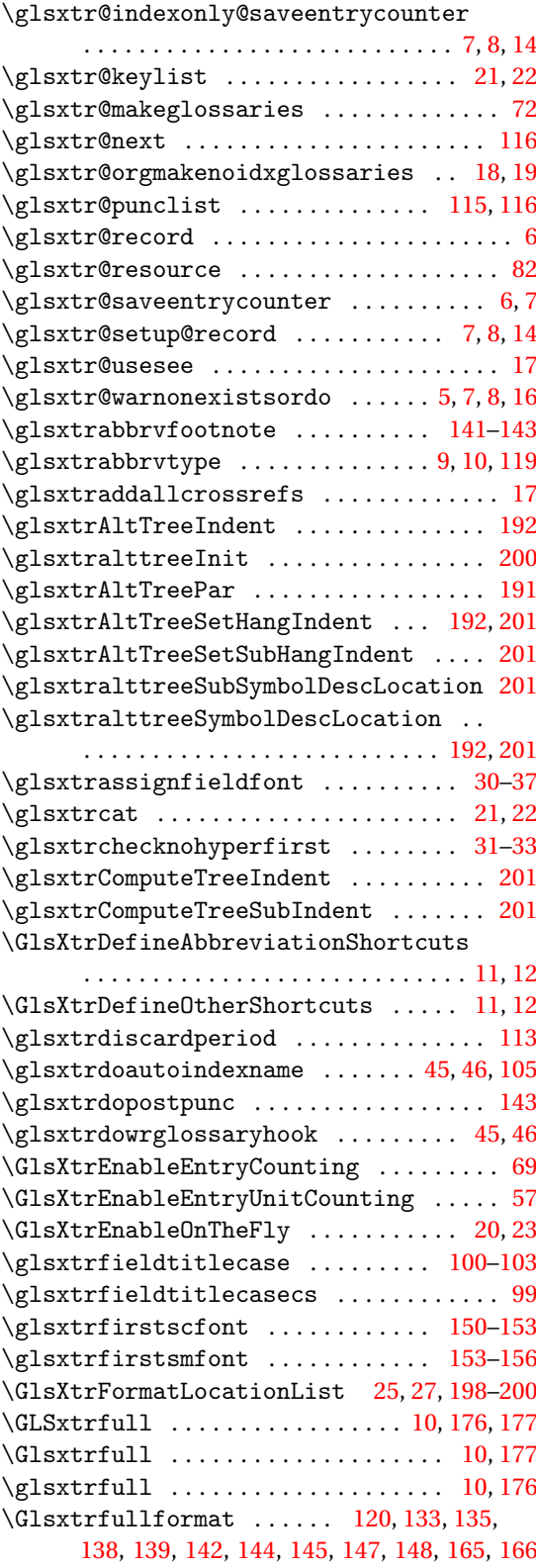

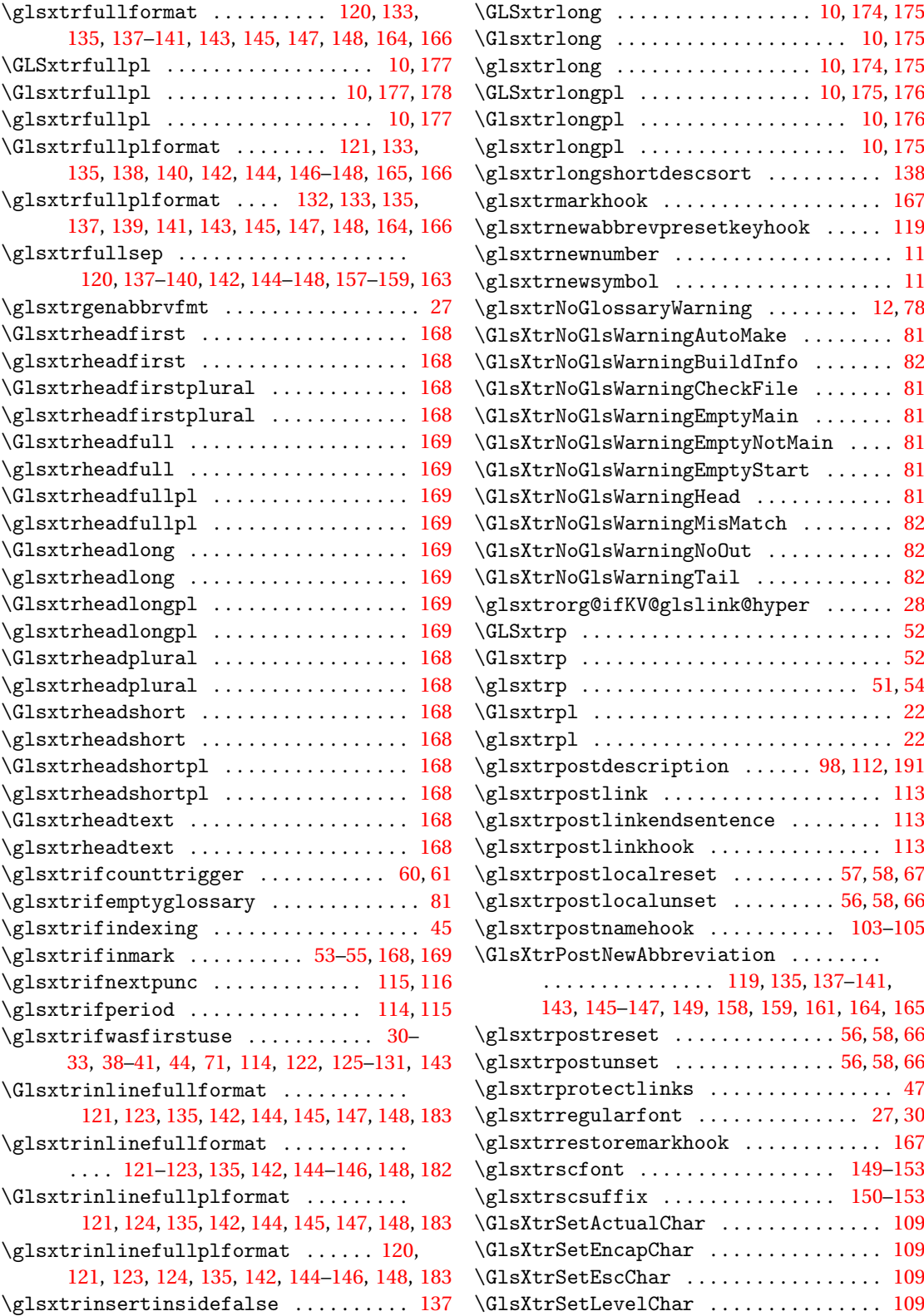

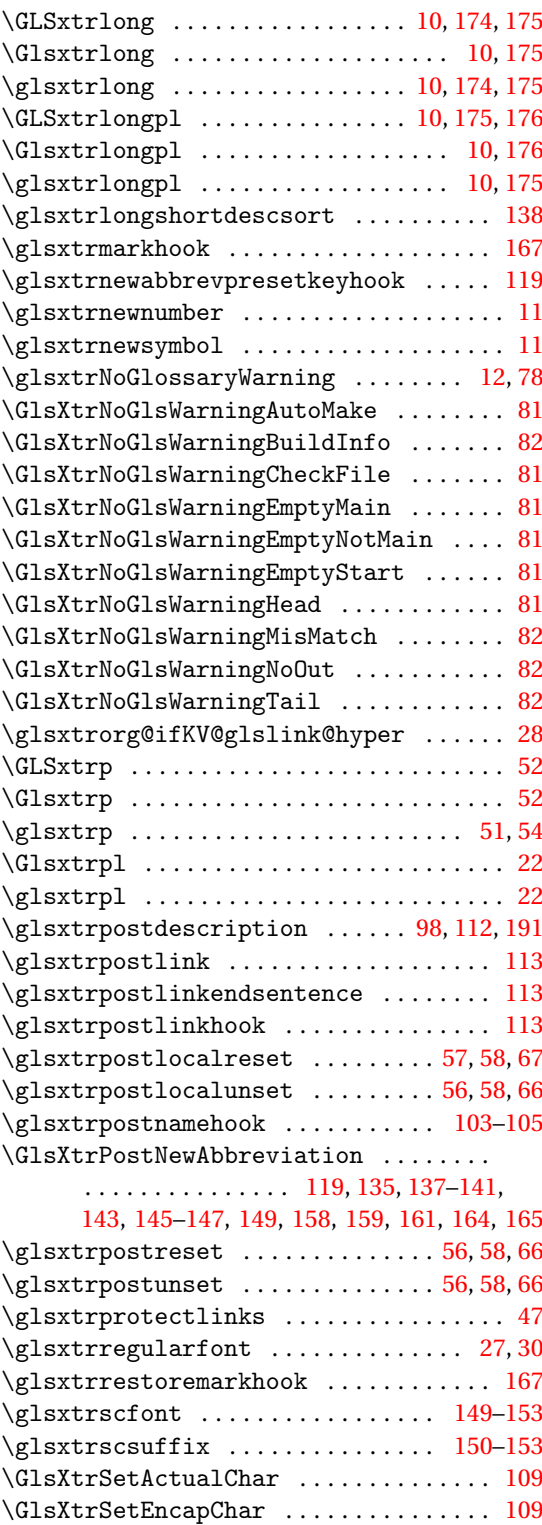

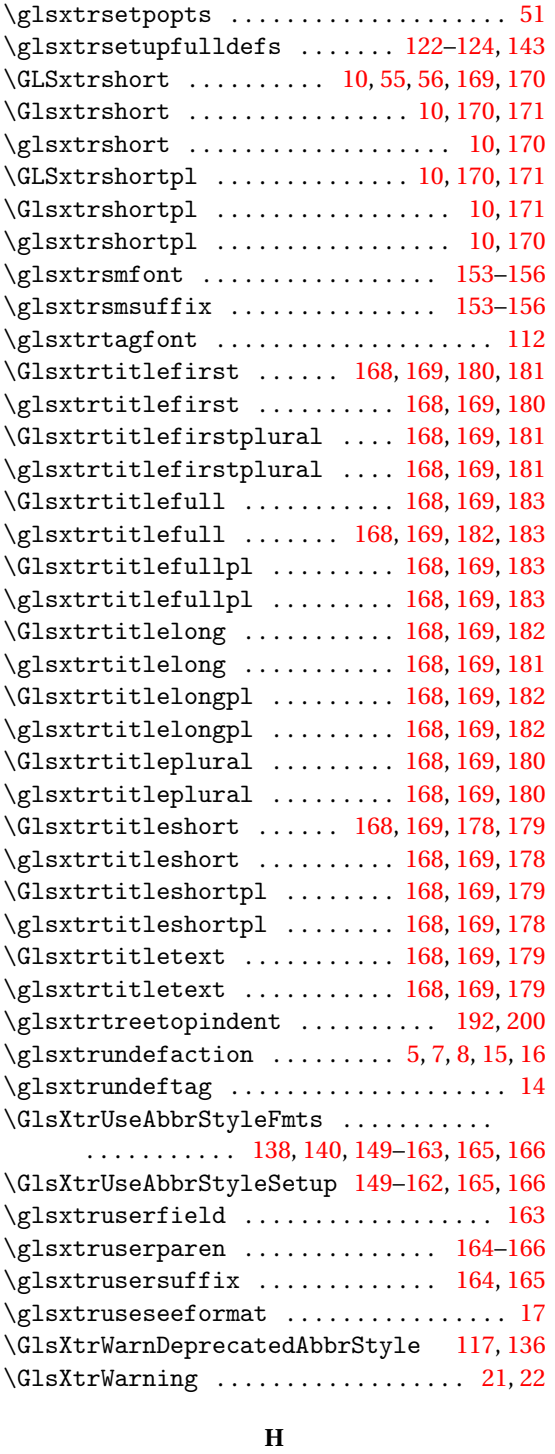

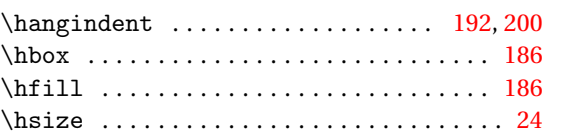

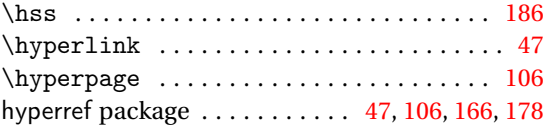

## **I**

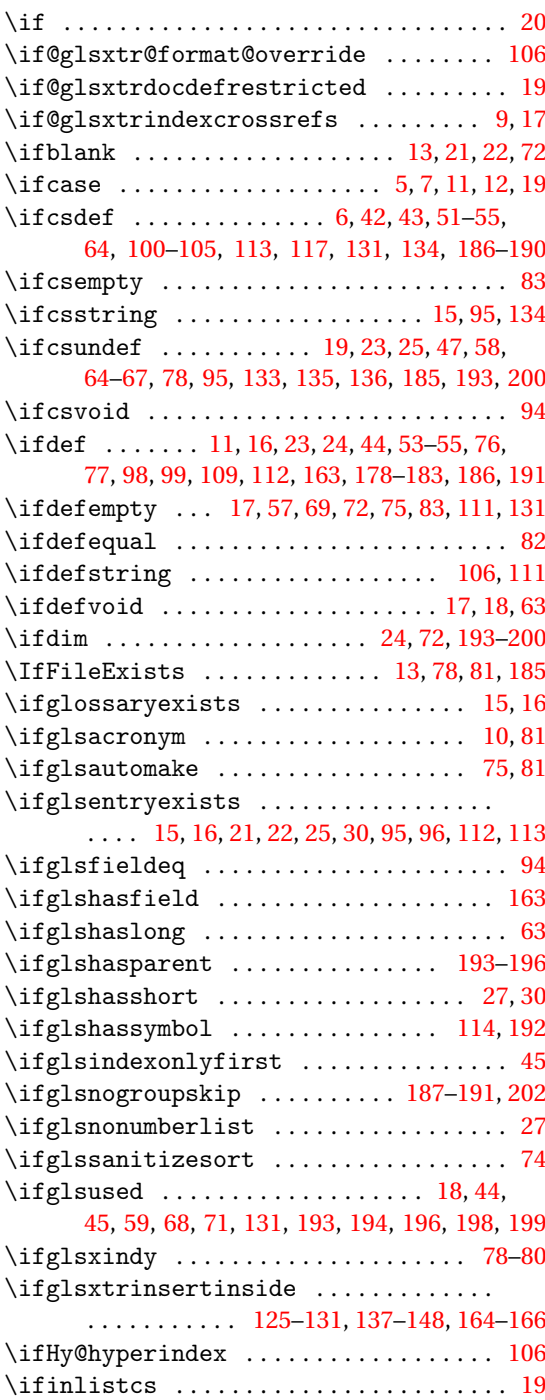

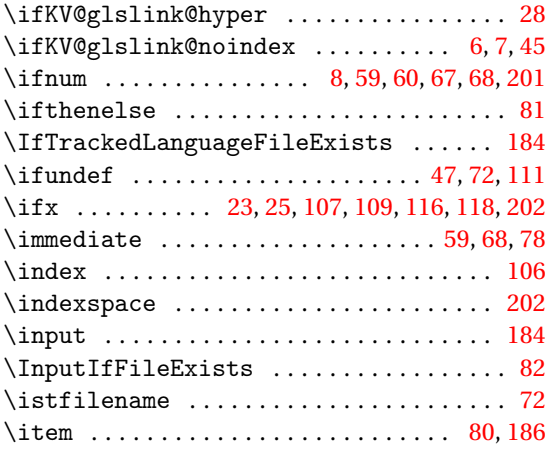

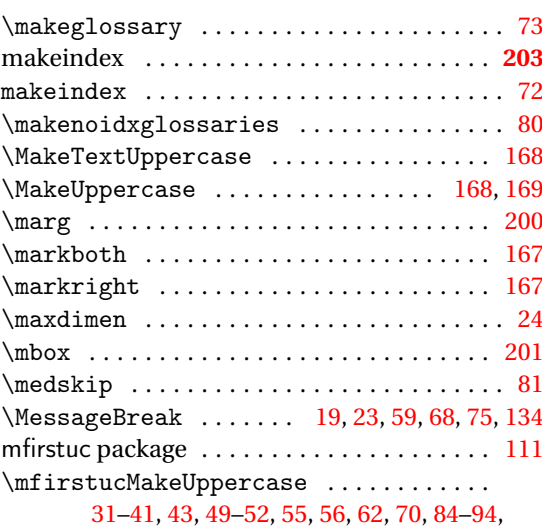

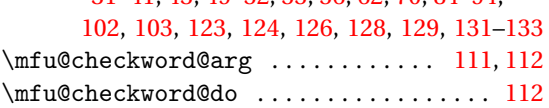

## **N**

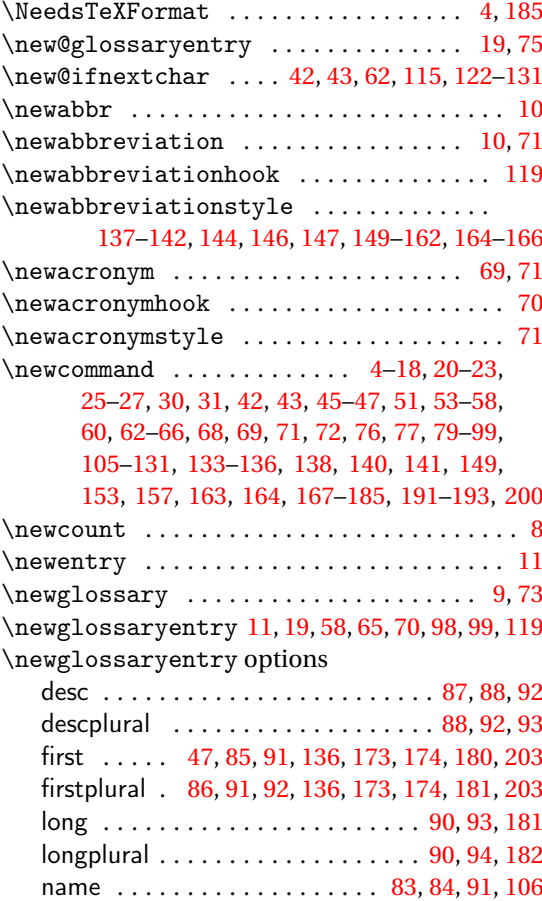

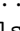

**J** \jobname . . . . . . . . . . . . . . . . . . . . . . . . [78](#page-77-0)[–82](#page-81-0)

**K**

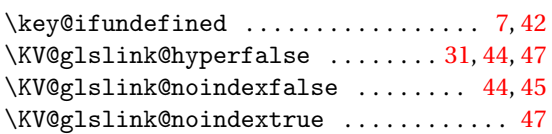

## **L**

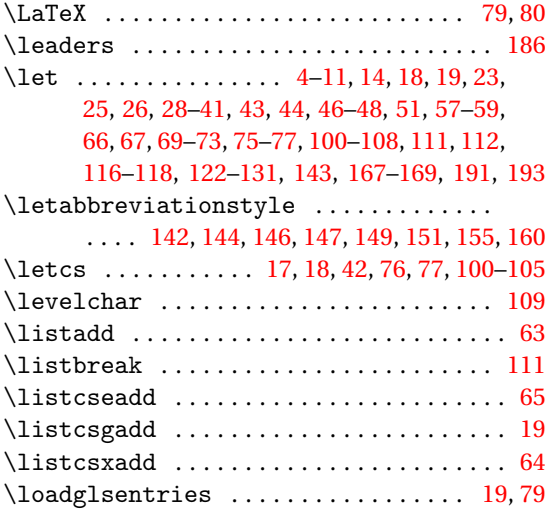

# **M**

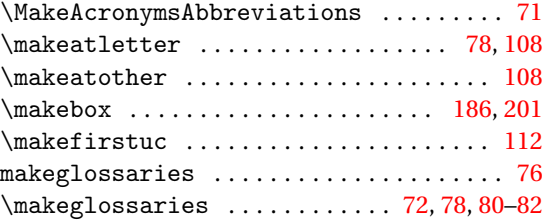

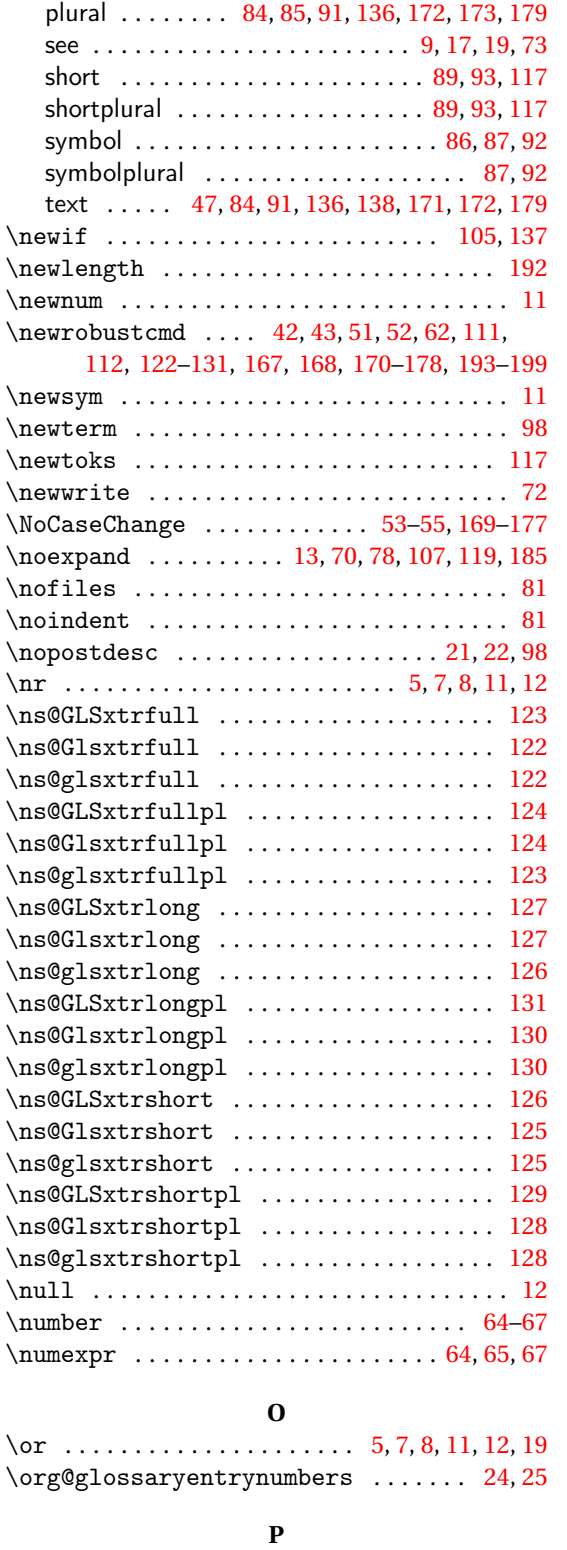

\p@gls@hyp@opt ...................... [46](#page-45-0)

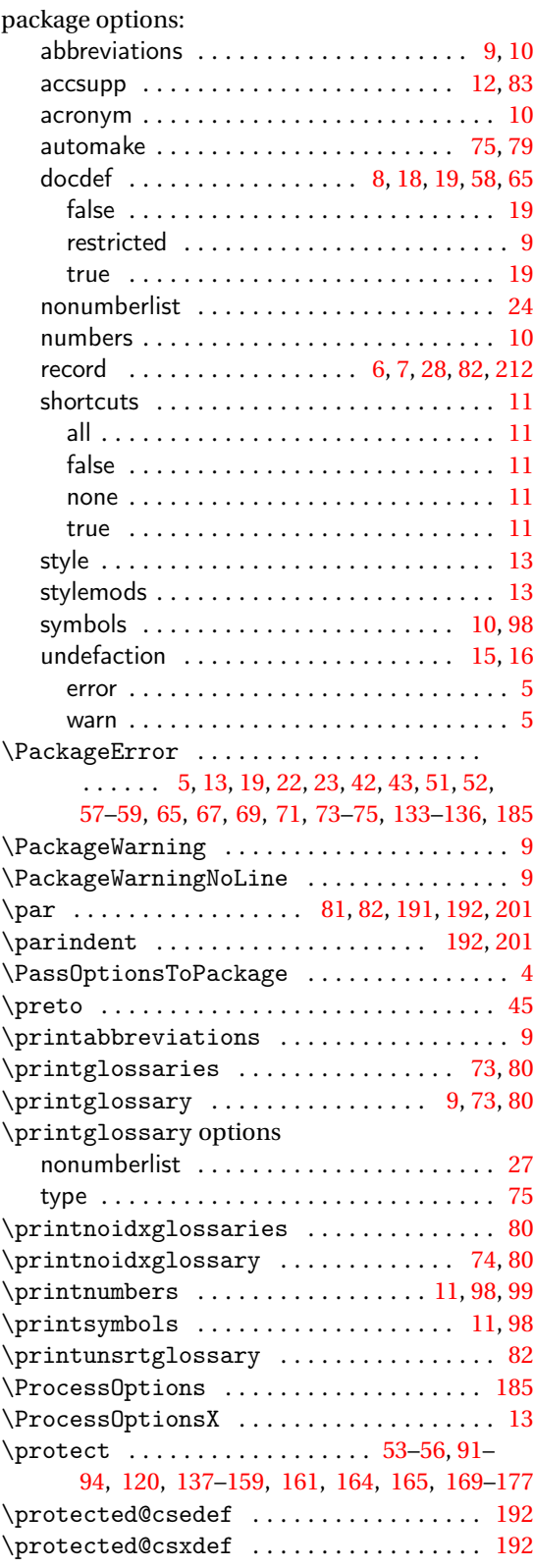

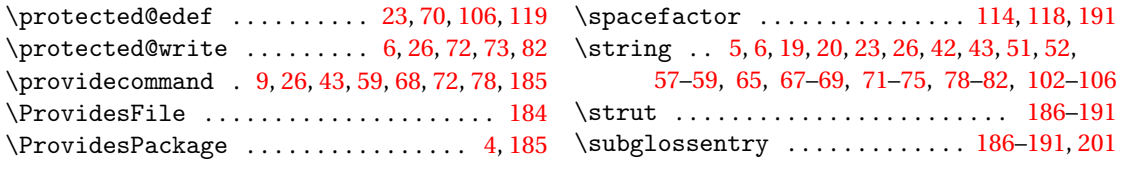

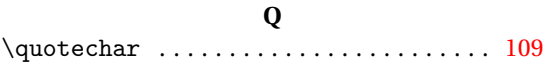

### **R**

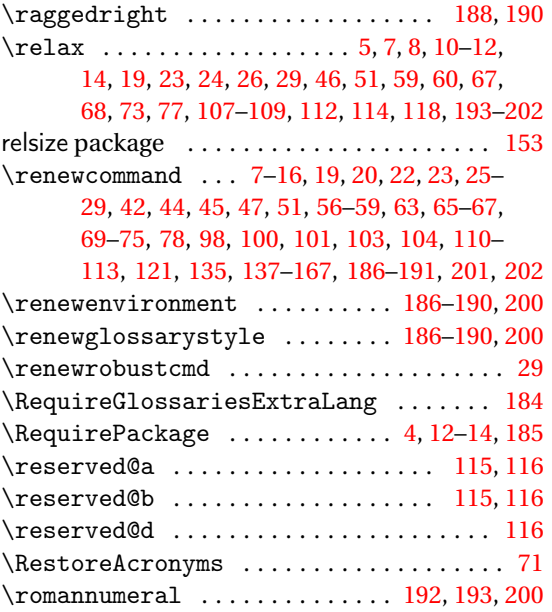

### **T**

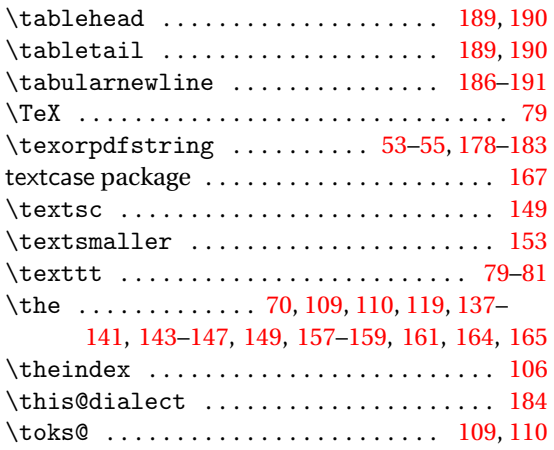

### **U**

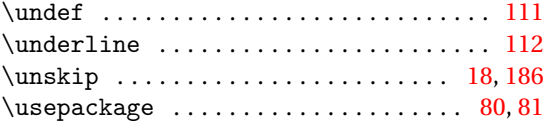

### **V**

\val . . . . . . . . . . . . . . . . . . . . . . . [5,](#page-4-0) [7,](#page-6-0) [8,](#page-7-0) [11,](#page-10-0) [12](#page-11-0)

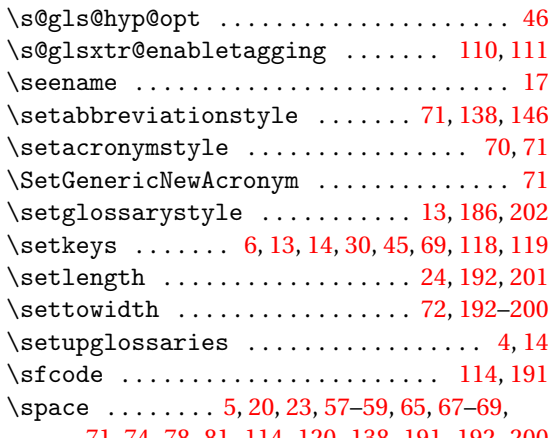

**S**

## **W**

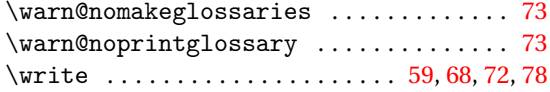

## **X**

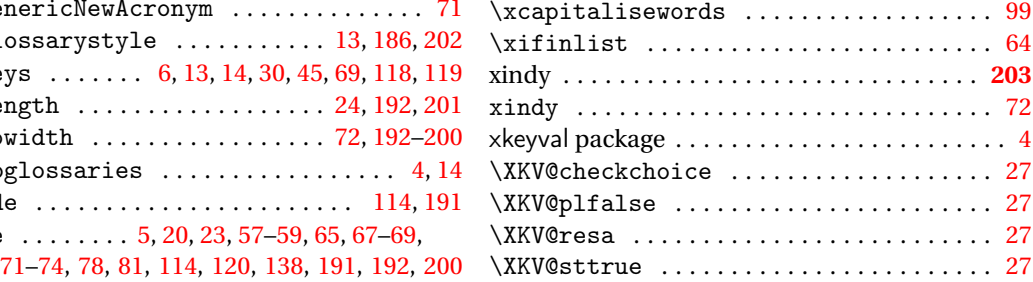